www.elektormagazine.fr mai/juin 2018 **|** n**º** 471

 $\overline{\phantom{a}}$ 

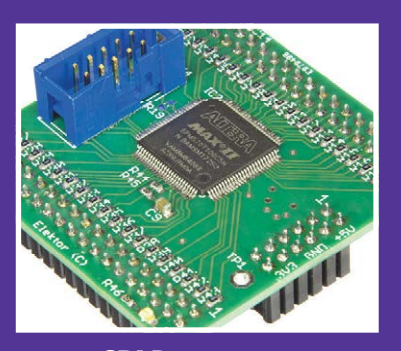

**carte CPLD au format DIL** pour les projets à logique programmable

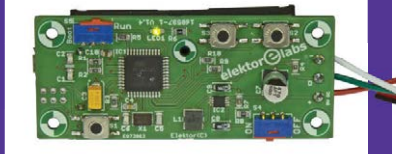

**contrôleur de LED pour habitronique**

compact et frugal en énergie pour jeux de lumière disco

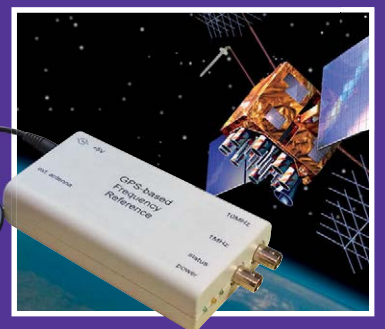

**référence de 10 MHz** oscillateur compensé en température et commandé par signal de GPS

## horloge à tubes VFD **et liaison Wi-Fi par ESP32**

DÉCOUVRIR CRÉER PARTAGER

ICKTOI

Dans cette édition : **7 projets du labo 6 projets de lecteur ATmega32, Bluetooth, ESP-12F, ESP32,**

**LoRa, PIC32F**

**ampli audio PAM8302A •** Q & R : le Bluetooth **• réveil PAM8302A à triple affichage avec un écran TFT de 2,2 pouces ·** 

**en habit** *vintage*

**la précision d'internet**

Rétronique : mini-fréquencemètre d'Elektor **• LC-mètre avec Platino •** éthique : cybersécurité précaire **• télémesure avec LoRa •**  protocoles sans fils : panorama • convertisseur de courant pour oscilloscopes **•** quel chargeur d'accus pour le futur ? • journal lumineux défilant à 512 LED **•** rubans à LED : pas si simples que ça **• robot tank LEGO® •** limites de CEM et déclaration CE : mesures simplifiées • tapette à mouches survoltée • hors-circuits de R. Lacoste : élévation de tension • floranium : plus qu'une simple décoration

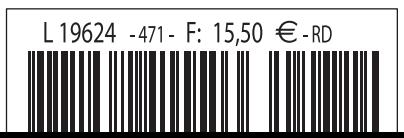

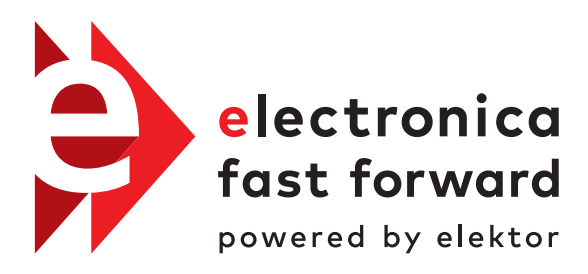

the startup platform

## **O** Participez à l'édition 2018 du concours du 13 au 16 novembre 2018 à Munich SUR  **LE MARCHÉ INTERNATIONAL !**  PROPULSEZ VOTRE PROJET NOVATEUR O

 Informations détaillées : www.elektormagazine.com/e-ffwd Les prix du concours electronica fast forward sont offerts par

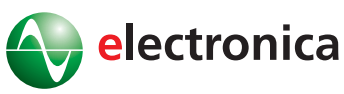

INNOVATION STARTUP TRADE

41ème année, n° 471 – mai/juin 2018

ISSN 0181-7450 Dépôt légal : avril 2018 CPPAP 1113 U 83713 Directeur de la publication : Donatus Akkermans

Elektor est édité par : PUBLITRONIC SARL c/o Regus Roissy CDG 1, rue de la Haye BP 12910 FR - 95731 Roissy CDG Cedex

## **@ : service@elektor.fr**

Téléphone : (+33) 01 70 61 27 41 **du lundi au vendredi de 10h à 13h**

Télécopie : (+33) 01 70 61 27 42

www.elektor.fr | www.elektormagazine.fr

Banque ABN AMRO : Paris IBAN : FR76 1873 9000 0100 2007 9702 603 BIC : ABNAFRPP

## **Publicité :**

Margriet Debeij Tél. : +49 (0)241 955 09 174 margriet.debeij@eimworld.com

> **DROITS D'AUTEUR : © 2018 Elektor International Media B.V.**

Toute reproduction ou représentation intégrale ou partielle, par quelque procédé que ce soit, des pages publiées dans la présente publication, faite sans l'autorisation de l'éditeur est illicite et constitue une contrefaçon. Seules sont autorisées, d'une part, les reproductions strictement réservées à l'usage privé du copiste et non destinées à une utilisation collective, et, d'autre part, les analyses et courtes citations justifiées par le caractère scientifique ou d'information de l'oeuvre dans laquelle elles sont incorporées (Loi du 11 mars 1957 -art. 40 et 41 et Code Pénal art. 425).

Certains circuits, dispositifs, composants, etc. décrits dans cette revue peuvent bénéficier de droits propres aux brevets; la Société éditrice n'accepte aucune responsabilité du fait de l'absence de mention à ce sujet. Conformément à l'art. 30 de la Loi sur les Brevets, les circuits et schémas publiés dans Elektor ne peuvent être réalisés que dans des buts privés ou scientifiques et non commerciaux. L'utilisation des schémas n'implique aucune responsabilité de la part de la Société éditrice. La Société éditrice n'est pas tenue de renvoyer des articles qui lui parviennent sans demande de sa part et qu'elle n'accepte pas pour publication. Si la Société éditrice accepte pour publication un article qui lui est envoyé, elle est en droit de l'amender et/ou de le faire amender à ses frais; la Société éditrice est de même en droit de traduire et/ou de faire traduire un article et de l'utiliser pour ses autres éditions et activités, contre la rémunération en usage chez elle.

> Imprimé aux Pays-Bas par Senefelder Misset – Doetinchem Distribué en France par M.L.P. et en Belgique par A.M.P.

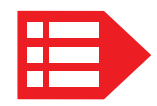

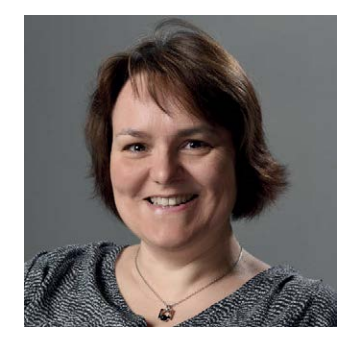

## Restriction d'accès

Le 25 mai s'appliquera le RGPD (*Règlement Général sur la Protection des Données*). Ce règlement européen renforce et élargit les principes entrés en vigueur en France avec la loi « Informatique et liberté » de 1978 et la directive européenne de 1995 sur la protection des données personnelles.

Désormais le citoyen européen doit consentir de manière explicite à la collecte et la conservation de ses données personnelles. La prolifération des bandeaux d'information sur les cookies ne vous a sans doute pas échappé, ni la disparition des cases cochées par défaut.

De leur côté, les entreprises adaptent leur système d'enregistrement des nouveaux contacts pour faciliter le transfert et la destruction des fichiers. L'effet « rétroactif » du RGPD impose également aux collecteurs de nettoyer les bases de données existantes. Le ménage a donc commencé bien avant le printemps chez les assureurs, banquiers, administrateurs hospitaliers…

## En quoi cela concerne-t-il les électroniciens ?

Vous avez peut-être conçu un objet connecté qui recueille des données personnelles et les envoie sur une appli d'ordiphone. Si, outre les données nécessaires au service, vous en recueillez d'autres pour la maintenance de l'appli, à des fins de statistiques…, l'utilisateur doit non seulement donner son consentement, mais aussi pouvoir le retirer sans être contraint de renoncer au service rendu par l'appli. La frontière entre ces deux types de données n'est pas nette. Pour les utilisateurs qui n'acceptent pas le traçage de leurs données, vous pourriez adopter une restriction d'accès (*tracking wall*) à certains des services proposés. Cette pratique n'est

pas interdite, nous verrons bientôt si elle se généralise et comment.

Mariline Thiebaut-Brodier

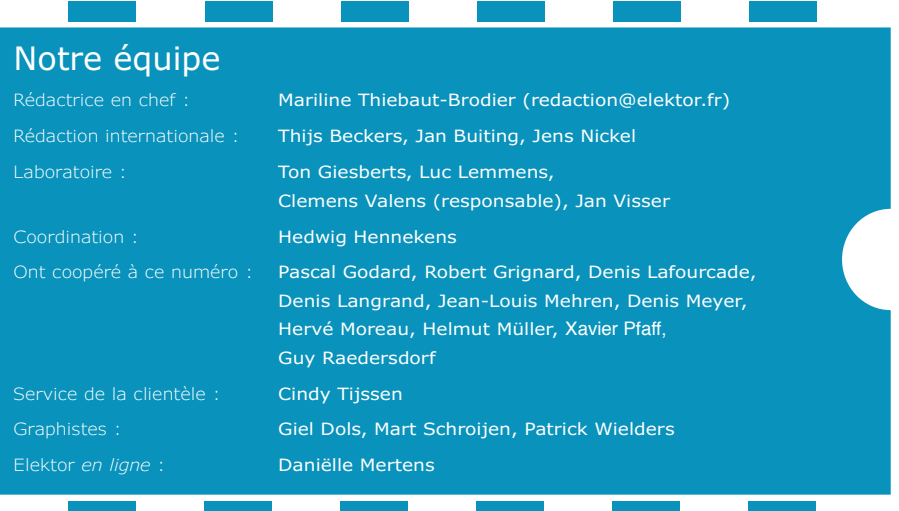

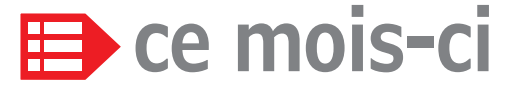

**41e année – nº 471 mai/juin 2018**

## **5 bientôt dans Elektor**

- **13 Elektor : guide de connexion(s)**
- **37 agenda** mai 2018
- **58 vol tous azimuts** piloté par Clemens Valens
- **70 Q & R** (presque) tout ce que vous avez toujours voulu savoir sur... le Bluetooth
- **82 le SN76477** drôle de composant n°36

 **107 agenda** juin 2018

 **123 Rétronique**

 mini-fréquencemètre d'Elektor, le fréquencemètre transformé en calculatrice !

 **126 questions d'éthique** cybersécurité précaire la meilleure défense est elle l'attaque ?

 **128 l'e-choppe d'Elektor**

## **130 hexadoku**

casse-tête pour elektorniciens

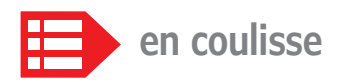

- **6** protocoles sans fils : panorama ou pourquoi il est utopique d'imaginer un jour une solution unique
- 19 acoustique, interface raffinée **et empreinte digitale** faites votre choix
- **30 electronica Fast Forward 2018**
- **42 bruits de labo…** quel chargeur d'accus pour le futur ?
- **68 NXP Cup 2018** destination Erlangen (Allemagne)
- **72 trucs et astuces** Arduino comme convertisseur série/USB

 **81 projet 2.0** corrections, mises à jour et courrier des lecteurs

 $\Leftrightarrow$  +5V GPS-based Frequency Reference

ext antenna

 $1MHz$ 

 $10MHz$ 

status power

## **référence de 10 MHz une précision spatiale**

## **carte CPLD au format DIL**

## **pour les projets à logique programmable**

Les puces CPLD (*Complex Programmable Logic Device)* avec leurs innombrables pattes, guère accessibles avec un fer à souder, sont difficiles à mettre en œuvre dans des montages expérimentaux. Sur la carte de liaison présentée ici, les broches

sont reliées à des barrettes femelles, ce qui permet l'enfichage sur un prototype comme avec une puce DIL (*dual-in-line*).

74

- **83 bruits de labo…** sélection des projets plus ou moins pratiques ou utiles
- **84 à propos des rubans à LED** franchement souples, mais pas si simples que ça
- **96 limites de CEM et déclaration CE** mesures simplifiées pour les amateurs et les petites entreprises
- **111 hors-circuits de R. Lacoste** élévation de tension : de la pompe de charge au convertisseur boost fait maison

## **élévation de tension**

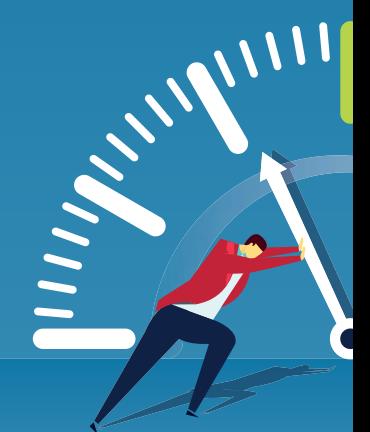

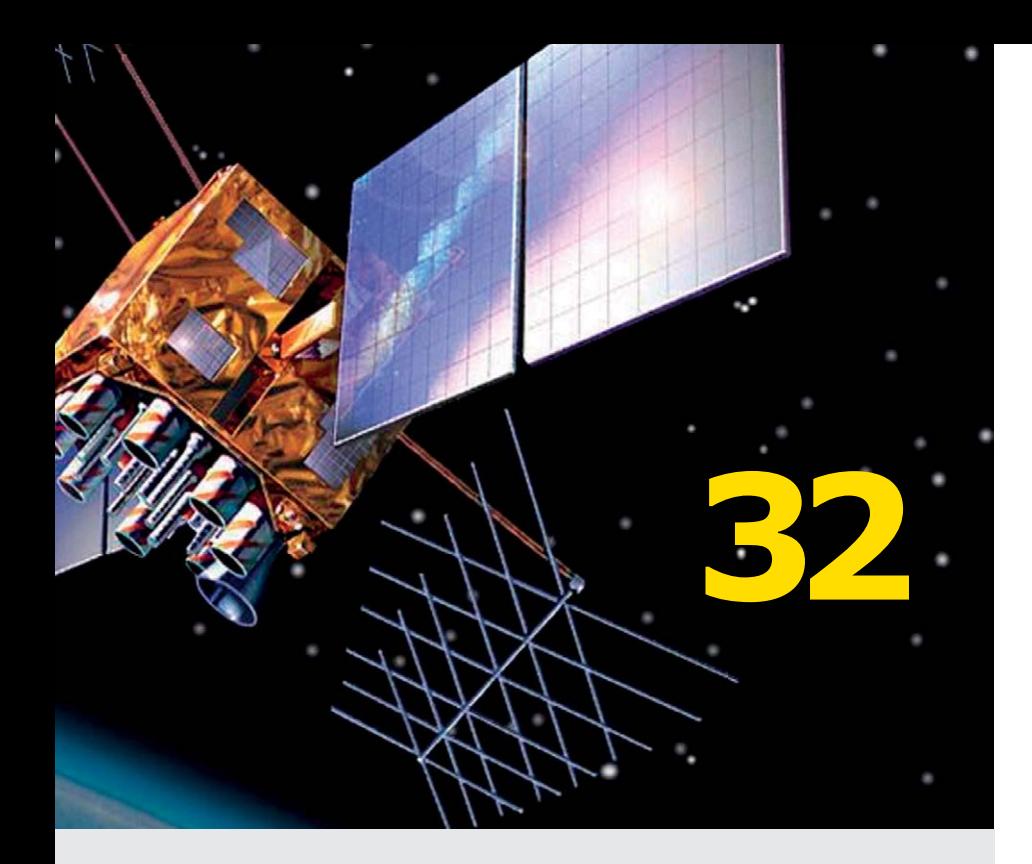

## **journal lumineux défilant**

## **512 LED pilotées par Wi-Fi grâce à un ESP-12F**

Ce montage permet de faire défiler du texte sur une rangée de huit afficheurs matriciels à  $8 \times 8$  LED. Il comporte un module Wi-Fi de type ESP-12F (basé sur l'ESP8266), programmable avec l'EDI Arduino. Ainsi, depuis un téléphone portable ou tout autre appareil doté du Wi-Fi, il est possible d'envoyer à un serveur web ESP8266 le

texte à afficher, la vitesse de défilement et la luminosité.

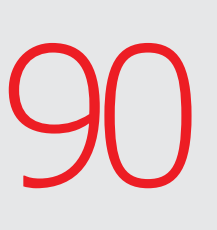

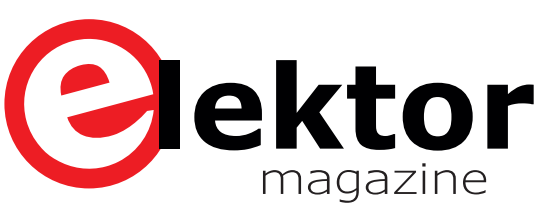

## **38 LC-mètre**

 mesure d'inductance et de capacité avec Platino

- **43 horloge à tubes VFD et ESP32** à la précision d'internet
- **52 télémesure avec LoRa** lutter contre la pollution industrielle avec des connexions P2P sans fil
- **62 convertisseur de courant pour oscilloscopes** mesure libre de potentiel selon le principe de la pince ampèremétrique
- **74 carte CPLD au format DIL** pour les projets à logique programmable
- **90 journal lumineux défilant**  512 LED pilotées par Wi-Fi grâce à un ESP-12F
- **100 robot tank LEGO®** un jouet high-tech
- **104 tapette à mouches survoltée** finalement, seule la manière forte paie
- 116 floranium

plus qu'une simple décoration

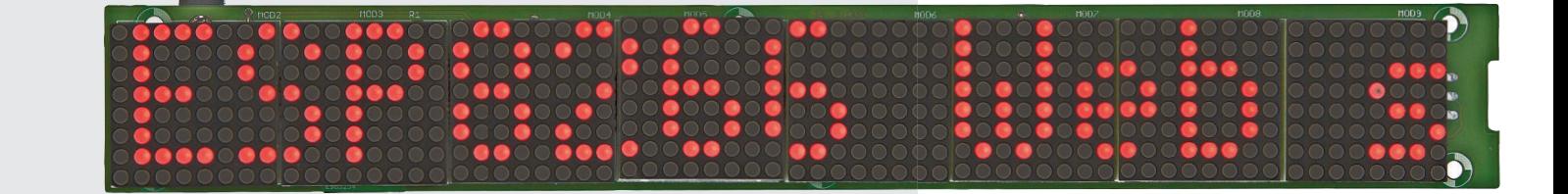

**de la pompe de charge au convertisseur**  *boost* **fait maison**

Ш

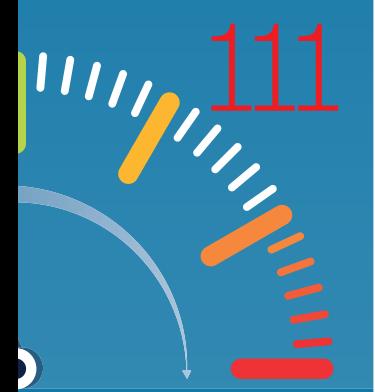

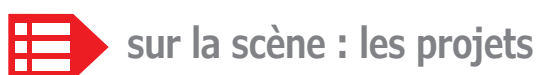

- **14 contrôleur de LED pour habitronique** jeux de lumière disco
- **22 ampli audio PAM8302A** successeur moderne du LM386
- 26 réveil à triple affichage avec un écran TFT de 2,2 pouces
- **32 référence de 10 MHz** une précision spatiale

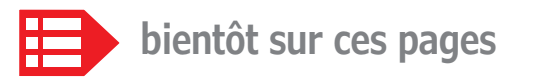

## **Extrait du sommaire du prochain numéro :**

- Cours de VHDL
- Détecteur de panne de courant
- Horloge laser
- Potentiomètre numérique X9C10x
- Radar Doppler expérimental
- Retour du schield SDR
- 
- Robot PobDuino
- Thermomètre à bargraphe Nixie IN-9 Etc.

Sous réserve de modification. Le numéro de juillet-août 2018 paraîtra le 21 juin 2018.

# protocoles sans fi ls : panorama

**ou pourquoi il est utopique d'imaginer un jour une solution unique**

**Robert Lacoste** (Chaville, France)

**Faire communiquer entre eux plusieurs montages**  électroniques via une liaison sans fil, vous y avez déjà **songé, non ? Vous vous êtes probablement demandé pourquoi on trouve autant de protocoles sur le marché : Bluetooth, Bluetooth Low Energy, Wi-Fi, Zigbee, LoRa, Sigfox, Thread, 6LowPan, MiWi, Z-Wave, ANT, et j'en oublie probablement. Pourquoi tous ces gens ne se mettent-ils pas d'accord ? Pourquoi ne se cantonnent-ils pas une fois pour toutes au « meilleur » protocole ? Cet article examine les avantages et inconvénients de**  différentes liaisons sans fil.

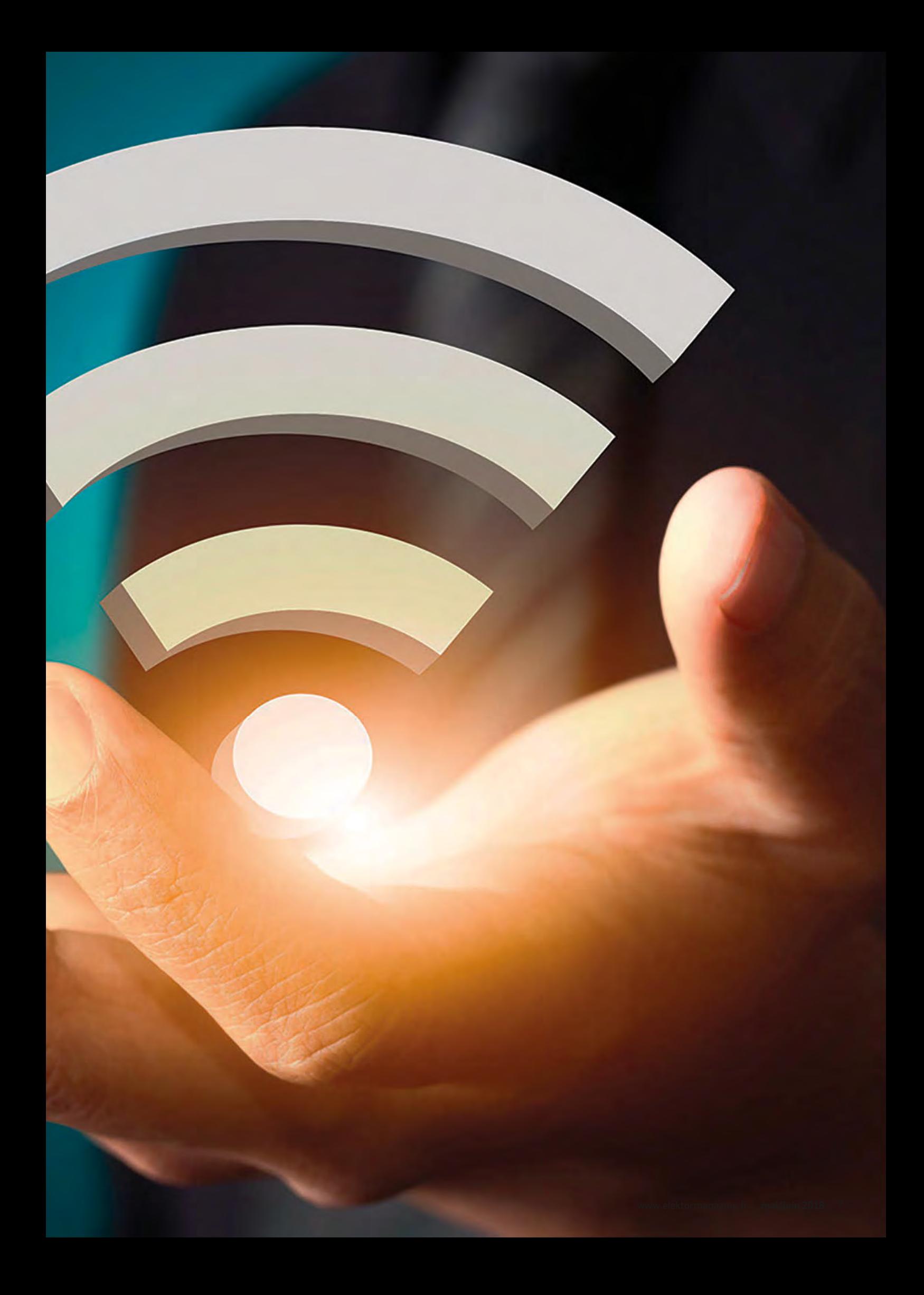

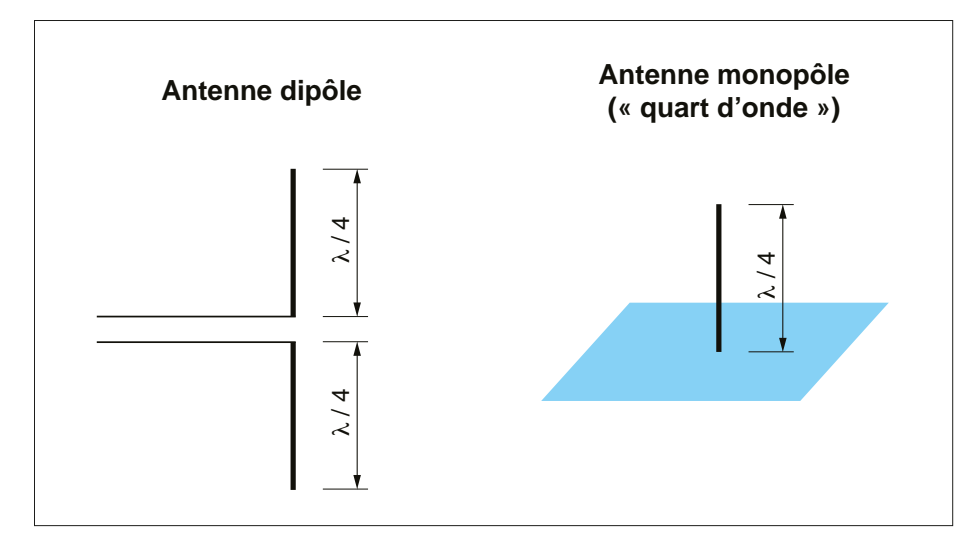

Figure 1. La longueur d'une antenne dépend directement de la longueur d'onde de la porteuse. Ici sont représentées des antennes dipôle et monopôle, cette dernière nécessite un plan de masse.

Pour parler de choses concrètes, je vous propose de prendre un exemple d'application classique : la domotique. Imaginons que vous souhaitez concevoir une installation pour votre domicile, comprenant un système central doté d'une carte à microcontrôleur (peut-être un Arduino ou un Rapsberry Pi ?), des capteurs un peu partout (température, lumière, détection de présence, etc.) et quelques relais pour commander l'éclairage ou les stores. Comme on est au 21<sup>e</sup> siècle, vous rêvez en outre de piloter tout ça depuis votre ordiphone, et de pouvoir vérifier la température de l'aquarium depuis votre boulot (pendant les pauses, hein ?). Bien sûr votre conjoint(e) n'a pas trop envie de vous voir tirer des fils partout, donc le tout doit communiquer par radio, et les capteurs doivent être alimentés avec des piles. Quel protocole choisir pour ce réseau et surtout **pourquoi** ?

## **Radio ?**

Commençons par quelques notions de base pour mieux comprendre. Promis, je resterai simple, tout le monde peut lire ce qui suit sans aspirine. Une liaison sans fil est bien sûr réalisée entre deux antennes, qui jouent le rôle d'interface entre un signal électrique et une onde électromagnétique. Ce signal électrique est un signal sinusoïdal (la « porteuse » radiofréquence), modulé pour transmettre des zéros et des uns. Selon le type de la modulation utilisée, le signal résultant occupe une certaine plage de fréquence autour de la fréquence de la porteuse. Pourquoi est-ce important ? Parce que la réglementation ne permet pas de faire n'importe quoi : les bandes de fréquence utilisables sont définies précisément. En Europe, le document de référence pour les bandes de fréquence dites SRD (*Short Range Devices*) et libres de droits porte le doux nom d'**ERC/ REC/70-03**. Vous le trouverez sans problème sur l'internet. C'est lui qui définit les bandes bien connues à 433 MHz, 868 MHz, 2,4 GHz, etc. Retenez que ce document définit pour chaque bande non seulement les plages de fréquences utilisables, mais aussi les largeurs de canal tolérées, la puissance d'émission maximale et le temps maximal d'utilisation du canal. Une valeur de 1% correspond par ex. à 36 s d'émission par heure. Il indique aussi les normes précises à respecter. **Donc bande « libre » ne veut pas dire bande poubelle**, son usage est gratuit, mais soumis à des restrictions pour que tout le monde puisse y accéder.

## **Longueur d'onde ?**

Revenons un instant sur la fréquence de la porteuse f (en Hertz). Cette fréquence est directement liée à la longueur d'onde de l'onde électromagnétique dans l'espace, notée λ (lambda), car cette onde se propage à la vitesse de la lumière  $c = 3.10<sup>8</sup>$  m/s. La relation est simplement :

λ = c/f

Faites le calcul, vous trouverez par ex. une longueur d'onde de 34 cm pour un signal à 868 MHz ou de 12,5 cm pour 2,4 GHz. Cette longueur d'onde est physiquement très importante, elle détermine en particulier la taille des antennes. En effet, une antenne classique a une longueur d'un quart de longueur d'onde (**fig. 1**), donc 3 cm à 2,4 GHz ou 8,5 cm à 868 MHz. Il est vrai que les antennes peuvent être plus petites en utilisant des matériaux comme les céramiques, mais ce sujet dépasse le cadre de cet article. Retenez simplement que travailler avec des fréquences basses impose une antenne plus grande…

## **Bilan de liaison, quésaco ?**

Les amoureux de la radio, comme beaucoup d'autres, adorent une unité de mesure un peu exotique, le décibel. Par définition le dB est un ratio de deux puissances calculé avec la fonction logarithme, et multiplié par dix :

## $dB = 10 log(P<sub>cortic</sub>/P<sub>entrée</sub>)$

Une valeur en dB est donc sans dimensions, c'est un rapport. Si l'on veut quantifier une grandeur absolue comme une puissance, il faut dire par rapport à quoi, et on l'indique par une petite

lettre après dB. Par exemple un dBm est, par définition, une puissance par rapport à 1 mW :

### $dBm = 10 log(P/1mW)$

Mais pourquoi donc s'embêter avec un logarithme ? Parce que cette fonction facilite le calcul du gain d'une chaîne de plusieurs circuits : il suffit de faire la somme des gains en dB. Si vous voulez comprendre pourquoi, rappelezvous que le logarithme d'un produit est la somme des logarithmes... Revenons à nos moutons et à la radio. Imaginez que vous avez un émetteur de puissance  $P_{tx}$ . Le signal est transmis par une antenne, qui présente un gain  $G_{tx}$ . Ce signal est atténué entre les deux antennes d'un facteur Perte<sub>Espace</sub> puis il atteint une antenne de réception de gain  $G_{rx}$ avant d 'être traité par le

récepteur. Quel est le niveau du signal reçu ? C'est tout simple grâce à nos dB  $(fig. 2)$ :

$$
P_{rx, dBm} =
$$
  

$$
P_{tx, dBm} + G_{tx, dB} - \text{Perte}_{\text{Espace, dB}} + G_{rx, dB}
$$

Le récepteur pourra recevoir correctement le message si cette puissance reçue est suffisante, c'est-à-dire supérieure à ce qu'on appelle la sensibilité du récepteur.

La perte d'espace (ou affaiblissement en espace libre), c'est-à-dire l'atténuation du signal entre les deux antennes, dépend de plusieurs facteurs : distance, obstacles, polarisations, etc. Restons dans le cas simple appelé « champ libre », c'est-à-dire où les deux antennes sont face à face dans l'espace. La perte d'espace dépend de la distance entre les deux antennes. Si l'on double cette distance, la perte quadruple (c'est-àdire augmente d'à peu près 6 dB, car  $10 log(4) = 6,02$ ). Pourquoi ? Simplement parce que la puissance rayonnée par l'émetteur se répartit sur une sphère, dont la surface quadruple si le rayon **double**… Il y a plus étonnant, cette perte d'espace dépend aussi de la fréquence de la porteuse, avec la même relation : 6 dB de perte de plus si la fréquence double. Pourquoi ? Non pas parce que l'air « atténuerait plus » les hautes fréquences, mais simplement parce que l'antenne est d'autant plus petite que la fréquence monte (pour ceux qui aiment les formules, recherchez « formule de Friis » sur le web).

À distance égale, une antenne de 2,4 GHz capte donc un champ plus faible qu'une antenne de 868 MHz, simplement parce qu'elle est physiquement trois fois plus petite. Vous avez donc déjà compris quelque chose d'important : **mieux vaut une fréquence porteuse basse pour porter loin, mais la contrainte est qu'il sera d'autant plus difficile de faire rentrer l'antenne dans un petit objet....**

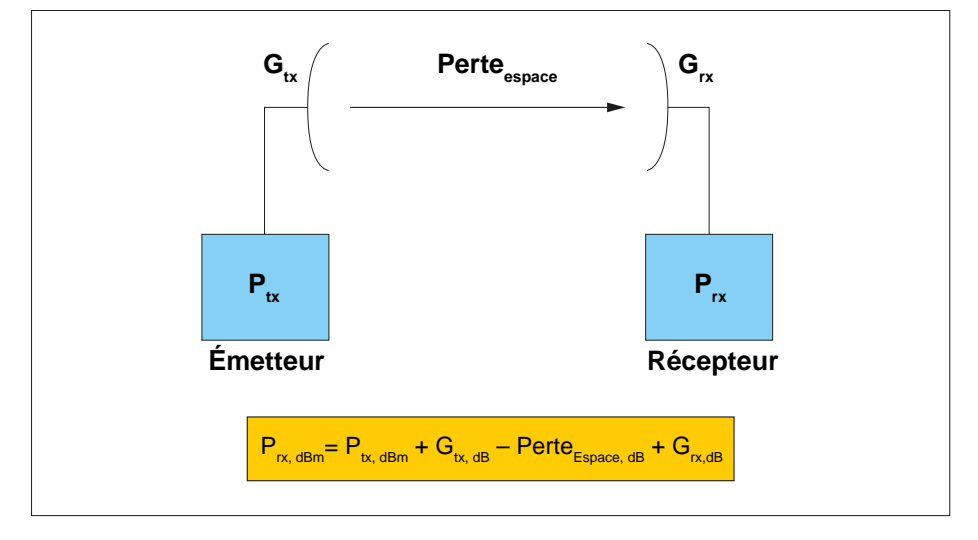

Figure 2. Exprimer un bilan de liaison en dB permet de calculer de manière simple la puissance reçue en fonction de la puissance émise, des gains des antennes et de l'affaiblissement en espace libre.

## **Sensibilité et débit**

Évidemment en radio, on veut que l'émission porte le plus loin possible, et dans notre exemple certains de vos capteurs seront peut-être au fond de la cave ou du parking. Comment réaliser une radio avec une portée maximale ? On a vu qu'abaisser la fréquence est une solution limitée par la taille des antennes. On peut bien sûr émettre plus fort, mais la puissance d'émission est limitée par la réglementation, en plus l'augmenter réduit la durée de vie de la pile. On peut aussi utiliser de « meilleures » antennes, c'est-à-dire avec un meilleur gain. C'est toutefois plus facile à dire qu'à faire, car une antenne a un grand gain si elle est très directive. La dernière solution est… de tolérer un signal reçu plus faible, c'està-dire d'**augmenter la sensibilité du récepteur**.

De quoi dépend cette sensibilité ? Peut-on construire un récepteur aussi sensible que l'on veut, en y mettant le prix ? Eh bien non, et Claude Shannon l'a montré dans les années 40. Inspirez et jetez un œil à la formule ci-dessous qui donne la sensibilité de tout récepteur :

sensibilité $_{dBm}$  = -174 + NF<sub>dB</sub>  $+ 10$  log(débit<sub>bps</sub>) + Eb/N0<sub>dB</sub>

C'est quoi ce charabia ? Passons à la définition en termes simples des différents facteurs de cette expression. « −174 » est ce qu'on appelle le bruit thermique normalisé, la seule manière de le réduire est de refroidir le système, ce qui va être difficile pour votre installation domotique. « NF » est le facteur de bruit de votre récepteur, c'est-à-dire la quantité de bruit qu'il ajoute au signal capté. Vous l'avez compris, pour l'améliorer il faut utiliser une meilleure électronique : composants plus chers, préamplificateurs à bas bruit (LNA), etc. mais au mieux il vaudra 0 dB. Le dernier paramètre, noté Eb/N0, est lié à la qualité du démodulateur et à sa capacité à retrouver les 0 et les 1 dans le signal bruité reçu. Il est donc lié à la manière d'encoder les bits (comme avec ou sans bits de correction d'erreur), au type de modulation utilisée et aussi au taux d'erreur toléré par l'application. Pour l'améliorer, il faut donc utiliser une radio plus complexe, avec beaucoup de traitement du signal, donc plus chère.

Jusqu'ici rien de bien surprenant, une radio onéreuse est meilleure. Le dernier paramètre est toutefois un peu plus surprenant : **la sensibilité d'un récepteur dépend directement du débit des données** (et non de la largeur du canal comme on le lit quelquefois), c'està-dire du nombre de bits transmis par seconde. Réduire le débit d'un facteur 10 fait gagner 10 dB de sensibilité, ce qui correspond à une portée quasiment doublée. Pourquoi ? Intuitivement parce que transmettre un bit pendant dix fois plus de temps permet d'émettre une énergie dix fois plus grande par bit, avec la même puissance d'émission. Le récepteur reçoit donc dix fois plus d'énergie pour décider si c'est un 0 ou un 1.

Vous l'aurez compris, pour augmenter la portée, il faut réduire le débit des données : il est beaucoup plus facile de transmettre un message à 1 km s'il faut transmettre 100 bits par seconde que si

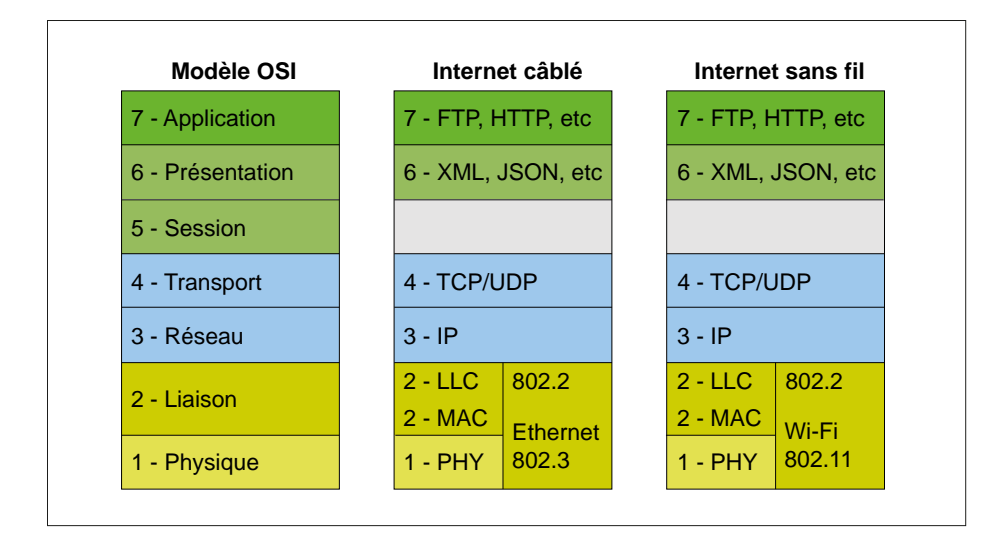

Figure 3. Le modèle OSI a 40 ans, mais c'est toujours une référence, par ex. pour représenter les couches protocolaires du monde TCP/IP et Wi-Fi.

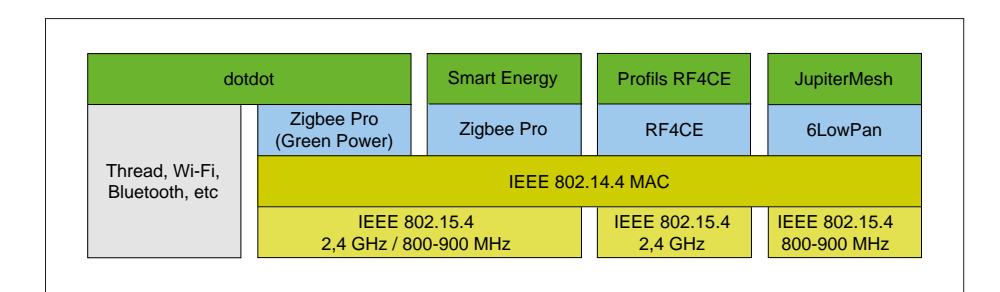

Figure 4. Le monde Zigbee est, disons, un peu compliqué. Beaucoup de variantes, mais c'est aussi l'une de ses forces.

le débit doit être de 10 Mbps. Vous n'y aviez peut-être jamais réféchi, mais c'est pour cette raison que votre ordiphone surfe de moins en moins vite lorsque vous quittez le centre-ville. Le réseau détecte que la communication va être coupée, car le signal reçu est trop faible, et bascule automatiquement la communication sur un mode à plus bas débit. Cela augmente la sensibilité du récepteur et permet un maintien de la communication, même si vous râlez un peu !

## **L'ordiphone et la box...**

Côté théorie, vous en savez maintenant assez. Revenons au cas pratique. Commençons par là où il y a le moins de choix : comment relier votre installation domotique sans fl à votre ordiphone ou à l'internet via la box de votre opérateur ? Vous êtes évidemment restreint aux protocoles radio supportés par ces objets-là, et ils ne sont pas nombreux. Votre box ne supporte probablement que le **Wi-Fi**. Je ne vais pas vous expliquer ce que c'est, mais juste vous rappeler que

Wi-Fi est le nom commercial d'une norme américaine, IEEE 802.11, déclinée en plusieurs versions, de 802.11b (11 Mbps) à 802.11ac (jusqu'à 1,7 Gbps). Sur le plan des fréquences, le Wi-Fi utilise principalement la bande à 2,4 GHz, mais aussi la bande à 5 GHz, voire 60 GHz. Le Wi-Fi est optimisé pour des très hauts débits, et ne porte donc pas très loin, quelques centaines de mètres en champ libre et quelques pièces dans une habitation. Évidemment, plus on veut de débit, moins le Wi-Fi porte loin. Son avantage est son omniprésence dans tous les appareils et son débit, mais cela se paye par une portée modérée et une voracité énergétique : les composants Wi-Fi embarqués, comme le CC3100 de Texas Instruments ou le célèbre ESP32 d'Espressif consomment allègrement 50 à 100 mA en réception et plus de 200 mA en émission. Le Wi-Fi est également un peu contraignant pour l'utilisateur : il doit saisir un identifant et un mot de passe pour se connecter au réseau, ou appuyer sur des boutons pour activer le

mode WPS d'appariement. Enfn le Wi-Fi n'est qu'un protocole de « bas niveau » qui ne spécife pas ce qu'on appelle la couche applicative.

À ce propos : les protocoles de communication sont depuis longtemps spécifés en couches, sur la base de l'ancien modèle OSI (**fg. 3**). L'avantage d'un tel modèle est de faciliter la spécifcation et le test du protocole, couche par couche, mais aussi de permettre le remplacement d'une couche par une autre sans changements pour les autres couches. Le Wi-Fi est par ex. un protocole de niveaux 1 et 2 comme Ethernet, sur lequel vous pouvez utiliser TCP/IP (respectivement couches 4 et 3) et des applications comme HTTP, FTP, etc. (couche 7). Grâce à l'indépendance des couches, vous surfez de la même façon sur l'internet, que vous passiez par Wi-Fi ou Ethernet.

Les moutons nous attendent toujours… Pour connecter votre centrale domotique à votre ordiphone, vous pouvez utiliser le Wi-Fi (via la box de votre domicile ou directement), ou très certainement le **Bluetooth**. Conçu initialement pour le transfert de son entre téléphone mobile et oreillette, le Bluetooth a depuis des foultitudes d'applications, en particulier depuis l'arrivée de la variante *Low Energy* (BLE) avec la version 4.0. Ce magazine contient un article de *Questions & Réponses* sur le Bluetooth, je ne m'appesantirai donc pas. Sachez quand même que ce protocole utilise aussi la bande à 2,4 GHz, avec des débits plus faibles (1 à 3 Mbps pour les modes classiques). Il consomme beaucoup moins que le Wi-Fi d'une part grâce à une puissance d'émission souvent plus faible et d'autre part grâce à des modes d'endormissement très efficaces. Même si une radio Bluetooth consomme quelques dizaines de mA en fonctionnement, il est possible de concevoir des objets alimentés par une pile bouton, qui transmettent un message bref toutes les quelques secondes pendant des mois, simplement parce que la consommation dure quelques dizaines de microsecondes pour chaque message. En pratique, la portée du Bluetooth va de quelques mètres à une centaine de mètres en champ libre, selon la puissance d'émission surtout. Contrairement au Wi-Fi, le Bluetooth est un protocole qui couvre toutes les couches du modèle OSI, d'où une très grande compatibilité et ce n'est pas la moindre des forces de ce protocole. Enfn

les évolutions de la version 5.0 de Bluetooth sont plus qu'intéressantes, jetez un œil à l'article Q&R.

## **Les autres solutions sur courte distance**

Si vous n'avez pas besoin de connexion à un ordiphone ou une box, quelles sont les autres solutions pour relier des objets par radio sur une courte distance ? Vous avez l'embarras du choix. Toujours dans la bande à 2,4 GHz (enfin, principalement), vous trouverez le **Zigbee**. Ce protocole est un peu particulier sur le plan des couches : il s'appuie sur un autre protocole pour les couches basses, appelé IEEE 802.15.4 (fig. 4), avec un débit de 250 kbps. Sur celles-ci, Zigbee définit un protocole, baptisé Zigbee Pro, assurant le routage des messages via un algorithme de réseau maillé (*mesh*). Ce protocole permet de transmettre un message d'un nœud à un autre en relayant celui-ci de manière transparente par des nœuds intermédiaires si la liaison directe est impossible. Le chemin de transmission est de plus automatiquement reconstruit si besoin. Enfin Zigbee intègre une couche applicative qui définit de manière standardisée les messages échangés entre dispositifs : interrupteurs, lampes, compteurs électriques, etc. Cette couche applicative vient d'ailleurs d'être rebaptisée *dot.dot*. Le Zigbee promet donc une belle interopérabilité et un transfert efficace des messages grâce au réseau maillé, mais en réalité la situation est un peu plus nuancée. Tout d'abord l'idée du réseau maillé est belle, mais nécessite que les nœuds pouvant relayer des messages soient à l'écoute en permanence, c'est-à-dire qu'ils soient alimentés par le secteur. Cela réduit beaucoup l'intérêt du ZigBee pour nombre de projets, même s'il permet de réaliser des produits à très basse consommation s'ils ne relaient pas de messages. Ensuite le Zigbee a eu une vie un peu mouvementée : il y a beaucoup de variantes du Zigbee tant sur le plan du routage que des couches applicatives, voire des bandes de fréquence (Zigbee est aussi spécifié à 868 MHz et 915 MHz pour les États-Unis). Par exemple **RF4CE** est une déclinaison de Zigbee sans routage, pour des télécommandes. Bref c'est un peu compliqué, mais vous trouverez facilement des puces Zigbee ou des modules pour mettre en œuvre ce protocole et créer des liaisons série virtuelles entre produits, par ex. les modules Xbee chez Digi.

L'histoire du Zigbee se complique encore un peu, car d'autres protocoles s'appuient sur les mêmes couches basses (IEEE 802.15.4), et utilisent donc les mêmes circuits intégrés émetteurs/ récepteurs que le Zigbee sans être Zigbee, j'espère que vous suivez. Dans cette famille, vous trouverez **6lowPan** qui a recours à des algorithmes de routage du monde IP au-dessus d'une couche radio IEEE 802.15.4. Le gros avantage est que chaque objet 6lowPan peut être raccordé directement à l'internet via une passerelle, et dispose de sa propre adresse IP V6. Le protocole radio promu par Google, **Thread**, est lui-même une couche applicative qui repose sur 6lowPan et IEEE 802.15.4. Si vous êtes perdu, c'est normal, jetez un œil à la figure 4.

SO BROWN

En résumé, tous les protocoles construits sur l'IEEE 802.15.4 ont les mêmes caractéristiques radio (portée de l'ordre d'une pièce ou deux dans une habitation), mais se différencient par des couches réseau et applicatives différentes, à vous de choisir selon vos objectifs (interopératibilité, routage).

Tous ces protocoles à 2,4 GHz ont souvent une portée un peu juste pour une application domotique. C'est la raison pour laquelle la plupart des projets utilisent des radios à 868 MHz, voire 433 MHz. Là le choix est considérable. En fait nombre de projets sont pourvus d'un circuit intégré émetteur/récepteur générique et forgent leur propre protocole radio. Vous trouverez aussi des protocoles « propriétaires », proposés par des

fabricants de puces et destinés à vous rendre la vie plus facile : **MiWi** chez Microchip, **SimpliciTI** chez Texas Instruments, etc. Tous ces protocoles portent plus loin que ceux à 2,4 GHz, mais ont des débits plus faibles (typiquement quelques dizaines de kbps). Enfin **Z-Wave** a ses adeptes grâce à sa forte interopérabilité. C'est un protocole également à 868 MHz pour sa version européenne qui supporte le relayage entre nœuds ; il est justement destiné aux applications domotiques. Par contre, Z-Wave n'est disponible que chez un seul fabricant de circuits intégrés, Sigma Design (ex Zensys).

## **LPWAN**

Enfonçons encore une fois le clou : pour porter plus loin, le plus simple est de réduire le débit de la liaison. Cette approche, poussée à son paroxysme, a donné naissance aux réseaux baptisés LPWAN (*Low Power Wide Area Networks*). L'idée est de réduire suffisamment le débit pour avoir des portées de plusieurs dizaines de kilomètres en champ libre tout en respectant les limites de puissance d'émission des bandes libres comme celle à 868 MHz. Le premier à avoir proposé cette approche commercialement est probablement **Sigfox**. Plus qu'un protocole, Sigfox est un opérateur de télécommunication, et a déployé ses passerelles de communication dans plusieurs pays. Avec un abonnement, un objet compatible Sigfox peut de là communiquer avec un serveur installé sur l'internet sans nécessiter d'installer des

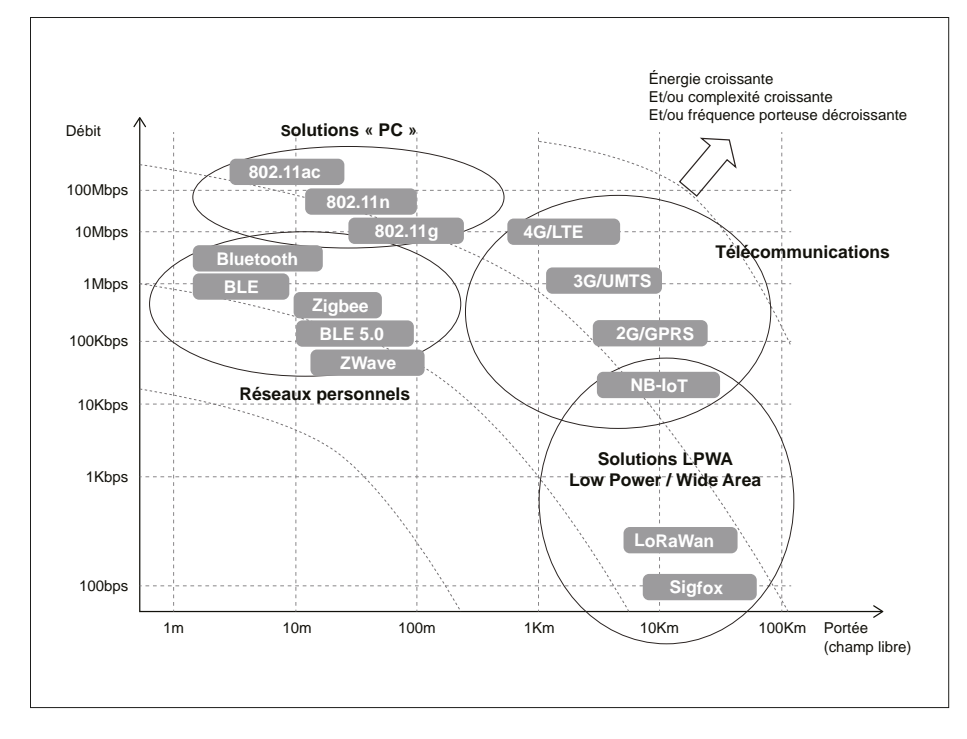

Figure 5. Une tentative de synthèse. Les courbes montrent qu'on peut troquer portée contre débit, avec un coût d'électronique et une consommation équivalents.

récepteurs pour chaque application. Le détail de la modulation utilisée est gardé secret, mais le débit binaire est volontairement très bas : 100 bits par seconde. Évidemment la transmission d'un message, même court, prend donc un certain temps d'où une consommation énergétique par message non négligeable, mais c'est le prix à payer pour couvrir une très grande distance.

L'autre solution LPWAN est **LoRaWAN**. J'ai déjà publié deux articles sur ce protocole dans Elektor [5,6] donc un résumé sera suffisant : LoraWAN est un protocole de niveau réseau (pas de couche applicative) qui permet de s'appuyer sur le réseau d'un opérateur LoRaWAN comme Objenious ou Orange en France, KPN en Hollande, Proximus en Belgique ou Digimondo en Allemagne pour n'en citer que quelques-uns. Le modèle est alors similaire à celui de Sigfox puisqu'on passe par un opérateur. Par contre LoRaWAN permet aussi de créer son propre réseau privé : vous pourriez acheter une passerelle LoRaWAN pour votre maison, ou plutôt votre grande ferme, et créer votre propre réseau privé sans avoir d'abonnement à payer. Enfin LoRaWAN s'appuie, pour la couche physique, sur une modulation baptisée **LoRa**

et propriété de Semtech, seul fournisseur à ce jour de composants LoRa. Rien ne vous empêche donc d'utiliser ces composants sans

LoRaWAN, pour créer votre propre protocole domotique. D'ailleurs Semtech propose depuis peu un composant pour faire du LoRa également dans la bande à 2,4 GHz, baptisé SX1280.

## **Pour conclure...**

Voilà, j'en ai fini de ce petit tour d'horizon des protocoles radio les plus classiques pour les applications domestiques ou l'Internet des Objets. Pour en revenir à la question initiale, vous avez compris que malheureusement le « meilleur » protocole n'existe pas. La physique est la physique, et on ne peut augmenter la portée d'un système qu'en faisant des concessions soit sur le débit, soit sur la taille des antennes, soit sur le coût de l'électronique. Il y a donc plusieurs solutions adaptées à chaque besoin. Besoin impératif de transmettre plusieurs dizaines de mégabits par seconde ? Le Wi-Fi est votre ami, mais la portée sera faible et la consommation élevée. Besoin de couvrir une grande distance, mais de ne transmettre que quelques octets de temps en temps ? Regardez du côté des LPWAN. Vous recherchez une solution intermédiaire ? Les protocoles plus ou moins propriétaires dans les bandes à 868 MHz vous conviendront.

J'ai tenté de résumer tout cela sur un schéma, regardez la **figure 5**. Mis à part pour les liaisons à longue portée, si l'on cherche quel est le protocole qui se rapproche le plus d'une solution universelle, c'est le Bluetooth qui gagne. C'est peut-être pour cela que trois milliards de puces Bluetooth sont vendues chaque année !  $\blacksquare$ 

Ra

(160653)

**TM** 

## **Liens**

- [1] CC3100 : www.ti.com/product/CC3100
- [2] ESP32 : www.espressif.com/en/products/hardware/esp32/ overview
- [3] Digi/Modules XBee : www.digi.com/products/zigbee
- [4] Z-Wave : en.wikipedia.org/wiki/Z-Wave
- [5] « LoRa, échange débit contre portée », R. Lacoste, Elektor 01/2017 : www.elektormagazine.fr/160236
- [6] « LoRaWAN : architecture, protocole, sécurité et opérateurs », R. Lacoste, Elektor 03/2017 : www.elektormagazine.fr/160308

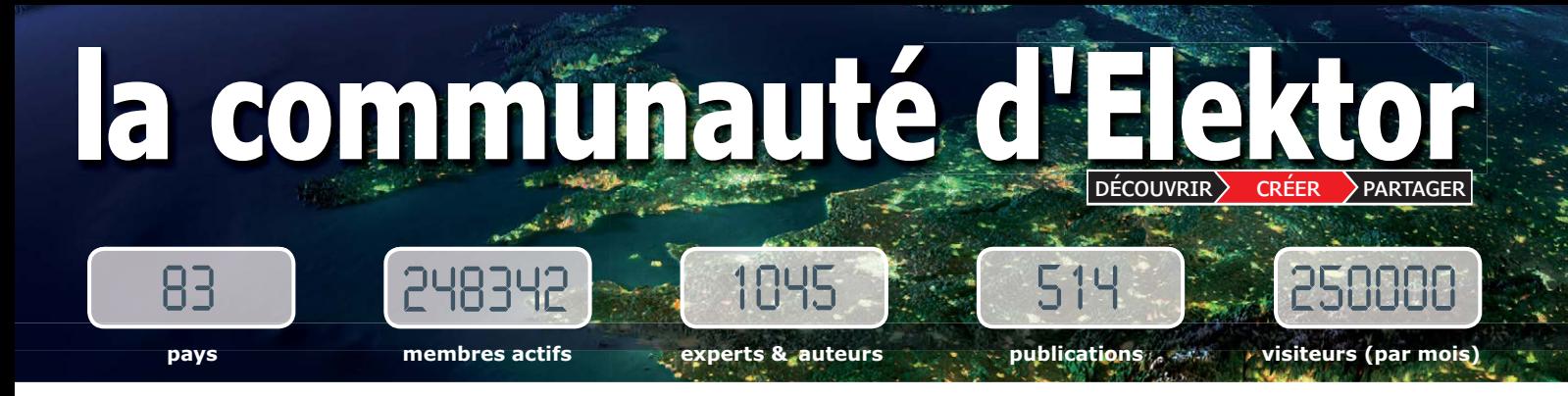

**Elektor, c'est bien plus qu'un simple magazine. C'est une communauté d'électroniciens, du débutant au professionnel, désireux d'apprendre, de concevoir et de partager une électronique qui étonne.**

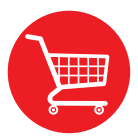

**Boutique en ligne d'Elektor :** la caverne d'Ali Baba des électroniciens ! 10 % de remise permanente pour les membres GREEN et GOLD. **www.elektor.fr**

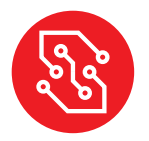

**Elektor PCB Service :** gravure à la demande de vos circuits imprimés, en un ou plusieurs exemplaires. **www.elektorpcbservice.com**

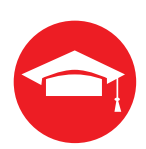

**Elektor Academy :** l'apprentissage par la pratique au travers de webinaires, séminaires, ateliers, DVD… **www.elektor.fr**

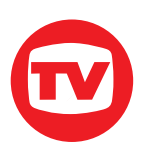

**Elektor TV :** présentations, comptes-rendus, déballage et évaluation de produits. Pour y voir plus clair. **www.elektor.tv**

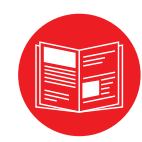

**Magazine Elektor :** six numéros par an d'électronique inédite (projets, bancs d'essais, cours, trucs et astuces, actualité…). **www.elektormagazine.fr**

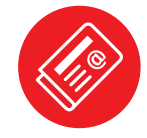

**Elektor GRATUIT, version numérique :** lettre d'information à l'affût des nouveautés. **www.elektor.fr/inscription**

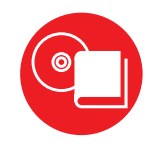

**Livres Elektor :** Arduino, Raspberry Pi, ESP32, IdO, Linux et bien d'autres. 10 % de remise pour les membres ! **www.elektor.fr**

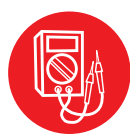

**Elektor Labs :** l'incubateur où partager ses projets et participer à ceux des autres. Nous faisons grandir vos idées ! **www.elektormagazine.fr/labs**

## **connectez-vous à notre communauté**

## **GREEN 1,78 €/semaine** formule formule formule

- ✔ **accès à l'archive d'Elektor**
- ✔ **10% de remise dans l'e-choppe**
- ✘ **6x magazine imprimé**
- ✔ **6x magazine numérique**
- ✔ **des off res exclusives**
- ✔ **accès à plus de** 1 000 fichiers Gerber
- ✘ **le DVD annuel d'Elektor**

➧ **connectez-vous**

**www.elektor.fr/formule-greencard**

## **GOLD 2,45 € / semaine**

- ✔ **accès à l'archive d'Elektor**
- ✔ **10% de remise dans l'e-choppe**
- ✔ **6x magazine imprimé**
- ✔ **6x magazine numérique**
- ✔ **des off res exclusives**
- ✔ **accès à plus de** 1 000 fichiers Gerber
- ✔ **le DVD annuel d'Elektor**

## ➧ **connectez-vous** ➧ **connectez-vous**

**www.elektor.fr/formule-goldcard**

## **GRATUITE**

- ✘ **accès à l'archive d'Elektor**
- ✘ **10% de remise dans l'e-choppe**
- ✘ **6x magazine imprimé**
- ✘ **6x magazine numérique**
- ✔ **des off res exclusives**
- ✘ **accès à plus de 1 000 fichiers Gerber**
- ✘ **le DVD annuel d'Elektor**

**www.elektor.fr/inscription**

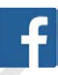

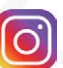

## PROJET DU LABO

## **contrôleur de LED pour habitronique**

## **jeux de lumière disco**

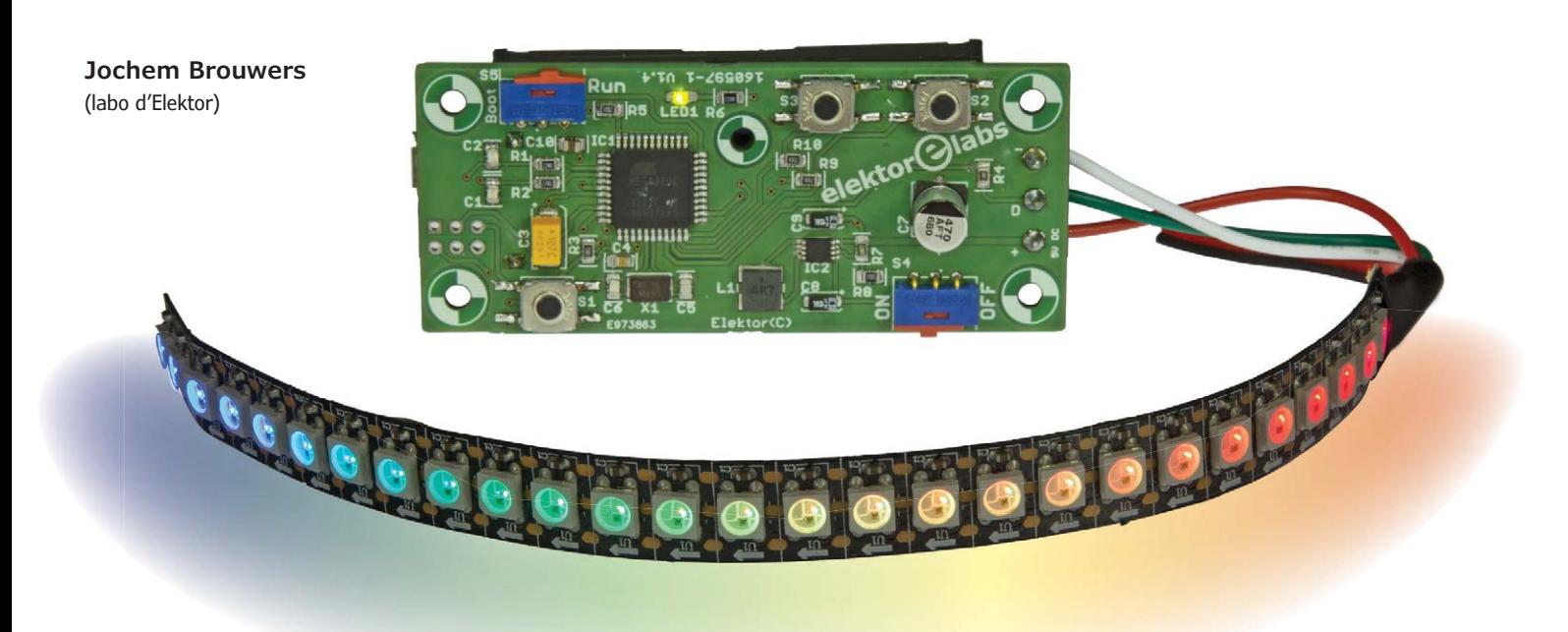

Dans le monde animal, un mâle a souvent fort à faire pour trouver une partenaire : il doit se mesurer à ses concurrents et prouver qu'il est le plus fort, parader pour être le plus beau, ou encore entonner une sérénade. Pour l'Homo sapiens – ou plutôt l'Homo Electronicus – c'est plus facile, il appelle ses amis semiconducteurs à la rescousse…

Le but de notre projet n'était pas du tout la drague : nous voulions juste un petit circuit pour commander des rubans de LED. Le résultat final était vraiment compact et très peu gourmand en énergie. On peut ranger le circuit dans la catégorie « technologie portable » (*wearable*)

## **Caractéristiques**

- Programmable avec l'EDI Arduino
- Circuit imprimé compact
- 5 h de fonctionnement ininterrompu avec deux piles AA
- Convient pour divers modèles de rubans de LED (voir texte)

sans autre forme de procès, et utiliser le contrôleur pour créer des bijoux étincelants.

## **Considérations générales**

Pour permettre une durée d'utilisation continue raisonnablement longue, l'alimentation est confiée à deux piles AA. Il s'en suit que les dimensions du circuit imprimé ne doivent pas être beaucoup plus grandes que celles du support des piles.

Le circuit doit pouvoir être utilisé pour diverses applications. Nous avons donc décidé de programmer le microcontrôleur à l'aide de l'environnement de développement intégré (EDI) de l'Arduino ; le logiciel

peut donc être modifié assez facilement. Le choix du microcontrôleur, le cœur du circuit, a fait l'objet de beaucoup d'attention. Une puce d'Atmel a été retenue, car elle est facile à programmer avec un chargeur d'amorçage (*bootloader*) pour Arduino. Nous avons envisagé d'utiliser l'ATmega328P, le microcontrôleur de l'Arduino Uno, mais nous lui avons finalement préféré celui de l'Arduino Leonardo, l'ATmega32U4 : l'interface USB est incluse, il ne faut donc pas de circuit additionnel pour les communications avec un ordinateur via ce bus.

## **Schéma**

Le schéma du contrôleur de LED est rela-

tivement simple, un schéma fonctionnel est donc inutile. Sur la figure 1, on constate que le circuit se compose de deux circuits intégrés et d'une poignée d'autres composants.

Nous avons utilisé des rubans de LED alimentés en 5 V dont les diodes peuvent être commandées individuellement. L'alimentation du microcontrôleur peut varier entre 3,3 et 5 V ; un régulateur est néanmoins indispensable, car la tension délivrée par les piles chute fortement pendant l'emploi.

Le régulateur est un MCP1642B, que nous avons utilisé récemment pour le projet *GoNotify* [1]. Il accepte en entrée une tension de 0,65 à 5,5 V, c'est parfait pour notre circuit. Il existe en principe en deux versions, une à sortie fixe et une à sortie réglable ; au moment de la rédaction, seule cette dernière était facile à trouver, c'est pourquoi nous l'avons choisie.

Une partie de la tension de sortie est prélevée via un diviseur de tension pour la boucle de régulation. La fiche de caractéristiques du circuit [2] explique comment dimensionner les deux résistances du diviseur, R7 et R8 sur la figure 1 :

$$
R7 = R8 \cdot \left(\frac{5V}{1,21V} - 1\right)
$$

En choisissant une valeur de 680 kΩ pour R7, valeur standard de la série E12, nous obtenons pour R8 une valeur d'environ 217 kΩ ; nous choisissons une résistance de 220 kΩ, valeur la plus proche dans la série E12 :

$$
R8 = \frac{680k\Omega}{\left(\frac{5V}{1,21V} - 1\right)} \approx 220k\Omega
$$

Le bouton-poussoir S1 sert au redémarrage du microcontrôleur, ce que vous

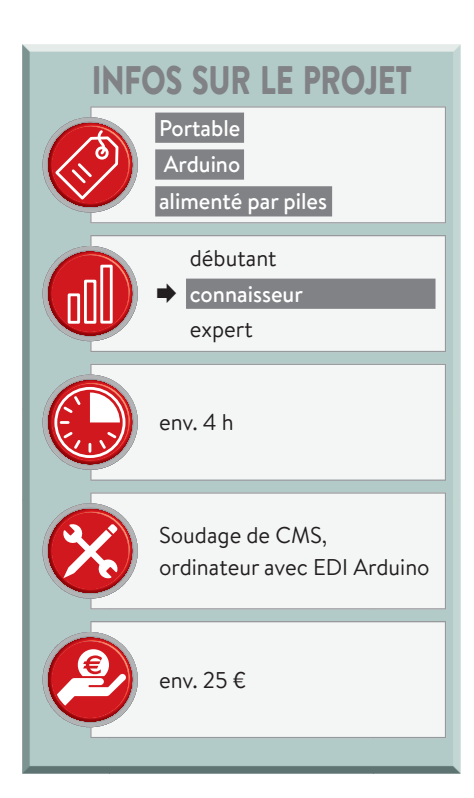

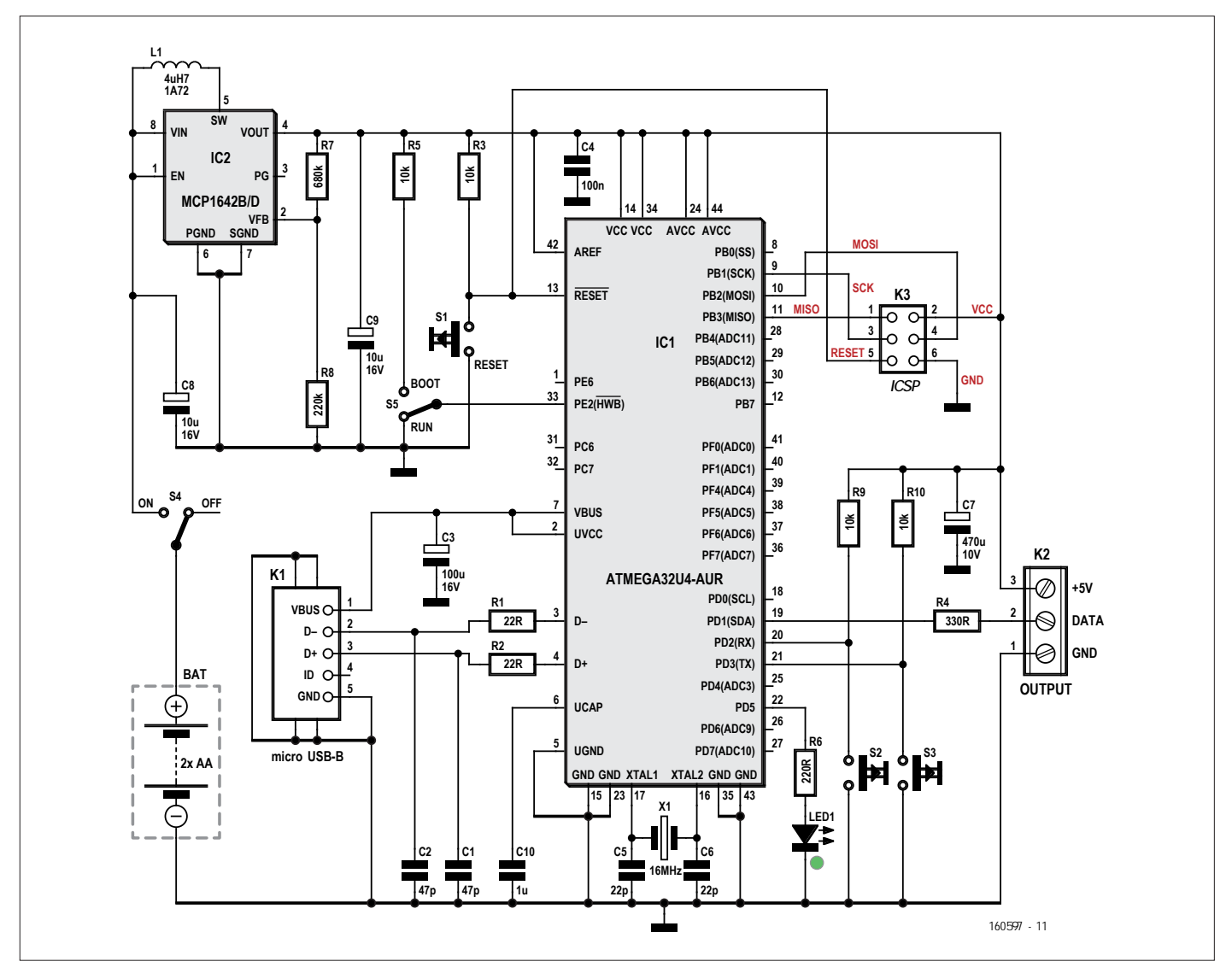

Figure 1. Le schéma : essentiellement un ATmega, et du menu fretin.

aviez sans doute déjà constaté au vu du schéma. Les boutons S2 et S3 ne servent à rien pour l'instant, mais peuvent être utilisés dans un croquis pour démarrer une action déterminée. Dans l'EDI Arduino, ils sont connectés aux broches 0 (S2) et 1 (S3).

S4 est l'interrupteur de marche/arrêt. N'oubliez pas que pendant la programmation le circuit doit être alimenté. Une petite LED verte indique la présence de la tension d'alimentation ; elle clignote lors du chargement d'un programme.

## **Connexions**

La sortie du microcontrôleur se fait via K2, un bornier à vis à trois broches. On peut y raccorder le ruban de LED ; la tension de 5 V y est aussi présente, elle peut varier en fonction de la charge. Vérifiez en tout cas sur *GitHub* [8] que

le ruban que vous souhaitez acheter est bien supporté !

Une résistance de 330 Ω (R4) protège la ligne de données contre d'éventuels parasites, causés par exemple par des réflexions du signal ; elle protège aussi la première LED raccordée à K2. Le condensateur C7 protège aussi les LED des fluctuations de la tension de 5 V. La ligne de données est définie via la broche (numérique) 2 dans l'EDI Arduino.

L'ATmega32U4 disponible dans l'e-choppe est préprogrammé avec le chargeur d'amorçage Arduino Leonardo et un programme de test simple. La programmation se fait à l'aide de l'EDI Arduino en raccordant circuit et ordinateur via le connecteur USB micro-B K1.

Si vous préférez acquérir un microcontrôleur vierge et le programmer vous-même, vous pouvez le faire in situ

via K3 (*In-Circuit Serial Programming*), par exemple avec un Atmel AVRISP mkII. Veillez à ce que l'ATmega se trouve bien en mode *boot* : S5 dans la position *BOOT* et brève pression de S1.

## **Montage**

Le circuit imprimé à double face est visible en **figure 2**. La plupart des composants sont à monter en surface (CMS), mais ne vous arrachez pas les cheveux pour autant : le circuit est disponible avec IC2 et IC1 montés, et ce dernier préprogrammé. Bien entendu, nous proposons aussi le circuit imprimé vierge.

Avec un peu d'application et de soin, le montage complet ne devrait pas vous prendre bien longtemps. Le support de piles ainsi que K2 et K3 sont montés sous le circuit imprimé.

Les photos montrent le produit fini ; le

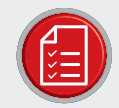

LISTE DES COMPOSANTS

### Résistances (CMS 0805, 5%, 0,1 W)

 $R1$ ,  $R2 = 22$  O  $R3, R5, R9, R10 = 10 k\Omega$  $R4 = 330$  O  $R6 = 220 \Omega$  $R7 = 680 kO$  $R8 = 220 k\Omega$ 

### Condensateurs

C1, C2 = 47 pF, 50 V, C0G/NP0, CMS 0805 C3 = 100 µF/16 V, tantale, CMS 2312 C4 = 100 nF, 50 V, X7R, CMS 0805 C5, C6 = 22 pF, 50 V, C0G/NP0, CMS 0805 C7 = 470 μF/10 V, 0,16 Ω, électrolytique aluminium, CMS C8, C9 = 10 µF/16 V, tantale, CMS 1206 C10 = 1 µF, 50 V, ±10%, X5R, série MC

### Bobine

L1 = 4,7 μH, 1,72 A, 1,65 A, blindée, 0,082 Ω, série WE-TPC

## Semi-conducteurs

IC1 = Atmega32U4-AUR, 16 MHz, 32 Ko, 25 Ko, 44 broches IC2 = MCP1642B-ADJI/MS, 1,8 V-5,5 V, 0,8 A LED1 = LED verte, faible consommation, CMS, 20 mA, 2,1 V

### **Divers**

X1 = quartz 16 MHz, 30 ppm, 18 pF, CMS 5 × 3,2 mm S1, S2, S3 = bouton-poussoir pour circuit imprimé K1 = connecteur USB micro-B, femelle K2 = bornier à vis, 3 bornes, pas de 5,08 mm K3 = connecteur mâle, 2×3 picots, pas de 2,54 mm S4, S5 = commutateur SPDT, on-on, traversant BAT = support de piles, 2 × AA, traversant

Figure 2. Un circuit imprimé compact.

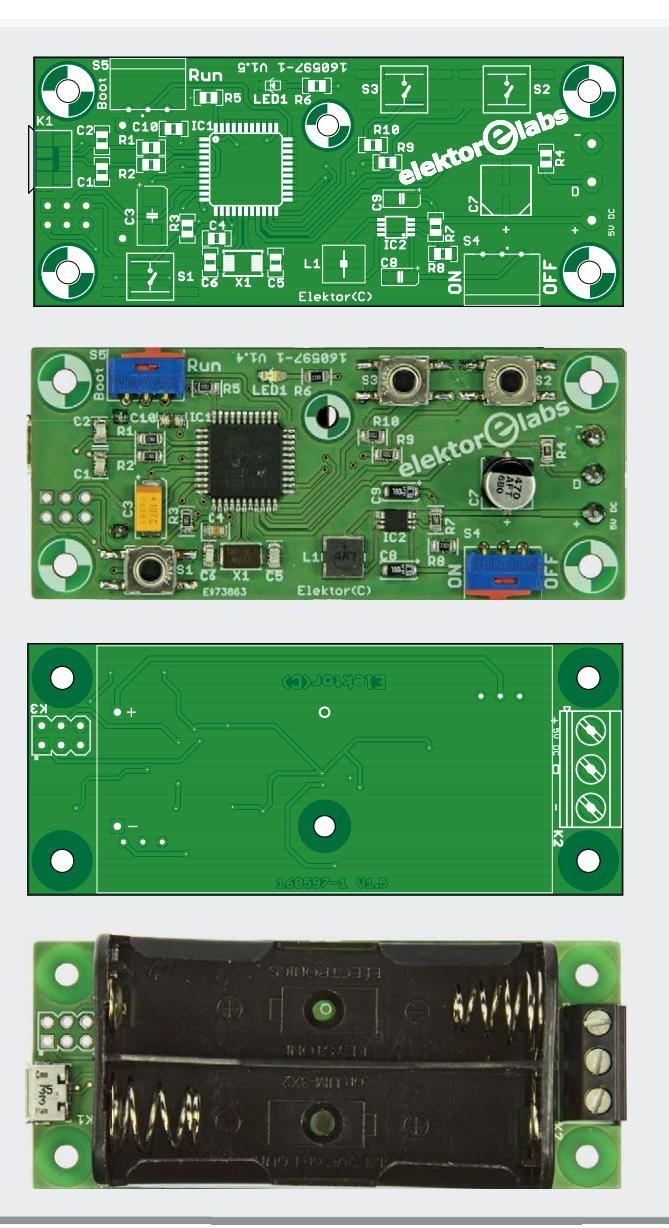

circuit imprimé est cependant une version antérieure, utilisée lors de l'élaboration du projet au labo [7]. Le connecteur USB est bien à installer du « côté composants » sur le circuit fourni par l'e-choppe.

## **Logiciel**

Le programme de test fourni avec l'ATmega préprogrammé ne sert qu'à vérifier le bon fonctionnement du microcontrôleur. Il ne supporte que les rubans de LED du type WS2812B, et seules les deux premières diodes sont allumées ; ainsi, pas de risque de surcharge au cas où vous connecteriez un ruban trop long. Un croquis de démonstration plus élaboré est disponible sur la page du projet [3] ; il utilise à foison les fonctions de

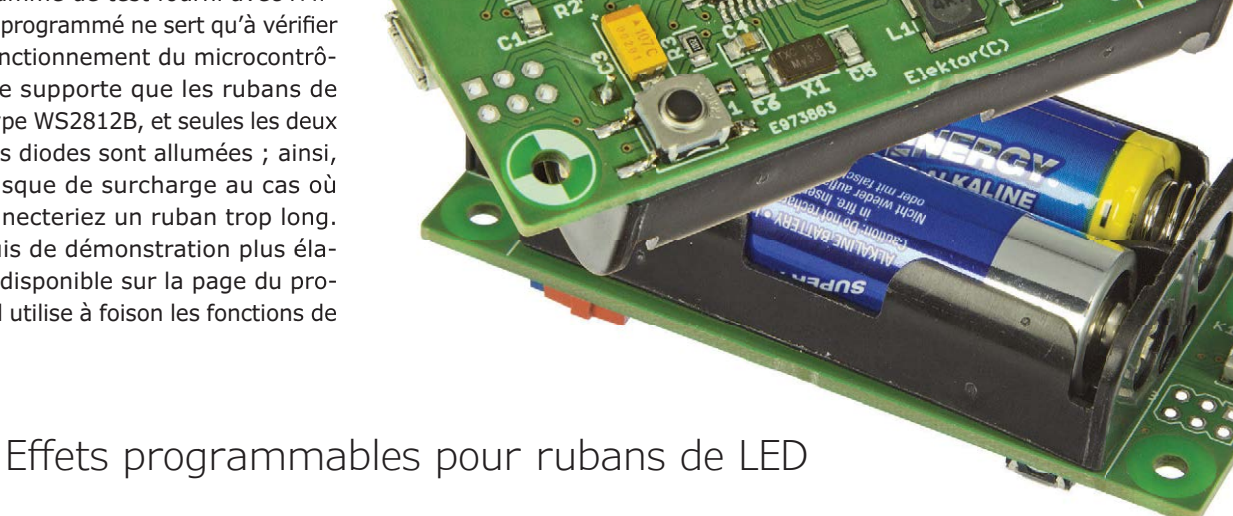

la bibliothèque *FastLED* (voir ci-dessous). Avant de charger ce programme de démo, il faut sélectionner la carte correcte dans l'EDI Arduino (*Boards Manager*), à savoir l'Arduino Leonardo puisque c'est le chargeur d'amorçage de cette carte qui est dans notre ATmega.

Il faut ensuite alimenter le circuit et ajouter la bibliothèque *FastLED* pour éviter les erreurs de compilation.

Le croquis de démo contient neuf programmes différents, que l'on peut parcourir en appuyant sur une touche : effet arc-en-ciel, effet confetti, effets de couleurs, et même deux programmes carnaval (il faudra attendre l'année prochaine pour les utiliser à bon escient…).

L'état des boutons-poussoirs est lu via des interruptions ; la fonction anti-rebond est effectuée par voie logicielle. Vous pouvez ajouter vos propres effets au croquis. Il ne faut pas oublier de modifier la liste des exemples, les différentes fonctions étant appelées via cette liste. La valeur de *MaxFunctionNumber* doit aussi être adaptée, sinon le pointeur retournera au début de la liste en sautant les nouvelles fonctions.

Voici par exemple l'ajout d'une fonction nommée *RGBChase* au croquis :

ExampleList Functions = { rainbow, Green, WhiteGlitter, sinelon,

RED, confetti, Blue, Carnaval, White, Carnaval2, RGBChase }; uint8 t MaxFunctionNumber = 10;

## **Nouveau croquis**

Nous allons maintenant vous guider pas à pas dans l'écriture d'un nouveau croquis à l'aide d'un exemple. Nous utilisons la bibliothèque *FastLED*, à télécharger sur *fastled.io* [4]. Il y a d'autres possibilités, *NeoPixels* d'*Adafruit* par exemple [6], à vous de voir. Il faut tout d'abord inclure la bibliothèque :

## #include <FastLED.h>

Il faut ensuite définir diverses choses, comme la ligne de données (broche 2 du microcontrôleur), le type de ruban utilisé (WS2812B ici), l'ordre des couleurs, le nombre de LED du ruban, la luminosité et le nombre de trames par seconde :

#define DATA\_PIN 2 #define LED\_TYPE WS2812B #define COLOR\_ORDER GRB #define NUM\_LEDS 60 CRGB leds[NUM\_LEDS]; #define BRIGHTNESS 100 #define FRAMES\_PER\_SECOND 120

Dans la partie relative à la configuration, on appelle diverses fonctions. Il est

conseillé de d'abord effacer les données qui seraient éventuellement encore présentes, c'est le rôle de *FastLED.clear*. On liste ensuite les paramètres des LED et on fixe la luminosité :

void setup() {

```
 FastLED.clear();
 delay(1000); 
 FastLED.addLeds<LED_
TYPE, DATA_PIN, COLOR_
ORDER>(leds, NUM_LEDS).
setCorrection(TypicalLEDStrip);
FastLED.
setBrightness(BRIGHTNESS);
```
}

La bibliothèque *FastLED* dispose de fonctions prêtes à l'emploi, qu'il ne faut pas réécrire à chaque fois. Une de ces fonctions est *Rainbow* (arc-enciel), pour laquelle la valeur *gHue* doit être initialisée avant l'appel, en plaçant uint8\_t gHue =  $0$  sous les définitions des LED. Voici comment appeler *Rainbow* :

 // FastLED's built-in rainbow generator fill\_rainbow( leds, NUM\_LEDS, gHue, 7);

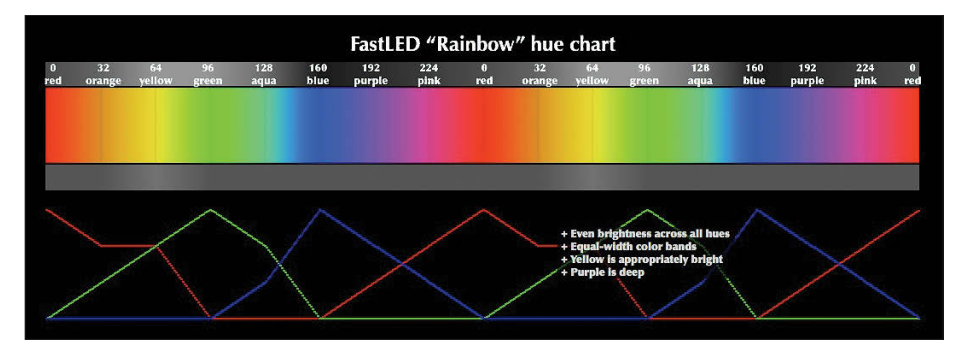

Figure 3. Cet « arc-en-ciel » montre la correspondance entre couleur et teinte.

## EVERY N MILLISECONDS( 20 ) {

 gHue++; // slowly cycle the "base color" through the rainbow

## $\overline{ }$

*FastLED* supporte deux modèles de couleurs : le modèle traditionnel « rouge, vert, bleu » ou RVB (*Red, Green, Blue* ou *RGB*), et le modèle « teinte, saturation, valeur » ou TSV (*Hue, Saturation, Value* ou *HSV*). Il y a quatre manières de fixer la couleur d'un pixel *[i]*, par exemple le jaune.

La première manière traditionnelle :

```
leds[i].red = 255;leds[i].green = 255;leds[i].blue = 0;
```
Une seconde :

```
leds[i] = CRGB(255, 255, 0);
```
Une troisième :

leds[i] = CRGB:: Yellow;

Une autre utilisation de la valeur *Hue* pour définir la teinte (voir aussi la carte *hue chart* de *FastLED* en *figure* 3) :

## **Liens**

- [1] www.elektormagazine.fr/160333
- [2] ww1.microchip.com/downloads/en/DeviceDoc/20005253A.pdf
- [3] www.elektormagazine.fr/160597
- [4] fastled.io/
- [5] github.com/FastLED/FastLED/wiki/Pixel-reference#chsv
- [6] www.adafruit.com/category/168
- [7] www.elektormagazine.fr/labs/wearable-led-controller
- [8] github.com/FastLED/FastLED/wiki/Chipset-reference

## leds[i].setHue( 64);

Pour afficher la même couleur sur tous les pixels, il est préférable d'utiliser une boucle *for*. Nous montrons ici trois manières possibles.

Dans la première, le ruban se teinte de rouge pixel par pixel. Dans la seconde, il se teinte de bleu, seule la définition de la couleur est différente. Dans la troisième, on change la couleur de l'ensemble du ruban en une fois.

Attention au placement de la fonction *FastLED.show()*, c'est essentiel si l'on veut que les LED s'allument.

void loop() {

```
 // Red build up
for(int i = 0; i < NUM LEDS;
i^{++}}{
```

```
leds[i] = CRGB::Red; FastLED.show();
 delay(25);
```
}

```
 delay(1000);
```
// Blue build up

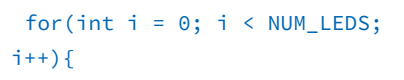

```
leds[i] = CRGB(0, 0, 255); FastLED.show();
 delay(25);
```
}

```
 delay(1000);
```
 //Fill Full Strip Blue Violet for(int  $i = 0$ ;  $i < NUM_LEDS$ ;  $i^{++}$ ) {

 $leds[i] =$ CRGB::BlueViolet;

 $\mathbf{I}$  FastLED.show(); delay(1000);

}

Il y a encore bon nombre de façons de commander un ruban de LED ; vous les trouverez dans les programmes d'exemple de *FastLED*. N'hésitez pas non plus à nous informer d'autres usages que vous trouverez à notre circuit, ça nous fera plaisir !  $\blacksquare$ 

(160597 – version française : Jean-Louis Mehren)

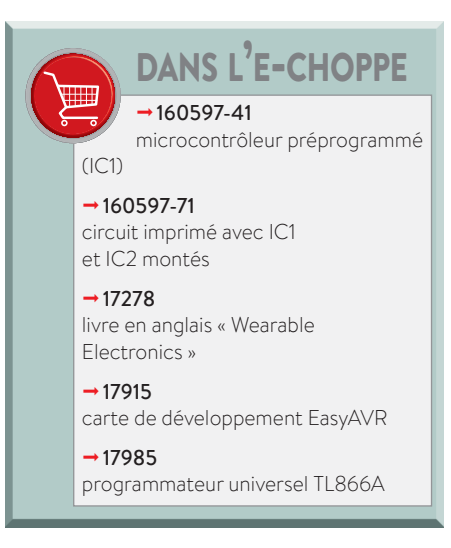

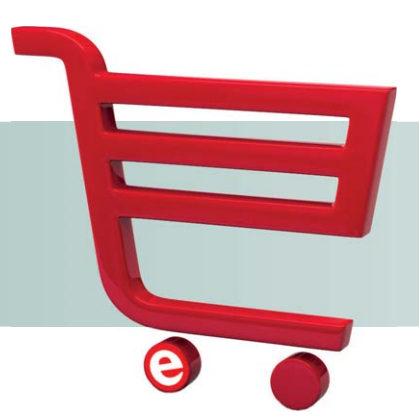

## **SÉLECTION DANS L'E-CHOPPE**

## **acoustique, interface raffi née et empreinte digitale faites votre choix**

## **Rédaction d'Elektor**

Au cas où vous vous poseriez la question : tous ces produits sont disponibles dans notre e-choppe.

## *Acoustics in Performance* **(livre en anglais)**

Dans son livre « Acoustics in Performance », Richard A. Honeycutt aborde les phénomènes physiques, scientifiques et psycho-acoustiques essentiels pour une reproduction et une perception correctes du son lors de spectacles ou d'événements publics – comme le bruit de fond environnant, l'intelligibilité des paroles et d'autres aspects liés uniquement à la perception. Ce livre vous aidera à quantifier et qualifier de nombreuses sensations liées à l'audition dans les grandes pièces et les

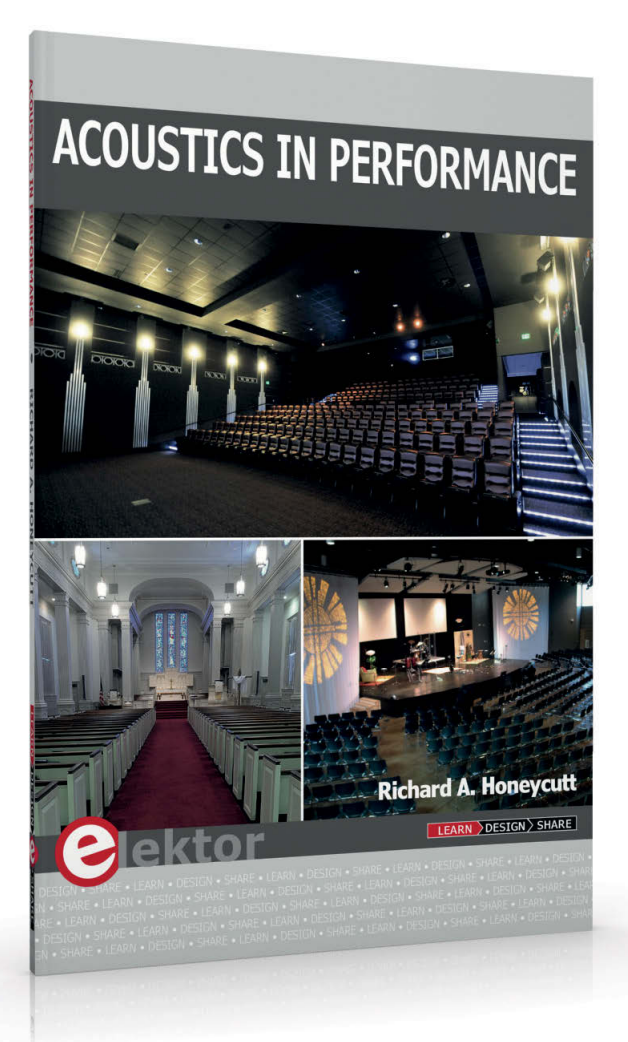

salles plus grandes encore, en particulier les salles de concert et les lieux de culte. Chaque chapitre du livre commence par décrire la manière dont les intéressés formulent les problèmes de communication qui apparaissent suite à une acoustique défectueuse : le chanteur qui éprouve une gêne en raison des bruits émis par le public, ce même public dérangé par les échos ou le ronronnement de la climatisation et le pitoyable technicien du son qui réalise que le réglage long et laborieux de sa console de mixage est à refaire au fur et à mesure que la salle se remplit. Le livre d'Honeycutt traite, entre autres, de tous ces phénomènes.

Un autre aspect remarquable du livre est la base théorique solide qui étaye l'analyse et le traitement des problèmes qui, à première vue, semblent relever du nœud gordien de physique, d'acoustique et d'électronique pour le commun des mortels (= très subjectif). On sait que le technicien du son commence souvent à faible niveau sonore, mais augmente le volume de chaque instrument et de chaque microphone jusqu'à obtenir un mur sonore qui a la vertu de masquer les défauts des artistes peu doués. Ce mythe « Volume-overpowers-everything » (le volume vient à bout de tous les problèmes) est alors patiemment démonté en commençant par expliquer les unités physiques concernées, comme les watts et décibels que tout le monde connaît, mais aussi les %ALcons (une unité rarement utilisée, pourtant très utile pour exprimer l'aspiration des consonnes).

À l'avenir, il serait judicieux de remplacer le sempiternel test des micros « un, deux, trois » par un « pa-ta-da » puis de demander à l'auditoire ce qu'il a effectivement entendu. Cela facilite le diagnostic de la sonorisation. Par exemple, le « p » du test peut facilement être absorbé par les rideaux de velours de la scène et perdre une partie de ses caractéristiques pho-

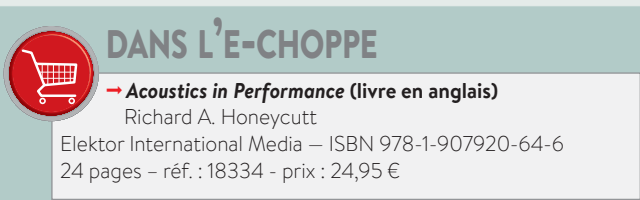

niques et le public entendra un « b » à la place. Cela vaut également pour les composantes de souffle essentielles dans la consonne « t » non voisée : elles peuvent être filtrées par un plafond absorbant et le son se rapproche alors de celui de la consonne « d » voisée.

L'auteur aborde les problèmes de front en ce sens qu'il ne se contente pas de perceptions subjectives (formulées d'ailleurs de manière tout aussi subjective), mais raisonne physique et faits pour déboucher sur des solutions d'une simplicité surprenante dans une démonstration très convaincante. Ce style est appuyé par l'exposé volontairement sobre du livre. Voici un exemple : mieux vaut réduire le volume en dépit de l'excitation générale sur scène comme dans l'assistance.

Si vous connaissez ces phénomènes et êtes intéressé par l'optimisation de l'acoustique des salles, halls, studios ou même du plein air pour que les artistes sur scène puissent s'exprimer dans les meilleures conditions, alors ce livre est ce qu'il vous faut. Au premier abord, il semble être consacré à une niche très étroite, pourtant, il va bien au-delà et sa force réside dans la convergence limpide de disciplines très différentes. Ce livre est riche d'enseignements ; vous y apprendrez par exemple à exprimer avec précision vos perceptions acoustiques.

## **Workshop4 IDE : interface graphique raffinée**

La société australienne 4D Systems fabrique une gamme d'afficheurs intelligents faciles à intégrer, avec ou sans capacités tactiles. L'éditeur Workshop4 IDE est l'outil de choix pour la programmation de ces modules car, du textuel simple au visuel intégral, il propose quatre environnements. Ensemble, ils permettent à l'utilisateur de concevoir une interface graphique utilisateur (GUI) fonctionnelle en quelques minutes.

Nous parlons ici du module gen4-µLCD-43DCT-CLB qui affiche 65.000 couleurs sur un écran tactile capacitif TFT de 480 × 272 de 4,3 pouces. Il mesure 123×84,5×8,4 mm, et possède un connecteur d'extension à 30 broches pour relier le module au matériel extérieur.

Au cœur de ce module, une puce Diablo16 de 4D Systems fait tourner un moteur virtuel extensible (EVE = *Extensible Virtual Engine*), qui exécute vos programmes en langage graphique (4DGL = 4D Graphics Language). Diablo16 offre un générateur audio à modulation en largeur d'impulsion avec GPIO, temporisations, MLI et entrées pour codeur en quadrature. Des ports série sont disponibles et une carte micro-SD fournit la mémoire. Cela fait donc de nombreux périphériques.

Avec toutes ces options, le module d'affichage peut, soit fonctionner comme esclave dans un système plus vaste, soit être le cerveau de l'application.

Un afficheur graphique intelligent c'est une chose, en exploiter les possibilités est une tout autre affaire. C'est pourquoi les designers de 4D Systems ont mis au point Workshop4 IDE, un outil qui permet à l'utilisateur de concevoir des interfaces intelligentes en quelques minutes.

Workshop4 IDE est proposé en deux versions : Free et Pro. Bien que nous ayons utilisé la version Pro, la version gratuite suffit pour comprendre.

Il y a quatre types de projets Workshop4 IDE. **Designer** : pour les utilisateurs qui préfèrent écrire le code 4DGL eux-mêmes

et avoir un contrôle total du module. **ViSi** : environnement de programmation visuelle qui permet à l'utilisateur de définir rapidement une GUI avant de la compléter manuellement par du code 4DGL. **ViSi Genie** : environnement de programmation totalement visuelle pour créer une GUI en glissant-déposant des éléments et en définissant leurs paramètres. Il n'y a rien à coder en 4DGL. Une interface ViSi-Genie est esclave d'un hôte qui la contrôle via une liaison série. **Serial** : le module est un esclave pur. Il doit donc être piloté par un hôte qui lui envoie les primitives 4DGL. Pour que ce mode fonctionne, l'environnement SPE (*Serial Platform Environment*) doit être préalablement chargé dans le module. C'est le cas à la livraison. En pratique, une interface ViSi Genie comportera des contrôles d'E/S. La plupart des contrôles de sortie (LED, jauges, chiffres,

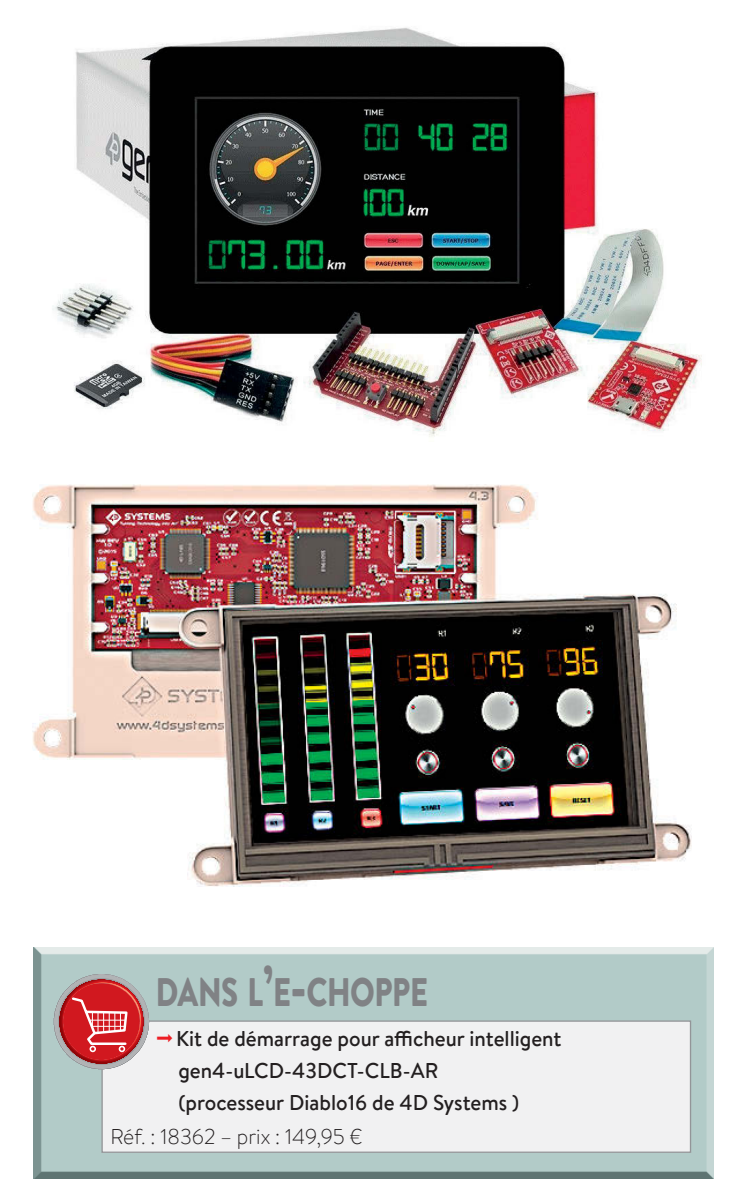

etc.) seront définis par l'hôte. De même, la plupart des contrôles d'entrée (boutons, curseurs, boutons radio, etc.) sont à destination de l'hôte. Lorsqu'une interface est prête, elle peut être téléchargée dans le module.

Explorez l'IDE, vous découvrirez de nombreux outils utiles, par ex. un assistant de partitionnement de cartes SD. Une fois familiarisé avec l'afficheur et les fonctions de Workshop4 IDE, vous

pourrez approfondir. Vous aurez sans doute envie d'essayer les environnements ViSi (sans Genie) ou Serial. Les utilisateurs récurrents et avertis finiront probablement dans l'environnement Designer pour avoir le contrôle total de l'afficheur. Concevoir une belle interface depuis l'environnement ViSi Genie de Workshop4 IDE pour un module afficheur gen4-uLCD-43DCT-CLB de 4D Systems est vraiment simple. Le temps qu'il faudrait pour créer et dessiner des éléments graphiques tactiles avant de les intégrer dans une application peut désormais être consacré à d'autres tâches importantes comme... boire un café. Les projets seront finis plus rapidement, auront meilleure allure et pourront même offrir des fonctions plus sophistiquées.

## **Capteur GT-521F52 : reconnaissance d'empreintes digitales**

Le module GT-521F52 est un petit capteur d'empreintes digitales équipé d'une interface série. Il peut facilement être connecté à un microcontrôleur (Arduino, Raspberry Pi) ou un ordinateur quelconque disposant d'une interface série asynchrone standard. Un tel module permet de développer des systèmes de sécurité d'accès et d'identification et peut aussi servir à empêcher des personnes non autorisées, des enfants ou des animaux domestiques de (mal) utiliser des appareils.

Ce module est fabriqué par ADH Technology (il existe également un modèle GT-521F32 avec moins de mémoire). Tout comme l'ancien module GT-511, il s'agit d'un capteur optique tout-en-un avec fonctions intégrées de reconnaissance et de mise en mémoire. Pour le raccordement, deux fils suffisent.

Le minuscule module ne mesure que 36,1×21 mm et vous décharge de toutes les complications. Il suffit de lui envoyer quelques commandes pour pouvoir interpréter les données qu'il aura retournées. Il acquiert les empreintes digitales et les enregistre dans sa mémoire. Le capteur antirayures a une résolution de 450 dpi et produit des images de 258×202 pixels. Les trames acquises sont transformées en ce que le logiciel appelle des modèles. Un GT-521F52 peut enregistrer jusqu'à 3.000 de ces modèles – le type F32 peut en emmagasiner 200 « seulement ». Ces modèles peuvent être lus et téléchargés individuellement ou bien sous forme d'une base de données complète. Le partage des modèles par plusieurs capteurs est donc très simple. Le module peut fonctionner sur une alimentation de 3,3 à 6 V. Les signaux de l'interface série (standard : 9600n81) sont spécifiés pour un niveau de 3,3 V. Pour le raccordement à un système 5 V, comme l'Arduino Uno, il faut un convertisseur de niveau. Le raccordement direct à un ordinateur est possible à l'aide d'un câble FTDI 3,3 V.

L'autre connecteur est destiné à l'interface tactile et attend une tension maximale de 3,3 V. Le capteur métallique fonctionne comme capteur tactile. Le signal ICPCK de ce connecteur indique si un doigt est présent ou non sur le capteur. Le fait de toucher le capteur peut faire sortir le module du mode veille. Le fabricant propose un projet précompilé en Visual C++ 2005 avec le code source. Il permet de tester le module avec un ordinateur sous Windows. Tout commence naturellement par l'enregistrement des empreintes digitales. Cette procédure est décrite comme un « enrollment » (inscription) dans la base et s'effectue sur trois prises du même doigt qui sont fusion-

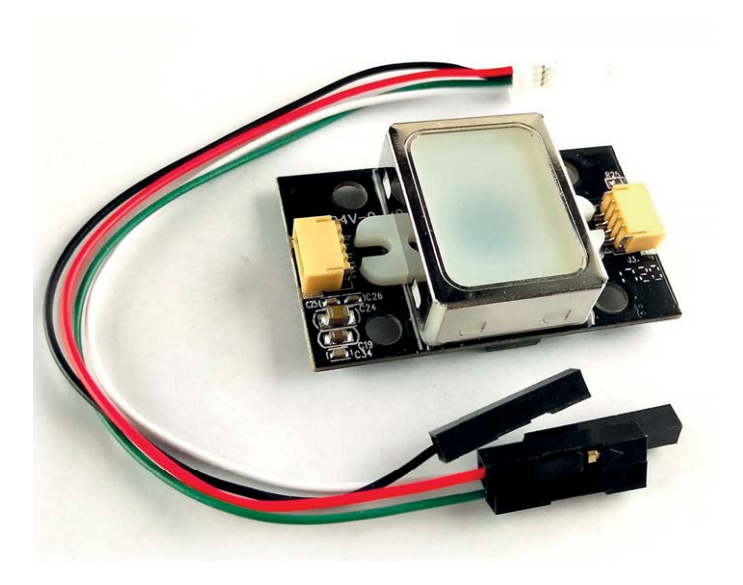

DANS L'E-CHOPPE **Module de reconnaissance d'empreinte digitale GT-521F52** Réf : 18190 – prix : 36,95 €

nées dans un modèle (en essayant d'enregistrer trois doigts différents, l'inscription échoue). Dès que vous avez « inscrit » un ou plusieurs utilisateurs, vous pouvez essayer de les vérifier (c'est-à-dire comparer une nouvelle prise avec un modèle donné) ou bien de les identifier (c'est-à-dire rechercher une concordance dans la base de données). Il est aussi possible d'exporter/importer les modèles si vous en avez à disposition. Le module capteur d'empreintes digitales GT-521F52 à surface antirayure fonctionne bien avec des empreintes sèches, humides et même de mauvaise qualité. Bien que la documentation soit insuffisante, le raccordement du module à un matériel existant n'est pas compliqué. En outre, un programme de démonstration exhaustif avec son code source est à disposition comme exemple. Grâce au traitement de haut niveau des empreintes, et à l'interface série, ce module constitue un moyen très simple de réaliser un projet ou un produit de sécurité d'accès ou d'identification.  $\blacksquare$ 

(160643)

## **Liens**

- [1] www.elektormagazine.fr/news/ recension-acoustics-in-performance
- [2] www.elektormagazine.fr/news/ banc-d-essai-avec-workshop4-ide-construisez-uneinterface-graphique-raffinee/16947
- [3] www.elektormagazine.fr/news/ banc-d-essai-reconnaissance-d-empreintes-digitales-aveccapteur-gt-521f52

## PROJET DE LECTEUR

## **ampli audio PAM8302A successeur moderne du LM386**

## **Tam Hanna**

L'amplificateur audio universel LM386 se fait vieux : son faible rendement ne fait plus recette. Je propose à sa place le PAM8302 et j'explique comment le câbler et le traiter.

Nous ne sommes pas tous audiophiles et peu d'entre nous exigent d'un ampli audio la qualité suprême dans la restitution de Puccini ou de Pavarotti. Mais tout processeur numérique (microcontrôleur ou nano-ordinateur) a besoin d'un ampli audio pour délivrer un message d'état ou donner une alerte. Pas question ici de taux de distorsion harmonique, seuls comptent l'encombrement, la simplicité, la puissance, la consommation et la dissipation.

Depuis des décennies, on se tournait alors vers l'ampli audio LM386, mais son faible rendement le discrédite actuellement. Il existe des solutions de rechange plus modernes. La société Power Analog Microelectronics, qui a été reprise par Diodes Incorporated, a développé pareil circuit amplificateur sous le nom de PAM8302A, il ne requiert en pratique que quelques composants externes.

## **Tout ou rien**

Le moyen le plus sûr d'augmenter le rendement d'un ampli est de commander son étage de puissance en tout ou

rien : tant qu'il est saturé ou complètement bloqué, il ne dissipe pas inutilement d'énergie. Seul un ampli à commutation, dit aussi en classe D, le permet. L'ampli intégré PAM8302A observe un comportement numérique pour produire des formes d'onde analogiques à l'aide d'une composante d'amortissement. Contrairement aux

autres circuits similaires, il n'utilise aucun filtre entre la sortie et le haut-parleur. Le schéma d'application de la figure 1 représente tout ce dont vous avez besoin. Donc peu de composants supplémentaires et, gratification de l'extraordinaire efficacité, aucun besoin de radiateur, d'où compacité maximale du circuit.

CLassO

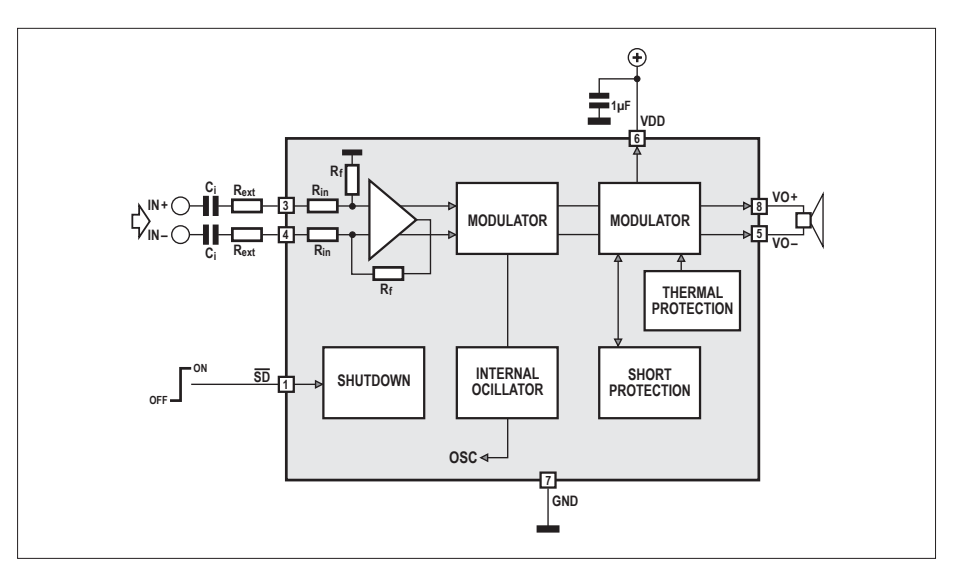

Figure 1. La fiche technique d'application du PAM8302 est franchement primitive.

Le PMA8302A dispose d'une entrée symétrique à CMOS, vous pouvez lui appliquer un signal différentiel. Sinon, reliez la broche 4 (IN−) à la masse et dirigez le signal vers l'entrée IN+ sur la broche 3. Le pilote de l'étage final, protégé thermiquement et contre le courtcircuit, est configuré en ampli en pont, sans aucun composant entre les deux sorties et le haut-parleur. Avec une tension d'alimentation de 5 V, la fiche technique prévoit une puissance de 2,5 W sur un haut-parleur de 4 Ω, avec une distorsion encore acceptable de 10 %.

La connexion SD sur la broche 1 est active au niveau bas et permet d'allumer ou d'arrêter l'ampli indépendamment de la tension d'alimentation. La fiche technique [1] recommande de mettre en marche et d'éteindre l'amplificateur en mode *Shutdown* pour réduire les parasites de commutation. Personnellement, j'ai renoncé à ce confort et le circuit ne me donne aucun souci de fonctionnement. Dans ce contexte, il n'y a qu'un seul point critique, c'est que le PAM8302, tel qu'il est livré, ne dispose d'aucun moyen de régler le volume du signal de sortie. Avec mon système informatique, je le règle par logiciel, mais sans lui, il faudrait installer un potentiomètre.

## **Maths sup**

Quand on évoque le réglage de volume, on pense d'office au gain du système entier. La fiche technique actuelle de Diodes Inc. ne souffle mot de cette information. Mais on en apprend davantage en consultant une plus vieille fiche [2], on y parle de deux résistances internes que j'ai dessinées sur le schéma interne (fig. 1). La résistance  $R_f$  de rétroaction est donnée à 100 kΩ et la résistance d'entrée R<sub>in</sub> à 10 kΩ (on peut la rehausser en ajoutant en série une résistance  $R_{\text{ext}}$ ). L'amplification de tension maximale se calcule avec la formule suivante :

Gain en tension = 100 kΩ / (10 kΩ+R<sub>ext</sub>) =  $V_{DD} / V_{in(p-p)}$ 

Avec une résistance externe de 180 Ω par canal, le gain arrive près du maximum de 10, comme on le voit dans l'oscillogramme de la **figure 2**.

Le deuxième moyen d'influencer l'application du PAM8302 concerne la fréquence limite inférieure du filtre d'entrée. Ceci est important dans la mesure où un petit à reproduire les signaux à très basse fréquence. Si vous le martyrisez avec des signaux sous les 150 Hz, d'après la version d'origine de la fiche technique, vous mettez en danger non seulement la membrane, mais aussi l'amplificateur. Comme filtre d'entrée, la fiche technique du PAM conseille de mettre en série un condensateur  $C_{in}$  et une résistance (Rin + 10 kΩ). Ce filtre passe-haut présente la fréquence limite inférieure de :

$$
f_{-3dB} = 1/[2n \times C_{in} \times (R_{in} + 10 \text{ k}\Omega)]
$$

Nous avons choisi des valeurs qui ramènent la fréquence limite à une valeur très faible, mais en pratique, c'est sans inconvénient.

### **Une question sur l'énergie**

J'ai réalisé quelques mesures sur le circuit d'application. À vrai dire, les adaptateurs de mesure présentaient une impédance différente de celle d'un hautparleur classique, si bien que les résultats ne sont que des tendances.

Côté entrée, l'alimentation secteur HP6624A mesure en régime une consommation de 45 mA qui peut monter à 210 mA à pleine puissance. La mesure n'est pas parfaitement exacte, puisqu'il y a une perte de quelques volts sur le câble et qu'en plus, le régulateur à découpage LM2576 dans le circuit participe aussi à la consommation. Avec 16 V de tension d'alimentation, on observe une consommation de 0,72 W et 3,36 W.

La mesure de la puissance de sortie a été effectuée sur un oscilloscope d'analyse LeCroy 9354AM. De la formule P=U²/R, on tire que pour une valeur de 3,583 V,

la puissance efficace est de 1,6 W, ce qui donne un rendement de 60 %. Si l'on songe que le régulateur à découpage travaille avec un rendement peu élevé, on arrive à la valeur donnée dans la fiche technique d'environ 88 %.

Au point de vue thermique, il n'y a rien à redire : alors que les résistances de précision atteignaient une température insupportable, le PAM est resté imperturbablement à la température ambiante. Par comparaison, un ampli à LM386 aurait rencontré des difficultés, en outre, avec une charge de 8 Ω, il lui aurait certainement fallu une tension d'alimentation plus élevée. La fiche technique du LM386 donne, pour une alimentation sous 6 V et une charge de 8 Ω, une puissance d'à peine 325 mW, tandis que dans les mêmes conditions, Diodes Inc. promet une valeur typique de 1,5 W !

## **Pas question d'importuner le voisinage !**

Des remèdes miracles, on n'en trouve qu'à l'opéra. Dans le monde réel de l'électronique, à chaque solution se greffe un nouveau problème. Dans le cas du PAM8302, il s'agit de perturbations électromagnétiques (CEM). Les commutations rapides sous et hors tension ne conviennent pas aux alimentations, mais surtout elles transforment du même coup les câbles en antennes. Il faut prendre des mesures drastiques pour minimiser le rayonnement de parasites (EM) si l'on veut éviter d'avoir mauvaise réputation dans le secteur.

La première étape pour lutter contre les défauts de compatibilité électromagné-

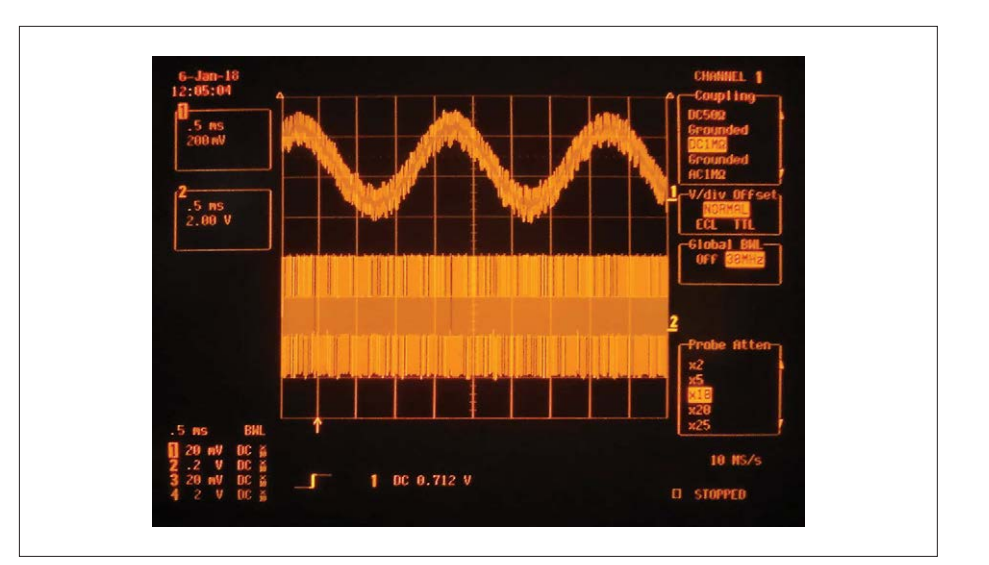

haut-parleur n'a qu'une faible capacité Figure 2. Remarquez dans l'oscillogramme l'atténuation d'un facteur 10.

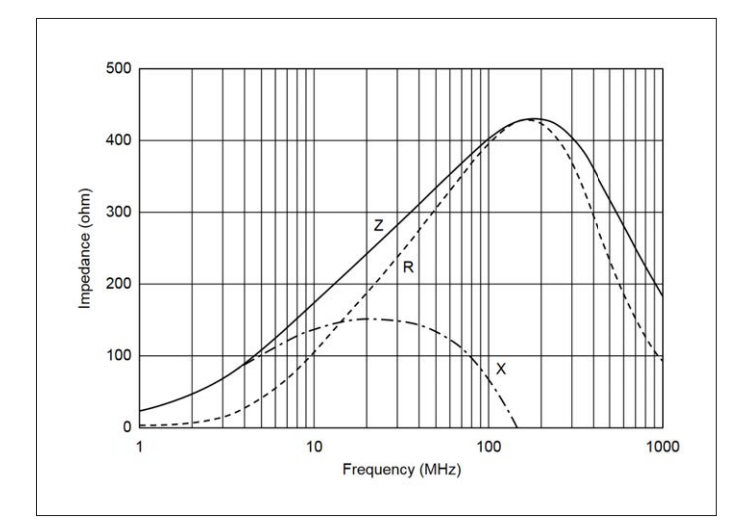

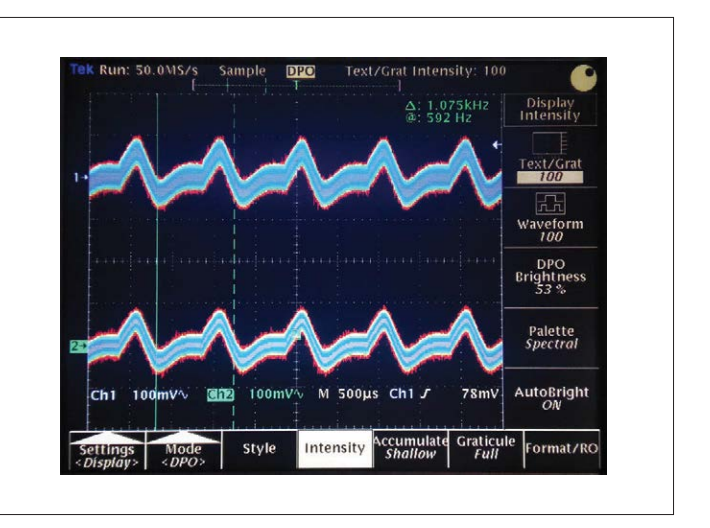

Figure 3. Fonction de transfert de l'inductance utilisée. Figure 4. Le canal 2 est « plus étroit » : le filtre LC fonctionne donc !

tique, c'est de mettre des filtres LC dans les conducteurs de sortie. La fiche technique fournit une aide pour déterminer les valeurs :  $L = 33$  µH et  $C = 470$  nF. La fréquence de coupure correspond à :

 $f_{\text{–3dB}} = 1 / [2 \times \sqrt{(L \times C)}]$ 

En pratique, ce n'est pas aussi précis, il faut atténuer dans un domaine de plusieurs mégahertz.

Pour éviter autant que possible que l'amplificateur PAM n'interagisse sur la tension d'alimentation et le reste des capteurs et circuits numériques (ils ont

tendance à infiltrer sans vergogne des brouillages sur plusieurs centaines de kilohertz), il est indispensable d'installer un filtrage d'entrée LC dimensionné comme indiqué. L'inductance Murata [3] utilisée présente une résistance en continu de 0,85 Ω, minime en comparaison de l'impédance du hautparleur et, dans le domaine CEM correspondant, l'impédance grimpe à plus de 400 Ω (fig. 3). On voit dans l'oscillogramme de la *figure* 4 qu'avec un filtre inséré dans le canal 2 (celui du bas) la trace est beaucoup plus « étroite » que dans le canal 1 du dessus. Le filtre fonctionne donc bien !

J'ai installé le circuit dans mon système informatique réel qui, de dépit, a souvent fulminé. À l'issue d'une longue inquisition, il est apparu que cela était dû aux fréquentes commutations du haut-parleur pendant le fonctionnement. Cela lui attire de grands pics de tension dans le filtre de sortie, que j'ai pu maîtriser avec une inductance supplémentaire et une diode de roue libre dans la ligne d'alimentation, ainsi qu'une petite résistance de « purge » à la sortie, dans laquelle les réseaux LC ont tout loisir de se décharger. Avec ces précautions, l'amplificateur travaille dans des centaines de sys-

## **Erreur de manip**

C'est par hasard que j'ai compris le fonctionnement du PAM8302. La **figure A** représente un balayage de la gamme allant de 10 Hz à 2 MHz – au lieu de 0 à 2 kHz. Une erreur de manipulation qui nous en apprend beaucoup. Le 4195A est mesuré ici en direct, trace en jaune, l'amplificateur chargé par le signal de la figure B.

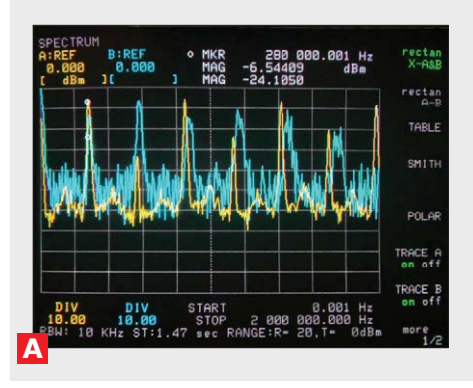

En mémoire (en bleu), on trouve une autre trace qui décrit un ampli maintenu au repos. Ce qui étonne, c'est que ce signal de sortie et ses harmoniques correspondent à une modulation. J'ai utilisé un oscillographe au phosphore pour restituer en quatre couleurs le diagramme de ce signal, qui ne délivre cependant que peu

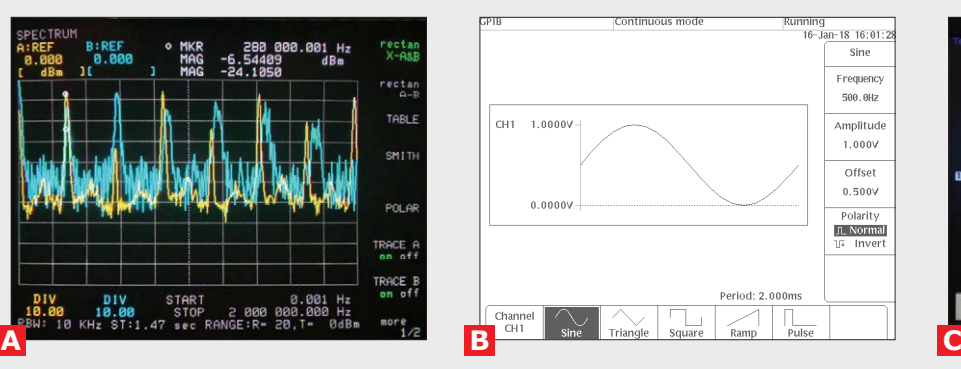

d'information. Les amplificateurs en classe D ne peuvent être appréhendés que dans leur domaine de fréquence. Pourtant, la *figure C* montre qu'il s'agit d'une modulation de largeur d'impulsion classique à une fréquence d'environ 300 kHz.

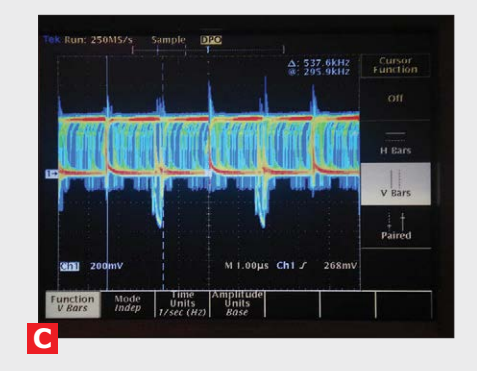

tèmes informatiques sans autre forme de procès.

## **PAM, PAM, PAM**

Pour la reproduction de signaux monophoniques, le PAM8302, c'est ce qu'il faut. En pratique, on a souvent affaire à des signaux stéréo. En outre, on peut avoir envie de régler numériquement le volume sonore. Diodes Inc. utilise la technologie acquise par Power Analog Microelectronics dans une variété d'autres composants dont la liste est sur [4].

Le PAM8003 est techniquement très proche du PAM8302A : la principale différence est qu'il est stéréo et que les entrées sont asymétriques et non plus différentielles. Le réglage de volume se fait par la broche de volume avec une tension analogique échelonnée en 64 pas. On peut produire la tension analogique avec un convertisseur N/A ou un potentiomètre numérique.

Variante tout aussi intéressante, le PAM8407 sur lequel la puissance de sortie se règle en 32 pas au moyen des broches

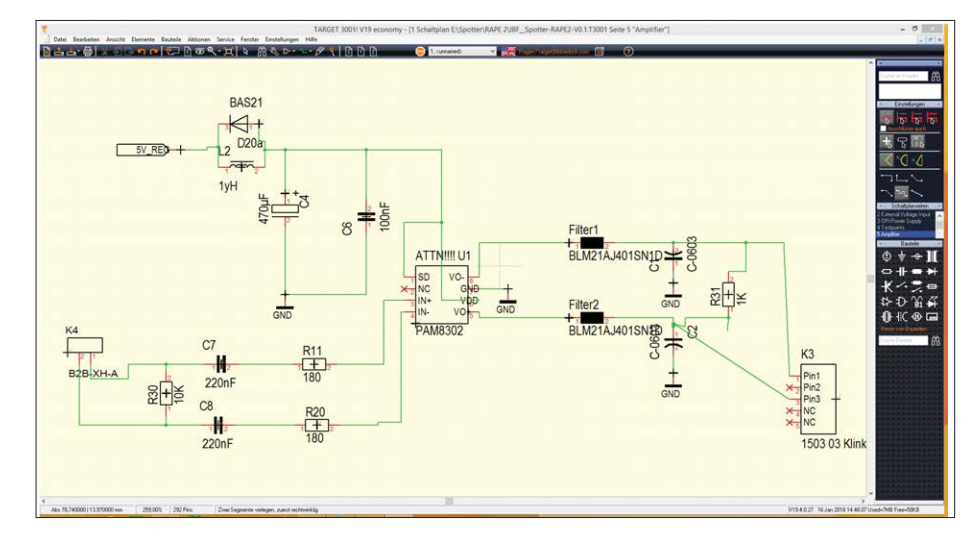

Up et Down. On peut même accélérer la variation du volume en maintenant le bouton enfoncé.  $\blacksquare$ 

(160446 – version française : Robert Grignard)

## **Liens**

- [1] www.diodes.com/assets/Datasheets/PAM8302A.pdf
- [2] https://hackstore.co.il/wp-content/uploads/2016/12/PAM8302A.pdf
- [3] www.mouser.com/catalog/specsheets/murata\_BLM21AJ601SN1D.pdf
- [4] www.diodes.com/products/analog/audio/

## pcim **EUROPE**

International Exhibition and Conference for Power Electronics, Intelligent Motion, Renewable Energy and Energy Management Nuremberg, 5 –7 June 2018

## »Power Electronics is your Key to Success?

PCIM Europe opens the door to latest product innovations and trends! Register now: pcim-europe.com/tickets

Information: +49 711 61946-820

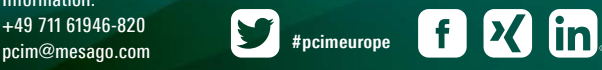

mesago **Messe Frankfurt Group** 

Publicité

## PROJET DU LABO

## réveil à triple affichage **avec un écran TFT de 2,2 pouces**

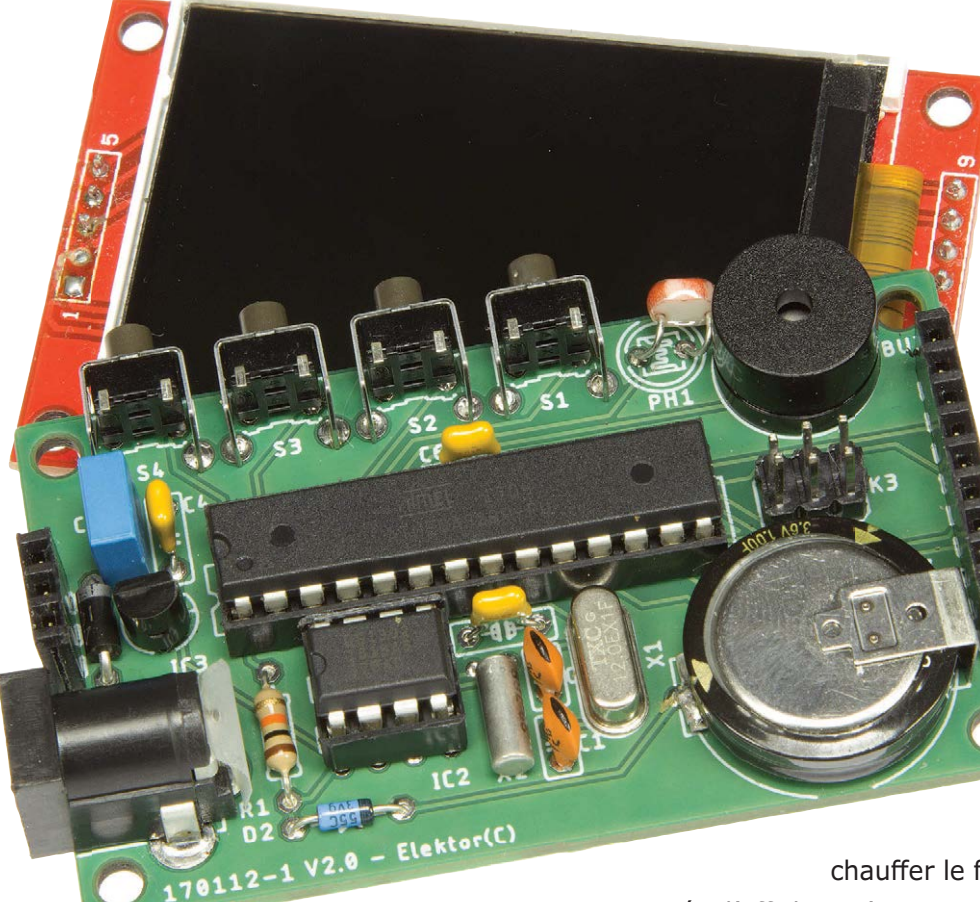

**Olivier Croiset** (Reyrieux, France)

La curiosité est un vilain défaut, dit-on en France. Pour moi c'est plutôt une grande qualité, indispensable dans les domaines techniques. Fureter, aller à la recherche d'une caractéristique particulière… J'ai trouvé par hasard sur la toile un petit écran TFT de 2,2 pouces de diagonale (et tous ses congénères de plus grandes dimensions). J'ai eu une envie irrésistible de faire

chauffer le fer à souder pour exploiter ses

capacités d'affichage (textes et graphiques). En outre, je n'avais encore jamais utilisé de circuit d'horloge en temps réel (RTC, *Real Time Clock*). La combinaison de l'écran et de l'horloge a donné naissance à ce réveil.

## **Caractéristiques**

- Affichage de 3 écrans différents pour la date et l'heure courantes
- Changement automatique d'affichage
- Fonction réveil avec touche « snooze »
- Écran TFT de 2,2 pouces
- Circuit d'horloge en temps réel
- Programmable avec l'EDI Arduino
- Réglage automatique de l'intensité lumineuse de l'écran
- Langue d'affichage au choix

## **Le circuit**

Comme le montre le circuit (**fig. 1**), le réveil est animé par un µC ATmega328P-PU à 12 MHz. Le logiciel est écrit dans l'EDI d'Arduino. Le microcontrôleur peut être programmé sur une carte Arduino Uno ou via les broches du connecteur SPI de la carte du réveil. Ceci permet de modifier le programme, en particulier les couleurs des écrans. L'horloge est constituée de :

**•** un écran TFT de 2,2″ (240 × 320 pixels)

- un circuit intégré d'horloge en temps réel (RTC) DS1302 avec quartz de 32,768 kHz
- trois boutons (« − », « + », « OK ») pour les réglages de l'heure et de la date courantes ainsi que de l'heure de l'alarme
- un bouton pour activer ou couper l'alarme (par ex. chaque week-end)
- le buzzer du réveil
- une photorésistance (LDR) pour diminuer automatiquement l'intensité de l'écran pendant la nuit (pour les dormeurs photosensibles comme moi)

**•** un régulateur LM1117 pour alimenter l'ensemble.

L'écran de 2,2 pouces a une résolution de 320 × 240 pixels, avec trois couleurs (R, V, B) en 8 bits. Il est commandé par les lignes MOSI/MISO de bus SPI. Vous remarquerez qu'il est possible d'insérer une carte SD au dos de l'afficheur, mais nous n'utiliserons pas cette fonction ici. Certains écrans de plus grande taille sont munis d'une dalle tactile, mais un microcontrôleur à 8 bits n'est pas assez costaud pour s'en occuper (manque de FlashROM). Le premier problème à résoudre est de commander cet écran TFT. Je l'ai trouvé sur eBay où il est vendu par un site chinois. Son petit prix (env. 5,5 €) est à la hauteur de la documentation inexistante. Sa référence contient la mention ILI9346, ce qui est un bon point de départ. Une rapide recherche sur Github m'a renvoyé la bibliothèque Ucglib développée par Oliver Kraus et très bien documentée.

Le passage par le labo d'Elektor a entraîné quelques changements dans le circuit original. L'alimentation du projet initial comportait deux régulateurs de tension : 3,3 V et 5 V. Comme tous les composants supportent 3,3 V, seul le régulateur de 3,3 V a été conservé. Du coup le changement de niveau (de 5 V à 3,3 V) entre l'Atmel328P-PU et l'écran était devenu inutile. Cette tension d'alimentation moindre implique que la fréquence d'horloge soit ramenée de 16 MHz à 12 MHz. Enfin pour améliorer la sécurité du circuit, la broche de puissance positive du circuit est maintenant dotée d'une diode pour bloquer la tension inverse.

Une horloge externe en temps réel (RTC DS1302) avec un super-condensateur de 1 F en 3,6 V assure la sauvegarde pendant trois jours en cas de coupure de courant. Le super-condensateur est rechargé à travers une diode Shottky, ainsi le reste du circuit est séparé de l'alimentation externe de l'horloge en temps réel. La diode Shottky s'est imposée parce qu'elle présente la plus petite chute de tension, c'est important, car le super-condensateur de 3,6 V est chargé avec une tension de 3,3 V.

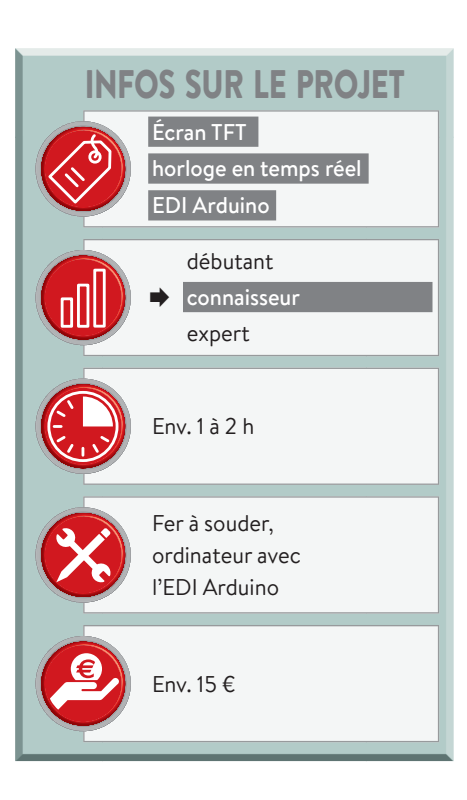

La LDR mesure la lumière ambiante, ce qui permet d'atténuer la tension d'alimentation des LED d'éclairage de l'écran

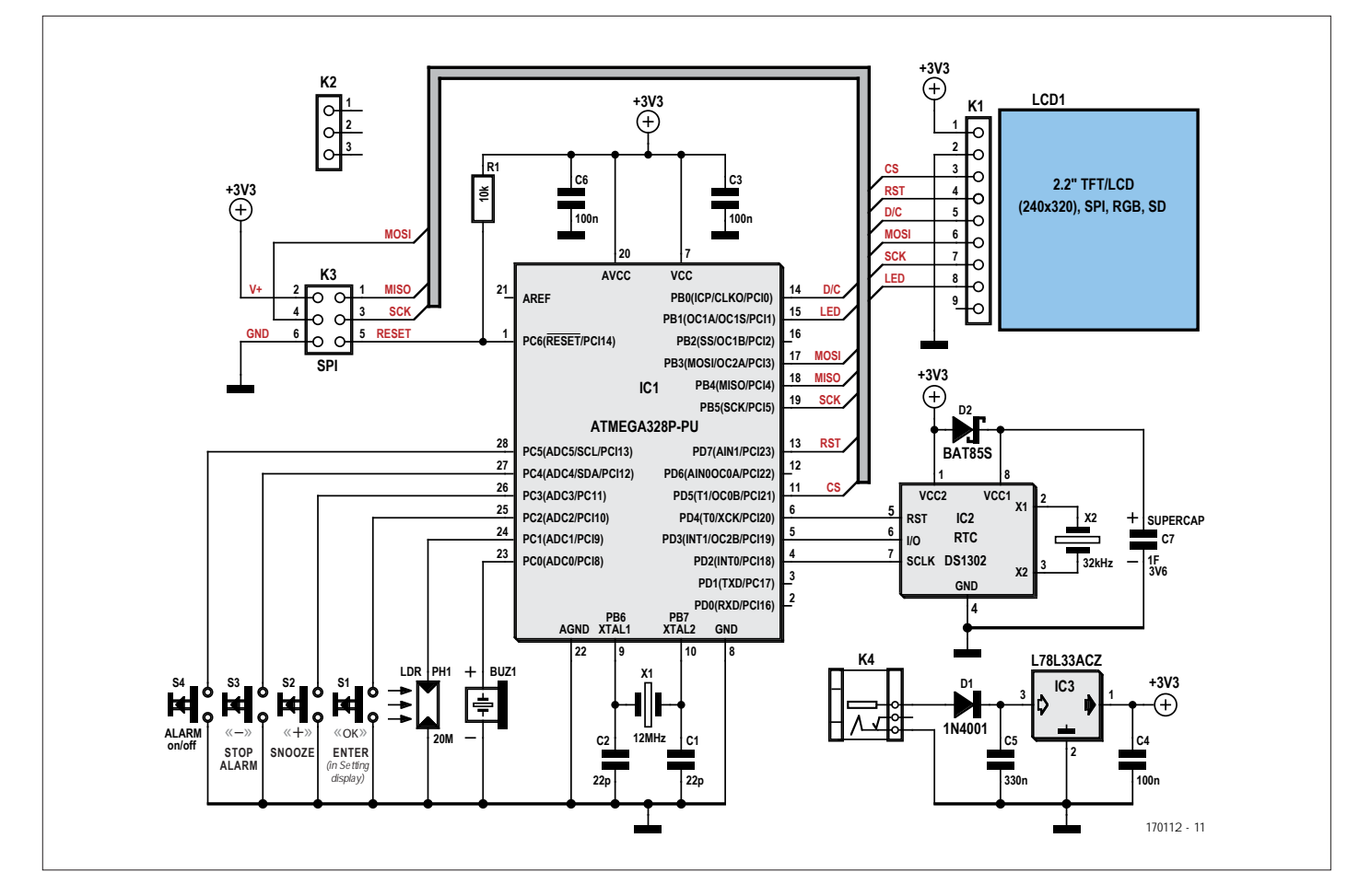

Figure 1. Schéma du réveil à triple affichage.

| <b>SETTINGS</b>         |             |  |
|-------------------------|-------------|--|
| ALARM                   |             |  |
| Hour                    |             |  |
| Minute                  | : 0         |  |
| <b>TIME</b>             |             |  |
| Year                    | : 2018      |  |
| Month                   | : January   |  |
| Day of week : Wednesday |             |  |
| Date                    | : 3         |  |
| Hour                    | : 9         |  |
| Minute                  | : 47        |  |
| Author: O.CROISET       | 2017 Rev1.0 |  |

Figure 2. Écran de réglage du réveil.

lorsqu'il fait nuit. Ceux qui ont besoin du noir absolu pour s'endormir apprécieront ; j'ai tout de même fait en sorte que l'affichage soit lisible dans le noir.

## **Le logiciel**

Nous avons fait le tour du matériel, passons au logiciel. Le programme repose sur une boucle principale qui effectue les tâches suivantes :

• Affichage de l'heure de l'alarme. Selon la position du bouton marche/ arrêt de l'alarme, cet affichage est

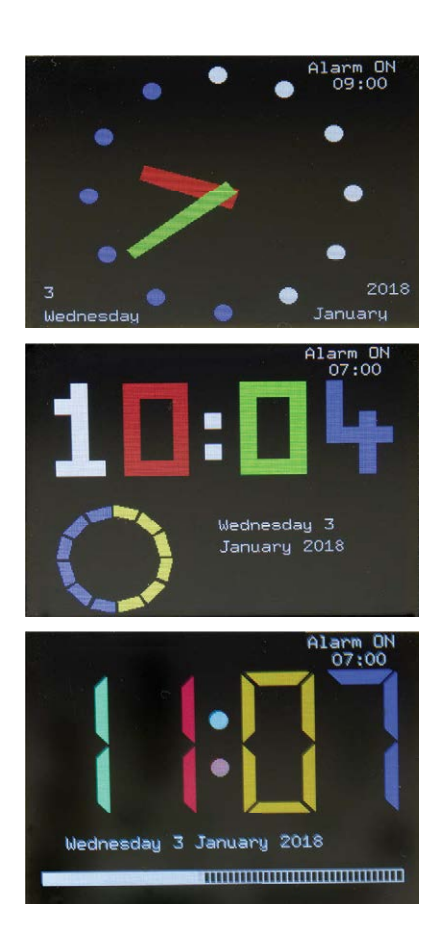

Figure 3. Différents affichages possibles : aiguilles, par points ou 7 segments.

atténué ou pas, et le buzzer sera activé si nécessaire.

- Affichage de l'heure (hh:mm:ss) et de la date (jj:mm:aa) en fonction du mode d'affichage réglé (7 segments, par points ou le très classique cadran à aiguilles).
- Lecture des touches « − », « + » et « Ok ».
- Lecture de l'heure de l'alarme pour activer ou non le buzzer.
- Lecture de la LDR pour adapter l'intensité lumineuse de l'écran à l'éclairage ambiant.

La partie initialisation du code appelle les différentes bibliothèques nécessaires dont Ucglib.h [1] utilisée pour afficher des textes et des éléments graphiques en couleur sur des écrans TFT ou OLED. Cette bibliothèque contient de nombreuses polices de caractères. Il est très tentant d'en intégrer plusieurs pour agrémenter l'affichage. Toutefois cette bibliothèque occupe près de 16 Ko, et chaque police de 1 Ko à 5 Ko, ce qui ne laisse que peu de place pour l'application. Il faut donc s'obliger à choisir la police la mieux adaptée. C'est là une limite de ce type d'afficheur commandé par un microprocesseur à 8 bits. Notez que le programme complet utilise près de 30 Ko (le maximum si on veut conserver le *bootloader*). La bibliothèque Streaming.h [2] de Mikal Hart simplifie l'affichage de chaînes de caractères et de valeurs numériques successives.

La partie « définition des variables » est assez longue. En effet les éléments graphiques en consomment beaucoup, par ex. huit variables pour un simple rectangle (abscisses et ordonnées des quatre coins). Le cadran rond avec les aiguilles peut paraître simpliste, mais c'est volontaire, car ce type d'affichage utilise beaucoup de ressources. Les fonctions trigonométriques utilisent des variables de type « float » codées sur quatre octets. Dessiner une aiguille (donc un quadrilatère) nécessite de traiter pas moins de 32 octets, à savoir (4 abscisses  $+$  4 ordonnées)  $\times$  4 octets.

Les noms des jours et mois sont disponibles en français, anglais, allemand et italien. Il suffit de retirer les « // » en début de lignes (et de passer en commentaire le bloc de la langue non souhaitée), et de recompiler le programme pour afficher jour et mois dans la langue de votre choix.

Le Timer1 est utilisé pour la lecture des

trois touches de réglage et éviter leur rebond, ainsi que pour produire la sonnerie avec le buzzer. L'heure de l'alarme est enregistrée dans l'EEPROM : en cas de coupure de courant, celle-ci est conservée. D'autre part, le super-condensateur alimente alors l'horloge RTC.

Lorsque le mode d'affichage de l'heure et de la date doit changer, il faut effacer tout l'écran (78600 pixels !), ce qui occupe l'ATmega à plein temps. Dans la première version du code, c'est l'instruction SWSPI (SPI logiciel) qui réinitialisait l'écran, mais le µC prenait du retard et l'affichage des secondes présentait des défauts. Ce problème est maintenant résolu avec l'instruction HWSPI (SPI matériel).

## **Réalisation**

L'écran TFT de 2,2" est difficile à trouver en Europe, mais le site d'eBay devrait vous permettre de dénicher un afficheur correct [3]. Les fournisseurs chinois sont plutôt sérieux, mais les délais de livraison peuvent être un peu longs… Restez zen en attendant cette pièce maîtresse du montage.

L'assemblage ne présente pas de difficulté particulière. Comme il s'agit d'une réalisation domestique, préférez une fabrication robuste. Elektor propose un circuit imprimé pour des composants traversants, donc pas de problème de câblage.

Attention : la broche 2 du connecteur ISP (K3) est reliée au +3,3 V ; il ne faut pas la relier à un programmateur en 5 V. Il faut programmer l'appareil avant d'enficher l'écran puisque le connecteur K3 se trouve sous l'écran. Ce n'est pas un souci tant que vous n'utilisez pas ce montage comme plateforme de développement. Vous pouvez réaliser vous-même le boîtier du réveil (dans le coloris de votre choix) puisque les fichiers pour imprimante 3D sont proposés en téléchargement. Il s'agit de fichiers STL réalisés avec 123Design [4]. Le boîtier transformera le circuit du réveil en un objet solide, qui sera du plus bel effet dans votre chambre à coucher.

## **Mode d'emploi**

Ce réveil consomme environ 300 mA, un chargeur de téléphone permet donc de l'alimenter. Toutefois le connecteur jack permet l'utilisation de toutes sortes d'adaptateurs d'alimentation. Si vous êtes à l'aise avec les CMS, vous pourrez le remplacer par un modèle plus compact de type mini ou micro-USB, et le déplacer à votre guise sur le circuit imprimé. Après la mise sous tension, passez en mode *Réglages* en appuyant sur la touche « OK ». Modifiez le paramètre courant à l'aide des touches « + » et « − », et validez avec « OK » pour passer au suivant. Si vous ne souhaitez pas modifier la valeur affichée, appuyez simplement sur « OK ».

À l'heure prévue, si le bouton de l'alarme l'autorise, le réveil se déclenche ; la sonnerie s'arrête automatiquement au bout d'une minute. Pour l'arrêter avant ce délai, appuyez sur la touche Arrêt « − » : la sonnerie retentira à nouveau dans 24 h. Pour rester quelques minutes supplémentaires sous la couette, appuyez sur la touche Snooze « + » : vous entendrez le buzzer 5 min plus tard. Si vous n'êtes toujours pas prêt à quitter votre lit, appuyez une nouvelle fois sur « + » (ce qui fait au total trois sonneries en 10 min).

Nota : si vous décidez de remplacer le bouton d'activation/désactivation de l'alarme par un interrupteur à glissière, il faudra adapter le croquis Arduino.

## **Conclusion**

Ce type d'afficheur est intéressant si la vitesse d'affichage n'est pas un critère crucial ; il demande beaucoup de ressources pour un microprocesseur à 8 bits. D'autre part, il ne faut pas être trop gourmand et préférer un affichage simple avec une seule police.

J'ai écrit le programme aussi lisiblement que possible, en apportant des informations sur les différents affichages. Le programme actuel change d'affichage chaque heure, il pourrait être reprogrammé pour changer seulement une fois par jour. Les couleurs peuvent également être adaptées au goût de chacun. Elektor et moi-même apprécierions vos idées de variantes d'affichage et de couleurs : n'hésitez pas à nous en faire

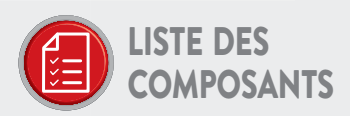

### Résistance

R1 = 10 k $\Omega$ , à couche de carbone, 5%, 0,25 W, 250 V

## Condensateurs

C1, C2 = 22 pF, 50 V, C0G/NP0, pas de 2,54 mm C3, C4, C6 =  $0,1 \,\mu$ F, 50 V, X7R, pas de 5,08 mm  $C5 = 0,33 \,\mu F, 50 \,\text{V}, X7R$ C7 = super-condensateur, EDLC, 1 F, 3,6 V (Panasonic, EECRG0V105H)

## Semi-conducteurs

- IC1 = µC ATMEGA328P-PU, 20 MHz, DIP-28
- IC2 = horloge en temps réel DS1302, DIP-8
- IC3 = régulateur de tension linéaire de 3,3 V L78L33ACZ, TO-92-3
- $D1 = 1N4001 T$
- D2 = Shottky BAT85S-TR
- PH = LDR, 20 MΩ, 50 mW, 100 V
- (réf A 906013)
- X1 = quartz à 12 MHz, 18 pF
- X2 = quartz à 32,768 kHz, cylindre radial, 12,5 pF, 20 ppm, 6,2 mm × 2 mm (Raltron, R26-32.768-12.5)

## Divers

- BUZ1 = buzzer, 12 mm K1 = embase femelle à 9 contacts,
- au pas de 2,54 mm K2 = embase femelle à 3 contacts,
- au pas de 2,54 mm K3 = connecteur carte-à-carte SPI,
- à 6 contacts
- K4 = connecteur mâle jack, broche centrale de 1,95 mm, 12 V, 3 A (GND = broche centrale!)
- S1, S2, S3, S4 = interrupteur tactile (Alps, SKHHLVA010)
- Support pour IC1 = DIP, 28 contacts

part ! N'oubliez pas de consulter la page du labo de ce montage [5] pour voir les dernières mises à jour. Cette réalisation est pour moi un point de départ pour de futurs projets, sans doute plus complexes ; les idées ne manquent pas.  $\blacksquare$ (160590 [170112])

## **Liens**

- [1] Bibliothèque ILI9346 : https://github.com/olikraus/ucglib/wiki/reference
- [2] Bibliothèque Streaming : http://arduiniana.org/libraries/streaming
- [3] Écran TFT : www.ebay.com/itm/2-2-LCD-2-2-inch-SPI-TFT-LCD-Display-240x320-ILI9341-51-AVR-STM32-ARM-PIC/172671530762?ssPage-Name=STRK%3AMEBIDX%3AIT&\_trksid=p2060353.m2749.l2649
- [4] Page de l'article : www.elektormagazine.fr/160590
- [5] Page du projet dans le labo d'Elektor : www.elektormagazine.fr/ labs/3-displays-alarm-clock-with-tft-screen-1

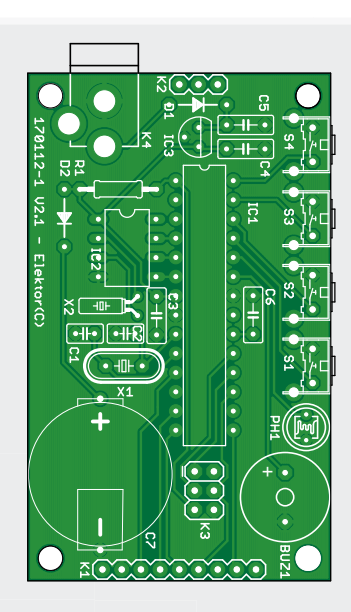

Support pour IC2 = DIP, 8 contacts Écran TFT de 2,2", 240×320 pixels, SPI, RGB, SD: voir [2]

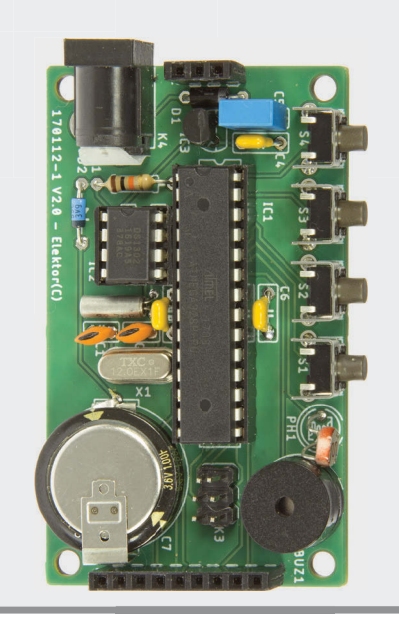

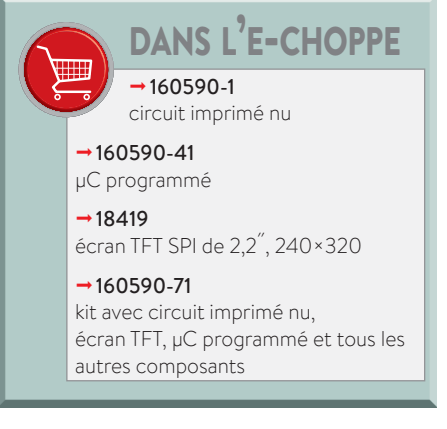

# **electronica**

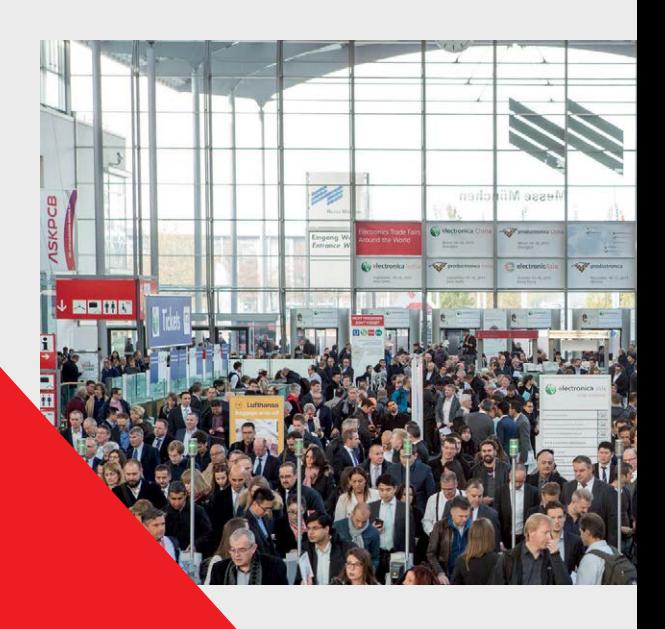

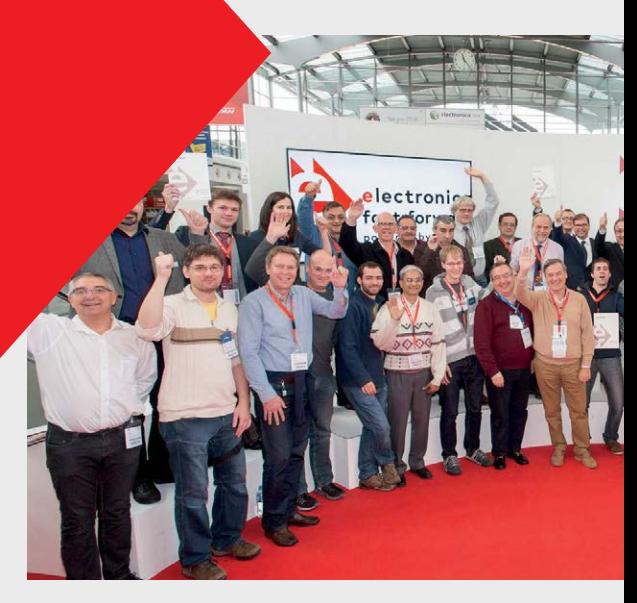

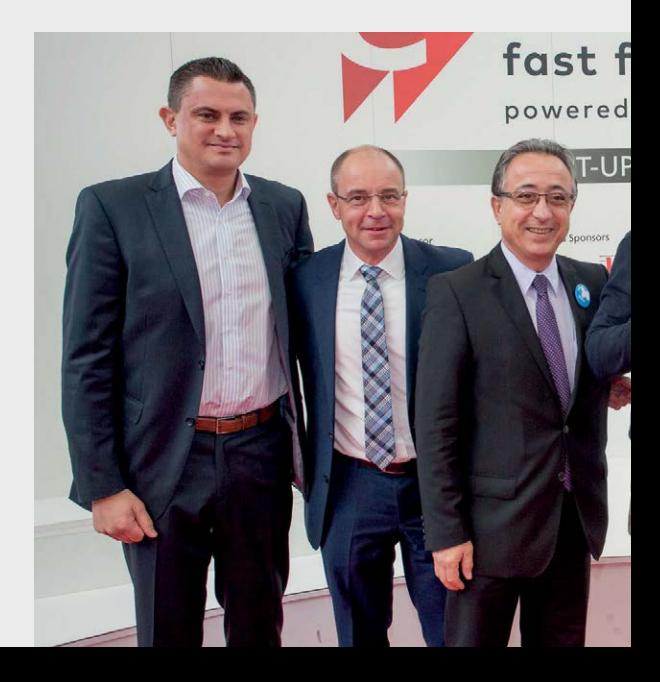

electronica fast forward the startup platform

powered by elektor

# **Fast Forward 2018**

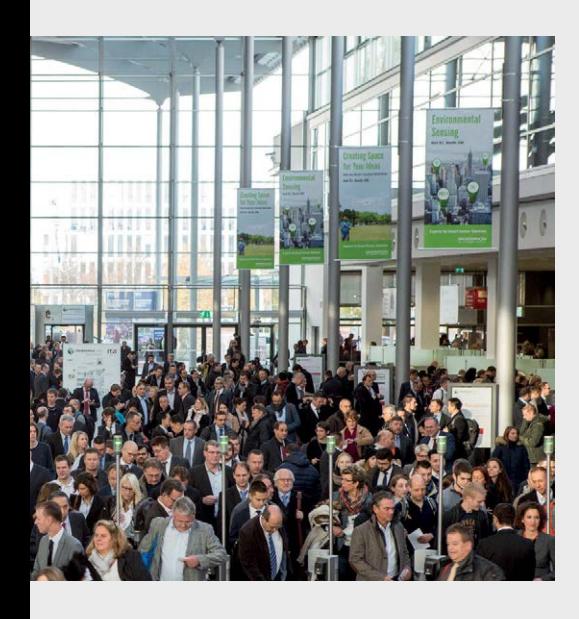

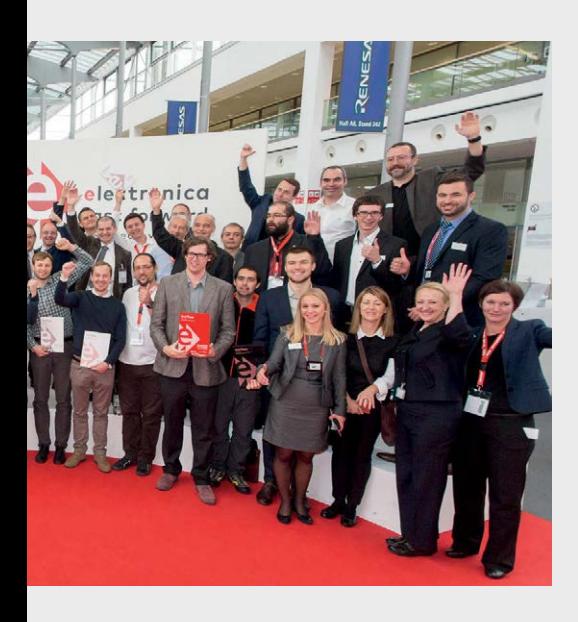

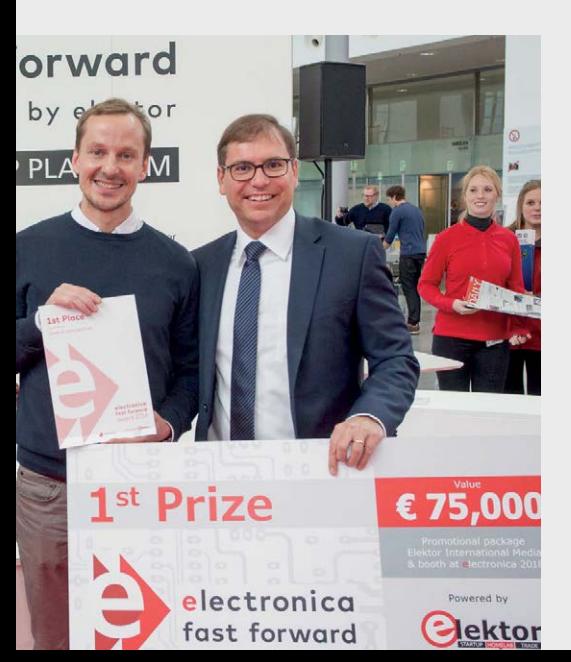

Vous êtes une entreprise bien établie qui cherche à commercialiser un nouveau produit étonnant ? Une jeune pousse prête à lancer une innovation révolutionnaire ? Il est difficile de prendre une longueur d'avance dans ce monde très concurrentiel et en constante évolution. Heureusement, nous avons la solution : participez au concours electronica Fast Forward (e-ffwd), the Start-Up platform powered by Elektor !

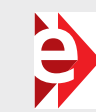

75.000 € de prix : une des bonnes raisons de participer à l'e-ffwd

Il n'y a pas de meilleur endroit au monde que le salon electronica pour présenter un produit novateur à de potentiels partenaires d'affaires et à de futurs clients. electronica, c'est LE salon incontournable de l'électronique. Inscrivez-vous à l'e-ffwd pour vous présenter aux 70.000 visiteurs attendus et touchez les 250.000 lecteurs d'Elektor. (Photo : avec l'aimable autorisation d'electronica)

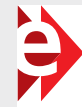

## **Les catégories** *e-ffwd* **sont en phase avec les thématiques du salon electronica :**

- automobile
- systèmes embarqués
- intelligence artificielle
- éclairage à semi-conducteurs/LED
- réseaux électriques et énergétiques intelligents
- Internet des Objets pour l'industrie
- électronique pour les applications médicales et de santé (dont les appareils personnels portatifs)
- cybersécurité

En 2016, avec 35 participants venus de 16 pays, la première édition du concours electronica Fast Forward (e-ffwd) parrainé par Elektor a connu un succès retentissant. Il est donc logique de renouveler, et d'améliorer, cet événement en 2018.

Présentez votre produit sur le stand e-ffwd et qualifiez-vous pour gagner l'un des prestigieux prix e-ffwd. Elektor offrira au grand gagnant de l'édition 2018 un ensemble d'outils et d'actions de promotion d'une valeur de 75.000 €, y compris un stand pour le salon electronica 2020. Le gagnant du deuxième prix sera récompensé par une campagne médiatique orchestrée par Elektor, d'une valeur de 50.000 €. Enfin le gagnant en troisième position bénéficiera d'une exposition médiatique via le réseau international Elektor, d'une valeur de 25.000 €.

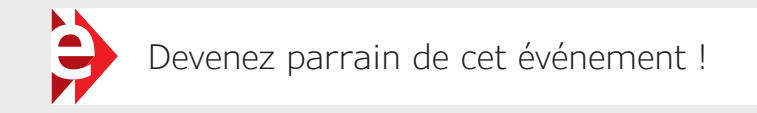

Rendez-vous sur **www.elektormagazine.com/labs/contest/e-ffwd** et complétez le formulaire.

Vous trouverez sur cette page les conditions générales du concours ainsi que des informations complémentaires.

Nous nous réjouissons de votre participation à l'édition 2018 de l'**e-ffwd** et nous serons heureux de vous accueillir au salon electronica de Munich en novembre prochain.

PROJET DE LECTEUR

## référence de 10 MHz **une précision spatiale**

**Willem den Hollander** (Suisse)

**On a parfois besoin d'un signal stable dont la fréquence est connue avec précision, par exemple pour étalonner un fréquencemètre ou comme référence pour des mesures en HF. Même si vous n'en avez pas l'usage immédiat, cela viendra bien à point un jour ou l'autre…**

ext. antenna

 $G$  +5V

GPS-based Frequency Reference

 $10MHz$ 

Þ

Þ

 $1MHz$ 

status

power

## **Caractéristiques**

- Sorties à 1 et 10 MHz • Verrouillage du VCO entre 5 et 10 min après identification de trois satellites
- Précision de 10-10 sous des conditions idéales

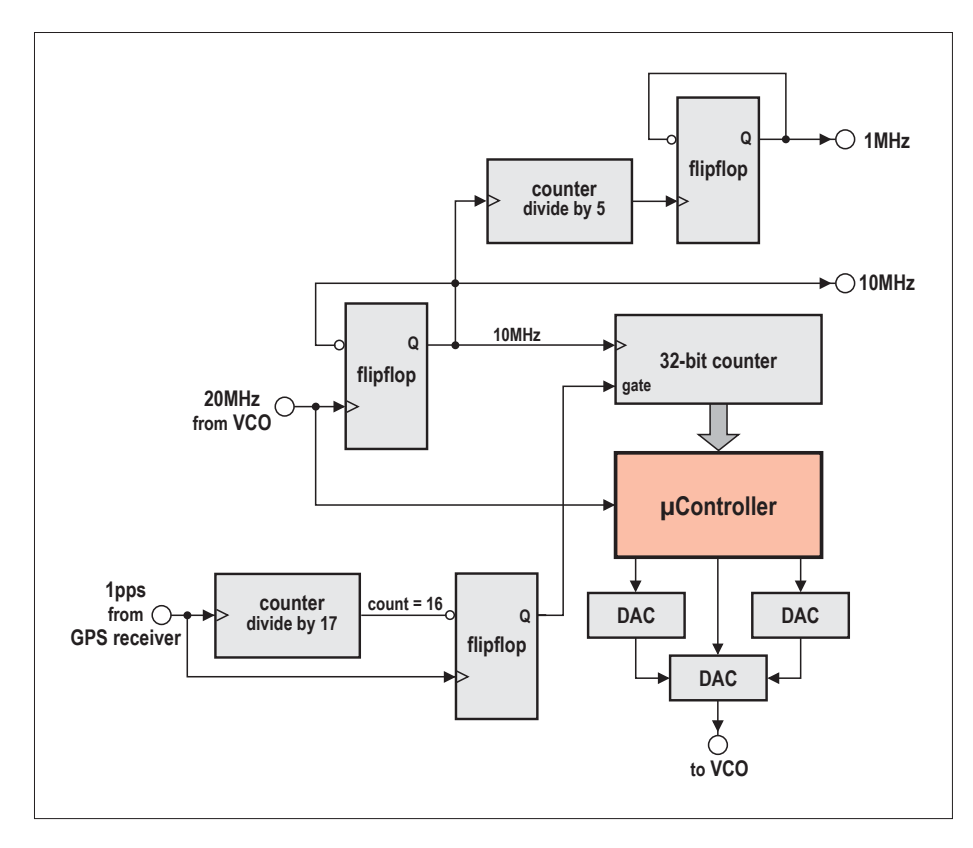

Figure 1. Le schéma de principe semble compliqué, mais toute cette partie du circuit tient dans un seul circuit intégré.

Obtenir une bonne référence de fréquence était encore un problème il n'y a pas si longtemps que ça. On devait souvent se contenter d'un quartz dont la fréquence était plus ou moins celle indiquée sur le boîtier, et qui en plus variait avec la température, même si on pouvait parfois tomber sur un exemplaire exceptionnel : l'auteur avait acheté il y a quelques années dans un grand magasin une montre à quartz pour une vingtaine d'euros, dont la dérive s'est révélée inférieure à une minute par an !

On peut améliorer la stabilité en compensant le quartz en température, mais ça ne résout pas le problème de la précision de la fréquence. La solution est un oscillateur commandé en tension (*voltage-controlled oscillator, VCO*) et compensé en température, et dont la fréquence de sortie est verrouillée sur un signal de référence…

### **L'œuf ou la poule**

C'est un peu le paradoxe de l'œuf et de la poule : il faut un signal de référence pour

en produire un autre ! Pour les grands laboratoires et autres instituts météorologiques dont les budgets ne sont pas trop étriqués, la solution est d'acquérir une horloge atomique à jet de césium pour piloter un oscillateur. Impossible pour un amateur, bien entendu, mais ce n'est pas une raison pour désespérer. Une possibilité consiste à utiliser le signal d'un émetteur horaire comme DCF77, dont la fréquence d'émission de 77,5 kHz est très précise. L'inconvénient est que les signaux en ondes (très) longues sont facilement perturbés ; une bonne réception n'est donc pas garantie dans certaines régions – du moins avec des moyens conventionnels. Les récepteurs du commerce ou construits par un amateur ne permettent en outre qu'une précision de l'ordre de quelques microsecondes.

## **Navigateur**

Notre planète est actuellement entourée d'une véritable constellation de satellites pour les systèmes de navigation : GPS, GLONASS, Galileo ou Beidou. Ces satellites transmettent en permanence diverses données permettant à un récepteur de calculer sa position ; plus aucun automobiliste n'oserait désormais s'aventurer en territoire inconnu sans un tel navigateur… Ces signaux peuvent aussi fournir la solution à notre problème. Un petit rappel historique : on utilisait dans le temps des cartes pour s'orienter. Murphy aidant, il y avait souvent une déchirure due à l'usure des plis de la carte à l'endroit précis où on voulait aller… Hélas ! La lecture de cartes est en voie de disparition.

Des récepteurs GPS modernes sont disponibles chez tous les distributeurs de

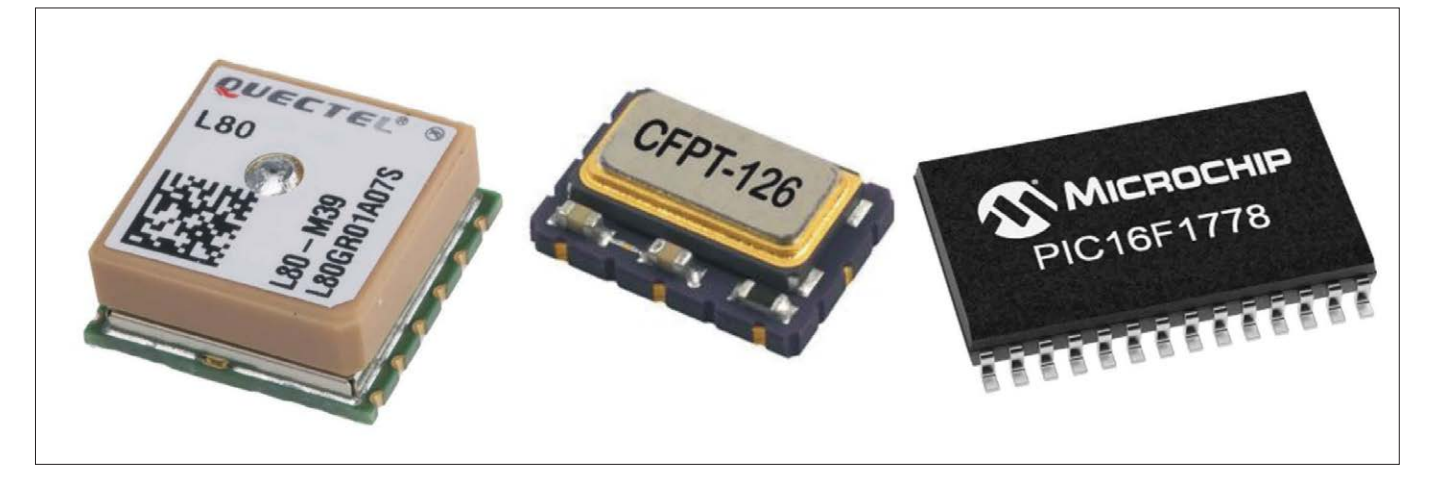

Figure 2. Si on fait abstraction de quelques « accessoires », trois composants suffisent pour l'étalon de fréquence.

composants électroniques et dans l'echoppe d'Elektor. Ils fournissent des impulsions à une fréquence de 1 Hz, avec un délai de propagation entre entrée et sortie de 10 ns ; la précision de la fréquence est de l'ordre 10−10, ce qui est suffisant pour satisfaire nos besoins. Il est relativement aisé de concevoir un VCO utilisant ce signal comme référence.

## **Boucle à verrouillage de phase**

Quelques anciens se souviendront sans doute avec nostalgie du circuit intégré CMOS 4046 [1], combinant dans un boîtier DIL à 16 broches un VCO et un comparateur de phase. Il permettait de constituer avec peu de composants externes une boucle à verrouillage de phase (*phase locked loop, PLL*) : la différence de phase entre le signal du VCO et un signal externe permet de verrouiller le premier sur le second.

Le dimensionnement des composants de la boucle de contrôle du VCO, entre autres le filtre passe-bas, n'était pas facile et demandait un peu de « flair » (ou d'expérience). La fréquence maximale d'utilisation n'était que de 1,4 MHz (ce serait maintenant considéré comme ridicule), mais que d'applications intéressantes : modulation et démodulation FM, synthèse de fréquence, conversion tension-fréquence, etc.

## **Du schéma de principe...**

Revenons à nos moutons, et au circuit conçu par l'auteur pour un étalon de 10 MHz plus simple, plus moderne, et… meilleur. Le schéma de principe en est repris en **figure 1**.

Un VCO produit un signal à 20 MHz, qui est divisé par deux par une bascule. Ce signal de 10 MHz est le signal de sortie du montage, et il est encore divisé par dix pour avoir aussi un signal à 1 MHz. Ces deux signaux sont carrés, avec un rapport cyclique de 50%.

Les impulsions à la seconde du récepteur GPS sont utilisées pour produire un signal d'une période très précise de 16 s, qui commande un compteur sur 32 bits. Durant 16 s, le nombre de périodes du signal à 10 MHz est compté et comparé à la valeur théorique idéale, qui est de 10  $\times$  10<sup>6</sup>  $\times$  16 = 160  $\times$  10<sup>6</sup>. La différence est convertie en une tension pour commander le VCO ; après un certain temps, la sortie du VCO est donc effectivement verrouillée sur le signal du GPS, ce qui était le but, et peut être utilisée comme étalon de fréquence.

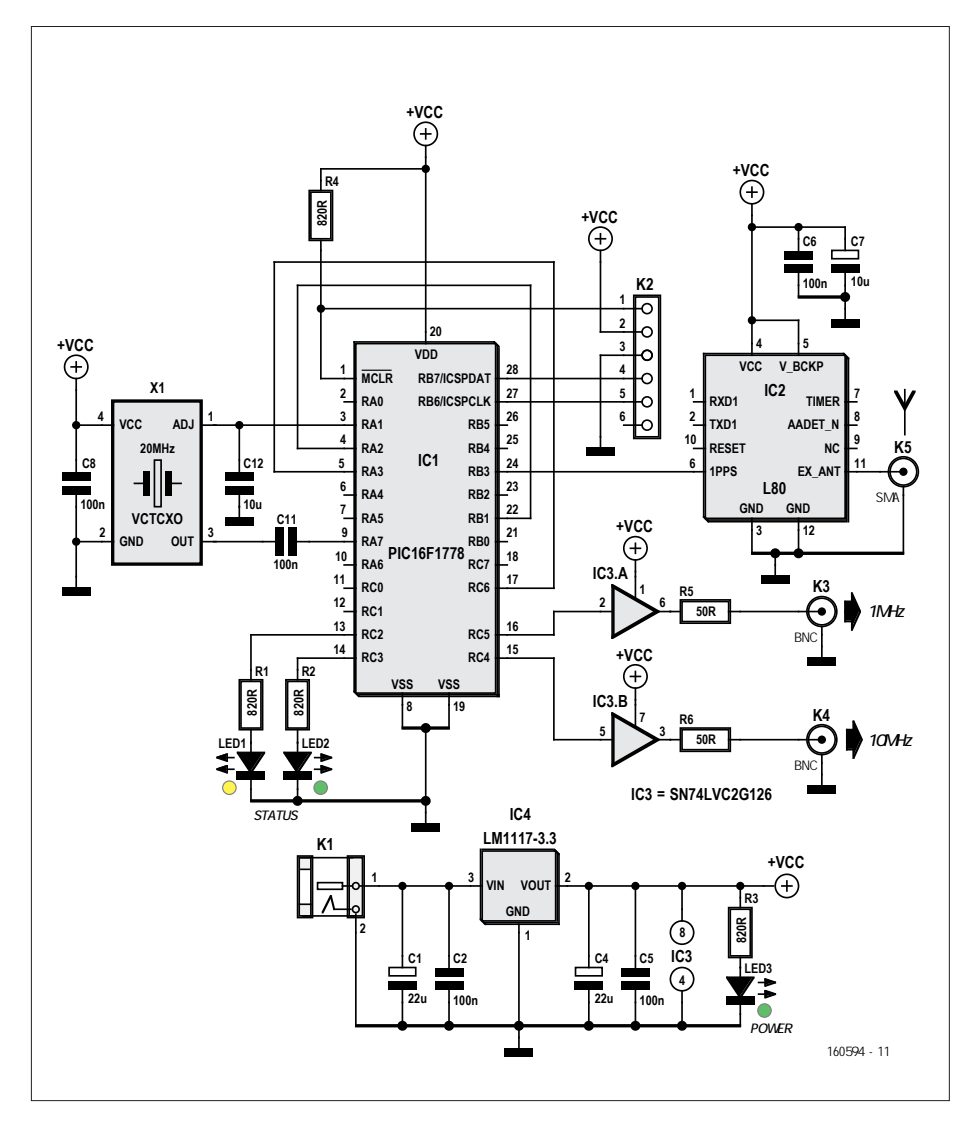

Figure 3. Le schéma du circuit complet de la référence de 10 MHz.

## **...au circuit complet**

Au vu du schéma de principe, on pourrait redouter un circuit relativement compliqué, mais c'est loin d'être le cas. Si on fait abstraction de quelques « accessoires », trois composants suffisent pour l'étalon de fréquence (**fig. 2**) : un récepteur GPS, un oscillateur à quartz commandé en tension et compensé en température, et un microcontrôleur. Le schéma complet du circuit est repris en **figure 3**.

Le cœur (et le cerveau) du montage est un PIC16F1778 de Microchip [2]. Cette petite merveille à 28 pattes possède quelques caractéristiques particulières bien utiles ici. Les temporisateurs peuvent être utilisés indépendamment du microcontrôleur, et il y a quatre cellules logiques configurables (*configurable logic controller, CLC*), dont trois sont utilisées comme bascule.

Les liaisons entre les bascules et les temporisateurs/compteurs sont établies à l'aide d'instructions ad hoc. La division par 5 est assurée ici par le *Timer 2* du PIC, celle par 17 par le *Timer 6*.

## **Compteur sur 32 bits**

Le *Timer 1* du PIC se charge quant à lui du comptage sur 32 bits. Il s'agit en fait d'un compteur sur 16 bits dont la sortie de débordement engendre une interruption ; la routine de gestion des interruptions (*interrupt service routine, ISR*) permet d'incrémenter deux registres, ce qui règle le problème.

### **Synchronisation**

Seuls les deux octets les moins significatifs du compteur sont nécessaires pour la synchronisation du VCO. Les deux autres octets sont moins importants, ils servent à vérifier que la période de 16 s a bien duré 16 s ; si ce n'est pas le cas, c'est que quelques impulsions du récepteur GPS ont manqué à l'appel.

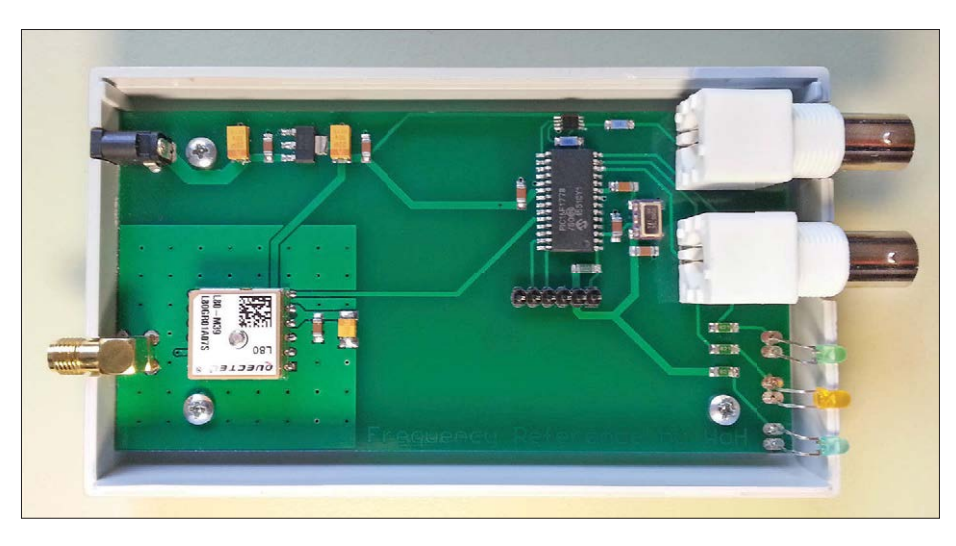

Figure 4. Un coup d'œil sur l'exemplaire de l'auteur : une mise en boîte exemplaire.

À l'issue de la période de 16 s, le compteur s'arrête et produit une interruption. Le résultat du comptage est lu par une routine, et la différence entre ce résultat et la valeur idéale calculée. Trois CN/A permettent de convertir la différence en une tension pour la commande du VCO. Le compteur est ensuite remis à zéro et le cycle peut recommencer.

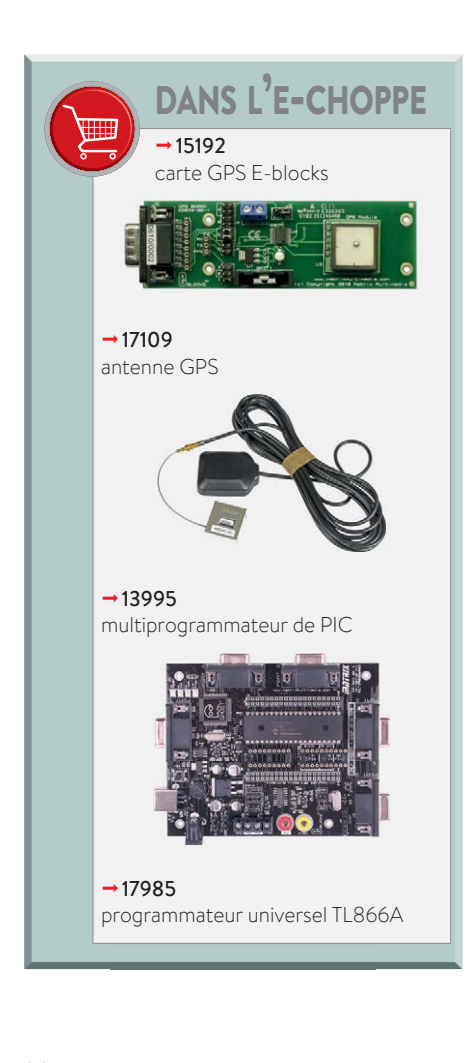

## **Un CA/N n'est pas l'autre**

Le PIC16F1778 dispose de six CN/A, trois à 5 bits et trois à 10 bits. Une résolution de 10 bits n'est pas suffisante pour commander le VCO avec assez de précision, c'est pourquoi on a recours à trois CN/A de 10 bits. Deux CN/A (*DAC 5* et *DAC 1*) produisent les références de tension haute et basse du troisième CN/A (*DAC 2*). Les tensions de référence sont produites avec une résolution de 8 bits et le dernier CN/A ajuste alors la tension de sortie, dont la résolution théorique est de 18 bits.

Les sorties des CN/A sont tamponnées par des amplis op internes du PIC, configurés en suiveur de tension, afin d'éviter toute imprécision due à une charge de ces sorties.

Le VCO dispose d'une période de 16 s pour se stabiliser après réception de la tension de commande. La fréquence de sortie est alors à nouveau comparée au signal de sortie du récepteur GPS, et ajustée si nécessaire, etc. Chaque cycle de comparaison et ajustage dure 34 s.

## **Quelques détails**

Le récepteur GPS utilisé par l'auteur est un L80 de Quectel [3], qui tente de capter successivement les signaux de 66 satel-

signaux de trois satellites sont correctement reçus, il faut de 5 à 10 min pour que le VCO se verrouille sur la sortie du récepteur. Le L80 peut être connecté à une antenne externe, éventuellement active ; si les conditions de réception sont mauvaises, cela peut se révéler utile.

La fréquence de sortie du VCO, en fait un oscillateur à température compensée et tension contrôlée (*voltage-controlled temperature-compensated crystal oscillator*, *VCTCXO* ou *TCVCXO*), est de 20 MHz (voir **figure 2**). Ce signal sert aussi d'horloge pour le microcontrôleur.

La tension d'alimentation du L80 et du VCO est de 3,3 V, le PIC est donc aussi alimenté à cette tension. Elle est fournie par un régulateur à faible chute (*low-dropout, LDO*), lui-même alimenté en 5 V par un adaptateur secteur (un modèle pour téléphone portable par exemple). Les signaux de 10 et 1 MHz prélevés sur les broches 15 et 16 du PIC sont tamponnés par IC3A et IC3B, des amplis de ligne à sortie 3 états (*line driver with 3-state output*), dont les sorties sont suivies par des résistances de 50 Ω, valeur de la résistance de sortie de l'appareil. Une LED verte (D3) indique la présence de la tension d'alimentation, deux autres LED (jaune et verte) l'état du VCO. Lorsqu'elles sont toutes deux éteintes, aucun signal GPS n'est reçu. Dès qu'un signal est présent à la sortie du récepteur, la LED jaune clignote au rythme de ce signal (1 Hz) ; elle reste ensuite allumée en continu tant que le résultat du comptage diffère de la valeur idéale, ne fût-ce que d'un seul bit. Lorsque les deux valeurs sont identiques, la LED verte reste allumée en continu.

Le connecteur K2 visible sur le schéma de la *figure* 3 permet la programmation du PIC (*in circuit serial programming, ICSP*).

## **Logiciel**

L'auteur a écrit le programme de l'appareil en assembleur : pas seulement parce qu'il a utilisé ce  $G_{\star s\nu}$ 

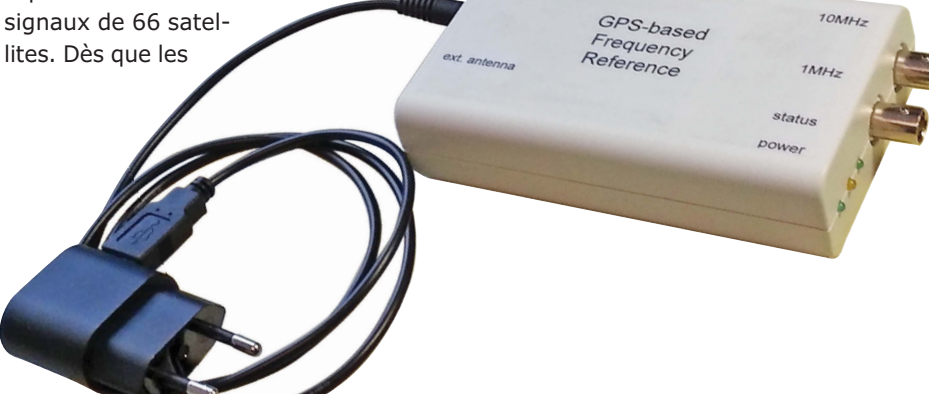
#### **À propos de l'auteur**

Wilem den Hollander, qui fêtera ses 74 ans cette année, est passionné par l'électronique depuis ses 12 ans. Après des études en électrotechnique à Delft (Pays-Bas), il s'installe en Suisse pour y travailler dans le département R&D d'une firme américaine d'électronique grand public. Il y a obtenu vingt brevets au fil des ans. Il est retraité, et s'intéresse désormais plus particulièrement aux appareils de mesure.

langage tout au long de sa vie professionnelle, mais aussi parce que le code obtenu est très compact et relativement facile à lire et à déboguer.

Le code est disponible sur la page de l'article [4] sous la forme de deux fichiers, *.asm* et *.hex*.

#### **Montage**

L'auteur a dessiné un circuit imprimé à double face de 116  $\times$  60 mm<sup>2</sup>; il tient dans un boîtier de 124  $\times$  72  $\times$  30 mm<sup>3</sup> (**fig. 4**). Ce circuit semble bien grand – surtout quand on sait que la plupart des composants sont des CMS, mais c'est volontaire. Il faut en effet éviter que le récepteur GPS ne soit perturbé par le VCO ; une certaine distance entre les deux est donc nécessaire, de même qu'un plan de masse de bonne taille, bien visible sur la photo.

#### **Prestations**

Dès qu'un signal à 1 Hz est disponible en sortie du récepteur GPS, il faut de 5 à 10 min pour que la fréquence des signaux sur les connecteurs BNC K3 et K4 soit stable. Par temps clair, et lorsque le récepteur GPS se trouve à l'extérieur ou près d'une fenêtre, la réception devrait être excellente. Par mauvais temps et/ou à l'intérieur, une antenne active placée près d'une fenêtre sera sans doute nécessaire.

Le VCO est sensible aux variations de la tension d'alimentation. Lors du raccordement à chaud d'une charge de 50 Ω, la fréquence peut aussi varier quelque peu ; elle se stabilisera assez vite.

#### **À suivre...**

Le microcontrôleur est sous-employé, et l'auteur a eu l'idée d'ajouter un fréquencemètre autocalibré à l'appareil. Il ne faut pas beaucoup de composants additionnels, essentiellement un afficheur et son contrôleur, et quelques éléments de commande. Cette extension sera décrite dans un prochain numéro.

(160594 – version française : Jean-Louis Mehren)

#### **Liens**

- [1] www.ti.com/lit/ds/symlink/cd4046b.pdf
- [2] ww1.microchip.com/downloads/en/ DeviceDoc/40001819B.pdf
- [3] www.quectel.com/UploadImage/Download/ L80\_Hardware\_Design\_V1.1.pdf
- [4] www.elektormagazine.fr/160594

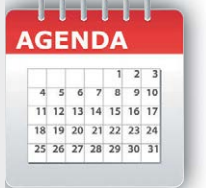

#### **Un événement oublié ?**

Vous organisez une conférence, un salon… ou bien vous participez à un séminaire ou tout autre événement qui aurait sa place ici, partagez cette information avec tous les lecteurs. Envoyez-nous tous les détails à **redaction@elektor.fr**.

## **mai 2018**

- **◊ Coupe de France de robotique 09 au 12/05 - Laroche-sur-Yon** www.coupederobotique.fr
- **◊ Iseramat**

salon des passionnés de radiocommunication et d'électronique **12/05 - Tullins-Fures** iseramat.org

- **◊ 14e édition du tournoi national de robotique 12 au 13/05 – Nîmes** robot-sumo.fr
- **◊ NAVEXPO** -

salon international de l'industrie maritime **15 au 17/05 – Lorient** www.navexpo.com

**◊ International Day of Light 16/05 – Paris** www.lightday.org

- **◊ 9e Olympiades de Sciences de l'ingénieur 17/05 – Lisses** www.upsti.fr/olympiades-de-si
- **◊ Viva Technology 24 au 26/05 – Paris** vivatechnology.com
- **◊ Toymania** salon des jouets ancien de collection **27/05 – Paris** www.toymania.org
- **◊ Advanced Manufacturing Meetings France 29 au 30/05 - Clermont-Ferrand** france.ammeetings.com
- **◊ Paris Healthcare Week 29 au 31/05 – Paris** www.parishealthcareweek.com
- **◊ ENOVA TOULOUSE 30 au 31/05 – Toulouse** www.enova-event.com
- **◊ M2i** salon des matériaux innovants et intelligents **30 au 31/05 – Paris** m2i.vimeet.events
- **◊ S2m** *Smart Manufacturing Meeting*s **30 au 31/05 – Paris** www.smart-manufacturing-summit.com

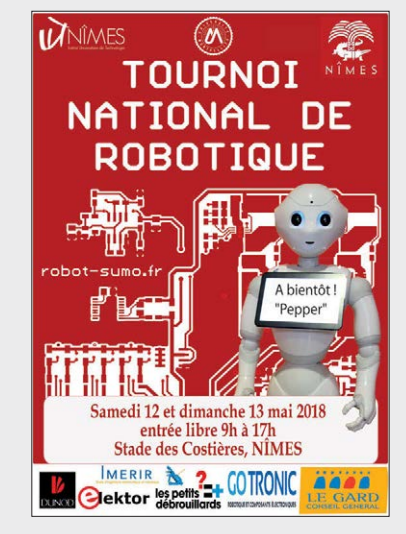

**Elektor partenaire presse du salon !**

## PROJET DU LABO

# **LC-mètre mesure d'inductance et de capacité avec Platino**

#### **Sunil Malekar** (labo d'Elektor)

Que cela plaise ou non, l'utilisation d'un microcontrôleur facilite souvent la conception matérielle. Bien sûr, le logiciel devra faire ce qui manque dans le schéma, mais avec l'avantage d'augmenter l'adaptabilité du circuit. Voici un petit projet qui montre comment mesurer inductance et capacité avec un microcontrôleur et quelques autres composants.

#### **Caractéristiques**

- Inductance : 10 µH à 1 H
- Capacité : 47 pF à 10 µF
- Compatible Platino/Arduino
- Modifiable par l'utilisateur

Les inductances et les condensateurs sont deux types de composants qui ont plusieurs choses en commun, tout en étant très différents. Par exemple, les deux stockent de l'énergie : sous forme de champ magnétique pour l'inductance, sous forme de charge électrique pour le condensateur. Ils ont aussi en commun la difficulté à connaître leur valeur exacte. De nombreux multimètres

peuvent mesurer la capacité (*C* en pico-/ nano-/micro-/milli-Farad), mais très peu l'inductance (*L* en micro-/milli-Henry). Il faut acheter un inductancemètre pour cela. Généralement les inductancemètres mesurent aussi la capacité et la résistance et sont donc souvent appelés LCR-mètres. Limitons-nous à L & C et laissons la résistance à notre fidèle multimètre.

#### **Mesure des résonances**

Diverses méthodes existent pour mesurer l'inductance et la capacité ; nous utiliserons ici la méthode par résonance. Nous prenons donc le dispositif sous test (DUT) pour constituer un oscillateur et mesurons la fréquence de son signal de sortie. Connaissant les caractéristiques de l'oscillateur, nous en déduisons l'inductance ou la capacité de notre DUT.

#### **Il suffit de deux oscillateurs et d'un logiciel astucieux**

La **figure 1** montre les oscillateurs. Il y en a deux, l'un pour l'inductance, l'autre pour la capacité. Les portes logiques IC1.A et IC1.B forment avec *Lx*, C1 et C2 un oscillateur de Colpitts numérique. Lorsque comme ici les deux condensateurs ont la même valeur, la fréquence d'oscillation se calcule ainsi :

$$
f = \frac{1}{2\pi\sqrt{(0.5L_xC)}} \quad [\text{Hz}]
$$

Nous transformons cette équation pour obtenir :

$$
L_x = \frac{1}{2\pi^2 f^2 C} \quad \text{[H]}
$$

Comme la fréquence est un peu haute quand *L*<sub>x</sub> est faible, le compteur IC2.A la divise par seize avant de l'envoyer au microcontrôleur.

La résistance R1 bloque l'oscillateur en l'absence de L<sub>y</sub> tandis que P1 permet d'étalonner la fréquence avec une inductance *L*<sub>z</sub> de valeur connue avec précision. Le second oscillateur est du type à relaxation. Sa fréquence est donnée par :

$$
f = \frac{1}{2R_4 C_x \ln\left|1 + 2\left(\frac{R_2}{R_3}\right)\right|} \quad \text{[Hz]}
$$

En échangeant *f* et *C<sub>x</sub>*, on obtient :

$$
C_x = \frac{1}{2R_4 f \ln\left|1 + 2\left(\frac{R_2}{R_3}\right)\right|} \quad \text{[F]}
$$

Cette équation est assez précise, mais elle est influencée par les niveaux de commutation du comparateur IC3.A. Même si le circuit intégré est alimenté par une alimentation symétrique, cela ne résout pas complètement le problème.

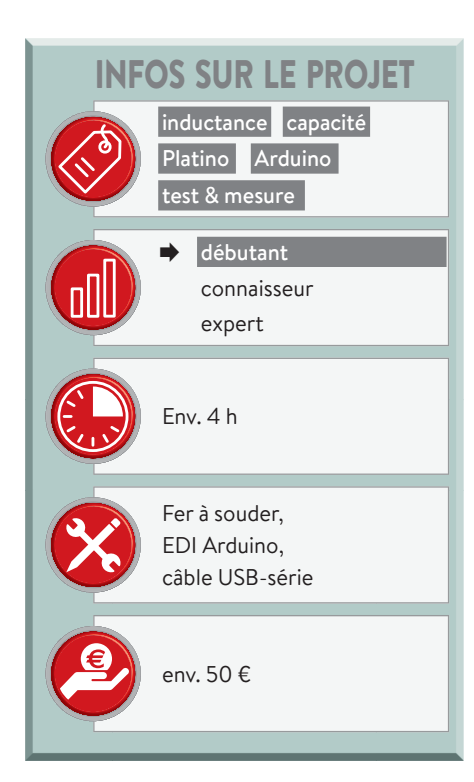

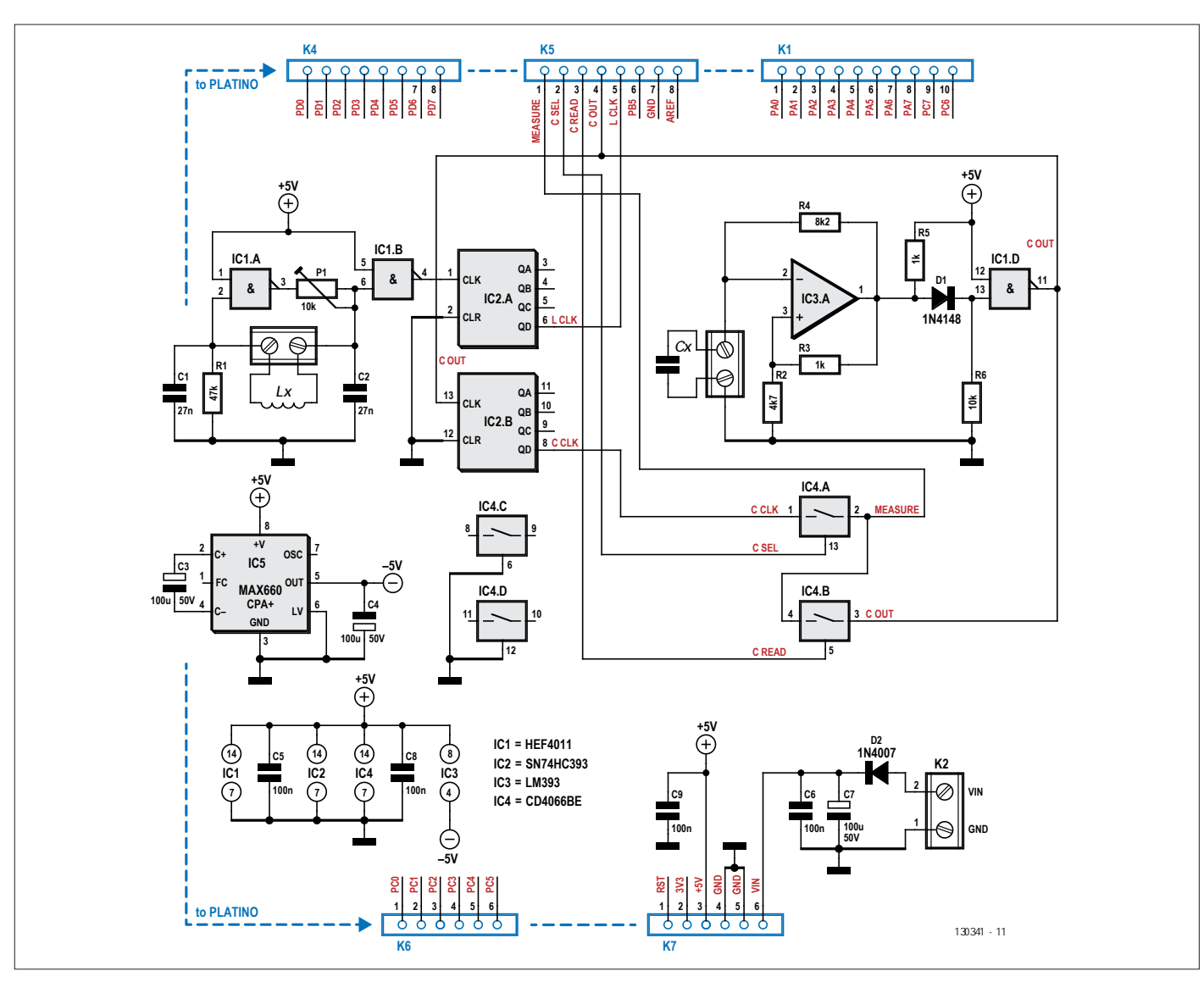

Figure 1. La carte d'extension pour Platino comprend deux oscillateurs et quelques circuits d'appoint.

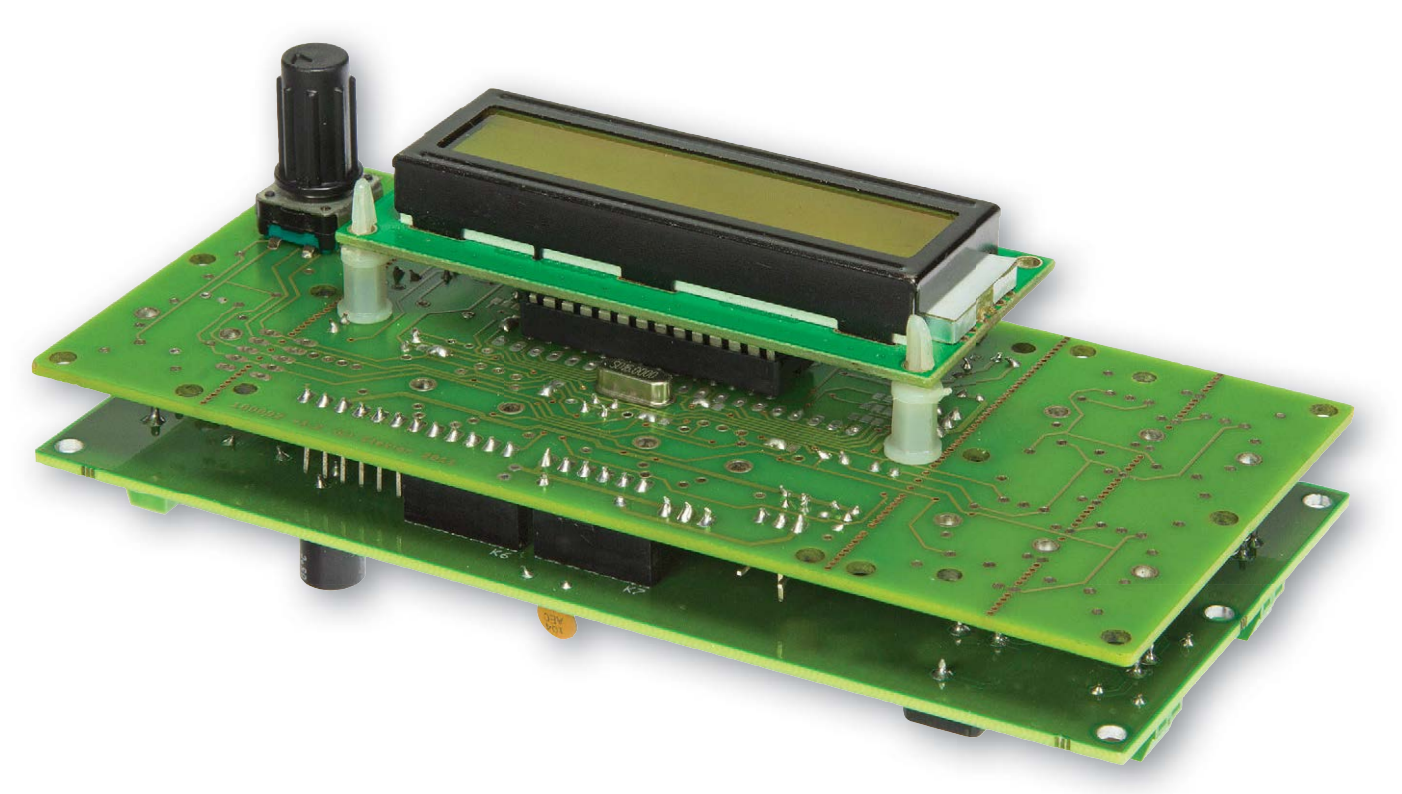

Figure 2. Platino et la carte d'extension. Sur Platino, le µC à 28 broches est monté côté soudure, sous le LCD.

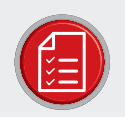

### LISTE DES COMPOSANTS

#### Résistances

 $R1 = 47 k\Omega$  $R2 = 4,7 k\Omega$  $R3, R5 = 1 k\Omega$  $R4 = 8.2 k\Omega$  $R6 = 10 k\Omega$ P1 = potentiomètre 10 k $\Omega$ 

#### Condensateurs

C1, C2 = 27 nF, au pas de 5 mm C3, C4, C7 =  $100 \mu$ F 50 V, au pas de 3,5 mm C5, C6, C8, C9 = 100 nF, au pas de 5 mm

#### Semi-conducteurs

 $D1 = 1N4148$  $D2 = 1N4007$  $IC1 = HEF4011$ IC2 = SN74HC393  $IC3 = LM393$  $IC4 = CD4066BE$  $IC5 = MAX660CPA+$ 

#### Divers

LX, CX = bornier à vis à 2 points, au pas de 3,5 mm

K2 = bornier à vis à 2 points, au pas de 5 mm K1 = embase à picots (1×10),

au pas de 2,54 mm (en option, à monter côté soudure)

K4,K5 = embase à picots (1×8),

au pas de 2,54 mm (à monter côté soudure) K6,K7 = embase à picots (1×6),

au pas de 2,54 mm (à monter côté soudure) Option : support DIL à 14 broches pour IC1,

 $IC2, IC4$ 

Option : support DIL à 8 broches pour IC3,  $IC5$ 

Circuit imprimé, réf. 130341-1

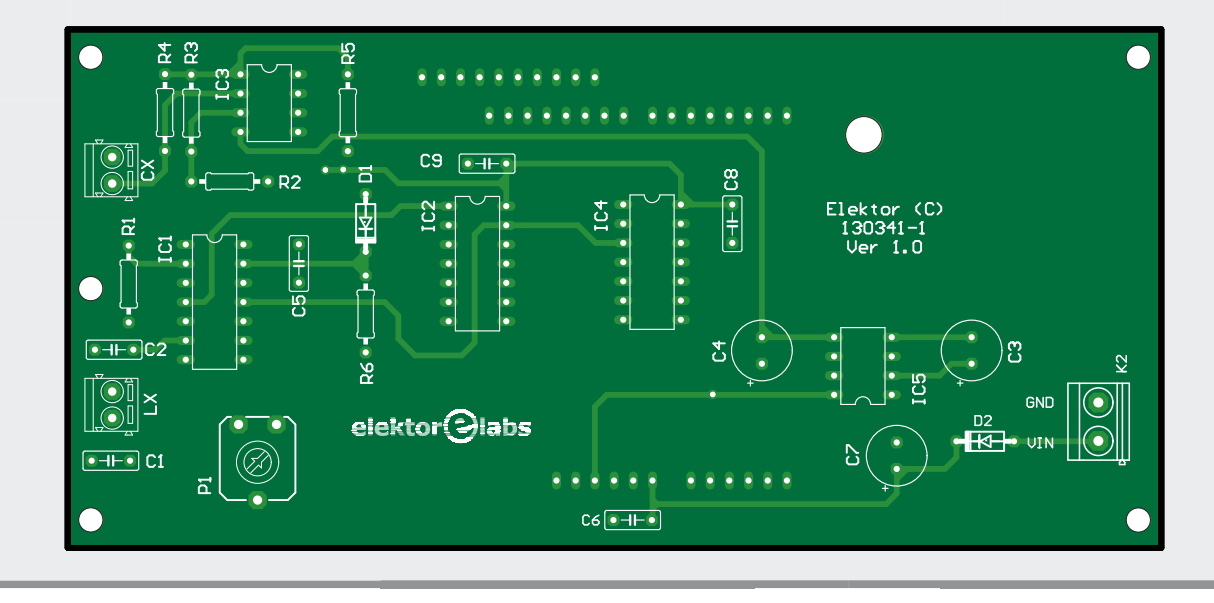

Heureusement, le logiciel peut le compenser après l'étalonnage.

La diode D1 et la porte logique IC1.D fournissent un signal de sortie compris entre 0 et 5 V. La tension négative pour IC3 est produite par IC5, un classique circuit inverseur de tension.

Avec le multiplexeur constitué des interrupteurs IC4.A et IC4.B, le µC sélectionne la meilleure fréquence pour tester le condensateur avec à la fois la meilleure précision et un temps de réponse rapide (plus la capacité est élevée, plus la fréquence est basse donc plus la mesure dure longtemps). Si vous préférez la simplicité, n'installez pas IC4 et reliez ses broches 1 et 2.

#### Le logiciel fait le plus difficile

À partir de là, le µC prend le relais. Il est programmé à partir d'un croquis Arduino, ce qui le rend facile à modifier pour jouer avec. Comme d'habitude pour les systèmes avec une belle interface utilisateur (UI), le plus gros du programme s'occupe de l'UI. À savoir :

- afficher des valeurs avec les bonnes unités, au bon endroit sur l'écran ;
- gérer le codeur rotatif et son boutonpoussoir intégré.

Au moins 80% de l'effort de programmation est consacré à l'UI.

Le croquis utilise la fonction pulseIn pour mesurer la fréquence produite par le DUT. C'est un moyen assez précis, car la valeur obtenue est précise à la microseconde. L'inconvénient est que c'est une fonction bloquante, c.-à-d. que le µC ne peut pas faire autre chose pendant son exécution. Dans notre cas, ce n'est pas un problème, car le µC n'a rien d'autre à faire entretemps.

Sauf dans le cas où COUT (c.-à-d. C<sub>OUT</sub>) est mesuré directement, le signal a un rapport cyclique théorique de 50% dû aux diviseurs IC2.A et IC2.B. Il suffirait donc de ne mesurer que la largeur d'impulsion, mais pour une meilleure précision, et parce que les choses ne sont jamais idéales, on mesure aussi la période du signal. La valeur de fréquence obtenue, corrigée de tout facteur de division, est insérée dans l'une des équations ci-dessus (L<sub>x</sub> ou C<sub>x</sub>) et on obtient la valeur du DUT (dispositif sous test). C'est aussi simple que ça.

#### **Construire le LC-mètre**

Pour terminer, un mot sur l'assemblage du LC-mètre. La carte d'extension n'est

#### **Quelques mots sur Platino**

Platino est une carte électronique universelle pour les microcontrôleurs AVR en boîtiers DIP28 ou DIP40. Elle peut être munie de dispositifs d'interface utilisateur comme des boutons-poussoirs, des LED, des buzzers et des écrans. On peut trouver tout, vraiment tout, sur Platino sur le site du labo d'Elektor (voir cidessous) et dans son dépôt GitHub.

L'expérience montre que les utilisateurs de Platino ont du mal à configurer ses ponts de soudure. C'est compréhensible, car ils sont nombreux. Ce tableau détaille la configuration pour ce projet. La colonne Position correspond aux étiquettes imprimées sur le circuit Platino version 150555-1 v1.4. Notez que nous recommandons de placer ces ponts de soudure avant d'installer les composants.

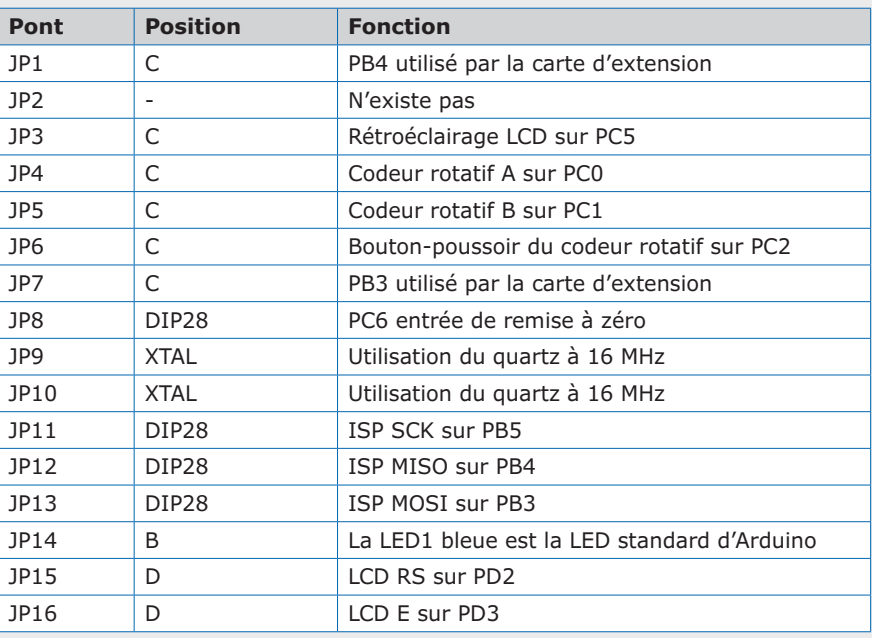

Et pendant qu'on y est au sujet des composants : pour ce projet, il faut une carte Platino entièrement assemblée avec un µC à 28 broches (ATmega328P-PU) donc pas besoin d'une embase à 40 broches –, un écran LCD alphanumérique à 2×16 caractères avec rétroéclairage, un codeur rotatif avec bouton-poussoir intégré en position S5A ou S5C (à votre convenance). On peut trouver la liste des composants (BOM) ici :

www.elektormagazine.fr/labs/

platino-versatile-board-for-avr-microcontrollers-100892-150555

pas particulièrement difficile à garnir. La seule chose à garder à l'esprit est que K1 (optionnel) et K4 à K7 doivent être montés du côté soudure de la carte. Il faut aussi une carte Platino assem-

blée (fig. 2), voir l'encadré sur Pla**tino** pour les détails. Comme la carte d'extension n'a pas besoin de K1 (il est là au cas où), on peut aussi l'utiliser avec une carte Arduino Uno. Dans ce cas vous devrez changer l'interface utilisateur. On peut commander le LC-mètre par un port série ce qui constitue un bon exercice de codage.  $\blacktriangleleft$ 

(130341 – version française : Denis Lafourcade)

#### **Lien**

[1] www.elektormagazine.fr/130341

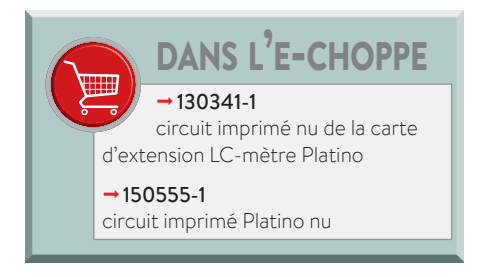

# **bruits de labo quel chargeur d'accus pour le futur ?**

**Jan Visser** (labo d'Elektor)

Il y a quelques mois nous avons eu l'idée de concevoir un nouveau chargeur d'accus. Les lecteurs s'y intéressent toujours et pas mal d'entre eux ont réalisé nos montages ; certains fonctionnent d'ailleurs toujours plusieurs années après leur mise en service. L'idée est donc bonne, et la conception relativement aisée avec les composants modernes. Un point reste en suspens : pour quels accus ?

La discussion fut, comme on pouvait s'y attendre, très animée : « Un chargeur pour accus au plomb ! » s'écria un de nos concepteurs ; « Non, c'est dépassé, il faut un projet pour les cellules lithium-ions ! », répondit un autre membre du labo ; « Et mes batteries NiMH alors ? Il faut aussi pouvoir les recharger ! », lança un troisième larron ; « N'oublions pas non plus les NiCad et les Li-Po ! », surenchérit un quatrième… Il était clair qu'il fallait un chargeur polyvalent, capable de s'occuper aussi bien des accus au plomb que des cellules au lithium-polymère. On n'en resta pas là, il fallait encore décider du nombre d'accus à recharger en série ou en parallèle, et la discussion reprit. « Mon scooter a quatre accus au plomb, c'est donc un minimum ! », dit le premier ; « Mes modèles de bateaux radiocommandés tournent avec des Li-Po de 14,4 V ! », clama le second, et le troisième d'ajouter son grain de sable : « Je dois pouvoir recharger les vingt accus NiMH de mon vélo en une seule fois, mais aussi chaque cellule indépendamment ; en plus, ma Prius est alimentée sous 202 V par des NiCad… ».

Ce n'était pas encore fini : fallait-il charger chaque cellule séparément, ou toutes en série et puis les équilibrer ? Fallait-il utiliser le système de gestion du pack d'accus (*Battery Management System*) intégré, ou en concevoir un pour notre chargeur ? Même l'alimentation du chargeur était sujette à discussion ! Un en voulait une d'au moins 500 W, ce qui est nécessaire pour la recharge rapide de plusieurs accus au plomb, alors que l'amateur de modèles réduits se serait bien contenté de 40 W, suffisants pour recharger ses Li-Po en une heure. Et cette alimentation, la met-on dans le chargeur ou pas ? L'un voulait un appareil robuste à installer à demeure dans son garage, l'autre un modèle portable…

Nous avons finalement décidé d'organiser un sondage d'opinion auprès des lecteurs sur le site du labo. Il était bien possible que nous voulions placer la barre trop haut, et que la majorité veuille un certain type d'appareil. Nous avions en tout cas raison de penser que le sujet intéressait toujours les électroniciens, car la page web a été vue 16.000 fois en peu de temps, mais

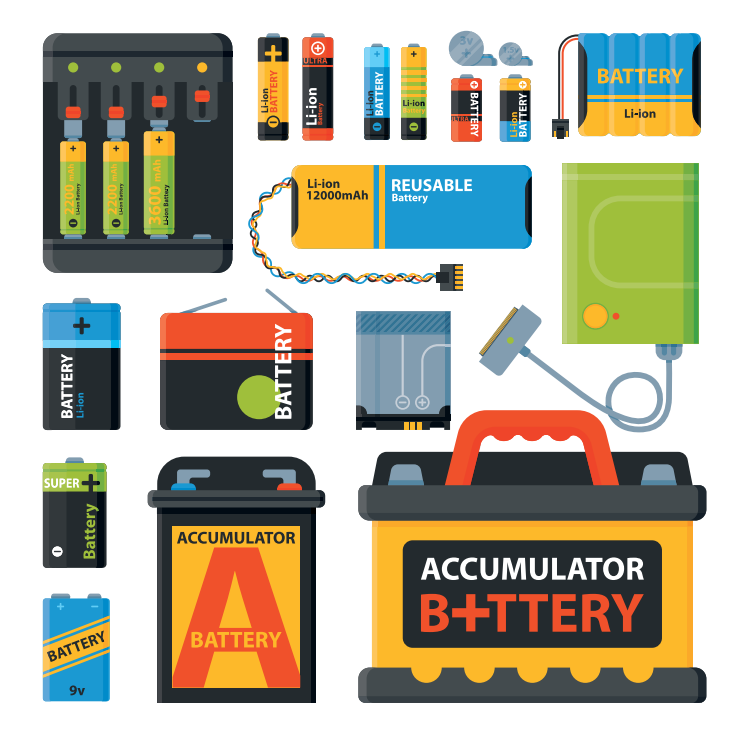

les propositions et commentaires des lecteurs étaient tout aussi variés que ceux des membres du labo. Nous pouvons au moins en conclure que notre labo est assez représentatif de la communauté internationale des amateurs d'électronique, et qu'une décision n'est jamais facile à prendre.

À l'heure actuelle, la conception d'un chargeur sophistiqué n'est pas un gros problème : il y a des circuits intégrés spécialisés dans la charge d'accus, et les microcontrôleurs ont aussi suffisamment de puissance de calcul et d'E/S pour commander un chargeur. La pléthore des composants disponibles nous permettrait en fait de concevoir un chargeur pour chaque application particulière, et il serait bien plus difficile de concevoir un montage universel répondant aux besoins de tout un chacun, car à chaque utilisateur potentiel correspond un problème de charge spécifique...

Cela vous donne une bonne idée des dilemmes auxquels nous sommes souvent confrontés au labo, et des choix difficiles que nous devons faire avant qu'un projet en sorte, dans l'espoir qu'il vous rende la vie un peu plus facile et agréable.

Nous ne savons pas encore ce que sera le prochain chargeur d'Elektor : l'appareil ultime, ou un modèle à choix multiples ? N'hésitez pas à continuer à nous faire part de vos idées et suggestions sur le site du labo [1].  $\blacktriangleright$ 

(160644 – version française : Jean Louis Mehren)

#### **Lien**

- [1] www.elektormagazine.fr/labs/
	- batterycharger-new-style-which-what-why

## PROJET DU LABO

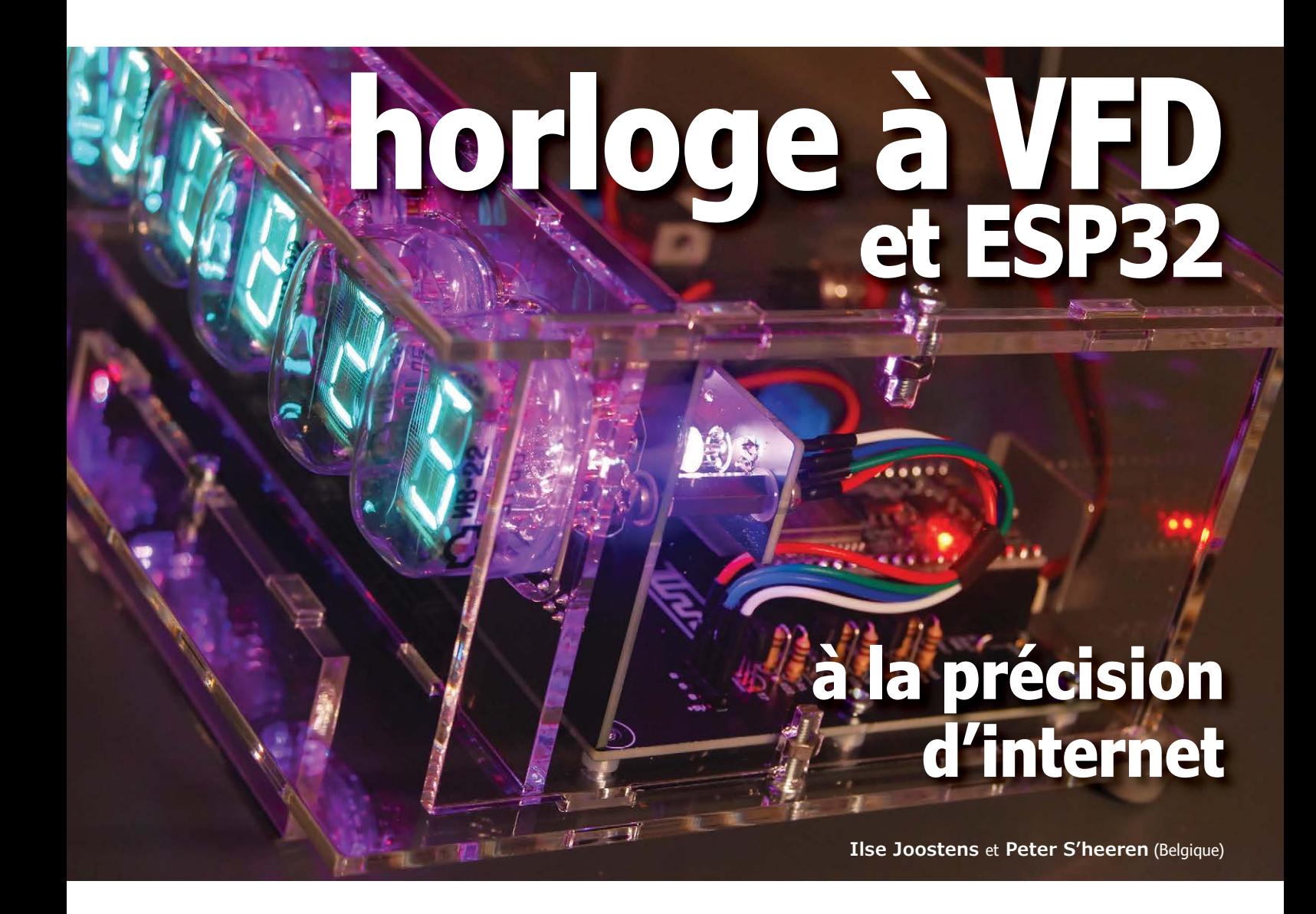

Le vintage a la cote, y compris pour les horloges. La plupart d'entre elles ont un oscillateur interne qui n'est pas piloté par radio ou GPS. Notre horloge à VFD se synchronise par internet sur serveur NTP.

#### **Caractéristiques techniques**

- Alimentation 9  $V_{cc}$  pour 3 A maximum
- Affiche les heures, minutes et secondes, la date et la température
- Divers formats pour le temps, la date et la température
- Accepte les capteurs DS18B20, DS18S20, DS1822, LM75 et SE95
- Éclairage d'arrière-plan RVB réglable
- Interfaces 1-wire et I2C
- Mode nocturne
- Kit complet disponible

Les horloges qui ne vont pas juste vous ennuient, n'est-ce pas ? Passe encore pour quelques secondes de différence, pas de quoi rater un rendez-vous, mais pourquoi perdre son temps à lire une horloge qui n'est pas à l'heure ? Et encore moins à ajuster toutes les toquantes de la maison.

Pensez à celle du four à micro-ondes qui débloque tellement qu'on l'oublie. Une horloge standard pilotée par un quartz d'une précision de 20 à 50 ppm dérive d'une à deux minutes par mois. Il y a des puces pour horloge en temps réel d'une précision de 3 ppm (dérive de 7,5 s/mois), mais au changement d'heure d'été/hiver, on constate des écarts sensibles. C'est pourquoi on préfère se baser sur une synchronisation externe fiable pour corriger les écarts. La plupart sont des émetteurs temporels (DCF77, NPL, WWVB, JYY, etc.) ou plus récemment, le GPS. Mais ces techniques ont aussi leurs limites. La

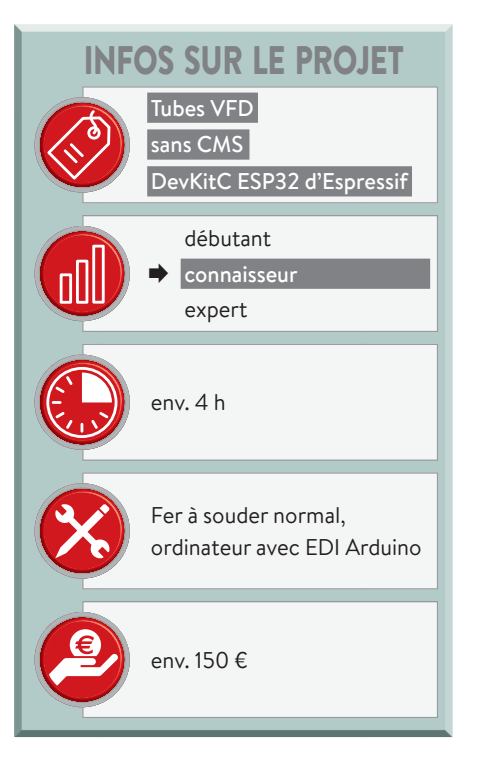

réception des émetteurs radio demande une antenne ferrite sensible. Toutefois des parasites comme ceux d'alimentations à découpage peuvent perturber la réception. En outre il faut orienter l'antenne convenablement. Quant aux signaux GPS, on les capte difficilement dans les habitations, il y a des endroits où la réception n'est même pas possible du tout.

Voici une horloge à VFD. C'est l'abré-

viation de *Vacuum Fluorescent Display*. Un article « drôle de composants » y a été consacré en novembre 2015, voyez aussi la rubrique Question & Réponse du numéro de mars/avril 2018 [1]. Notre horloge est construite autour du module DevKitC ESP32 d'Espressif. Cette carte compatible Arduino dispose non seulement d'un puissant processeur, mais elle a aussi le Wi-Fi et Bluetooth à bord. Dans la plupart des habitations et les bâtiments d'entreprise, le Wi-Fi est actuellement disponible, aussi l'avons-nous choisi pour la synchronisation sur un serveur NTP (*Network Time Protocol*, protocole d'heure réseau). C'est plus rapide que les émetteurs temporels ou même le GPS. Une pile de secours en cas de panne de courant est du coup totalement superflue. La structure de l'horloge est modulaire, avec une carte principale, une d'affichage et une autre pour l'éclairage RVB d'arrière-plan pour magnifier les tubes VFD.

#### **Le schéma**

#### **Carte d'affichage**

L'élément le plus visible de l'horloge est bien sûr la carte d'affichage avec ses tubes VFD, plus quelques résistances et connecteurs pour la relier à la carte principale. Nous utilisons six tubes russes, des VFD type IV-22 à 7 segments pour la présentation de l'heure et de la date, en

combinaison avec deux indicateurs VFD DM160 (ou équivalent) pour produire les traits séparateurs entre les heures, les minutes et les secondes.

Le tube VFD IV-22 est un modèle ovale à regarder sur le haut. Comme aussi bien sa forme que sa grandeur correspondent à celles du tube Nixie IN-12 utilisé dans la « Nouvelle horloge Nixie pilotée par GPS », parue dans le numéro de mai 2016 [2], nous avons choisi la même approche. Puisque la carte d'affichage est connectée à la carte principale par des connecteurs standard, vous pouvez, si vous le souhaitez, produire sans difficulté une carte d'affichage à votre idée avec un autre type de tubes VFD.

En raison de sa grande disponibilité, nous avons choisi également le tube VFD IV-22. Contrairement au Nixie IN-12, les broches de l'IV-22 sont difficiles à souder. C'est pourquoi nous avons fait usage de ce qu'on appelle des « brochessupports » pour tube (*tube socket pins*) pour installer les tubes sur la carte. Autre avantage, en cas de panne, il est facile de changer de tube, on ne risque pas de bousillage en dessoudant.

Le DM160 est un petit tube indicateur VFD de Philips, il a un diamètre de 5 mm et une longueur voisine de 26 mm. On peut aussi monter d'autres tubes qui lui sont compatibles, tels que les CV5412, CV6094 et 6977 de divers fabricants

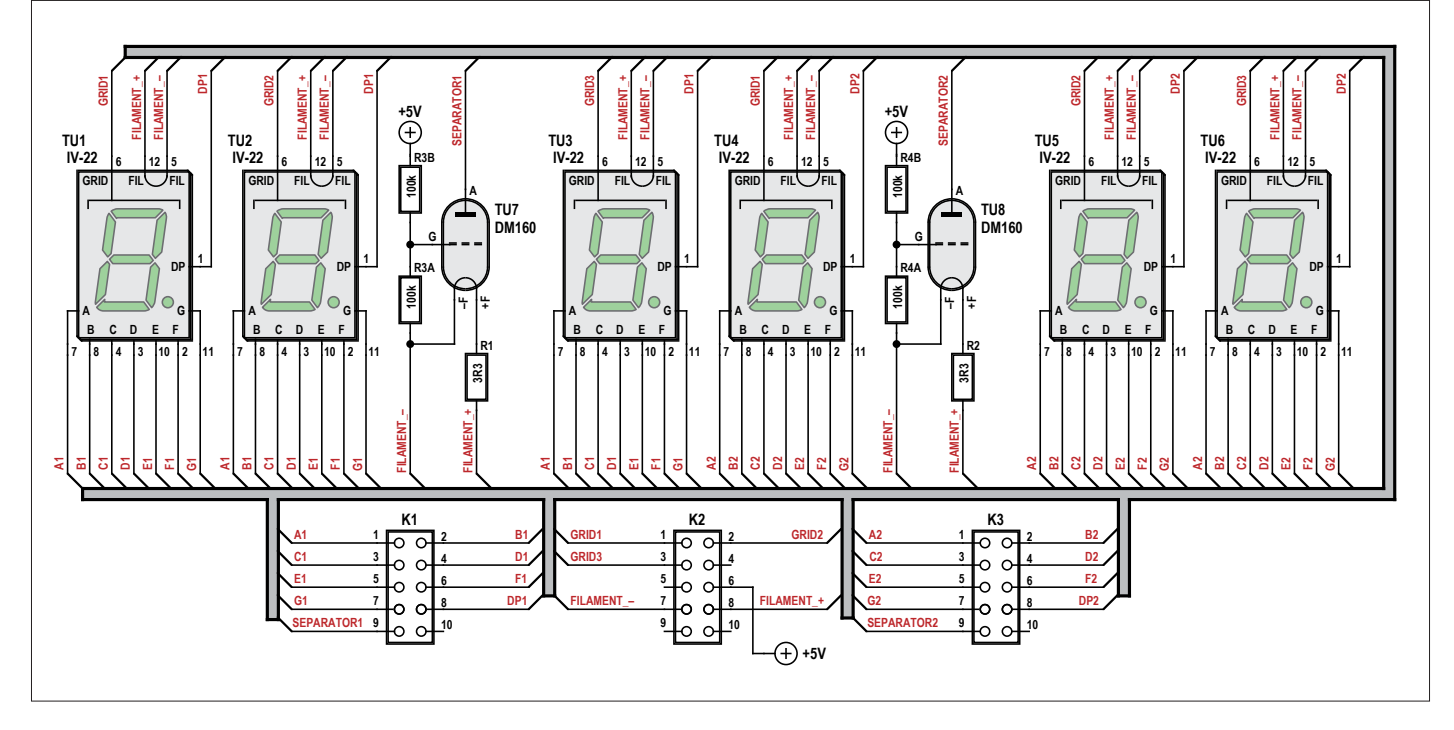

Figure 1. Le schéma du module d'affichage.

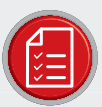

## LISTE DES COMPOSANTS DE LA CARTE D'AFFICHAGE

Résistances : R1. R2 = 3.3  $\text{O}^*$ R3A, R4A, R3B, R4B = 100 kQ\*

#### Divers:

TU1 à TU6 = IV-22 (russe) TU7, TU8 = DM160 ou équivalent / IV-15  $(russe)*$ 

K1 à K3 = embase à picots coudés, au pas de 2,54 mm

72x broche-support pour tube, 1 mm gaine thermorétractable,  $\varnothing$  = 1,6 mm, ratio  $1a2$ 

gaine thermorétractable,  $\varnothing$  = 6 mm, ratio 1 à 2 2× (demi) porte-fusible 5×20 mm (Farnell 1866099)

#### Composants mécaniques

2× entretoise en aluminium, ronde, 4,5 × 14 mm (Ettinger 05.72.148) 2x entretoise de 15 mm M3 F/F 4× boulon M3x6 en acier zingué, pozidriv DIN 7985A

8x rondelle nylon M3

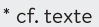

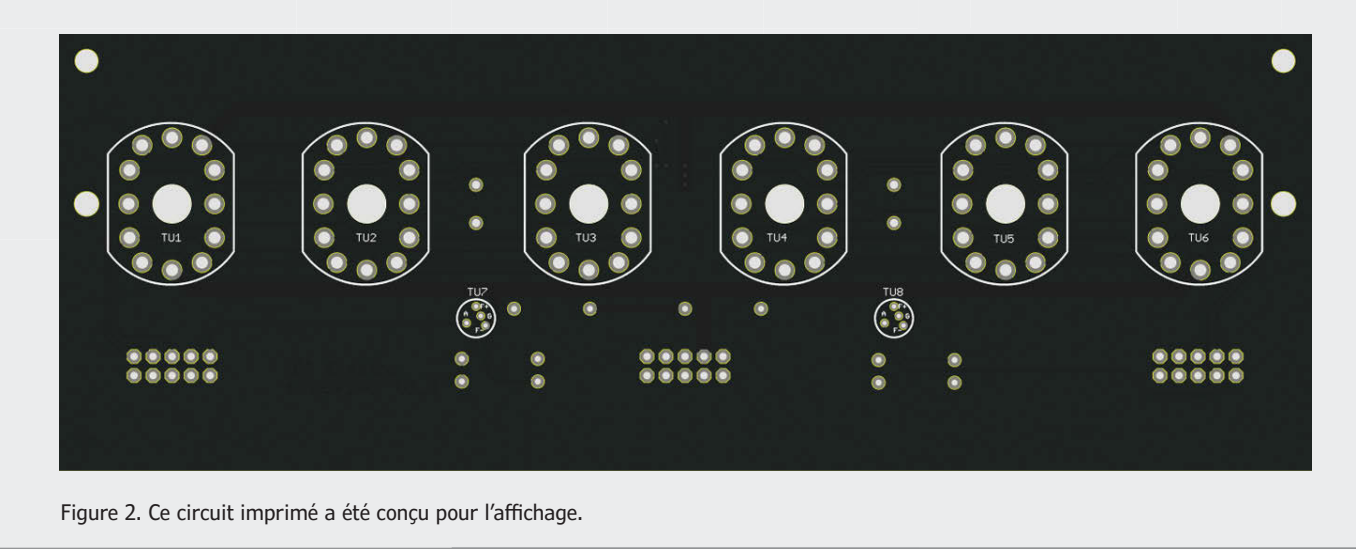

(Mullard, Amperex, Sylvania...), et le russe IV-15, qui n'est pas compatible, mais peut aussi le remplacer, moyennant quelques adaptations.

Mise sur le marché en 1959, la triode DM160 a une anode recouverte de phosphore en forme de spirale. Selon la tension de grille (de −3 à 0 V), ce fil s'éclaire plus ou moins en vert. À l'origine, ce tube était conçu entre autres pour des systèmes d'ordinateurs à transistors, parmi lesquels le Bull Gamma 10, le Marconi TAC (*Transistorised Automatic Computer*) et l'Elliott 803B. Ce sont évidemment des LED qui les remplacent aujourd'hui dans ce genre d'applications.

Le tube est retenu à sa place par la moitié d'un porte-fusible pour modèle en verre de 5 × 20 mm, avec une entretoise en aluminium de 14 mm. Pour simplifier

un peu la commande, nous avons fixé la grille au 0 V et commuté la tension d'anode. Le DM160 a besoin d'une tension de filament plus faible que l'IV-22, raison d'être de la résistance de 3,3 Ω en série.

La figure 1 représente le schéma de la carte d'affichage, la figure 2, son circuit imprimé dans un noir très mode et la **figure 3**, le module complet terminé.

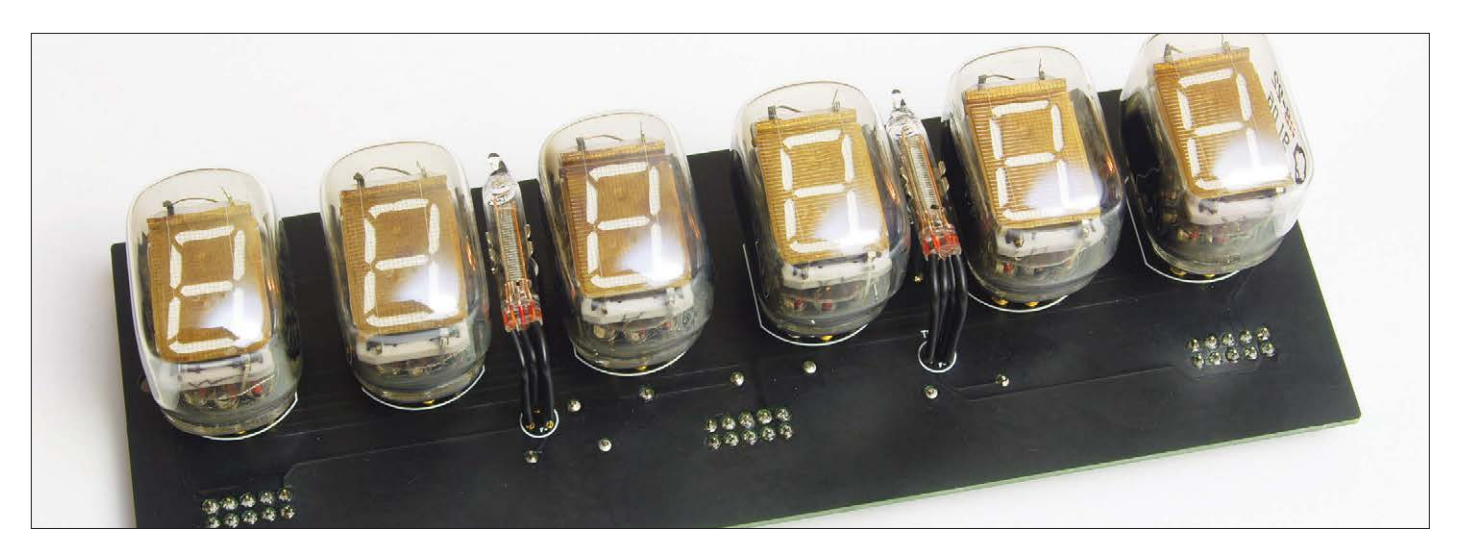

Figure 3. Le module d'affichage terminé.

#### **Carte principale**

Le schéma de la carte principale peut sembler de grande envergure, mais tout est plus simple quand on regarde séparément les différentes parties.

C'est un convertisseur survolteur bâti autour d'un 7555 (IC2) qui fournit la tension d'anode des tubes VFD, une configuration déjà utilisée dans d'autres circuits par le passé. L'avantage en est que le dessin du circuit imprimé se simplifie énormément et qu'en dépit du bas prix des composants, on obtient un excellent rendement. On règle avec P1 la tension de sortie entre 23 V et 71 V à peu près. Pour la tension de filaments, nous avons choisi une solution toute faite : un module PTH08080W de Texas Instruments (IC1). Pour le prix de ce module, il n'aurait pas été possible d'en construire un avec des composants traversants, à moins d'utiliser des puces plus modernes pour alimentation à découpage, mais elles ne sont fournies que sous des boîtiers CMS difficiles à souder à la main. On règle avec P2 la tension de filaments entre 1 V et 1,2 V. T3 permet de mettre le module en mode de veille pour éteindre les tubes pendant la nuit. La connexion de masse du module est reliée à la masse du circuit à travers la diode D2. Cela ajoute un décalage de tension continue pour les filaments. En

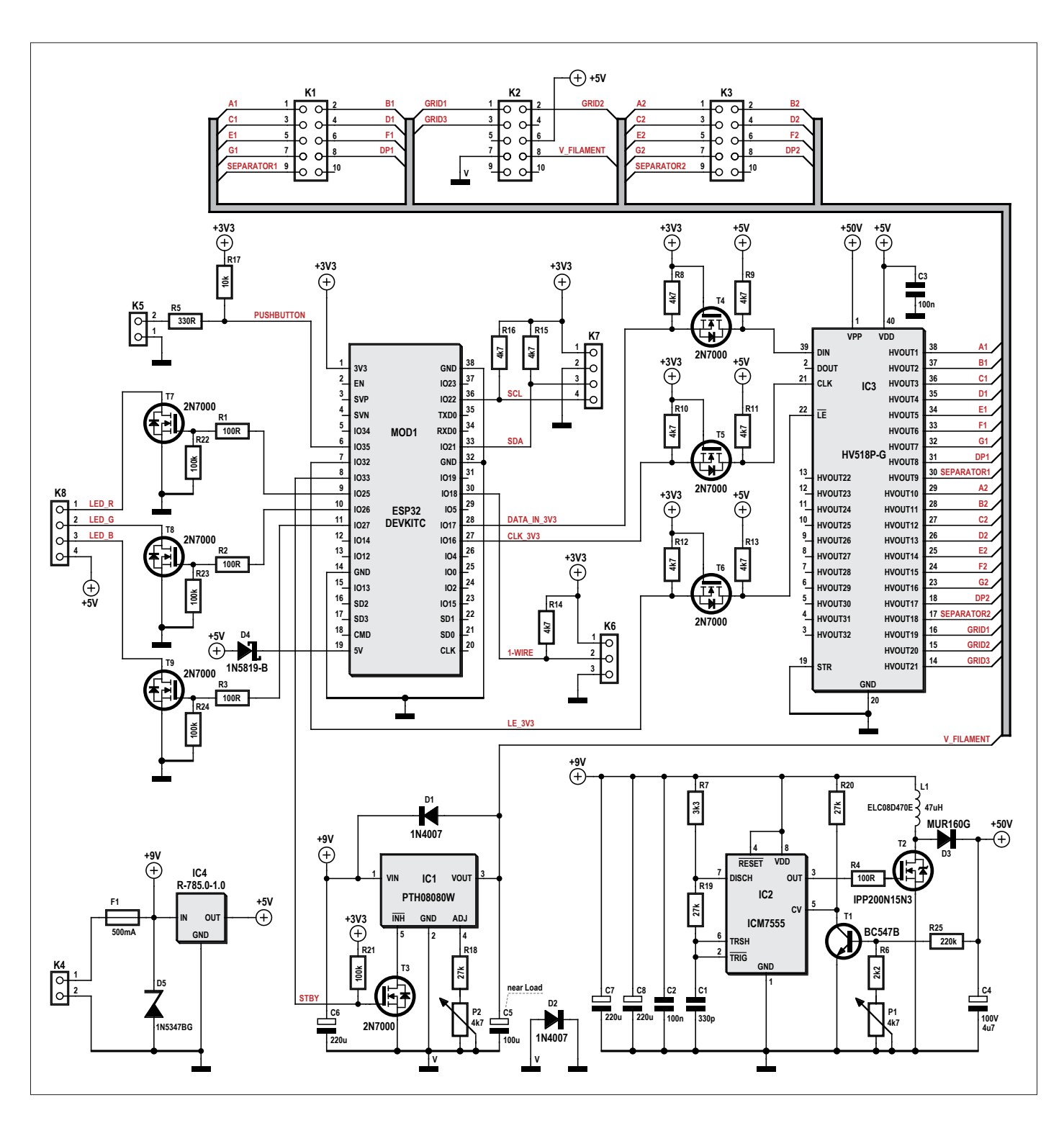

Figure 4. Le schéma de la carte principale est moins compliqué qu'il n'y paraît.

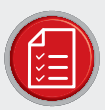

## LISTE DES COMPOSANTS DE LA CARTE PRINCIPALE

#### Résistances :

 $R1 \land R4 = 100$  O  $RS = 330 \Omega$  $R6 = 2,2 k\Omega$  $R7 = 3,3 k\Omega$  $R8$  à  $R16 = 4.7$  kQ  $R17 = 10 k\Omega$  $R18$  à  $R20 = 27$  k $\Omega$  $R21$  à  $R24 = 100$  k $\Omega$  $R25 = 220 k\Omega$ P1 = potentiomètre ajust. 4,7 k $\Omega$ (CB10LV472M) P2 = potentiomètre ajust. 47 k $\Omega$ (CB10LV473M)

#### Condensateurs:

C1 = 330 pF, NPO  $C2, C3 = 100$  nF C4 = 4,7 µF/100 V, radial, faible RSE  $C5 = 100 \mu F$  radial C6 à C8 = 220 µF, radial, faible RSE

#### Semi-conducteurs:

 $D1, D2 = 1N400x$  $D3 = MLIR160G$  $D4 = 1N5819$ D5 = 1N5347BG  $T1 = BC547B$  $T2 = IPP200N15N3G$ T3 à T9 = 2N7000 IC1 = PTH08080WAH IC2 = ICM7555  $IC3 = HV518P-G$ IC4 = régulateur abaisseur 5 V (Würth 173010578) IC5 = DS18B20 (optionnel, non monté) MOD1 = DevKitC ESP32 + embase femelle à 2×20 contacts

#### Divers:

L1 = 47 µH, 1,2 A, 0,067  $\Omega$ , radial, ELCO8D470E

- F1 = fusible réarmable (polyfuse) 0,5 A, 60R050XPR
- K1 à K3 = embase femelle à 2×5 contacts, au pas de 2,54 mm
- K4, K5 = bornier encartable à 2 vis, au pas de 5 mm
- K6 = connecteur fil-à-carte à 3 pôles, coudé (Würth 61900319521) + embase femelle (optionnel)
- K7 = connecteur fil-à-carte à 4 pôles, coudé (Würth 61900419521)
- K8 = embase femelle à 4 contacts, au pas de 2,54 mm
- 1× bouton-poussoir SPST/NO
- 1× connecteur d'alimentation continue, coaxial 5,5/2,1 mm (PC-010 TME)
- fils de câblage rouge et noir gaine thermorétractable,  $\varnothing$  = 3,2 mm,
- ratio 1 à 2

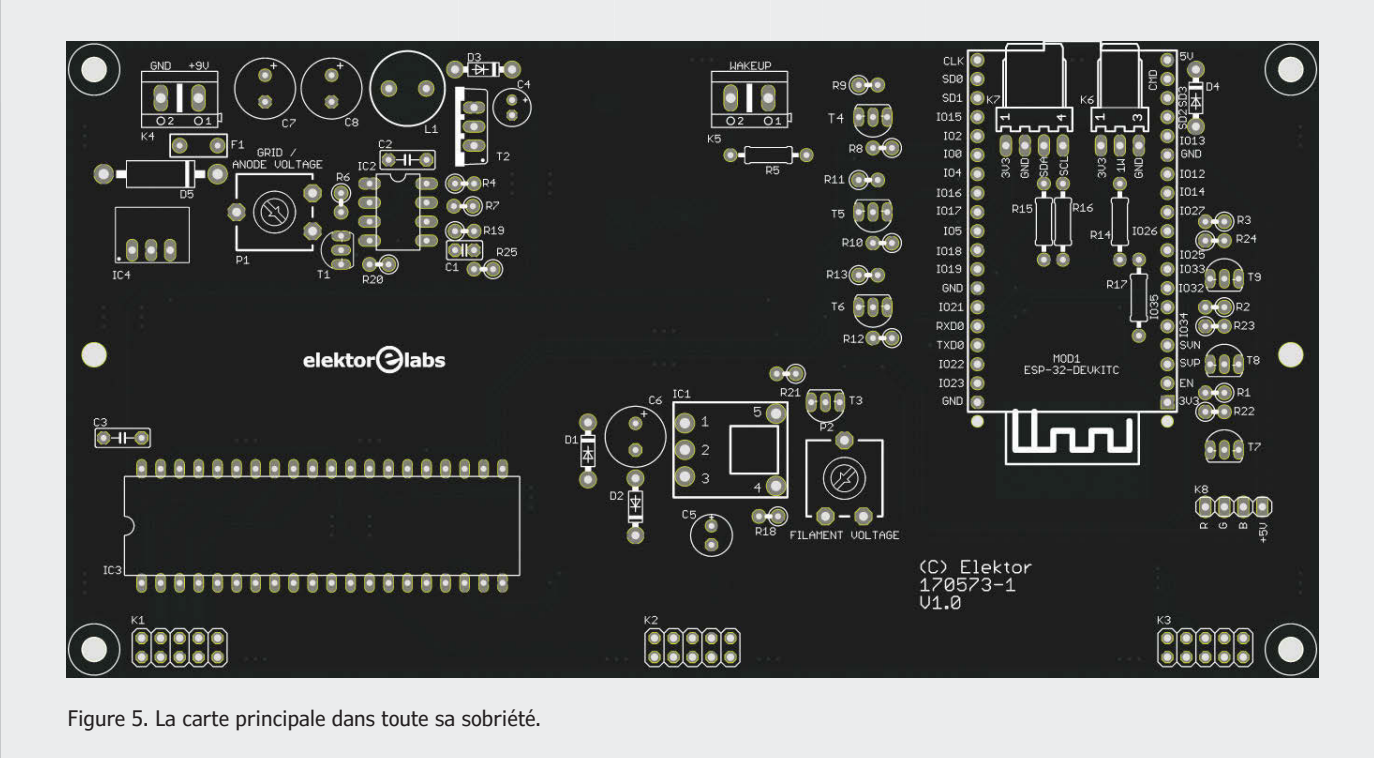

conséquence, les segments d'anodes (et les grilles) non connectés des tubes VFD sont légèrement négatifs par rapport aux filaments, ce qui garantit qu'ils resteront sombres. Selon la fiche technique du PTH08080W, la tension d'entrée du module ne peut pas dépasser dix fois la tension de sortie. Sur cette application, cela veut dire environ 10 à 12 V en fonction de la position de P2. Raison pour laquelle on a prévu une sécurité sur la tension d'entrée sous la forme d'une

diode Zener (D5) et d'un fusible réarmable (*polyfuse* F1).

Puisqu'on peut régler aussi bien la tension d'anode que celle des filaments, rien n'empêche d'utiliser d'autres types de tubes VFD avec la carte principale.

La tension d'alimentation de 5 V pour IC3 et le DevKitC ESP32 est produite par une variante à découpage du 7805, IC4 qui peut donner 5 V sous 1 A.

En dernière instance, les tubes sont commandés par IC3, un registre à déca-

lage spécial pour les VFD, un HV518P-G « haute tension ». La puce a 32 sorties, mais on n'en utilise que 21 ; elle permet de commuter des tensions jusqu'à 80 V. À l'entrée, on trouve une ligne de données, un signal d'horloge et une commande de verrouillage.

La puce est alimentée en 5 V, les lignes de données doivent recevoir au moins 3,5 V pour reconnaître un niveau logique haut. Comme les lignes d'E/S du DevKitC ESP32 ne fournissent que 3,3 V,

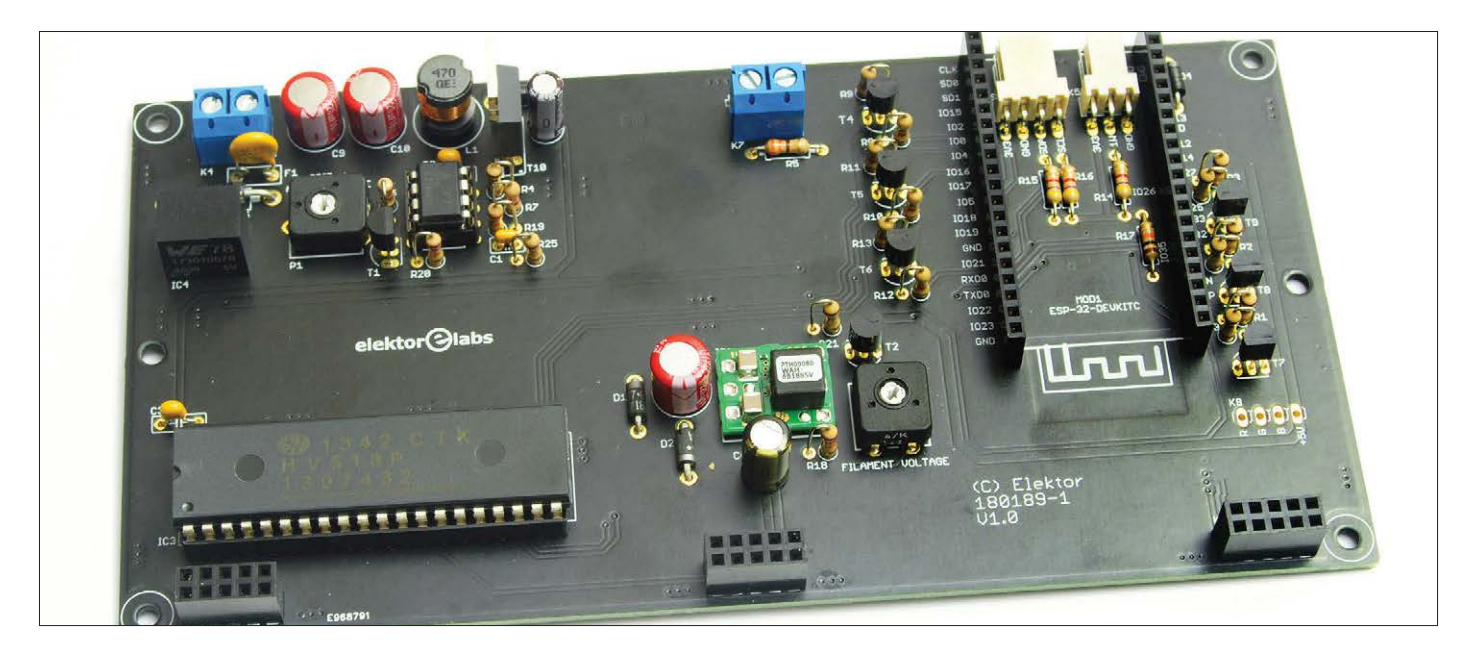

Figure 6. La carte principale attend encore le module ESP32.

juste trop peu, ce sont les transistors T4, T5 et T6 qui procurent le complément. Cette forme d'adaptation de niveau par MOSFET est fréquente avec le bus I²C. La fiche technique du HV518P-G prescrit que la « haute tension » VPP ne peut s'établir qu'après l'apparition du 5 V de VDD. Donc, en principe, VPP doit rester à demeure et à plus de 8 V (conditions de fonctionnement recommandées). Nous avons également décidé de maintenir la tension d'anode activée en mode nocturne.

La commande des tubes VFD s'opère en multiplex ( $3 \times 2$  tubes), donc, pour assurer un bon affichage sans scintillement, il est nécessaire de maintenir une commande permanente du registre à décalage.

Le module DevKitC ESP32 est alimenté à travers D4 sur le 5 V de l'horloge. C'est ce qui permet de relier le module aussi par USB avec un ordinateur pendant

que l'horloge fonctionne. Dans ce cas, le DevKitC ESP32 s'alimente simplement sur la plus haute des deux tensions. Il y a aussi un connecteur I²C et un autre tripolaire pour bus 1-wire, ils sont prévus pour le raccordement de capteurs de température. On peut brancher un LM75 ou un SE95 par bus I²C, tandis que les DS18B20, DS18S20 et DS1822 utiliseront l'interface 1-wire. Le bus I²C pourrait aussi servir à d'autres applications créatives et extensions à condition d'adapter le logiciel en conséquence. Les trois MOSFET T7, T8 et T9 pilotent les LED RVB pour l'éclairage d'arrière-

plan des tubes. Enfin, on peut encore installer un bouton-poussoir pour activer temporairement l'horloge quand elle est en mode nocturne.

Pour vous faire une idée précise de la carte principale, reportez-vous aux **figures 4**, **5** et **6**.

#### **Éclairage d'arrière-plan RVB**

Nous ne nous étendrons pas sur la carte d'éclairage de fond des tubes : elle ne comporte que six LED RVB de 5 mm et quelques résistances. Ces LED claires rayonnent par les ouvertures correspondantes de la carte d'affichage. Les **figures 7 à 9** donnent un aperçu de la carte d'éclairage d'arrière-plan.

#### **Le logiciel**

Le programme pour l'horloge à VFD a été écrit dans l'EDI d'Arduino v1.8.5. Le croquis – un projet EDI pour Arduino – est relativement étendu et a donc été scindé en plusieurs fichiers .ino. Il importe de savoir que l'EDI Arduino rassemble tous les fichiers .ino dans un grand dossier .ccp durant le processus de compilation. Le fichier .ino qui porte le nom du projet vient en premier, suivi des autres fichiers .ino restants par ordre alphabétique. En principe, l'EDI Arduino v1.8.5 ne s'oc-

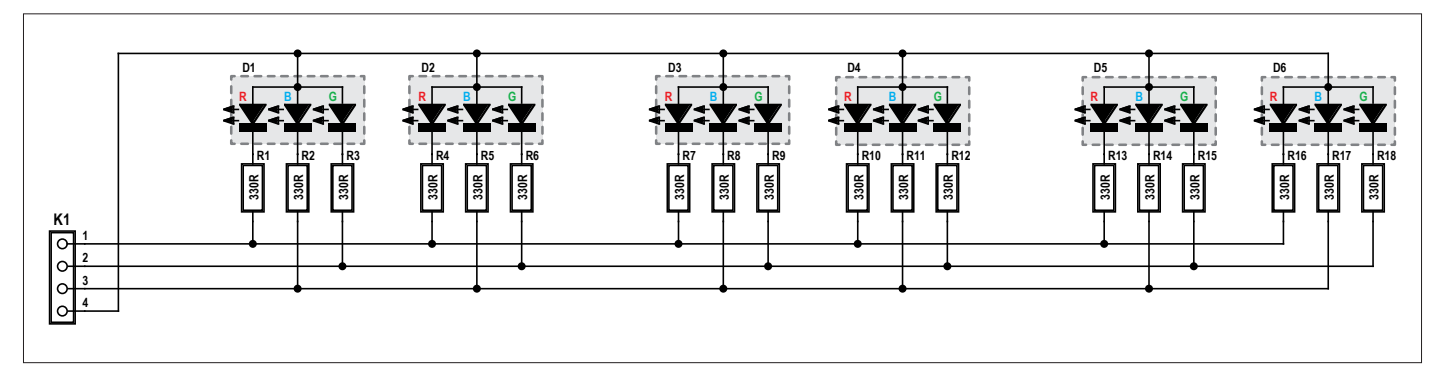

Figure 7. Toute la simplicité du schéma de l'éclairage de fond.

cupe pas de l'ESP. Espressif, le fabricant de l'ESP32, propose le paquet *Arduino core for the ESP32* sur [3], une extension pour l'EDI Arduino pour nous permettre de développer du logiciel pour l'ESP32. Le paquet contient un compilateur et d'autres outils pour le microprocesseur LX6 de Tensilica Xtensa qui constitue le cœur de l'ESP32. Après installation du paquet, le menu d'outils de l'EDI Arduino est largement étoffé. Choisissez « ESP32 Dev Module » comme carte.

Le programme se sert de bibliothèques qui sont installées comme composantes du paquet *Arduino core for the ESP32*. Ces bibliothèques contiennent des fonctions comme le Wi-Fi, une pile réseau basée sur IwIP et les liens nécessaires pour le matériel ESP32 dans l'environnement Arduino. Il existe une version ESP32 à bas niveau de FreeRTOS qui, sous forme de *multithreading*, permet à la fonction Wi-Fi et d'autres composantes de s'exécuter en arrière-plan.

Le programme connaît quelque 70 commandes que vous pouvez envoyer par le port sériel ou par Wi-Fi. Le port sériel est configuré pour un débit de 115 200 bauds. Si vous utilisez le moniteur sériel de l'EDI Arduino, choisissez donc « 115200 baud » et sélectionnez dans la boîte à coches autre chose que « No line ending » (pas de saut de ligne). Dès que l'horloge à VFD a une liaison avec votre réseau Wi-Fi, vous pouvez envoyer sans fil des commandes vers le port réseau 5010 à l'adresse IP de l'horloge à VFD. Le logiciel autorise jusqu'à quatre liaisons client simultanées. Le fichier *cmd\_proc.ino* contient le code et la documentation des diverses commandes. En outre, il existe de nombreuses commandes en version abrégée : par exemple *w s* pour *wifi start*.

Après la construction de l'horloge, il faut la configurer au moyen d'une série de commandes à charger par le port sériel, entre autres pour établir la liaison Wi-Fi. À votre intention, nous avons préparé un fichier texte qui pourra vous guider lors de la rédaction de votre propre fichier de configuration. Pour vous épargner la pénible

besogne de tout dactylographier, utilisez un moniteur sériel comme PuTTY pour envoyer d'un seul coup le fichier adapté. Différentes tâches sont simultanément actives dans le programme. Elles s'exécutent à partir de la boucle principale, la fonction *loop()* d'Arduino. On peut modifier les réglages de la plupart des tâches avec des commandes et en demander la liste avec la commande *settings dump* ou sa version abréviée *s d*.

La tâche *NTP* demande à un serveur temporel la date et l'heure actuelles. Le serveur standard est *pool.ntp.org* [4]. Un serveur NTP fournit l'heure UTC+0, mais on peut l'adapter à la zone horaire voulue par la commande *clock set adjust*.

La tâche *Clock* contient la fonction propre de l'horloge. On y détermine comment et quand afficher l'heure, la date et la température.

Les tâches *Display* et *RGB* régissent le registre à décalage pour les tubes et les LED RVB. Elles s'occupent ensemble de l'aspect visuel de l'horloge. Comme le registre à décalage doit être en ser-

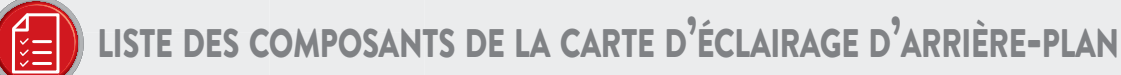

Résistances : R1 à R18 = 330 O

#### Semi-conducteurs:

D1 à D6 = LED RVB 5 mm, anode commune (eBay)

#### Divers:

K1 = barrette mâle à 4 picots, au pas de 2,54 mm fils de câblage blanc, rouge, vert et bleu + barrette mâle supplémentaire

gaine thermorétractable,  $\varnothing$  = 3,2 mm, ratio 1 à 2

 $ktor@$ 

Figure 8. Une longue bande de circuit imprimé pour six LED et dix-huit résistances.

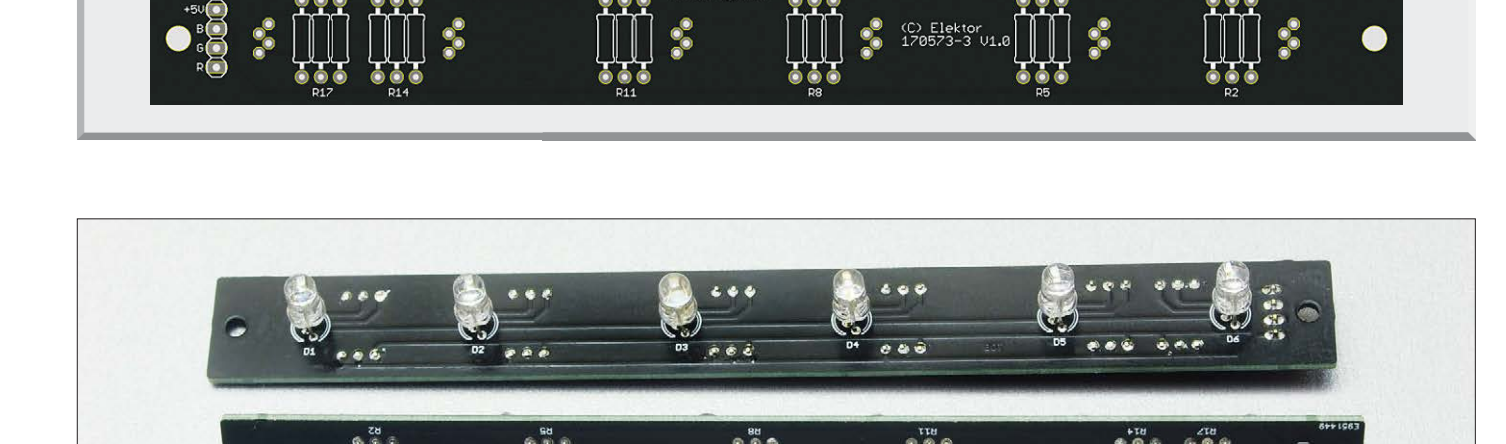

Figure 9. L'éclairage d'arrière-plan.

vice permanent pour une présentation prompte et sans scintillement, il importe que le reste du logiciel ne puisse pas bloquer ces tâches. La tâche principale de l'horloge est *Main*. Chaque tâche peut en utiliser une ou plusieurs autres, si bien que finalement, toutes concourent à former un programme unique.

Comme d'habitude, vous pouvez télécharger gratuitement de la page du projet de cet article [5] tout le logiciel et la documentation.

Soudez les embases coudées K1 à K3. Retirez ensuite le porte-fusible en verre de la bande de carton sans raccourcir les pattes. Coupez soigneusement les pattes aux extrémités de manière à ce qu'elles aient la même largeur partout et retirez la languette métallique du support lui-même. Placez une entretoise en aluminium de 14 mm entre les pattes et glissez un morceau de gaine thermorétractable sur l'ensemble. Faites de cette façon deux supports de tube et montez-les sur le circuit imprimé près de TU7

## allure vintage pour le temps internet actuel

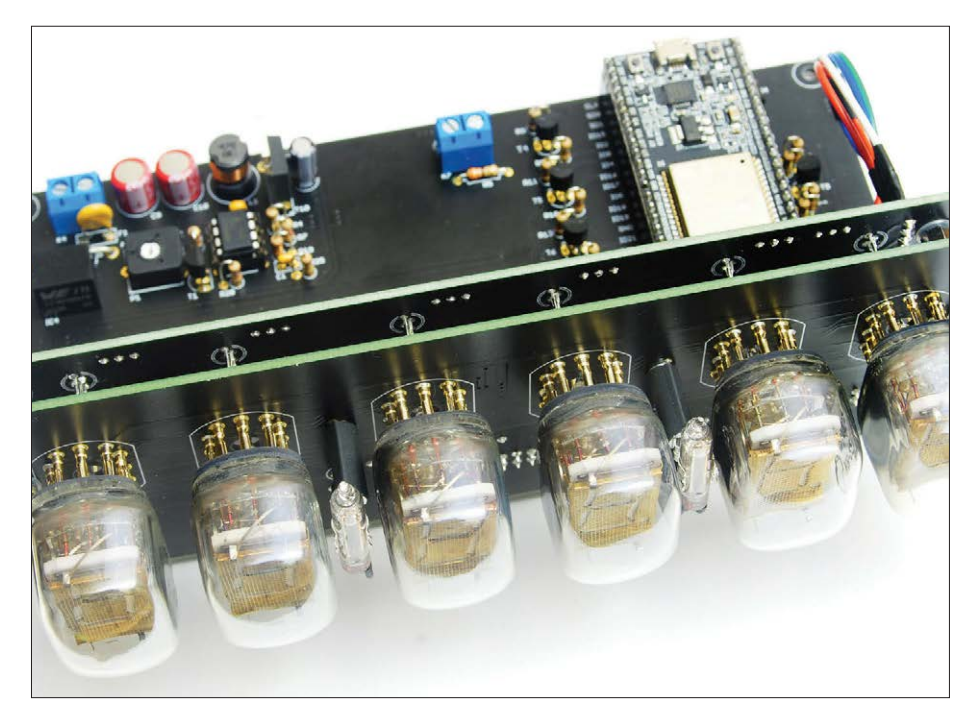

Figure 10. L'horloge complètement montée, mais pas encore incorporée au boîtier. Remarquez le placement des deux tubes DM160.

#### **La construction**

Peu importe l'ordre dans lequel vous construirez les cartes, nous les prenons ici dans un ordre pratique.

#### **Carte d'affichage**

Pour les tubes DM160 ou équivalents, installez les résistances R1, R2 (3,3 Ω) ainsi que les résistances R3**A** et R4**A** (100 kΩ). Si vous utilisez les tubes russes IV-15, vous devrez prendre pour R1 et R2 des valeurs de 6,8 à 10 Ω et monter les résistances R3**B** et R4**B** (100 kΩ) ; dans ce cas, il n'est pas nécessaire de monter R3A et R4A.

et TU8. Munissez ensuite les pattes des petits tubes VFD de fine gaine thermorétractable (20 à 22 mm) et pliez à angle droit les fils de connexion à 5 mm du dessous des tubes. Introduisez les fils dans les pastilles à souder sur la carte et insérez le tube dans son support. Vérifiez bien l'orientation du tube et la position correcte des fils de connexion. Soudez-les ensuite en place et mesurez à l'ohmmètre la résistance entre les broches 7 et 8 du connecteur K2. Vous devez y trouver environ 6 à 6,5 Ω (pour le DM160), c'est une indication que les tubes sont bien raccordés. Les photos de

la figure 3 et de la **figure 10** montrent le résultat.

Prenez ensuite les tubes IV-22 et glissez sur leurs broches de connexion des broches-supports de tube. Avec prudence, faites passer les pattes des broches à travers les pastilles à souder du circuit imprimé. Si vous préférez, vous pouvez aussi faire passer d'abord les broches-supports seules dans les pastilles et ensuite y enfoncer le tube. Les six tubes une fois en place, vous pouvez souder les pattes des broches-supports à l'arrière. N'y mettez pas trop de soudure et évitez de chauffer les broches trop longtemps.

Pour finir, mesurez à l'ohmmètre la résistance entre la broche 7 de K2 et toutes les autres broches des trois embases à picots. Sauf pour la broche 8 de K2, vous devez mesurer partout une résistance infinie, un circuit ouvert. Sinon, il y a probablement un tube IV-22 défectueux.

#### **Carte principale**

Installez tous les composants, des plus petits aux plus grands, et insérez IC2 (le 7555) dans son support. Laissez un espace de quelques millimètres sous la diode Zener D5 parce qu'elle risque de chauffer très fort en cas de panne. Réservez encore IC3 et le DevKitC ESP32, reliez provisoirement à la masse la broche 8 du connecteur pour le DevKitC ESP32 (IO33/STBY). Mettez sous tension et mesurez la tension entre les broches 1 et 20 du support d'IC3 ; avec P1, réglez la tension à 50 V. Mesurez la tension entre les broches 2 et 3 d'IC1 (le module PTH08080W) et fixez-la à 1,1 V au moyen de P2. Entre les broches 40 et 20 d'IC3, vous devez avoir 5 V.

#### **Éclairage de fond RVB**

Installez les résistances de 330 Ω, puis les LED RVB. Enfoncez les LED dans le circuit imprimé jusqu'au contact et ne soudez chaque fois qu'un seul fil. Vérifiez alors leur position avant de souder les autres pattes. Ne faites pas trop chauffer l'ensemble et surveillez la bonne orientation. Soudez l'une à l'autre deux embases à 4 picots au moyen de quatre morceaux de fil et soudez l'embase d'un côté sur le circuit imprimé de l'éclairage de fond.

#### **Finition**

Reliez la carte d'affichage à la principale et mettez sous tension. Assombrissez le local et vérifiez si les filaments des tubes IV-22 s'allument faiblement. Si l'un

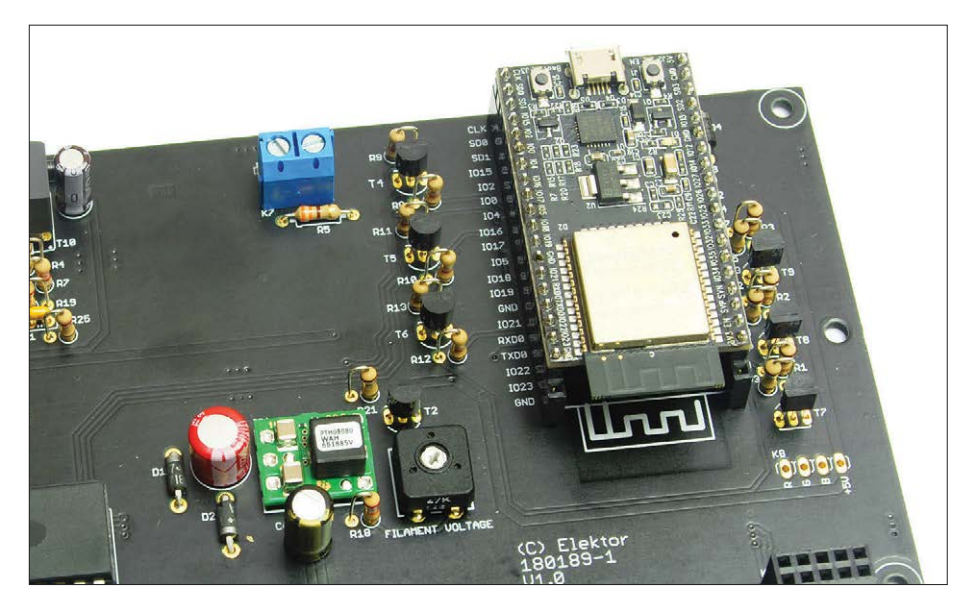

Figure 11. On voit ici précisément comment positionner le module ESP32.

des tubes reste sombre ou nettement plus faible que les autres, essayez de le solliciter (prudemment !) dans son support. Un mauvais contact est toujours possible, surtout sous une tension aussi basse que 1,1 V.

#### **Liens**

- [1] www.elektormagazine.fr/150484 et www.elektormagazine.fr/160618
- [2] www.elektormagazine.fr/150189
- [3] https://github.com/espressif/arduino-esp32
- [4] www.pool.ntp.org/
- [5] www.elektormagazine.fr/170573

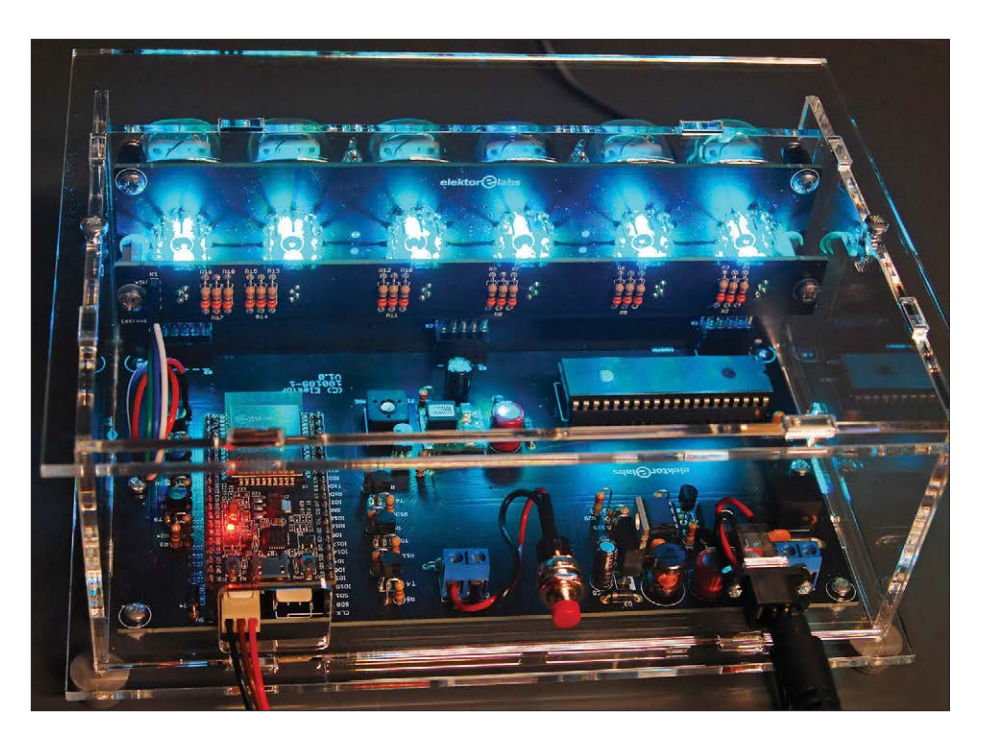

Figure 12. Vue de dos, la magnificence de l'horloge à VFD.

Éteignez l'alimentation, ôtez la liaison entre la broche 8 du module ESP32 et la masse, et insérez IC3 (le HV518P-G) dans son support. Mettez en place le module DevKitC ESP32 sur la carte principale. Une opération qui demande de l'attention : chaque barrette du bus a 20 contacts, le module a deux rangées de 19 broches ! La figure 11 montre le positionnement correct.

Remettez sous tension et reliez le module DevKitC ESP32 par un câble USB à l'ordinateur sur lequel l'EDI Arduino est installé. Compilez le croquis et envoyez-le dans le module. Vous pouvez alors transmettre à l'horloge, au moyen d'un programme comme PuTTY et via le port sériel, le fichier de configuration créé à l'avance. Si tout s'est bien passé, vous devriez déjà voir quelque chose sur les tubes. Débranchez l'alimentation et montez la carte d'éclairage d'arrière-plan RVB sur des entretoises derrière les tubes de la carte d'affichage. Connectez les lignes de liaison à la carte principale. Vous pouvez aussi raccorder un bouton-poussoir d'éveil et un capteur de température. L'horloge est ainsi prête à l'emploi. Pour ajuster l'un ou l'autre réglage, il est aussi possible de se servir d'un ordiphone avec une appli de terminal (sériel) à la place de l'ordinateur. Même sans-fil, par le Wi-Fi. À ce propos, nous avons eu des expériences concluantes avec les appli Android *Serial USB Terminal* et *TCP Telnet Terminal*. La *figure* 12 montre l'horloge totalement terminée en pleine gloire. L'e-choppe propose un boîtier adéquat en PMMA (polyméthacrylate de méthyle) façonné au laser.

C'est à dessein que nous n'avons rien prévu pour le passage à l'heure d'été et retour. De plus en plus de voix se manifestent en faveur de l'abrogation de ce changement semestriel. En outre, il ne revêt toujours pas d'uniformité géographique.

(160682 – version française : Robert Grignard)

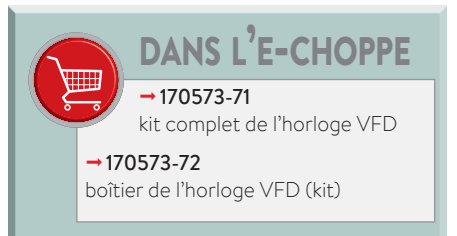

### PROJET DE LECTEUR

## **télémesure avec LoRa lutter contre la pollution industrielle avec des connexions P2P sans fill**

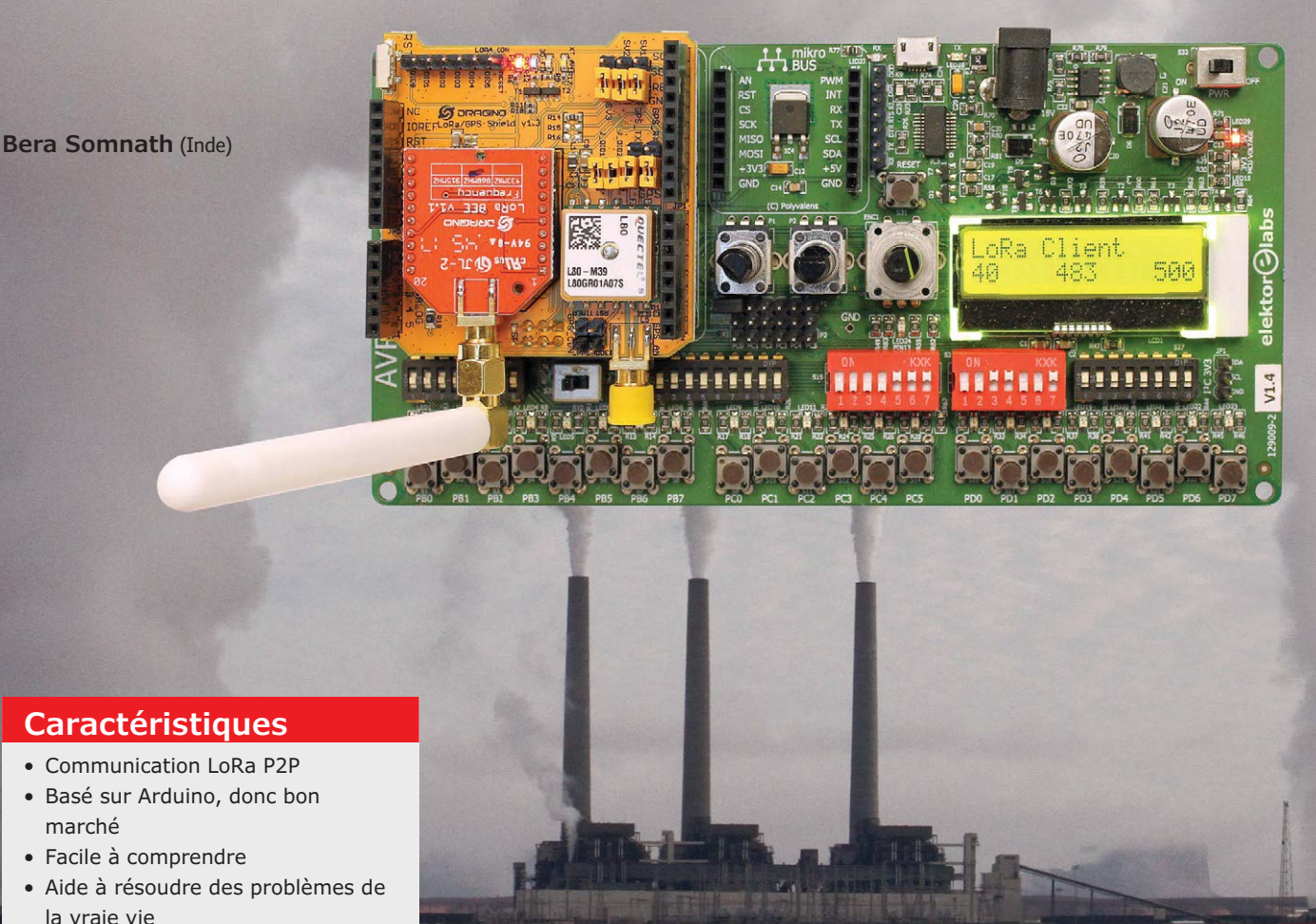

Une des difficultés de la surveillance de paramètres à distance est l'acheminement des données vers un centre de commande éloigné malgré les obstacles géographiques et artificiels. Voici comment résoudre ce problème avec LoRa et Arduino.

Alors que plusieurs technologies comme Sigfox, LoRa, LTE-M et Narroband-IoT (IoT-NB) se font concurrence pour s'imposer comme norme pour l'Internet des Objets (IdO), le marché est inondé de toutes sortes de modules radio bon marché. Le point positif avec ces modules et technologies est qu'ils sont conçus pour opérer à (relativement) longue distance,

marché

la vraie vie

chose difficile à obtenir avec le Wi-Fi ou le Bluetooth.

Le principe de l'IdO est que les objets (« les nœuds d'extrémité ») envoient les données à un service (*Cloud*) qui les redistribue aux consommateurs. Bien que séduisant, ce concept est trop compliqué pour beaucoup d'applications ; une ou plusieurs connexions pair-à-pair (P2P) suffisent le plus souvent. Parmi les technologies citées, seule LoRa prend actuellement en charge le P2P (avec LTE-Direct sur ses talons). De plus, LoRa est sans abonnement, ce qui explique son succès auprès des électroniciens amateurs. Dans cet article classé parmi les projets de lecteur, je décris quelques expériences pour vous aider à démarrer avec

les connexions P2P LoRa. Des exemples d'applications dans le monde réel illustreront mes explications.

#### **Surveillance des fuites de chlore**

Suite à la construction d'une nouvelle usine chimique [2], il fallait surveiller, dans la nouvelle salle de commande, les émanations de chlore et la température du réservoir de l'usine de chloration située à environ 3,5 km. Avec la présence de quelques « obstacles » entre l'usine et la salle de commande, comme un nouveau poste d'interconnexion de 800 kV CC, un poste d'interconnexion existant de 400 kV et un canal de 30 m de large, on a considéré qu'une liaison de données sans fil serait la solution la plus simple et la moins chère. Malheureusement, les postes d'interconnexion à haute tension produisent un tel niveau d'interférences et de bruit que la plupart des liaisons radio disponibles sur le marché ne fonctionnent pas du tout. LoRa de son côté, grâce à des techniques d'étalement de spectre (voir **encadré**), fonctionne dans de tels environnements hostiles. Deux modules LoRa bon marché associés à un microcontrôleur peuvent facilement établir une liaison de données fiable pour cette application.

#### **Signaux & capteurs**

À faibles doses, on peut utiliser le chlore pour détruire les microorganismes. Mais pour des applications comme la purification de l'eau, il faut de fortes doses potentiellement mortelles, d'où l'impor-

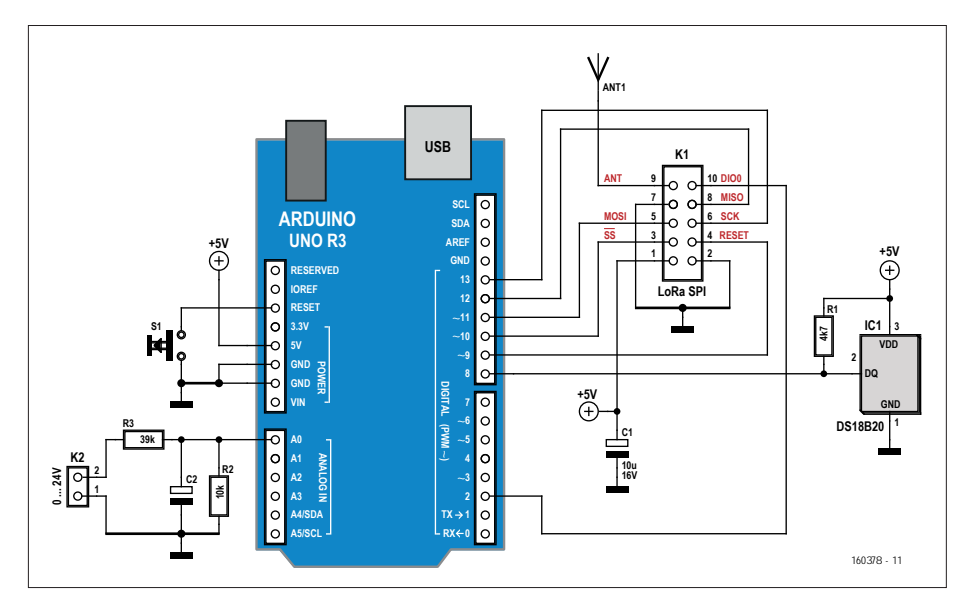

Figure 1. L'émetteur LoRa (le serveur) placé sur le réservoir de chlore. Le signal de fuite de chlore est relié à K2, la température du réservoir est mesurée par IC1, enfermé dans un boîtier en acier inoxydable.

tance de garder un œil sur toute émanation de chlore. En cas de fuite de chlore, le réservoir se vide rapidement et sa température augmente vite. La mesure de la température du réservoir de chlore est donc un paramètre essentiel pour détecter les fuites.

Le capteur de température du réservoir de chlore s'est avéré défectueux et a été remplacé par un dispositif avec un DS18B20 dans un boîtier en acier inoxydable étanche, capable de mesurer des températures jusqu'à −55 °C. Dans une

telle atmosphère chlorée, la corrosion est un gros problème pour tout ce qui est métallique.

La mesure de fuite de chlore délivre un signal analogique 0-24 V. Il est converti en un signal 0-5 V par un diviseur de tension résistif qui le rend compatible avec un microcontrôleur.

#### **Assemblage d'un système Arduino**

Pour le microcontrôleur (µC), on a choisi une carte Arduino Uno (ou une carte

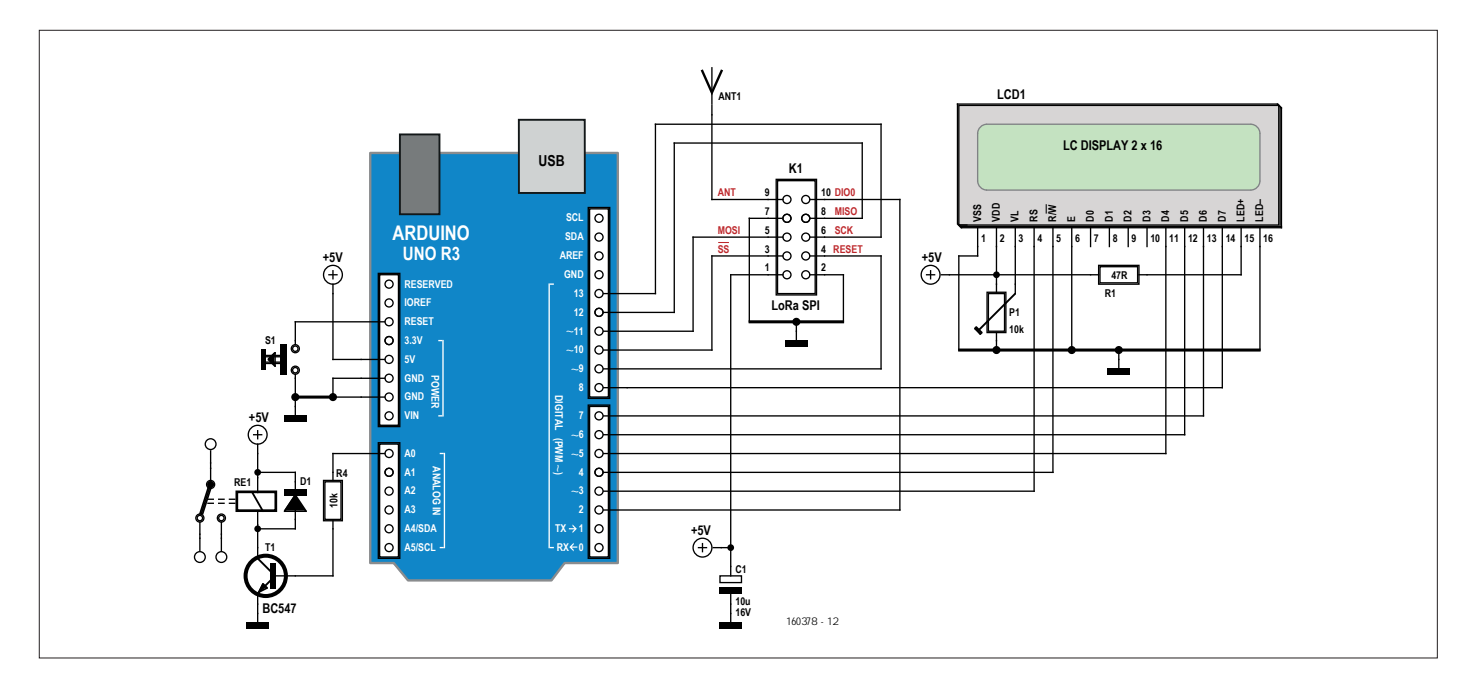

Figure 2. Le récepteur LoRa est dans la salle de commande, à 3,5 km du serveur. Il affiche les données capturées et peut déclencher une alarme au moyen d'un relais.

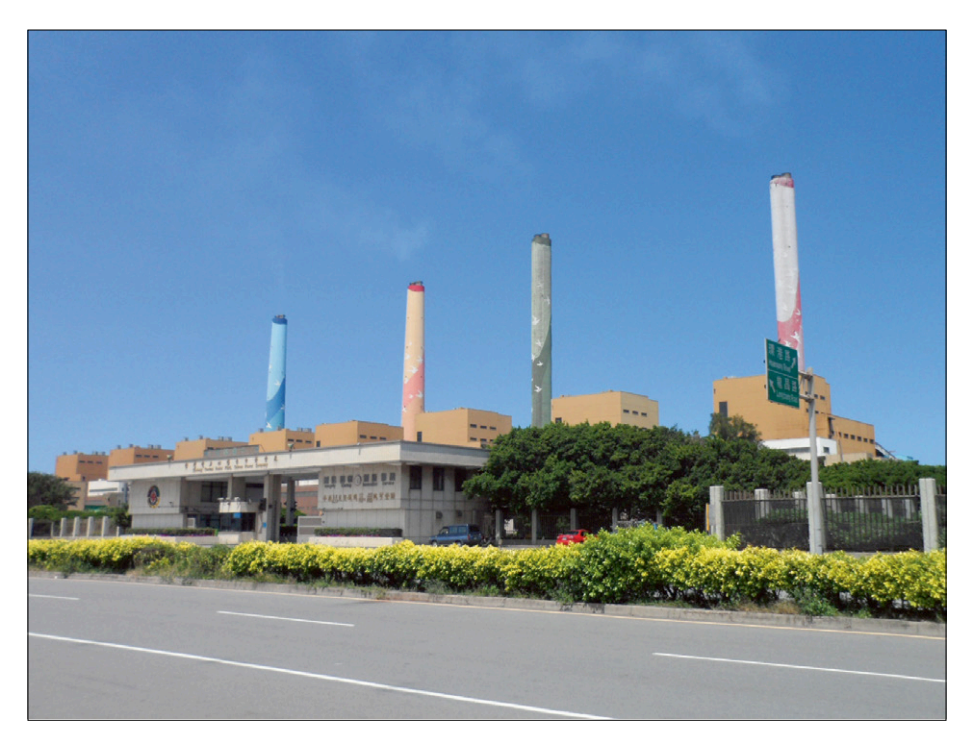

La plus grande centrale au charbon du monde est la centrale thermique de Taichung à Taichung, Taiwan. Avec ses unités de production d'énergie au gaz et éoliennes, la capacité installée totale de l'usine est de 5 824 MW. (source Wikipedia)

compatible, voir l'encadré sur l'**AVR Playground**). Des bibliothèques sont largement diffusées à la fois pour le capteur de température et les modules radio. Les **figures 1 et 2** montrent les schémas de nos prototypes. Un relais qui déclenche une alarme bruyante est relié au μC par un petit transistor.

Pour la liaison LoRa, on a sélectionné deux modules à 433 MHz, basés sur le RFM98 de Hope Microelectronics (alias Hoperf, lire *Hope-RF*). Nota : ces modules sont au pas de 2 mm, ce qui complique le montage sur une platine d'essais. Vous

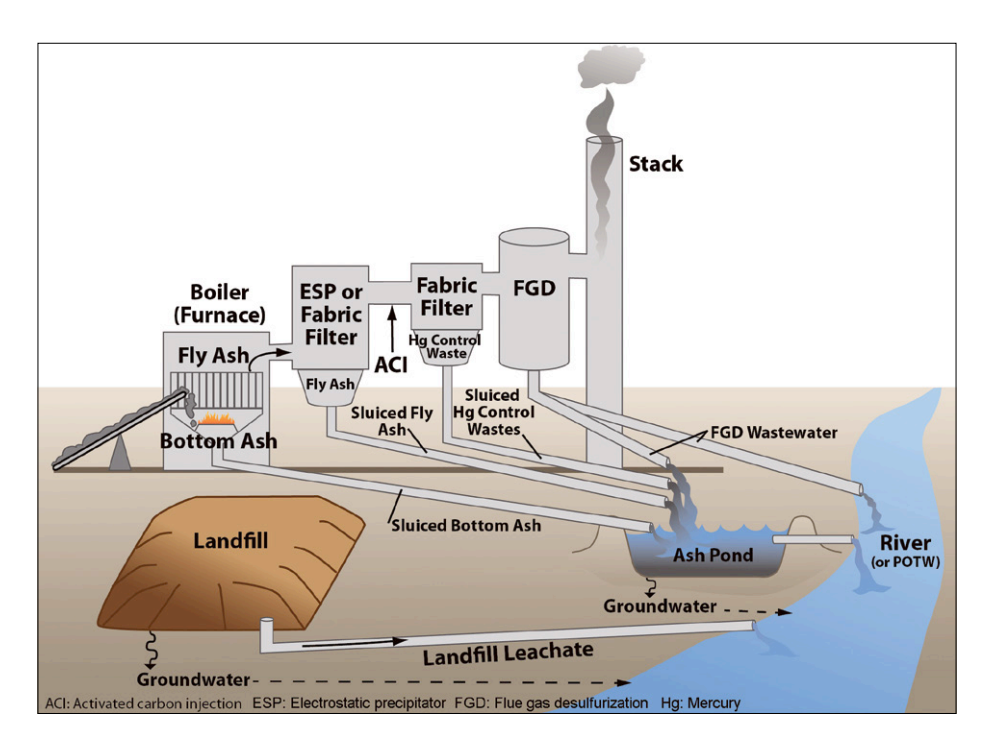

Figure 4. Les flux de déchets dans une centrale électrique à vapeur. On s'intéresse ici à la mesure du niveau d'eau du bac à cendres. (Source : www.epa.gov)

pouvez chercher des modules avec un pas standard de 2,54 mm (voir **encadré**). Ces émetteurs-récepteurs sont reliés au bus SPI du μC.

Chaque module LoRa est muni d'une antenne à 6 dBi (décibel isotrope) avec un connecteur SMA. Tous les composants utilisés se trouvent facilement en ligne. Un émetteur et un récepteur ont été assemblés avec ces composants. L'émetteur a été placé au coin du toit de l'usine de chlore, sur un mat de 4 m de haut. La petite antenne de 433 MHz a été placée stratégiquement au sommet du toit de la nouvelle usine chimique, en vue directe de sa sœur jumelle à 3,5 km, de l'autre côté du poste d'interconnexion à haute tension et du canal. Un essai a montré que toutes les données arrivaient au rythme d'une fois toutes les deux secondes.

#### **Bibliothèques à code source ouvert**

On trouve sur l'internet beaucoup de bibliothèques radio LoRa. Nous avons choisi l'impressionnant paquet RadioHead qui fournit des commandes claires et nettes. Quelques lignes de code suffisent pour faire fonctionner les radios. La bibliothèque offre de multiples possibilités de configuration pour régler la bande passante, le facteur d'étalement et la puissance transmise.

Les données de l'usine de chlore sont transmises sous forme de valeurs séparées par des virgules (au format CSV). Le récepteur décrypte les données et affiche les valeurs sur le LCD. Il déclenche aussi une alarme si les valeurs deviennent dangereuses.

L'émetteur et le récepteur — aussi appelés serveur et client — ont des identificateurs différents, ce qui facilite le réglage des connexions entre les deux dispositifs sans perturber les autres systèmes LoRa.

#### **Un pas plus loin**

Notre second cas, celui d'une centrale thermique au charbon [3], pose un problème légèrement différent, mais qui peut être résolu de la même façon.

Comme les centrales thermiques au charbon (**fig. 3**) sont d'énormes pollueurs, le gouvernement indien, par la voix du *National Green Tribunal* (NGT), insiste sur la maîtrise des polluants et exige des mesures et une surveillance en continu au plus près de la source de pollution.

Le niveau d'eau de la lagune de tropplein de la digue à cendres présente un problème potentiel. Les cendres produites par la combustion du charbon sont mélangées avec de la boue puis acheminées jusqu'à la digue à cendres où elles sont immergées dans un bac à cendres sous-marin (**fig. 4**). L'eau excédentaire se déverse dans la lagune de trop-plein adjacente et de là s'écoule vers la station de pompage de recirculation qui la renvoie vers la centrale. Ainsi, en plus d'économiser de l'eau, cela contribue aussi à réduire le rejet d'eau polluée dans le système de drainage naturel.

En fonctionnement normal, toute l'eau déversée dans la lagune de trop-plein est pompée vers la centrale. Mais, en cas de forte pluie ou de problème de pompage, le niveau d'eau augmente et la lagune elle-même peut déborder et laisser l'eau polluée pénétrer le système de drainage naturel. En plus du maintien en bon état du système de recirculation de l'eau, le NGT veut aussi surveiller 24h/24 et 7j/7 (24/7) le niveau d'eau de la lagune de trop-plein des boues cendrées.

La lagune peut être éloignée de 10 à 15 km de la centrale où se trouve la salle de commande. La station de pompage de recirculation est à côté de la digue à cendres, mais trop loin de la lagune de trop-plein pour surveiller son niveau, car l'eau y parvient par un canal ou une conduite forcée. La station de pompage est non seulement éloignée, mais pas non plus occupée en permanence ; en conséquence, pour une surveillance 24/7, les données doivent être acheminées vers la salle de commande principale.

Transmettre le niveau d'eau sur une si grande distance est un défi, mais grâce à la technologie LoRa, nous sommes parvenus à une solution réalisable.

#### **Il faut un répéteur LoRa**

Avec une puissance rayonnée de 2 à 13 dBm en vision directe (VD), LoRa peut facilement transmettre les données depuis la digue à cendres jusqu'au sommet de la chaudière, qui culmine à 65 m. De là, tout est en VD. Mais la salle de commande est un bâtiment à un étage, situé à 1,2 km du pied de la chaudière. Donc dans un premier temps les données en provenance de la lagune de tropplein (niveau de l'eau, position, température et plus tard direction du vent), parviennent en haut de la chaudière à 65 m

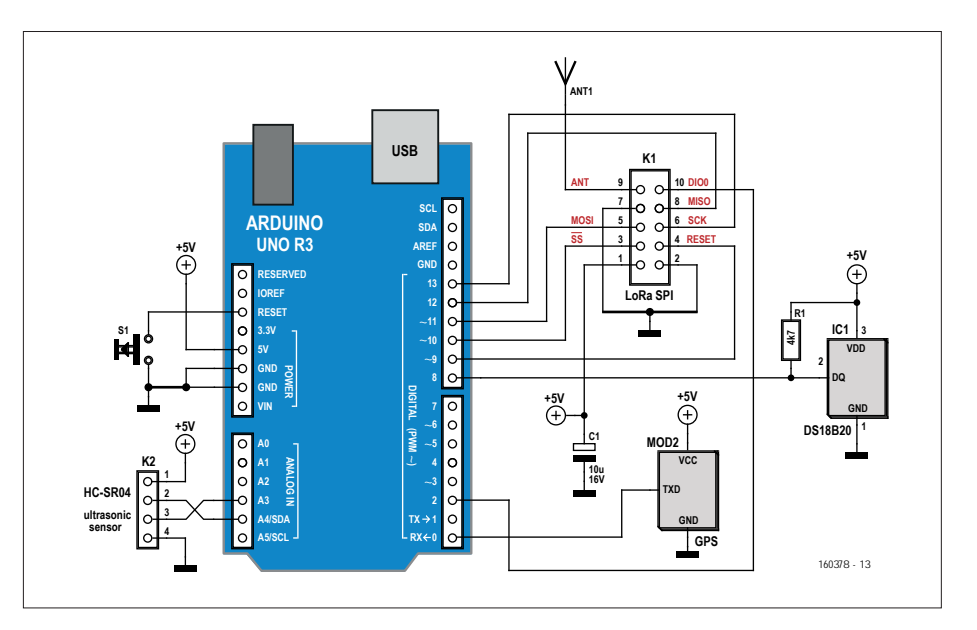

Figure 5. Avec un transmetteur à ultra-sons répandu, ce serveur LoRa transmet le niveau d'eau de la lagune de trop-plein au répéteur au sommet de la chaudière. Il transmet aussi la position calculée par le module GPS et la température de l'air. Il reste à ajouter un capteur de direction du vent.

(**fig. 5**). De là elles sont renvoyées avec une seconde liaison LoRa vers leur destination finale : le toit de la salle de com-

mande. Ainsi, un répéteur LoRa suffit sur la chaudière.

Ce répéteur est simple à réaliser avec un

#### **Étalement de spectre**

Les techniques d'étalement de spectre ont été déployées depuis le début de la Seconde Guerre mondiale, souvent pour protéger les communications chiffrées. C'était autrefois une technologie onéreuse, mais grâce à l'évolution des semi-conducteurs, les coûts ont diminué et ces dernières années des sociétés comme Dorji, Hope, et Semtech proposent des petits modules radio capables d'étalement de spectre abordables.

L'étalement de spectre est une méthode par laquelle un signal de largeur de bande donnée est volontairement étalé dans le domaine fréquentiel, en créant un signal avec une largeur de bande plus grande. Un signal à spectre étalé

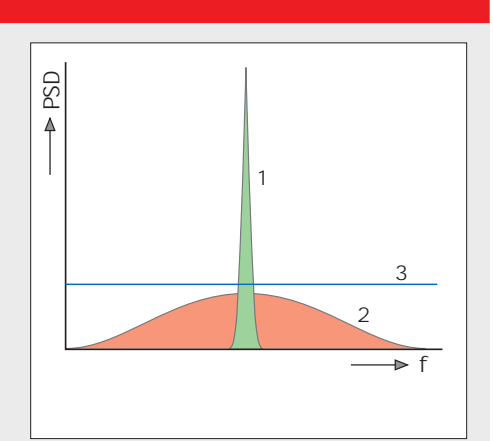

L'étalement de spectre en résumé. 1 : signal en bande étroite ; 2 : signal large bande à spectre étalé ; 3 : plancher de bruit.

ne présente pas de pic clairement visible dans le spectre, ce qui rend le signal plus difficile à distinguer du bruit et donc plus difficile à brouiller ou intercepter. Les techniques d'étalement les plus communes sont le *saut de fréquence* (FH), qui fait « sauter » le signal dans le spectre pour qu'il occupe une bande plus large, et la *séquence directe* (DS) qui introduit de rapides changements de phase dans le signal pour en élargir la bande. Le récepteur « replie » le signal à large bande pour retrouver le signal à bande étroite d'origine.

Comme le signal peut être étalé sur une grande largeur de bande sous le niveau de bruit, il est difficile à détecter. Si quelqu'un essaye de l'écouter, seule une faible augmentation du niveau sonore sera perçue, sans plus. Même lorsqu'on sait que le signal est présent, sans connaître la séquence d'étalement ou de sauts, il est presque impossible de le décoder ou de le brouiller.

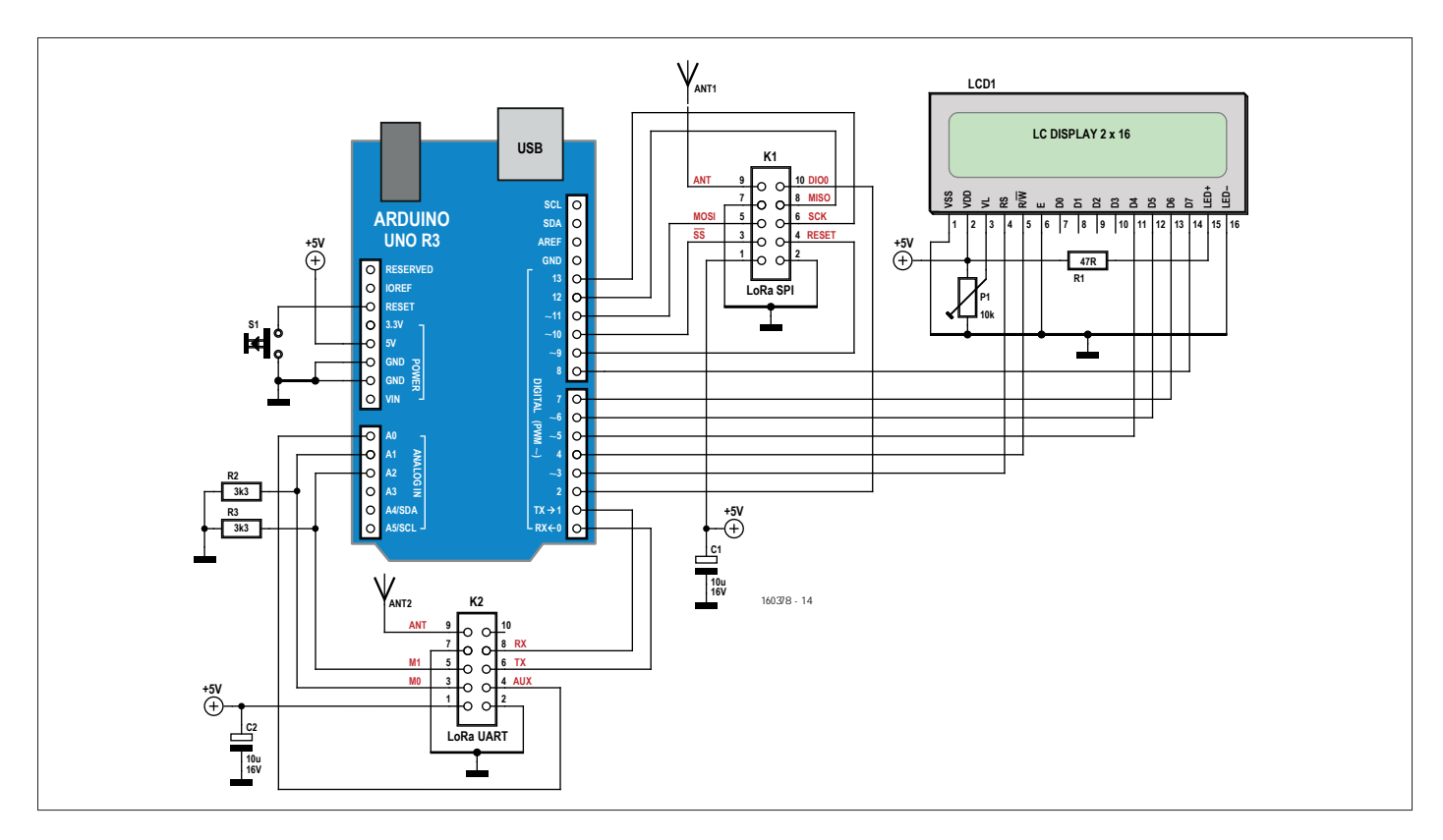

Figure 6. Le répéteur fonctionne comme un pont entre le module LoRa SPI (relié à K1) et le module LoRa UART (relié à K2). Un afficheur permet de voir si tout fonctionne comme prévu.

Arduino et deux modules LoRa (**fig. 6**). Pour la première liaison, on utilise le même module que ci-dessus, avec une interface SPI ; pour l'autre, on prend un module similaire, mais avec une connexion série asynchrone (UART).

Avec deux jeux d'identificateurs serveur et client, les deux liaisons peuvent fonctionner simultanément. Le troisième dispositif, celui de la salle de commande, utilise aussi le module LoRa avec le port UART (**fig. 7**).

#### **LoRa fonctionne même quand il pleut**

Les essais sur le terrain ont démontré le bon fonctionnement du système. Shukla, mon superviseur, s'est déplacé petit à petit avec la première unité LoRa

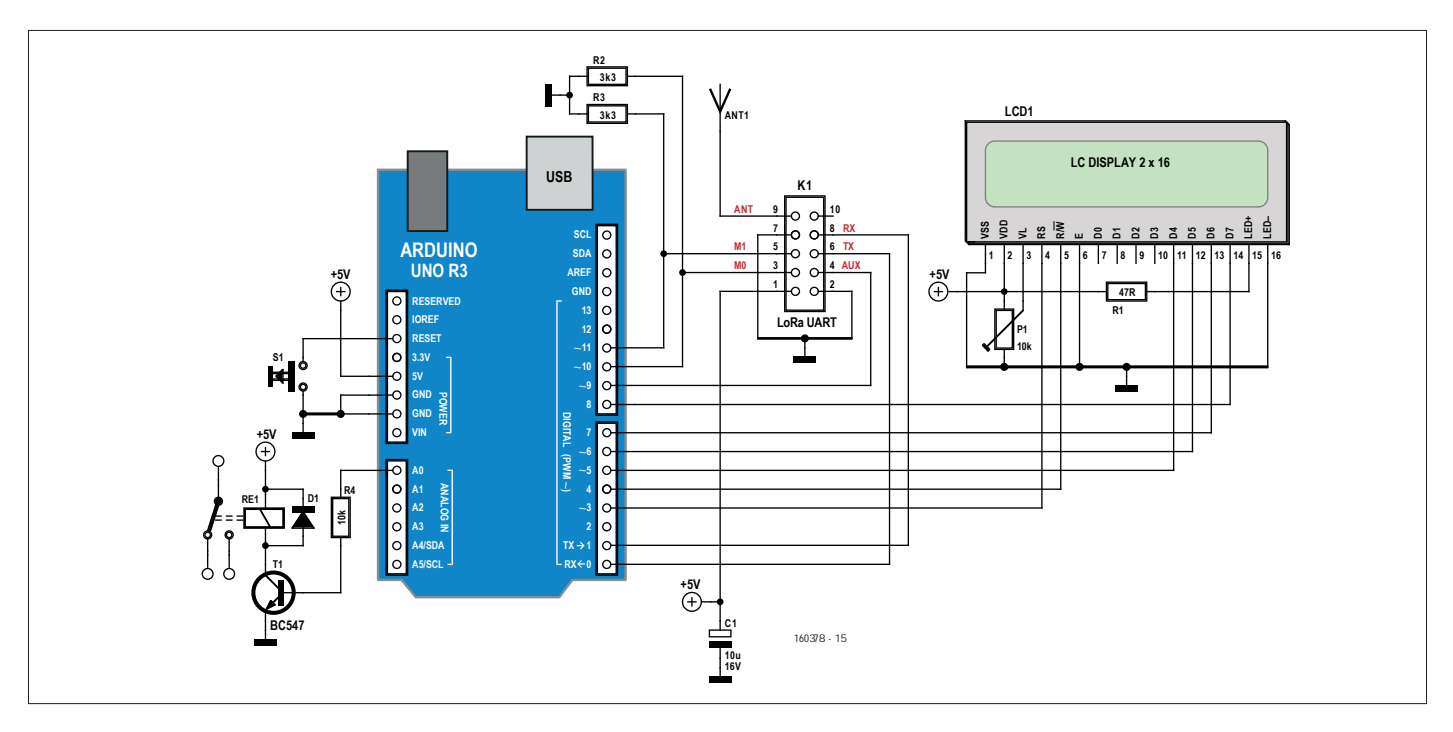

Figure 7. Le client LoRa dans la salle de commande est presque identique à celui pour la fuite de chlore (fig. 2) sauf que le module LoRa (K1) est ici de type UART, le même que celui utilisé pour le répéteur (fig. 6).

(la liaison montante) jusqu'à l'extrémité la plus éloignée de la digue à cendres (à 14,2 km selon le calculateur de mon GPS), pendant que je me tenais près de la chaudière avec le module répéteur. Mon collègue Lalit est monté sur le toit de la salle de commande avec le troisième dispositif LoRA (liaison descendante).

Le signal a commencé à se propager lorsque Shukla a démarré l'unité de la liaison montante. Debout au bord de la lagune de trop-plein, il a pointé la sonde de niveau à ultra-sons vers le blanc laiteux des cendres humides. En bas, sur le toit de la station de pompage des boues cendrées, je pouvais voir Lalit agiter ses mains pour indiquer qu'il recevait les données. La station de pompage est à environ 1,5 km en diagonale de ma position. En mettant la chaudière entre Lalit et moi, le débit de données a légèrement diminué d'une fois toutes les 2 à 3 s à une fois toutes les 3 à 4 s.

Quand une forte tempête de pluie s'est abattue sur la digue, Shukla s'est précipité dans son véhicule et a dû fermer les fenêtres. Le flux de données s'est arrêté pendant un certain temps, puis a recommencé à un rythme plus lent d'environ une fois toutes les 7 s. Quand la tempête de pluie a frappé notre position, Lalit est entré dans la salle de commande et, évidemment, je n'étais plus en VD avec lui. Les données ont continué à arriver, mais à un rythme d'une fois pour 7 à 11 s. Mission accomplie.

#### **Conclusion**

Avec des moyens simples et largement disponibles, peu coûteux, on peut contribuer à résoudre des problèmes industriels du monde réel. Des liaisons radio P2P LoRa bon marché et un peu d'astuce

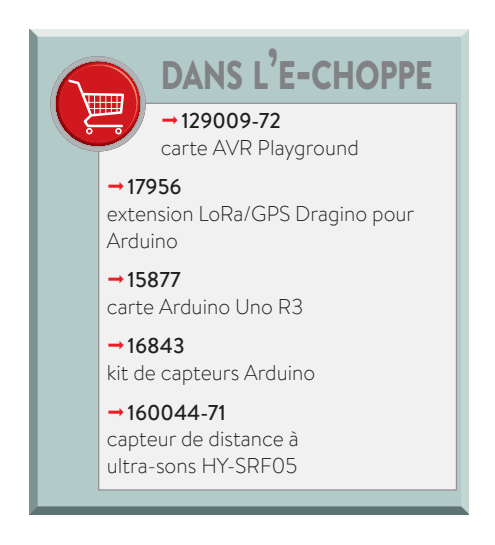

#### **Liens**

- [1] www.elektormagazine.fr/160378
- [2] www.elektormagazine.fr/labs/remote-telemetry-on-lora-433-mhz
- [3] www.elektormagazine.fr/labs/ very-long-range-remote-telemetry-using-lora-repeater
- [4] www.elektormagazine.fr/labs/zero-discharge-monitoring

avec Arduino permettent de surveiller à distance les dangers environnementaux. On peut utiliser les projets présentés pour beaucoup d'autres applications génériques de télémesure.

Terminons par un mot sur les émetteurs-récepteurs RFM95/96/97/98(W) de Hope. Ils peuvent tous être utilisés pour ces projets. La principale différence est dans la bande de fréquence (868/915 MHz pour les RFM95 et RFM97 ; 433/470 MHz pour les RFM96 et RFM98) et le facteur d'étalement. Dans la bibliothèque de RadioHead (pas celle de Thom Yorke, N.D.E), ils sont tous gérés par le pilote RH\_RF95.  $\blacksquare$ 

(160378 – version française : Denis Lafourcade)

#### **Simulation avec l'AVR Playground**

À des fins de simulation et de développement, nous avons établi une connexion P2P entre deux cartes AVR Playground complétées par un *shield* Dragino LoRa/GPS (avec les cavaliers en position par défaut). Un système simule la cen trale (le serveur), l'autre la salle de commande (le client). Le système de la centrale simule deux signaux analogiques avec deux

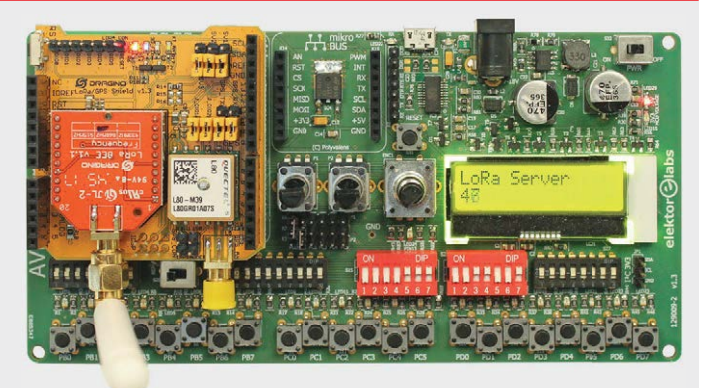

**Tableau 1. Positions des commutateurs DIP des AVR Playground client et serveur.**

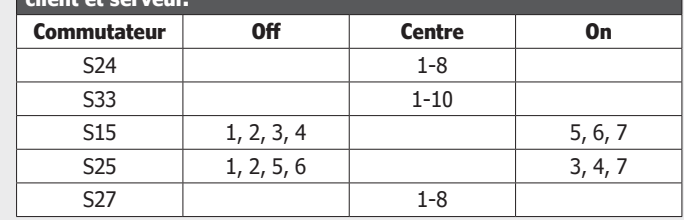

potentiomètres connectés à A0 (PC0, broches 1 de K4-K3) et A1 (PC1, broches 2 de K2-K3). Les signaux sont échantillonnés et les valeurs envoyées sous forme de chaînes ASCII au système de la salle de commande où elles sont affichées sur le LCD. Chaque système incrémente un compteur dont la valeur est affichée par l'autre. Ceci permet de vérifier que la connexion reste active. On peut déclencher une alarme en cas de perte de communication.

Le *shield* Dragino embarque un module LoRa BEE Dragino qui n'est rien d'autre qu'une carte de liaison pour un module LoRa basé sur le RF96 de Hope. Le module BEE a un pas de 2,54 mm et un connecteur d'antenne SMA pratique. Une version spéciale de la bibliothèque RadioHead prend en charge ces modules.

Le *shield* dispose aussi d'un GPS pour les applications qui requièrent du positionnement. Nous ne l'avons pas utilisé ici et pour éviter des problèmes d'interférences lors du chargement du programme de l'Arduino, on recommande de placer l'inverseur S28 dans la position « PRG » pour déconnecter le port série du GPS.

On peut télécharger nos croquis de test et nos bibliothèques depuis le site web d'Elektor [1].

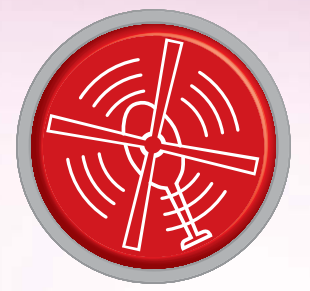

# vol tous azimuts

piloté par **Clemens Valens** (labo d'Elektor) (version française : **Hervé Moreau**)

## La troisième incarnation du diable

L'autre jour, alors que je voyageais en train, j'ai marché sur une clé USB. Comme aucun des voyageurs présents ne l'a réclamée, je l'ai glissée dans ma poche en me disant que j'examinerais son contenu plus tard. Je sais bien sûr qu'il faut se montrer prudent avec une clé USB de provenance inconnue, et même avec la clé d'une personne de confiance, puisque l'une comme l'autre peuvent contenir un logiciel malveillant. Je ne l'ai donc pas insérée directement dans mon ordinateur, me montrant d'autant plus méfiant que je connaissais la clé USB *Killer*. Et vous, vous la connaissez ?

Désormais en version 3, la clé USB Killer, ou *USB Kill*, ressemble à une clé ordinaire, si ce n'est qu'elle applique

une haute tension (200 V) sur les lignes de données du port USB dès que vous l'y insérez. Le port est détruit dans la plupart des cas. D'après le site web la commercialisant : « *La clé USB Kill 3.0 est un dispositif conçu pour tester la résistance des ports USB contre les vecteurs d'attaque que représentent les surtensions.* » Il faut être vicieux pour inventer un tel dispositif, et se montrer encore plus diabolique pour le commercialiser, mais la rosserie ne s'arrête pas là puisque le site vend aussi

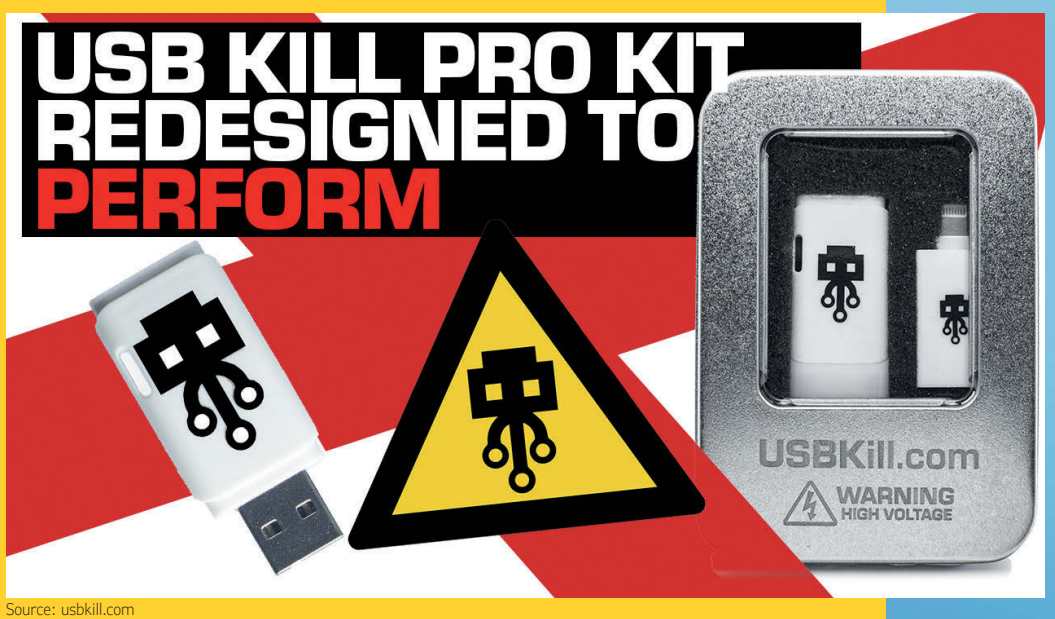

des adaptateurs pour les ports *Lightning* (utilisés par les iPhones récents), USB-C et micro-USB. Pompon sur le bonnet du diable, il se vend même un *USB Killer Shield* (homologué CE !) pour protéger votre port USB contre la clé USB Killer. On dirait une tactique géopolitique : inventer une menace et proposer une solution. Oh, sachez-le aussi, USBKill.com condamne fermement toute utilisation malveillante de ses produits. En tout cas, c'est ce qui est

écrit sur le site. Si vous cherchez un moyen de tester Ethernet ou d'autres ports de façon potentiellement destructive, consultez www.fiftythree.org/etherkiller/.

### Le futur de l'électronique ? A 68 °C le dioxyde de vanadium (VO<sub>2</sub>) passe de l'état isolant à l'état conducteur en moins d'une nanoseconde…

# **Outil de labo indispensable**

Le marquage des CMS est souvent aussi minuscule et cryptique qu'un nom de Lilliputien sur une sonnette. Difficile dans ces cas-là de différencier résistances, condensateurs et bobines autrement que par leur aspect. À moins de disposer d'un testeur comme le Mastech MS8911. Cet outil est doté d'un afficheur et de brucelles à contacts plaqués or. Il identifie le type du composant, mesure sa valeur (L, R, C), et indique également le facteur de dissipation (D) pour les condensateurs et le facteur de qualité (Q) pour les inductances. Selon la valeur, il sélectionne automatiquement une méthode de mesure, série ou parallèle. Si vous utilisez régulièrement des CMS passifs, ce testeur de CMS est vraiment un outil de labo indispensable – donc dans l'e-choppe !

Voir également le banc d'essai en ligne : goo.gl/yGjicG Dans l'e-choppe :

www.elektor.fr/mastech-ms8911-smart-smd-tester-lcr-meter

Le futur de l'électronique ? Renesas, Fujitsu et Panasonic pourraient fusionner leurs activités « semi-conducteurs »…

Il est possible d'acheter des ordinateurs expressément conçus pour exécuter les algorithmes de validation des transactions en bitcoin. Vous pouvez même confier leur bon fonctionnement à des centres de données spécialisés. Les mines de bitcoin sont ainsi des lieux aussi réels qu'une pelle. Gérée par Bitmain Technologies, la plus grande de ces mines est située à Ordos, une ex-ville minière chinoise. On y compte huit bâtiments logeant quelque 25.000 machines de minage, dont 4.000 réservées au litecoin, une variante du bitcoin (chiffres de 2017). Sa capacité de minage représenterait 3,5 % de celle du réseau Bitcoin mondial. Bitmain conçoit également des ASIC de minage, fabrique les ordinateurs les utilisant (la série Antminer) et les vend en ligne. Bitmain s'avère à cet égard une société très rentable. La mine est alimentée par une centrale thermique au charbon située non

Des puces au

fond des mines

loin de là. On estime sa consommation à 40 MWh, dont 20 % serviraient au refroidissement des ordinateurs. C'est l'une des raisons pour lesquelles nombre d'analystes prévoient la disparition prochaine du bitcoin : il est tout simplement trop énergivore. Selon Digiconomist, un site d'information sur les cryptomonnaies, le minage consommerait plus de 48 TWh par an, soit l'équivalent de la consommation électrique de Singapour ou celle de 4,5 millions de foyers américains. Bien que nombre de mines plus petites soient alimentées par des sources d'énergie verte, d'autres, telle celle gérée par Bitmain, fonctionnent avec de l'électricité peu chère produite à partir de charbon, et émettent donc des tonnes de CO<sub>2</sub> en retour.

C'est la viabilité environnementale du minage qui pose problème. Si elles veulent être acceptées à l'échelle mondiale et rester attractives, les cryptomonnaies devront à tout le moins régler ce problème. Un pas dans la bonne direction serait d'éviter le minage. Une technologie représentative de cette volonté est l'IOTA, une cryptomonnaie conçue pour l'Internet des Objets et sa faible consommation d'énergie. Elle élimine le minage et est dépourvue de ces frais de transaction incitant les utilisateurs à se lancer dans le minage avant tout pour ses gains potentiels. Selon la rumeur, la fondation IOTA concevrait une puce réelle pour sa monnaie virtuelle.

> *Des ingénieurs travaillant au Centre fédéral nucléaire de Sarov pour le compte de l'Institut de recherche russe de physique expérimentale ont été arrêtés pour avoir miné des cryptomonnaies au moyen d'un superordinateur. [...] En octobre 2017, deux membres du Conseil des ministres de la Crimée ont été renvoyés pour minage au moyen d'installations informatiques gouvernementales.* [source : bitcoin.com]

Inventé en 2009 par une entité appelée « Satoshi Nakamoto », le bitcoin (BTC, symbole : B) connaît aujourd'hui un succès phénoménal. De code source ouvert, cette monnaie numérique décentralisée, dite cryptomonnaie, permet des transactions directes entre utilisateurs : aucune banque ou

intermédiaire n'intervient. Le bitcoin est une monnaie entièrement virtuelle.<br>
La validation d'une transaction en bitcoin passe par un processus appelé mir<br>
calculs complexes et beaucoup de puissance informatique. Voilà po La validation d'une transaction en bitcoin passe par un processus appelé minage nécessitant des calculs complexes et beaucoup de puissance informatique. Voilà pourquoi les mineurs sont payés pour leur travail (en bitcoins bien sûr). Le minage étant lucratif et peu éreintant – pas besoin de pioche, juste d'un ordinateur (très) puissant relié au réseau Bitcoin – beaucoup ont senti grandir en eux une vocation de mineur.

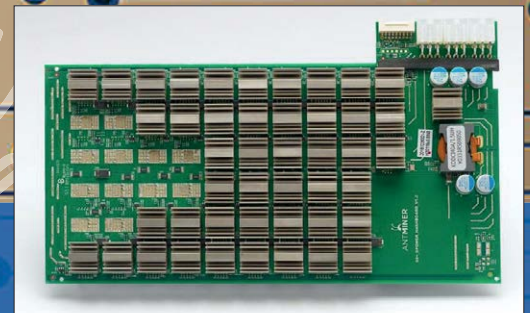

La capacité d'une « mineuse » se mesure en hash par seconde (H/s), le calcul d'un *hash* (somme de contrôle, ou empreinte) étant la base du processus de validation d'une transaction en bitcoin. Les calculs de hachage sont effectués par du matériel spécialisé, comme cette carte dotée de nombreuses puces de hachage. La mineuse Antminer V9 (4 TH/s) contient trois cartes de hachage pour un total de 135 puces de hachage, et consomme un peu plus d'1 kW.

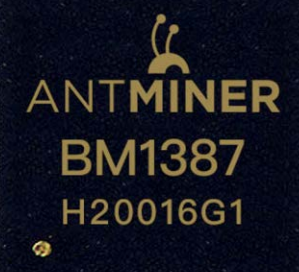

La mineuse Antminer R4 a été *« méticuleusement conçue »* pour votre foyer. *« Grâce à sa hauteur réduite à 100 mm, elle reposera en toute quiétude sur votre bureau ou l'une de vos étagères. »* Malgré un impressionnant taux de 8,6 TH/s, le bruit de sa ventilation reste en moyenne inférieur à 52 dB. Voilà bien le premier ventilateur à se montrer potentiellement rentable.

 $\overline{ }$ 

 $\langle$ 

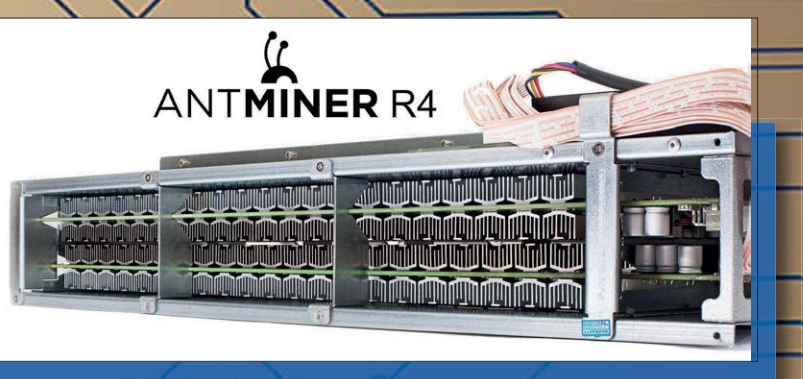

**Vous voulez participer ? Envoyez vos commentaires, suggestions, trucs et astuces à labs@elektor.com**

## PROJET DU LABO

# **convertisseur de courant pour oscilloscopes**

**mesure libre de potentiel selon le principe de la pince ampèremétrique**

**Karsten Böhme** (Allemagne) et **Ton Giesberts** (labo d'Elektor)

Il y a différentes façons de mesurer un courant électrique. Très souvent on utilise une résistance (encore appelée shunt) aux bornes de laquelle on mesure la chute de tension provoquée par le courant qui la traverse. Sur beaucoup d'oscilloscopes, la masse du signal est reliée au conducteur de terre du secteur, cette liaison galvanique rend la méthode du shunt inappropriée. Les ampèremètres du commerce sont capables de faire des mesures libres de potentiel, mais ne sont pas conçus pour un suivi des variations rapides du courant dans le temps. De plus, les modèles bon marché ne disposent pas d'une sortie que l'on peut raccorder à un oscilloscope. Donc, pour effectuer des mesures de courant à potentiel flottant avec un oscilloscope, il faut un convertisseur coûteux, dont le prix peut dépasser celui de l'oscilloscope. Dans ce cas, le montage fait maison devient particulièrement intéressant !

#### **Caractéristiques techniques**

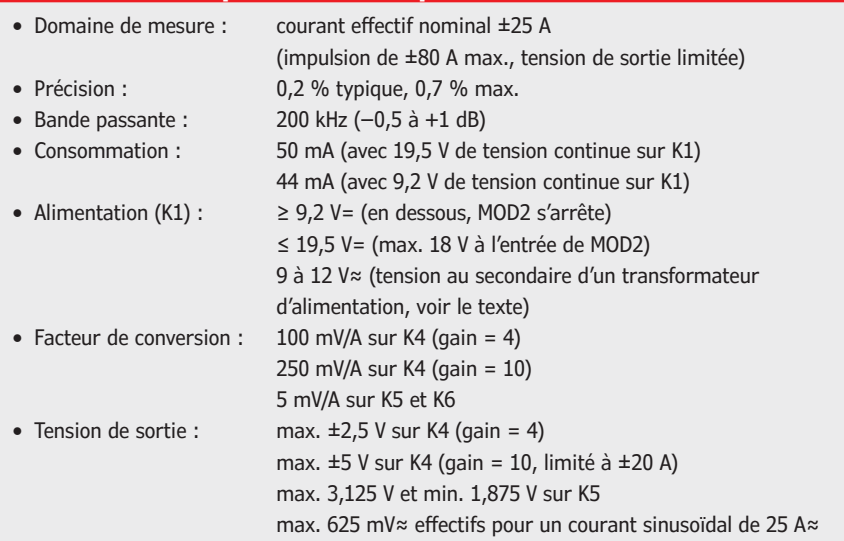

La réalisation personnelle d'un convertisseur de courant libre de potentiel n'est pas seulement pécuniairement intéressante, elle est aussi étonnamment simple. Car il existe pour cela des composants spéciaux qui vous épargnent le gros du travail. On entend par là une sorte de « pince ampèremétrique encartable ». Elle convertit le courant qui circule dans l'objet à mesurer en un champ magnétique, lequel est ensuite converti en une tension proportionnelle, utilisable par n'importe quel oscilloscope. L'ensemble fonctionne exactement comme les pinces ampèremétriques à main « toutes faites ».

Voyons comment se passe cette double conversion de grandeurs physiques.

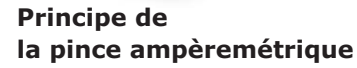

 $\bigoplus$ lab

Comme déjà indiqué, on commence par convertir un courant en champ magnétique, puis celui-ci en une tension. La figure 1 présente les principaux blocs fonctionnels : en entrée, à gauche, on trouve un noyau torique en ferrite avec un entrefer. Il est traversé par une quasispire d'un conducteur parcouru par le courant à mesurer. Le noyau est isolé par un enrobage en plastique qui garantit l'isolation électrique même en cas de conducteurs non isolés. Le courant dans le conducteur induit un champ magné-

**RIGOL** DS4024 DIGITAL OSCILLOSCOPE Utravision <sup>4 Channel</sup> ASSa/s

册

Figure 1. Principe de fonctionnement d'une pince ampèremétrique.

tique dans le noyau, qui se concentre dans l'entrefer.

Le champ magnétique dans l'entrefer est converti par une sonde à effet Hall en une tension proportionnelle, reprise par un amplificateur adaptateur de niveau et d'impédance. Tout cela reste très simple. Un gros avantage de ce principe est que la mesure sans shunt est à impédance très faible. L'usage d'une sonde à effet Hall permet aussi la mesure des courants continus, ce qui ne serait pas possible en cas d'utilisation du noyau torique comme transformateur avec seulement un enroulement secondaire à la place de la sonde. Pour ne pas avoir à ouvrir le conducteur pour le passer à travers l'ouverture du tore, les appareils à main sont conçus pour pouvoir s'ouvrir. Dans le cas d'un convertisseur pour oscilloscopes, cela est moins important, les oscilloscopes n'étant pas, en général, d'utilisation mobile. Ce qui importe ici, ce sont la

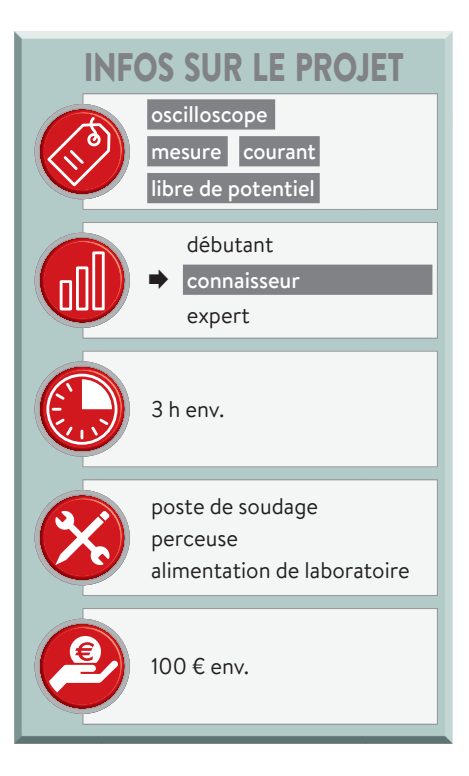

CLEAR

AUTO

BUN STOP

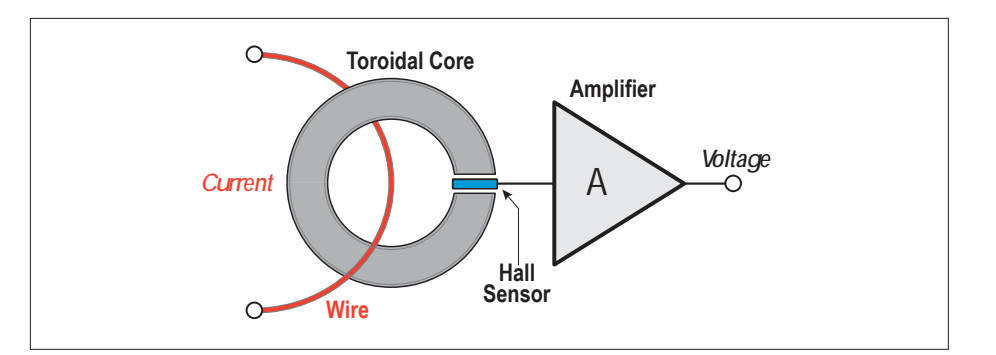

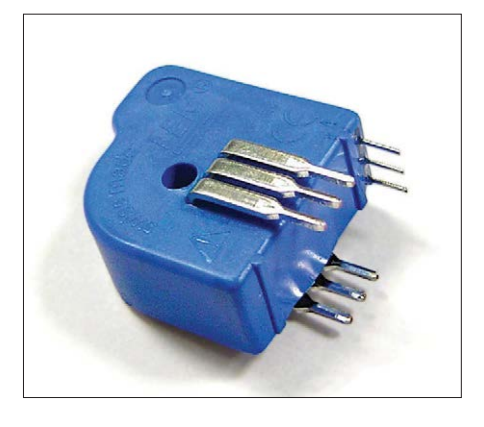

Figure 2. Le module convertisseur de courant NTS 25-NP de LEM. On peut connecter ses trois « spires » en série ou en parallèle.

mesure libre de potentiel, la largeur de bande et la précision.

#### **Le module convertisseur de courant**

Depuis des dizaines d'années, la société

suisse LEM s'occupe de tout ce qui a un rapport avec les courants forts. Son catalogue propose un convertisseur de courant qui intègre dans un module unique les trois fonctions de la figure 1. La **figure 2** présente le « *current transducer* » LTS 25-NP. Du côté de l'entrée, comme il ne s'ouvre pas, il comporte un conducteur parcouru par le courant à mesurer. Plus précisément, on distingue trois conducteurs, à mettre en parallèle pour les courants forts et en série pour les courants faibles, ce qui autorise différentes plages de mesure avec le même module.

Avec trois « spires » en parallèle, on a une plage de mesure de 25 A, avec une impédance de 180 µΩ seulement. Avec deux « spires » en série, la plage passe à 12 A, avec une impédance de 810 µΩ. Enfin, avec les trois « spires » en série, on peut mesurer des courants permanents de 8 A maximum, avec une impédance de 1,62 mΩ. Comme on le voit, l'impédance n'est pas linéaire en fonction de la plage de mesure. Cela est dû au fait que, pour le montage en série des spires, l'essentiel de l'impédance est dû aux pistes du circuit imprimé. En fait, il s'agit d'une estimation qui dépend des conditions concrètes de réalisation. Dans le cas de la présente réalisation, c'est la plage de 25 A qui est utilisée; il n'y a donc guère lieu d'entrer dans ce genre de considérations.

L'électronique intégrée ne présente que trois broches, dont deux servent pour la masse et le +5 V, la troisième fournit la tension de mesure. Au repos, c'està-dire pour un courant nul, on a sur cette broche une tension de 2,5 V, soit la moitié de la tension d'alimentation. Quand un courant circule, la tension de sortie varie d'un facteur de 25 mV/A. Les autres caractéristiques techniques sont à l'avenant : la valeur typique de la précision est de 0,2 % et la largeur de bande est de 200 kHz (de −0,5 à +1 dB),

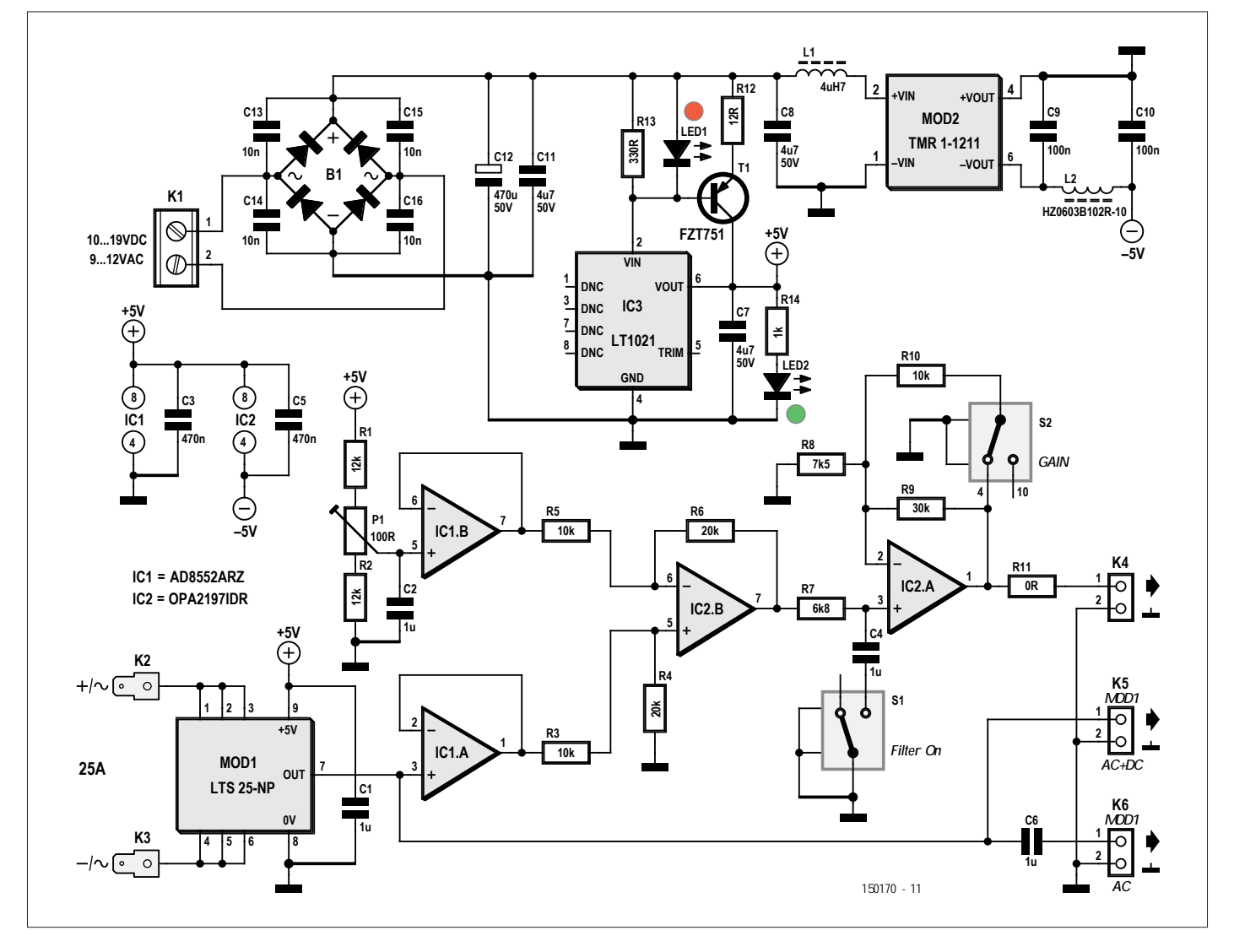

Figure 3. Schéma du convertisseur.

ce qui est très bon pour ce genre de convertisseur de mesure. On trouvera les autres valeurs dans la feuille de caractéristiques [1].

#### **Le schéma**

Tout ce qui est important dans la conversion de courant libre de potentiel en tension mesurable par un oscilloscope est déjà contenu dans le module NTS 25-NP, dont le prix de 15 € environ est très abordable. Il n'y manque qu'une alimentation et peut-être un ampli op de conditionnement du signal. Oui, mais le monde n'est pas aussi simple.

Si l'on se contentait d'alimenter le module avec les 5 V d'un port USB (présent sur la plupart des oscilloscopes numériques), on importerait dans une électronique analogique tous les parasites d'une alimentation conçue pour une électronique numérique – sans compter les boucles de ronflement et autres inconvénients de la confusion des masses du signal et de l'alimentation. Il faut donc une alimentation indépendante. Et pendant qu'on y est, autant faire les choses dans les règles de l'art.

#### **L'alimentation**

Dans le circuit de la **figure 3**, cette fonction est remplie par une puce de référence de tension de précision LTC1021-5 [2]. Sa tension de sortie est particulièrement faible en bruit et en dérive, stable à long terme et, avec son 1 %, presque plus précise que nécessaire, même sans réglage fin (*trim*). Il y a toutefois un petit problème, car sa charge ne doit pas dépasser 10 mA. Le module convertisseur exige déjà 28 mA à lui seul ; il s'y ajoute quelques mA pour le reste de l'électronique. La solution est un circuit amplificateur avec T1. À partir de 2 mA, qui doivent de toute façon passer par R13, T1 se met à conduire et ce transistor PNP fournit le reste du courant. Mais ce n'est pas tout.

Comme la tension de sortie à courant nul de MOD1 n'est malheureusement pas de 0 V, mais de 2,5 V, on a un problème lorsqu'on augmente la sensibilité de l'oscilloscope, car on ne peut plus décaler suffisamment la ligne du zéro. C'est pourquoi on a prévu, outre la sortie directe K5 et la sortie K6 sur laquelle la composante continue est bloquée par C6, une sortie amplifiée K4, sur laquelle on a 0 V pour 0 A. L'ampli différentiel IC2.B soustrait au signal

une tension ajustée précisément par P1 à la moitié (2,5 V) de la tension d'alimentation. Le résultat est maintenant symétrique autour de 0 V. Sans amplification, l'excursion en tension ne serait que de  $\pm$ 625 mV pour  $\pm$ 25 A. Avec IC2.B. on peut introduire une amplification d'un facteur 4 (S2 fermé) ou 10 (S2 ouvert). Dans ce dernier cas, on obtient un facteur de conversion de 250 mV/A. Mais pour qu'un ampli op puisse fournir une tension négative, il faut aussi l'alimenter avec une tension négative, ce dont se charge le petit convertisseur continucontinu MOD2 [3], qui débite du −5 V, sa sortie positive étant reliée à la masse. Enfin, la combinaison R7 et C4 fournit un filtre passe-bas à 24 Hz commutable, essentiellement destiné à la mesure précise de la composante continue.

#### **Raffinements**

Encore un mot sur les amplis op utilisés : les deux amplis de IC1 [4] ne servent que de tampons. Ici, le plus important est une très faible dérive. Pour IC2, on a partagé l'amplification : IC2.B a un gain de 2, celui d'IC2.A est de 5 au maximum. Pour un produit gain  $\times$  bande passante de 10 MHz, on a donc une bande pas-

sante de 2 MHz, dix fois celle de MOD1. De plus, la puce OPA2197 [5] présente un faible décalage et des sorties rail à rail. La plage de la tension d'alimentation autorisée sur K1 est fixée par les besoins de MOD2. La valeur minimale est égale à la tension minimale à l'entrée de MOD2 augmentée de la chute de tension sur B1. La valeur maximale correspond au maximum que MOD2 peut accepter en entrée, plus la chute de tension sur B1. La zone de sécurité correspond à une tension continue sur K1 comprise entre 10 et 19 V. Un bloc d'alimentation de 12 V convient donc. Mais on peut aussi connecter directement le secondaire d'un transformateur 12 V. Attention : un petit transformateur de 12 V peut fournir une tension trop élevée, si la charge est très faible. Conseil : mesurez avant de brancher !

#### **Réalisation**

Ton Giesberts du labo d'Elektor a trouvé le projet de Karsten Böhme sur la plateforme du labo d'Elektor [6]. Il l'a trouvé tellement convaincant qu'il l'a pris sous son aile et l'a « elektorisé ». Il a été retravaillé et assorti d'un circuit imprimé directement enfichable dans un boîtier

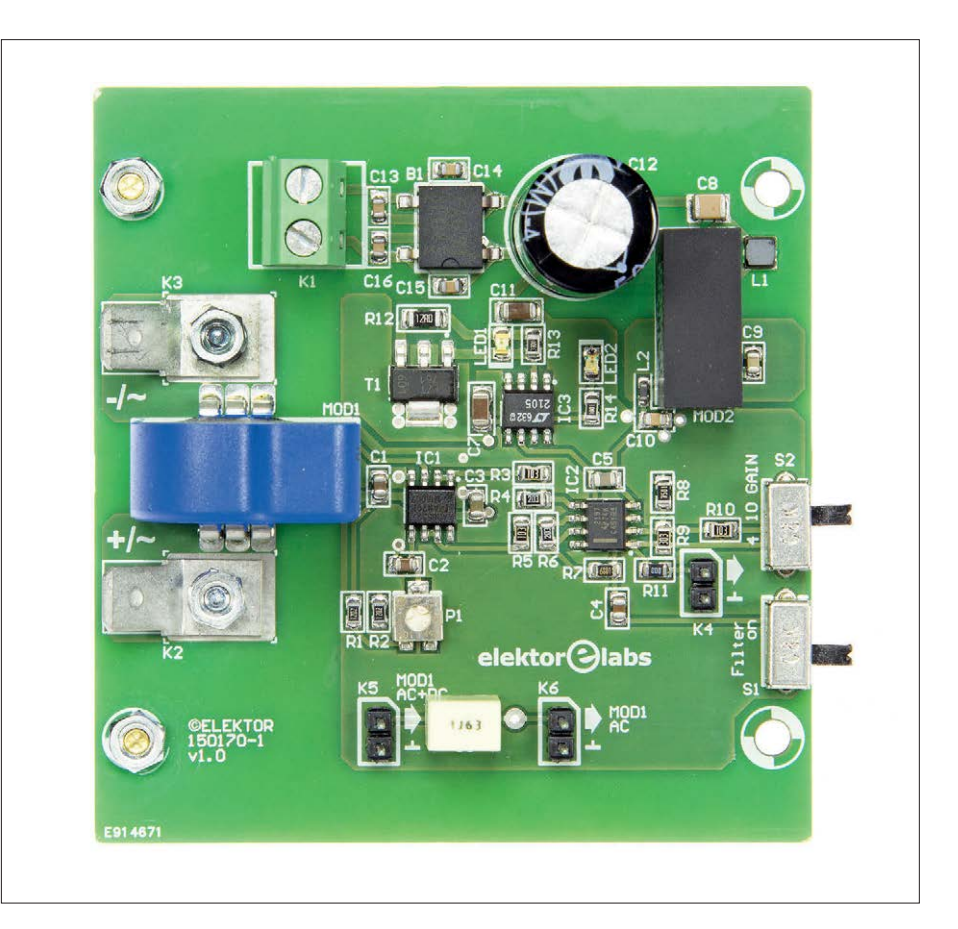

utile présent sur la broche 7 de MOD1 Figure 4. Vue de dessus du circuit imprimé du prototype dans le labo d'Elektor.

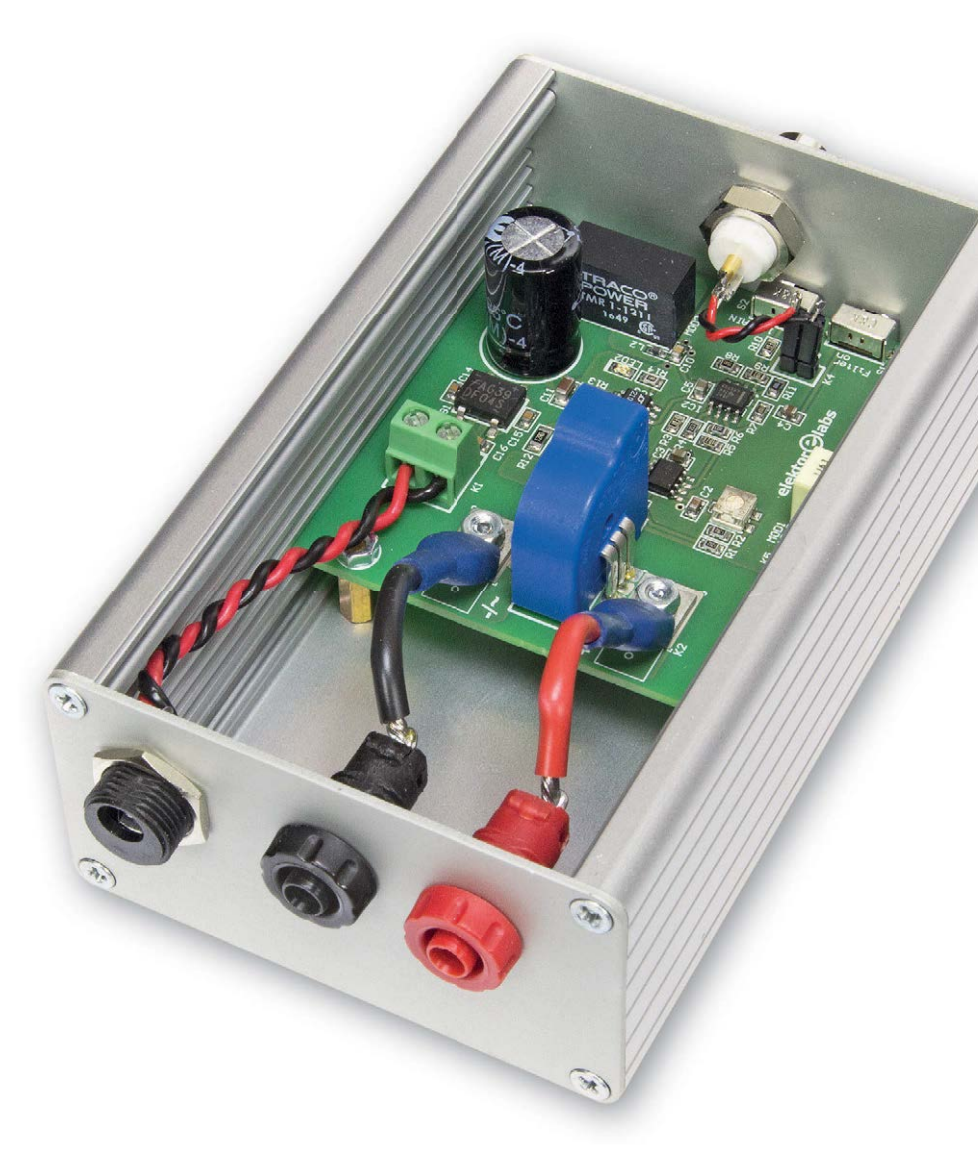

Figure 5. Aspect du prototype assemblé dans le labo d'Elektor.

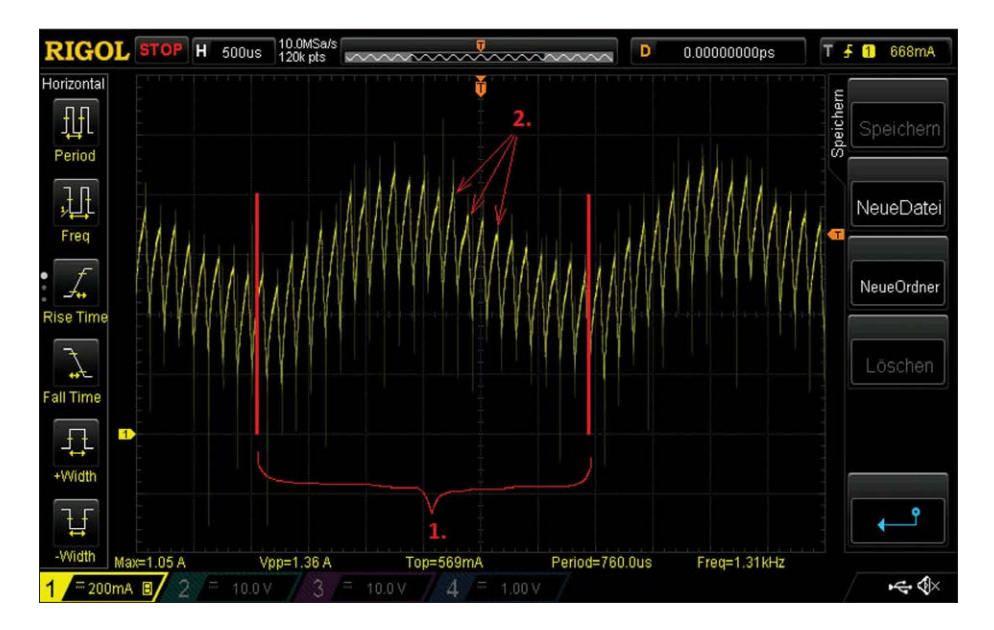

Figure 6. Saisie d'écran d'une mesure de courant sur un moteur à courant continu (par l'auteur Karsten Böhme). La courbe lente 1 montre le passage des balais sur le collecteur. La partie rapide 2 est due à la fréquence de 7,8 kHz de l'alimentation du moteur en modulation de largeur d'impulsion.

en aluminium équipé de rainures, ce qui fait que sa taille est un peu plus grande que nécessaire. Si vous voulez graver vous-même, les fichiers du circuit sont, comme toujours, disponibles gratui-

tement sur la page web du pro-

jet [7]. La **figure 4** présente une vue de dessus du circuit imprimé déjà garni du prototype.

Comme on le voit, il y a quelques CMS, mais qui sont au format facilement soudable d'au moins 0805, sinon plus grand. Avec un peu de

soin, vous ne devriez pas avoir de problème pour remplir le circuit. Bien entendu, on commencera avec les composants les plus plats avant de continuer avec les composants plus hauts comme le potentiomètre, les interrupteurs, le bornier à vis, les connecteurs, MOD2, le condensateur électrolytique C12 et MOD1. En tout dernier, on vissera K2 et K3. Pour un meilleur contact, on pourra les fixer sur leurs pastilles avec un peu de soudure, mais après les avoir vissées.

Ensuite s'annonce un peu de mécanique, mais pas beaucoup, heureusement. Le boîtier en profilé aluminium suggéré et parfaitement adapté de chez Hammond nécessite quatre trous pour des vis M3 pour la fixation du circuit imprimé sur sa face inférieure. S'y ajoutent sur l'une des façades deux trous pour les interrupteurs à glissière et un trou pour une prise BNC qui est directement vissée sur le boîtier, sans isolation. Ainsi le boîtier-écran est mis au potentiel de masse de l'oscilloscope quand la liaison est établie au moyen d'un câble coaxial à connecteurs BNC. Si l'on utilise une prise BNC isolée, on prendra soin de réaliser une liaison entre la masse de la sortie et le boîtier. L'autre façade est percée de deux trous pour deux fiches bananes femelles et d'un troisième pour la prise d'alimentation. Ces trois prises doivent évidemment être isolées du boîtier, sinon les mesures perdraient « quelque peu » de leur précision...

#### **Les tests**

Un premier test avec l'entrée ouverte devrait fournir quelques millivolts sur K4 et assez précisément 2,5 V sur K5. S'il en est ainsi, c'est que les efforts de soudage auront été couronnés de succès. Maintenant on effectue le tarage : on règle P1 pour avoir exactement 0,000 V sur K4. Petite plaisanterie au passage : inutile de court-circuiter K2 avec K3, l'entrée

est à impédance suffisamment basse ;-). Cela réglé, on passe à un test avec du « vrai courant ». Une alimentation de laboratoire avec une limitation de courant réglable va nous être très utile. Avec 4 A en entrée avec S2 en position gain =  $4$ , on devrait lire sur K4 exactement 1,0 V. Si l'on commute S2 sur gain = 10, on devrait mesurer 2,50 V. Si l'on inverse le courant, on devrait mesurer sur K4 respectivement −1 V et −2,50 V. Sur K5, on devrait obtenir 2,60 V ou 2,40 V, indépendamment de la position de S2. Si l'on n'arrive pas à obtenir des tensions négatives sur K4, il faut d'abord vérifier que MOD2 délivre bien ses 5 V (facile à mesurer aux bornes de C9). Si là n'est pas le problème, la chasse habituelle aux courts-circuits, aux points de soudure froide et aux composants montés à l'envers est alors ouverte.

Si tout est en ordre, on glisse le circuit imprimé dans le boîtier et on le fixe sur la plaque de base avec les quatre entretoises de 10 mm de telle sorte que les deux interrupteurs à glissière soient facilement manœuvrables de l'extérieur. Ensuite on effectue le câblage comme sur la *figure 5*. Après un dernier test et la mise en place du couvercle, c'est terminé. Pour vous donner une bonne idée de la qualité du travail fourni par le convertisseur de courant dans la pratique, la **figure 6** montre une saisie d'écran des variations du courant dans un moteur à courant continu, que Karsten Böhme a examiné avec son prototype. On y voit clairement que même les variations rapides du courant sont observables avec précision.  $\blacksquare$ 

(150170 – version française : Helmut Müller)

#### **Liens**

- [1] http://goo.gl/HDB7kb
- [2] www.linear.com/product/LT1021
- [3] http://goo.gl/uqW1vw
- [4] http://goo.gl/FSiAoX
- [5] www.ti.com/product/OPA2197
- [6] http://goo.gl/JziUKZ
- [7] www.elektormagazine.fr/150170

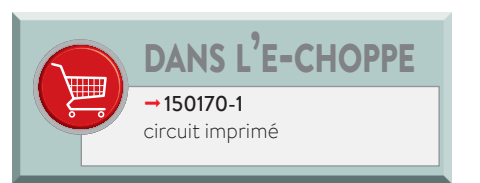

## LISTE DES COMPOSANTS

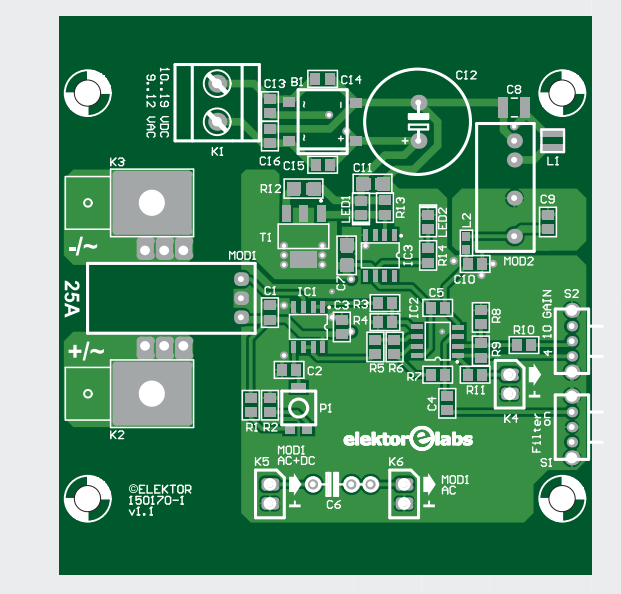

#### Résistances

(CMS 0805, 1%)  $R1, R2 = 12 k\Omega$  $R3, R5, R10 = 10 k\Omega, 0,1%$  $R4, R6 = 20 k\Omega, 0,1%$  $R7 = 6.8 kQ$  $R8 = 7,5 k\Omega, 0,1%$  $R9 = 30 k\Omega, 0,1%$  $R11 = 0$   $\Omega$  $R12 = 12 \Omega$ , % W, CMS 1206  $R13 = 330 \Omega$  $R14 = 1 kQ$  $PI = 100 \Omega$ , CMS, par ex. Bourns 3314G-2-101E

#### Condensateurs

(CMS 0805, 50 V, 10%)  $C1, C2, C4 = 1 \,\mu F$  $C3, C5 = 470 nF$ C6 = 1 µF / 63 V, PET, pas de 5 ou 7,5 mm C7,C11 = 4,7 µF, CMS 1206  $C8 = 4,7 \,\mu F, CMS 1210$ C9,C10 = 100 nF C12 = 470 µF, 20%, pas de 5 mm, 13×21 mm C13 à C16 = 10 nF / 100 V

#### Inductances

L1 = 4,7 µH, 20%, 1,2 A, 120 m $\Omega$ , par ex. Bourns SRN3015TA-4R7M L2 = 1 k $\Omega$  (@100 MHz, 200 mA, 600 m $\Omega$ , par ex. Laird HZ0603B102R-10

#### Semi-conducteurs

B1 = DF04S, pont redresseur 400 V / 1,5 A, CMS SDIP 4L LED1 = LED, rouge, CMS 0805 LED2 = LED, verte, CMS 0805 T1 = FZT751, PNP, 60 V, 2 W, 3 A, CMS SOT-223 IC1 = AD8552ARZ, CMS SOIC-8

IC2 = OPA2197IDR, CMS SOIC-8 IC3 = LT1021DCS8-5#PBF, SOIC-8 MOD1 = LTS 25-NP, modèle câblé, LEM MOD2 = TMR 1-1211, module SIP, Traco Power

#### **Divers**

K1 = bornier à vis, à 2 pôles, encartable, au pas de 5 mm K2,K3 = cosse plate mâle de 6,35 mm, avec trou pour vis M3, par ex. TE Connectivity 42822-2 K2,K3 = cosse plate femelle de 6,35 mm, bleue, pour fil de 2,5 mm<sup>2</sup> K4 à K6 = 3× connecteur mâle, à 2 broches, au pas de 2,54 mm K4 à K6 = seulement 1x connecteur femelle, à 2 broches, au pas de 2,54 mm S1,S2 = interrupteur à glissière, à angle droit, 1x inverseur, 100 mA, par ex. OS102011MA1QN1 Prise BNC femelle (voir texte) Prise d'alimentation, 2,1 mm, isolée Fiche banane femelle, rouge, 4 mm, isolée, 30 A, par ex. Cliff Electronic FCR14461 Fiche banane femelle, noire, 4 mm, isolée, 30 A, par ex. Cliff Electronic FCR14460 Boîtier, Hammond 1455K1201, 78×123×43 mm Fil de câblage à brins, 5 cm, 2,5 mm<sup>2</sup>, rouge Fil de câblage à brins, 5 cm, 2,5 mm<sup>2</sup>, noir Fil de câblage à brins pour K1 et prise BNC 4× rondelle plate, M3, acier 2x entretoise, acier, 10 mm, perçage M3 Bloc d'alimentation à sortie de 12 V continus,  $\geq 100$  mA Circuit imprimé, réf. 150170-1

# NXP Cup 2018 destination Erlangen (Allemagne)

La NXP Cup est une course automobile ouverte à des étudiants extrêmement motivés, qui souhaitent acquérir expérience et compétences dans l'univers passionnant de la construction automobile. Depuis sept ans, la NXP Cup est une source d'inspiration pour leur permettre d'élargir leurs compétences technologiques.

En 2017, plus de 50 équipes universitaires d'Europe, du Moyen-Orient et d'Afrique se sont inscrites pour participer à l'édition 2018 de la NXP Cup, sans ménager leurs efforts pour assurer la victoire de leur technologie. L'objectif est de rassembler des compétences précieuses dans l'un des domaines les plus dynamiques de la technologie : la construction automobile. Nous avons organisé une rencontre avec Iain Galloway, NXP, pour découvrir ce que les concurrents ont réalisé sur ce parcours à destination d'Erlangen.

#### **Pouvez-vous nous retracer l'historique de la compétition ?**

La NXP Cup a commencé en Corée, en 2003, avec 80 équipes. Depuis lors, elle s'est déroulée en Chine, Inde, Malaisie, Amérique latine et Amérique du Nord, et plus récemment, en Europe en 2012. Plus de 500 écoles et 15 000 étudiants venus du monde entier participent à la compétition chaque année. La phase finale européenne aura lieu les 16 et 17 avril à Erlangen, en Allemagne, précédée des qualifications au mois de mars.

#### **Comment la compétition se déroule-t-elle ?**

Les véhicules des concurrents sont en course sur une piste blanche bordée de noir. Cing séances de qualification ont lieu en Europe, et chacune des équipes peut s'inscrire à l'une d'elles. Au cours des qualifications, chaque équipe bénéficie de trois passages, et seul le meilleur temps est retenu. La gagnante est la voiture la plus rapide, capable d'effectuer la course de manière indépendante.

Les meilleures équipes sont invitées aux phases finales qui se dérouleront à Erlangen (Allemagne), sur le site de l'Institut Fraunhofer. Ces phases durent deux jours. Le premier est consacré à l'entraînement et aux rencontres. C'est le meilleur moment pour faire connaissance avec les sponsors et découvrir les possibilités qu'offre le secteur. La finale de la course a lieu le deuxième jour, en présence de représentants éminents de NXP, mais aussi de la presse et des équipes chargées des prises de vues.

Les vainqueurs sont ensuite proclamés, et les trophées leur sont remis !

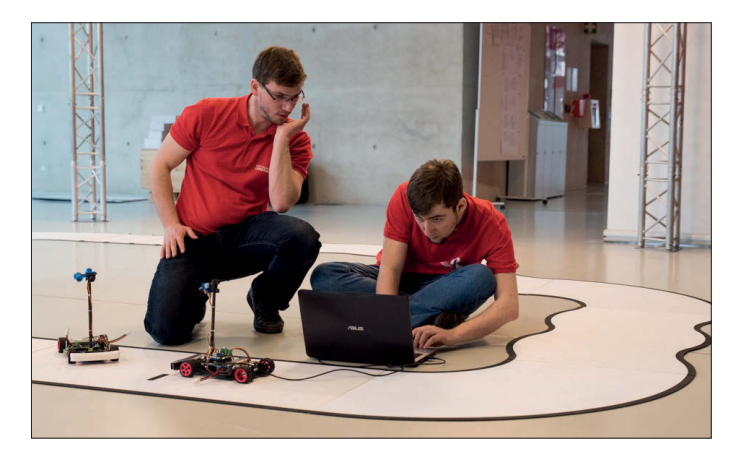

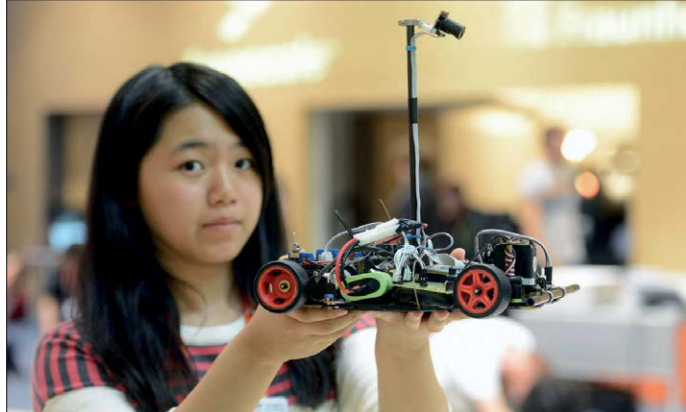

#### **Landzo et Alamak**

Landzo fournit la voiture (plateforme neutre pour les courses). Ses modèles sont utilisés aussi bien pour la NXP Cup organisée en Chine que la version EMEA (Europe–Moyen-Orient–Afrique). La saison 2017/18 s'appuiera sur la version de voiture « Old-Model-C », associée au nouveau modèle Alamak avec des moteurs plus puissants, un châssis monocoque, une carte de commande des moteurs plus puissante et une nouvelle carte d'alimentation dotée d'entrées préconfiqurées pour les codeurs, les caméras et la connexion sans fil Bluetooth.

**www.landzo.com/index.php?route=product/product&product\_id=95** 

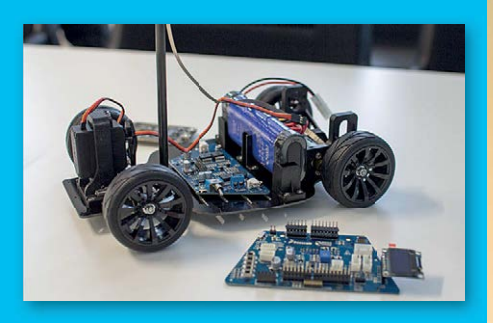

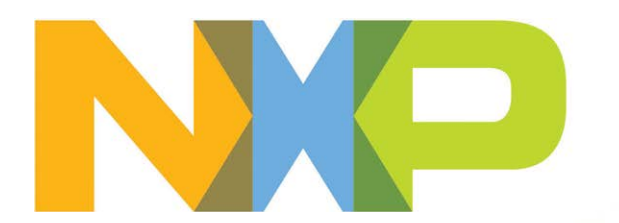

## **NXP CUP INTELLIGENT CAR RACING**

#### **Où en sont les équipes à ce jour ?**

Les équipes se sont inscrites à la fin de l'année dernière. Elles se sont ensuite consolidées et ont commandé leurs kits de matériel. Fournis par NXP, associé à son partenaire Landzo, les kits Alamak contiennent un châssis monocoque, une carte d'alimentation et de commande de moteur et une caméra linéaire.

Les équipes ont ensuite optimisé leur voiture, écrit les algorithmes en expérimentant différentes configurations, et procédé à des essais. Les concurrents ne sont pas nécessairement isolés, puisqu'ils ont la possibilité de consulter des ingénieurs de très haut niveau dont la plupart interviennent dans des développements automobiles de pointe.

#### **Quels ont été les événements marquants des tours de qualification ?**

Début mars, les premiers tours de qualification ont été organisés à Casablanca, Grenoble, Ostrava, Kirchheim (près de Munich) et Bucarest. Pour en savoir plus sur les résultats, vous pouvez consulter le site web de la NXP Cup. Tout a été préparé pour la phase finale qui aura lieu à Erlangen, mi-avril.  $\blacksquare$ 

(160703 – version française : Pascal Godart)

#### **www.elektormagazine.fr/labs/contest/nxp-cup**

#### **Plateforme de développement Freedom KL25Z**

Freedom KL25Z est une plateforme de développement à très petit prix pour les unités à microcontrôleurs Kinetis L - séries microcontrôleur, état de la batterie, fonctionnement à basse consommation, format standardisé avec options de cartes d'extension et interface de débogage intégrée pour la programmation flash et le contrôle de l'exécution. La plateforme FRDM-KL25Z bénéficie d'une gamme complète de logiciels de développement NXP et d'autres éditeurs. Vous pouvez utiliser mbed.org gratuitement, avec un accès sans restrictions aux kits de développement logiciel (SDK), aux outils et au code réutilisable — plus besoin de téléchargements, d'installations ou de licences — et à une communauté active de développeurs.

#### **Caractéristiques :**

- Microcontrôleur MKL25Z128VLK4 48 MHz, 128 Ko de mémoire flash, 16 Ko de mémoire SRAM, USB OTG (FS) ;
- 
- 
- Interface sophistiquée de débogage OpenSDA ;
- Interface de programmation flash pour périphérique de stockage de masse (par défaut) – aucune obligation d'installer des outils pour évaluer les applis de démo ;
- L'interface P&E Multilink permet le débogage en cours l'environnement de développement intégré (IDE) ;
- Compatible mbed.

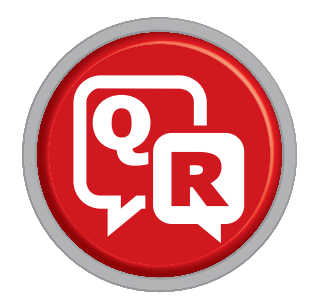

## **(presque) tout ce que vous avez toujours voulu savoir sur... le Bluetooth**

**Robert Lacoste** (Chaville, France)

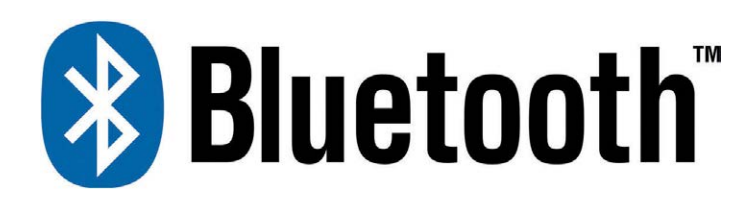

**Q** *Commençons par le commencement : d'où vient Bluetooth ?* **R** Bluetooth a été développé dans les années 90 suite à une initiative d'ingénieurs d'Ericsson Mobile en Suède. L'objectif était évidemment de supprimer le fil qui reliait l'oreillette au téléphone portable. L'association d'industriels qui a spécifié et standardisé ce protocole, appelée *Bluetooth Spe*cial Interest Group (SIG), a été créée officiellement en 1998. Le premier portable compatible Bluetooth est apparu sur le marché en 2000, avec la première oreillette associée. C'était le début de l'aventure...

**Pourquoi d'ailleurs ce drôle de nom « Bluetooth » ?**<br>**De li** semblerait que cela vienne du surnom d'un roi **R** Il semblerait que cela vienne du surnom d'un roi du Danemark du 10e siècle, *Harald Blåtand*, qui a unifié une bonne partie des tribus danoises... et qui aimait beaucoup les myrtilles jusqu'à en avoir les dents bleues. D'ailleurs le logo de Bluetooth serait une combinaison de ses initiales H et B en alphabet runique !

**Q** *Bluetooth a donc maintenant 20 ans, pourquoi en parle-t-on encore ?* **R** Pour deux raisons. Tout d'abord parce que Bluetooth est, et de très loin, le protocole radio le plus répandu au monde : plus de trois milliards de produits équipés de Bluetooth sortent des usines tous les ans ! Ensuite parce que Bluetooth continue d'évoluer avec de nouvelles fonctions à chaque version, tout gardant une impressionnante compatibilité avec les versions antérieures.

**Q** *Revenons aux bases. Qu'est-ce qui caractérise Bluetooth sur le plan technique ?* R C'est un protocole assez complexe lorsqu'on soulève le capot, mais basé sur des notions simples. Tout d'abord il utilise la bande de fréquence de 2,4 à 2,48 GHz, disponible dans le monde entier et sans licence. Ensuite il repose sur un principe de saut de fréquence rapide : la bande est décomposée en 79 canaux de 1 MHz, et une radio Bluetooth change de canal 1.600 fois par seconde en suivant une séquence pseudo-

aléatoire de canaux. Un mécanisme, baptisé AFH (*Adaptive Frequency Hopping*), permet d'éviter dans une certaine mesure les canaux utilisés par un autre système radio comme le Wi-Fi. Un réseau Bluetooth, appelé piconet, est un réseau en étoile avec un maître (en général le smartphone) et jusqu'à sept esclaves en communication simultanée avec le maître. Le débit brut est de 1 à 3 Mbps selon les versions. Enfin Bluetooth spécifie des couches applicatives de haut niveau pour le transfert de l'audio, des données etc., avec tout ce qu'il faut pour que les produits découvrent tout seuls les caractéristiques de leurs alter ego, via des profils standardisés.

Quid de Bluetooth Low Energy (ou BLE), quelle différence par rapport à Bluetooth ? **R** Bluetooth a été inventé pour le transfert de données audio ; BLE (issu d'une initiative de Nokia baptisée Wibree) vise des applications alimentées par piles, avec des débits inférieurs et une consommation très faible : montres connectées, capteurs, etc. BLE est une variante de Bluetooth, disponible depuis la version 4.0, et a fait l'objet de nombreuses améliorations dans les versions suivantes. En deux mots, BLE n'utilise que 40 canaux, dont seuls trois servent à découvrir les périphériques (canaux d'annonce), ce qui simplifie beaucoup les choses. Les profils applicatifs ont aussi été simplifiés avec un modèle baptisé GATT (*generic attribute profile*).

**Q** *Balise BLE (ou Beacon), c'est quoi ?* **R** C'est en quelque sorte un produit BLE réduit à sa plus simple expression : un dispositif qui ne fait qu'annoncer périodiquement sa présence sur les trois canaux d'annonce. Cela peut servir à se localiser (par ex. en installant une balise dans chaque pièce), à détecter la présence d'un objet ou d'une personne équipée d'une balise, à diffuser l'information d'un

capteur, etc.

**Q** *On parle beaucoup de piratages. Quid de la sécurité des échanges en Bluetooth ?* **R** Il y a eu effectivement pas mal de bruit autour d'une faille de sécurité du protocole Bluetooth classique (non BLE), due à une erreur enfouie dans la spécification, mais qui va être vite corrigée. Sur le fond, BLE et Bluetooth sont raisonnablement sûrs, en particulier depuis la version 4.2 qui introduit un mode « LE Secure Connection » basé sur des principes cryptographiques solides. Encore faut-il que ces modes soient utilisés dans les produits, car leur mise en œuvre est optionnelle. De manière concrète, la phase la plus problématique est celle de l'appairage initial : s'il n'y a pas un code demandé à l'utilisateur (ce qui nécessite un clavier et/ou un écran sur chaque produit) alors cette phase doit impérativement être réalisée à l'abri de l'écoute de pirate. Sinon la sécurité de toute la suite

des échanges est compromise. Évitez donc d'appairer votre nouveau gadget connecté à votre smartphone en plein milieu d'un centre commercial...

## **Q** *Il paraît qu'avec la dernière version Bluetooth 5.0, les communications seront plus rapides et porteront beaucoup plus loin, c'est vrai ?*

**R** Oui et non. Bluetooth 5.0 introduit d'une part un mode rapide (2 Mbps contre 1 Mbps en BLE actuellement) et d'autre part un mode longue portée (« coded PHY », à 125 Kbps mais avec une portée quasiment doublée). Comme souvent, c'est fromage ou dessert : soit un débit plus élevé avec une portée réduite, soit l'inverse. Notez aussi que ces fonctions sont toutes les deux optionnelles, c'est-à-dire qu'un produit peut très bien être déclaré « 5.0 » sans apporter aucune amélioration notable par rapport à un produit « 4.2 ». Il suffit qu'il ait été qualifié par rapport à la dernière version des spécifications en déclarant ne supporter aucune fonction optionnelle. C'est gonflé, mais c'est comme ça, il faut lire les petits caractères !

**Q** *D'autres grandes évolutions prévues pour Bluetooth ?*

**R** Oui, Bluetooth Mesh est maintenant spécifié et commence à être disponible. Cette évolution, indépendante en fait des versions (elle peut être supportée en Bluetooth 4.2 ou 5.0 par ex.), permet d'étendre la portée d'un réseau BLE par un relayement des messages entre les dispositifs. Cette nouvelle version vise en particulier les applications de type domotique : lampes et interrupteurs connectés, etc., via de nouveaux profils applicatifs non compatibles avec le BLE normal. Ce sera une rude concurrence pour Zigbee qui vise le même créneau depuis des années...

**Q** *Quittons le domaine technique. Il paraît qu'il faut payer pour vendre un produit Bluetooth, est-ce vrai ?* R Eh oui. Si l'on veut apposer le sigle « Bluetooth » sur<br>un produit commercialisé, il faut adhérer au Bluetooth SIG (ça, c'est gratuit), déclarer son produit sur leur site web, remplir un long formulaire décrivant en détail les fonctions de Bluetooth utilisées, réaliser une série de tests de compatibilité (en utilisant un générateur automatique de test fourni gracieusement par le Bluetooth SIG), et enfin payer une somme variant de 2.500 \$ à 8.000 \$ selon le type de produit. Il faut y ajouter quelques frais annexes comme l'achat d'une plage d'adresses MAC auprès de l'IEEE ou d'un numéro pour créer son propre profil GATT (2.500 \$). Le seul cas où il n'est a priori pas nécessaire de payer c'est si on ne dit à personne qu'il y

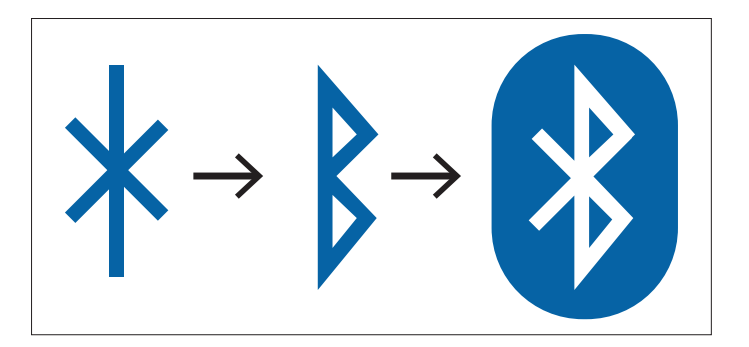

Figure 1. Initiales H et B en alphabet runique.

a du Bluetooth dans son produit. Toutefois cela interdit par ex. d'expliquer comment se connecter à un smartphone. Tout ceci est bien sûr en sus des frais de tests de conformité liés au marquage CE.

**Q** *Oui, mais si on utilise simplement un module Bluetooth déjà certifié ce n'est plus nécessaire, non ?* R C'est totalement faux, et ce depuis quelques années maintenant. Utiliser un module précertifié permet dans la plupart des cas d'éviter d'avoir à faire des tests Bluetooth, mais il reste nécessaire d'adhérer au Blueooth SIG, de déclarer son produit et de payer les 2.500 à 8.000 \$ pour avoir le droit de dire que son produit est « Bluetooth ». Regardez donc la FAQ sur bluetooth.com.

**Q** *Quel est l'avenir de Bluetooth ?* 

**R** Bluetooth est présent dans 100 % des smartphones fabriqués en 2018 et dans un nombre considérable de produits : il restera donc longtemps un protocole de référence. Le smartphone devient une sorte de télécommande universelle, voire remplace le PC. Bluetooth est un protocole incontournable pour dialoguer avec le smartphone. Il n'y a pas d'autre solution à part le Wi-Fi ou le NFC, mais ces protocoles visent d'autres applications. Sinon il est probable qu'à court terme BLE remplace Bluetooth « classique » pour toutes les applications, audio y compris. C'est un secret de polichinelle, mais tout le monde semble s'y préparer. De son côté, Bluetooth 5.0 va significativement complexifier BLE, mais élargira grandement ses champs d'applications. Enfin l'avenir dira si Bluetooth Mesh sera ou pas un succès…  $\blacksquare$ 

(160654)

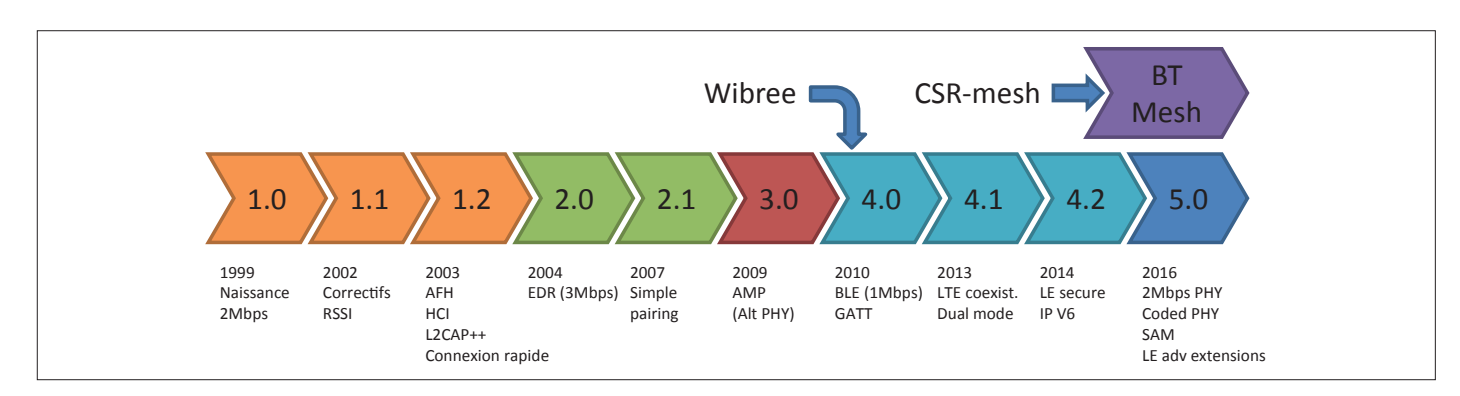

Figure 2. Bluetooth : des origines à aujourd'hui.

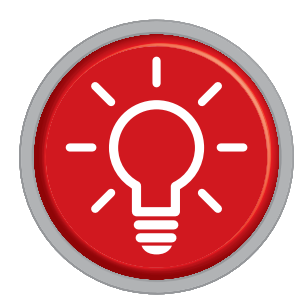

# **trucs et astuces par les lecteurs pour les lecteurs**

Encore une solution astucieuse qui facilite la vie des électroniciens.

## **Arduino comme convertisseur série/USB**

#### **Friedrich Lischeck** (Allemagne)

*« Il m'arrive de développer un programme pour un microcontrôleur AVR nu – pas pour une carte Arduino donc. Pour le débogage, une connexion série me serait utile, mais les PC modernes n'en disposent plus. Je dois donc trouver un convertisseur USB/ UART. Par chance, j'ai un Arduino Uno avec un ATmega328P en boîtier DIL : on retire l'ATmega de la carte Uno et on connecte les broches Rx et Tx de la carte au microcontrôleur à programmer. Il suffit ensuite de lancer un programme d'émulation de terminal et on est prêt à démarrer. »*

*Voilà qui résume l'astuce présentée ici, mais ne vous inquiétez pas, je donne des informations utiles à sa mise en œuvre. Lorsque l'on programme un microcontrôleur AVR (ou bien même un microcontrôleur d'un autre fabricant), on obtient rarement du premier coup un programme exempt de bogue. Si le matériel cible est un Arduino Uno, on insère alors généralement dans le croquis des séquences qui permettent par ex. d'envoyer le contenu des variables « suspectes » au terminal intégré à l'EDI Arduino. Un coup d'œil à l'écran permet alors de cerner les problèmes et de dépister rapidement les erreurs. Bien sûr, les outils de programmation pourvus de fonctions de débogage apportent une aide dans de tels cas, mais ils sont a) coûteux et b) généralement adaptés à une seule famille de contrôleurs ; ils ne peuvent donc pas servir d'outil universel.*

#### *Déboguer les contrôleurs nus*

*Le problème reste entier quand on veut programmer un microcontrôleur AVR nu ou tout autre contrôleur qui n'est pas raccordé à une carte Arduino ou équivalente. Là encore, en l'absence d'un débogueur* 

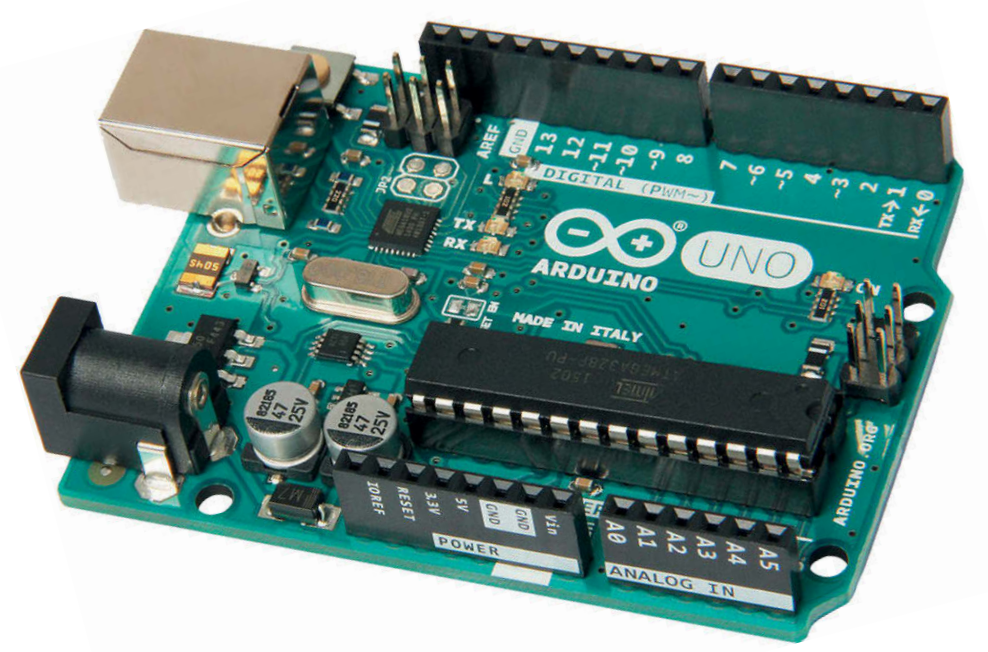

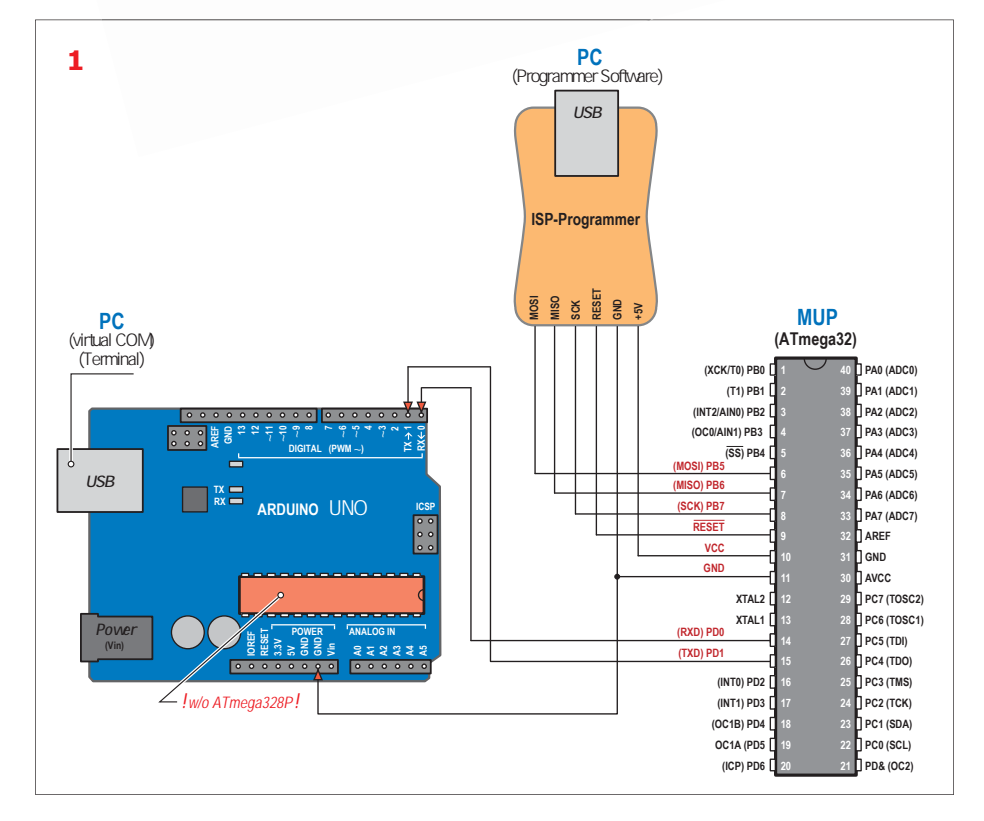
*approprié, il serait utile d'envoyer les données via une interface série et de les inspecter à l'aide de n'importe quel émulateur de terminal sur l'écran d'un PC. Presque tous les microcontrôleurs disposent d'au moins un port série (sinon un peu de code permet de modifier des broches normales en port série). Le problème c'est que les ordinateurs récents n'ont plus de port série. Heureusement, il existe des solutions prêtes à l'emploi, à savoir des interfaces USB/UART, qui ne coûtent pas cher. Que se passe-t-il si vous n'avez pas un tel adaptateur ou s'il est utilisé sur un autre projet ?*

#### *Convertisseur de remplacement*

*Récemment notre auteur a été dans ce cas. Mais rapidement, il a réalisé ce qui suit : presque tous les ingénieurs en électronique ont une carte Arduino Uno qui dort au fond d'un tiroir – M. Lischeck ne fait pas exception. Ce type de carte comporte toujours un convertisseur d'interface distinct de l'ATmega. Seul l'ATmega sur la carte est gênant. Heureusement, une carte Uno équipée de contrôleurs AVR en boîtier DIL (tels que les types très répandus ATmega328P-PU ou -PN) peut se transformer très simplement en convertisseur d'interface (presque) pur en retirant le contrôleur de son support.*

#### *Concrètement*

Le schéma de la **figure 1** montre comment *procéder. Le contrôleur ATmega328P est retiré de la carte Arduino ; il ne peut donc plus agir sur l'interface série et aff ecter les signaux sur les broches Rx et Tx. Si l'ATmega reste en place, il faut au moins déconnecter les broches 2 (RXD) et 3 (TXD) de l'ATmega (si nécessaire, repliez les pattes vers l'extérieur). Connectez ensuite la broche 0 (Rx) et la broche 1 (Tx) du connecteur Arduino aux broches correspondantes du microcontrôleur à programmer (MUP).*

*Sur notre illustration, le MUP est un ATmega32, c'est pourquoi on connecte la sortie Rx de l'Arduino Uno à la broche 14 (RXD) du MUP, et la sortie Tx à la broche 15 (TXD) du MUP. Vous avez bien lu : les lignes Rx et Tx ne sont pas croisées.* 

#### **À propos de l'auteur**

Friedrich Lischeck a travaillé dans la vente de matériel informatique ainsi que dans le support informatique et le service clientèle pour une entreprise de télécommunications. Il est maintenant à la retraite. Aujourd'hui, il s'intéresse à l'électronique analogique avec les contrôleurs AVR et le Raspberry Pi.

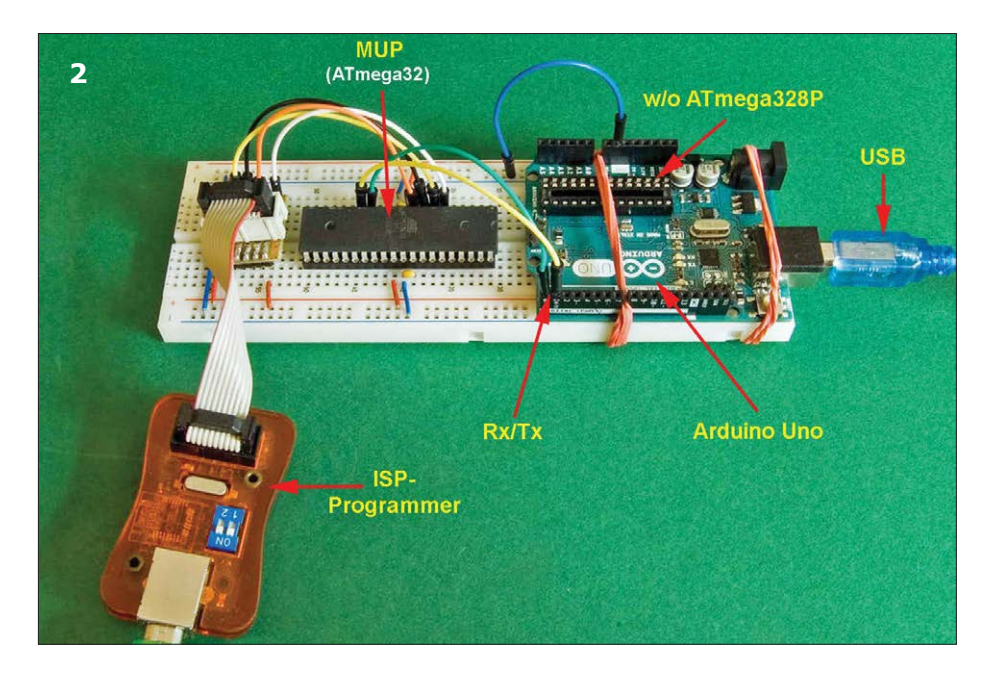

*Il vous suffit maintenant de connecter la masse (GND) de la carte – comme le*  montre la figure 2 - avec la broche 11 et/ *ou la broche 31 du MUP. La programmation est alors possible avec un programmateur ISP approprié et peu coûteux, raccordé au port ISP du MUP (SCK, MOSI, MISO, reset, +5 V et GND). Le débogage passe ensuite par la carte Arduino – on occupe donc deux ports USB sur le PC.*

#### *Dernier point*

*Comme les cartes compatibles Arduino Uno sont vraiment bon marché, elles pourront vous rendre service comme convertisseur série/USB si vous n'avez pas d'adaptateur. Lorsque votre MUP sera programmé, votre clone Arduino pourra être recyclé dans un autre projet.*  $\blacksquare$ 

(160509 – version française : Denis Langrand)

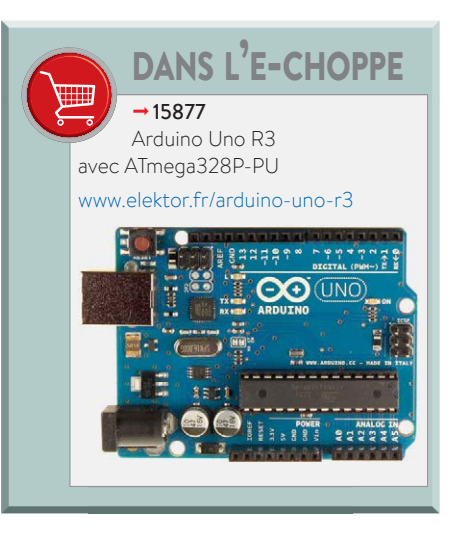

Vous avez une solution futée pour arranger une bricole… Une façon bien à vous d'utiliser un composant ou un outil… Vous savez comment résoudre un problème plus facilement ou mieux qu'avec la solution actuelle… Écrivez-nous – chaque astuce publiée vous rapportera 40 € !

#### PROJET DU LABO

### **carte CPLD au format DIL pour les projets à logique programmable**

Les puces CPLD (*Complex Programmable Logic Device)* avec leurs innombrables pattes, guère accessibles avec un fer à souder, sont difficiles à mettre en œuvre dans des montages expérimentaux. Sur la carte de liaison présentée ici, les broches sont reliées à des barrettes femelles, ce qui permet l'enfichage sur un prototype comme avec une puce DIL (*dual-in-line*).

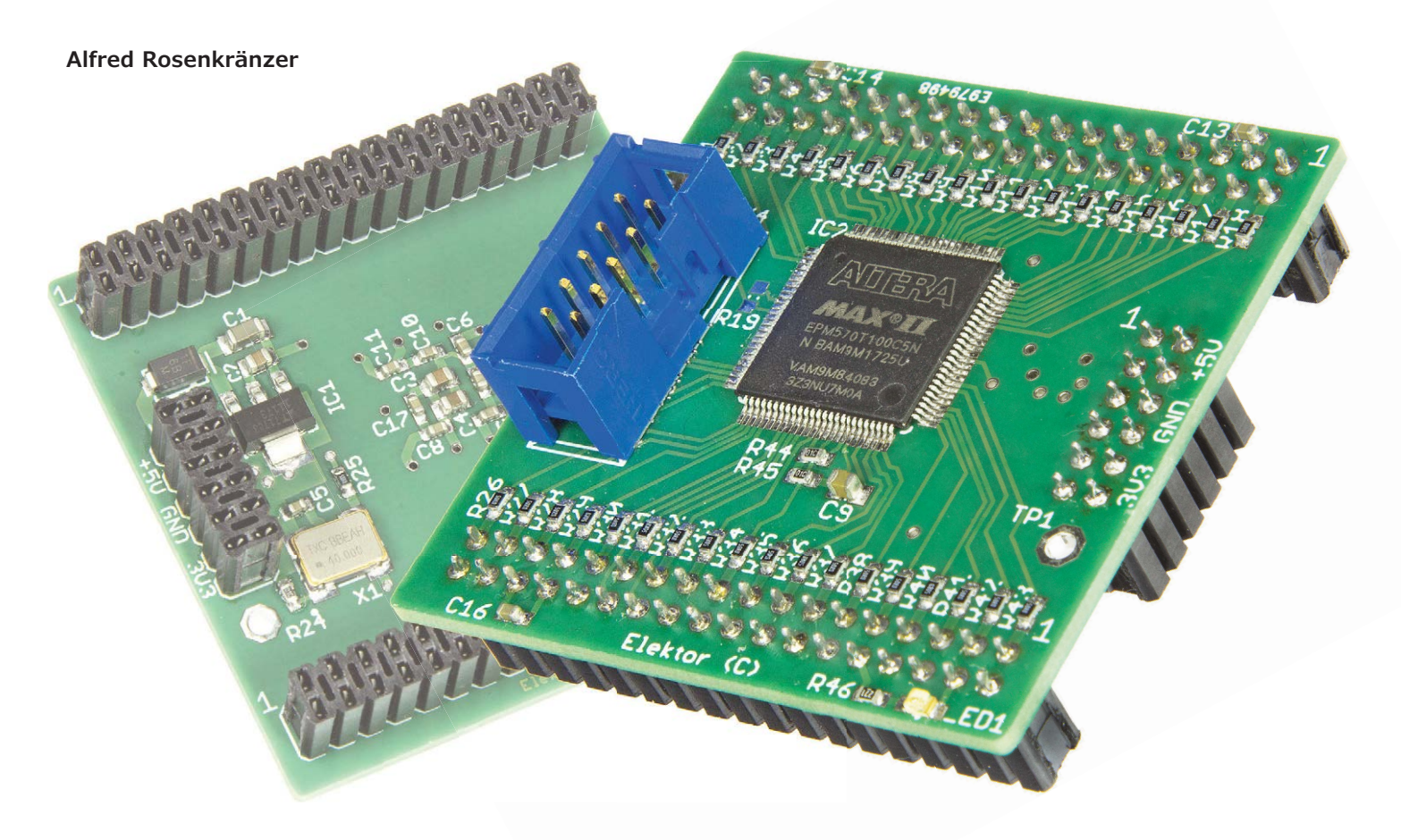

Autrefois on réalisait la logique numérique avec des composants discrets TTL ou CMOS. Ces circuits étaient de bonne taille et sans souplesse ; chaque erreur et chaque modification nécessitaient des fils de « reprise » et, à la fin de la phase de conception, il fallait redessiner le circuit imprimé. Les « alignements de pierres tombales » des temps anciens ont été remplacés par des composants complexes qui intègrent de nombreuses fonctions logiques programmables. C'est bien pratique, mais la kyrielle de pattes

de ces puces les rend très difficiles à souder, c'est un obstacle à leur utilisation sur des montages expérimentaux ou des prototypes. La carte de liaison présentée ici rend les CPLD modernes à cent pattes enfichables comme une vulgaire puce DIL.

#### **Histoire de la logique programmable**

Les plus anciens des lecteurs d'Elektor se souviennent sans doute des réseaux logiques programmables (*Programmable*  *Logic Arrays, PLA* ou encore *Programmable Array Logic, PAL®*) du début des années 80. Ces puces contenaient huit ou seize bascules, avec des portes, qu'on ne pouvait programmer qu'une seule fois. Ces composants peu commodes pour concevoir des circuits ont été remplacés par les GAL (*Generic Array Logic*) au milieu des années 80. Quoique présentant les mêmes fonctions que leurs prédécesseurs, les GAL étaient électriquement effaçables et reprogrammables. Voilà qui était un remarquable progrès !

Mais les GAL ne contenaient que l'équivalent de quelques centaines de portes logiques, ce qui, considérant la multiplicité des tâches à accomplir, devint rapidement insuffisant. On établit donc des liaisons programmables entre certains GAL, on mit le tout dans un seul boîtier et on appela cela Composant Logique Programmable Complexe (*Complex Programmable Logic Device, CPLD*). Ces composants contenaient un grand nombre de portes et de bascules et étaient reprogrammables. Le nombre d'entrées/sorties croissait constamment, les hautes vitesses d'horloge exigeaient une multiplication des pattes d'alimentation indépendantes, si bien qu'il devint presque impossible de programmer ces composants avec leurs programmateurs équipés d'adaptateurs hors de prix. Alors on développa la méthode qui nous paraît aujourd'hui aller de soi : la programmation in situ.

La série MAX7000 d'Altera (aujourd'hui Intel) est sans doute la dernière série de composants qu'on pouvait encore monter sur une carte à trous au moyen d'un support PLCC (*Plastic Leaded Chip Carrier*). Aujourd'hui, ils sont obsolètes et indisponibles.

Les séries actuelles d'Altera, MAX II, MAX V et MAX 10 sont très attrayantes et bon marché, mais ne sont disponibles que dans des boîtiers quasi impossibles à souder par l'électronicien amateur. Même pour un prototype, il faut concevoir une carte complexe et la faire réaliser et souder.

Il y a encore plus puissant que les CPLD : les « *Field Programmable Gate Arrays* » (FPGA). Ils sont notablement plus complexes et présentent des fonctions spéciales allant jusqu'à la programmation d'un processeur interne, une fonction qu'on ne trouve d'ordinaire que dans le haut de gamme des CPLD MAX10. Un inconvénient majeur des FPGA par rapport aux CPLD est leur mémoire volatile. Après l'extinction, leur programme est perdu, si bien qu'à la mise sous tension, un FPGA doit être reprogrammé au moyen de composants additionnels d'amorçage.

#### **Une carte CPLD pour prototypes**

Le projet permet d'exploiter les avantages des composants MAX-II tout en réalisant des prototypes à bas coût sur cartes à trous. Toutes les fonctions indispensables pour l'utilisation et la programmation du CPLD sont présentes sur la petite carte à quatre couches, soit (fig. 1) :

- le CPLD lui-même, en boîtier TQFP (*Thin Quad Flat Pack*) à 100 pattes
- un régulateur de tension
- une LED de présence de tension d'alimentation
- les condensateurs de découplage
- un connecteur HE10 mâle JTAG (*Joint Test Action Group*) pour la programmation
- une puce d'oscillateur d'horloge
- des connecteurs femelles à deux rangées de broches pour la connexion à la carte mère

Le tout est utilisable comme une puce DIL que l'on enfiche sur son prototype, et qu'on retire après usage pour le réutiliser sur le projet suivant.

Dans des versions antérieures de la carte CPLD, il était prévu des interrupteurs DIL, des LED et la possibilité d'utiliser des tensions d'alimentation diverses pour les circuits d'entrée/sortie. Mais cela conduisait à une taille excessive de la carte tout en n'étant guère pratique. Les interrupteurs, les LED et autres font d'ailleurs plutôt partie de l'application et sont donc mieux à leur place sur la carte du prototype. Pour pouvoir utiliser le CPLD à des fré-

quences aussi élevées que possible, le circuit imprimé est à quatre couches. Le câblage se trouve sur les deux couches extérieures (fig. 2) ; la tension d'alimen-

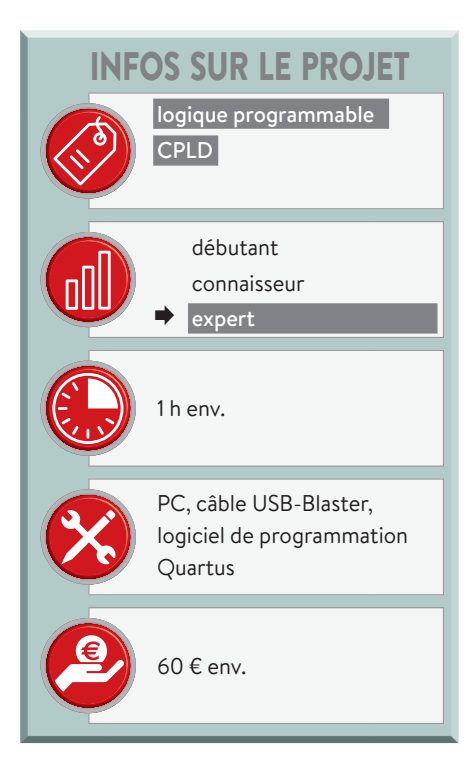

tation (couche 3) et la masse (couche 2) sur les couches intérieures.

Les condensateurs CMS de découplage sont situés sous la puce. Pour limiter les dimensions de la carte, toutes les entrées/sorties n'ont pas été raccordées aux connecteurs.

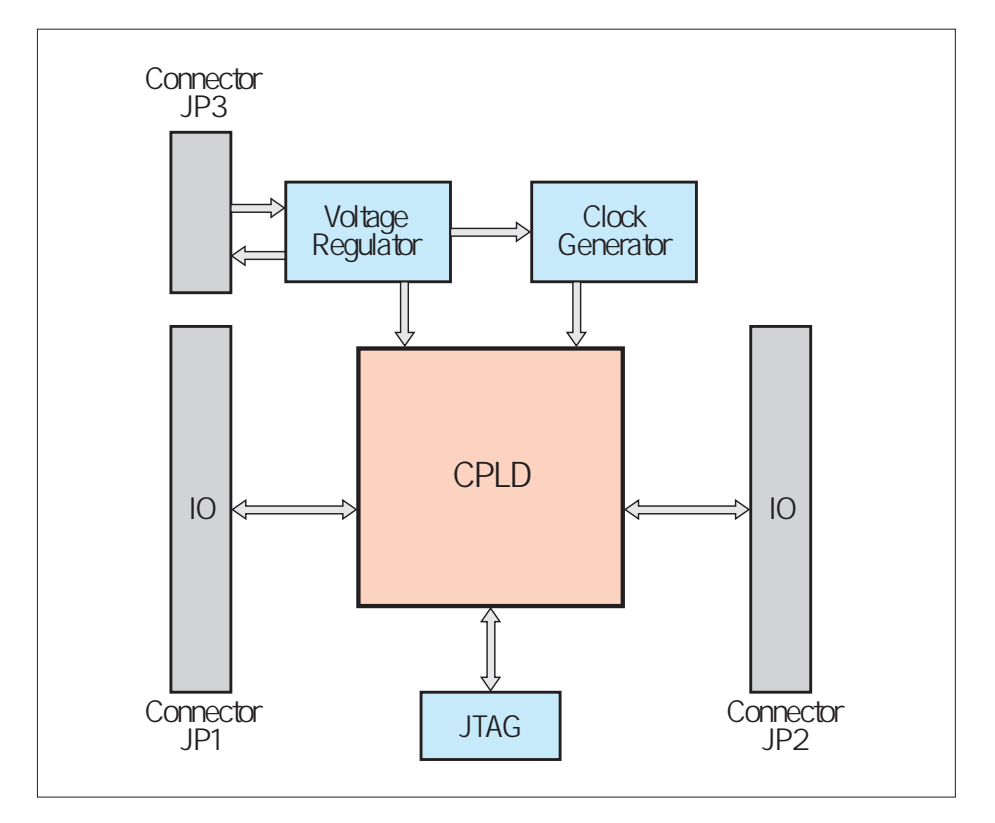

Figure 1. Schéma synoptique du circuit.

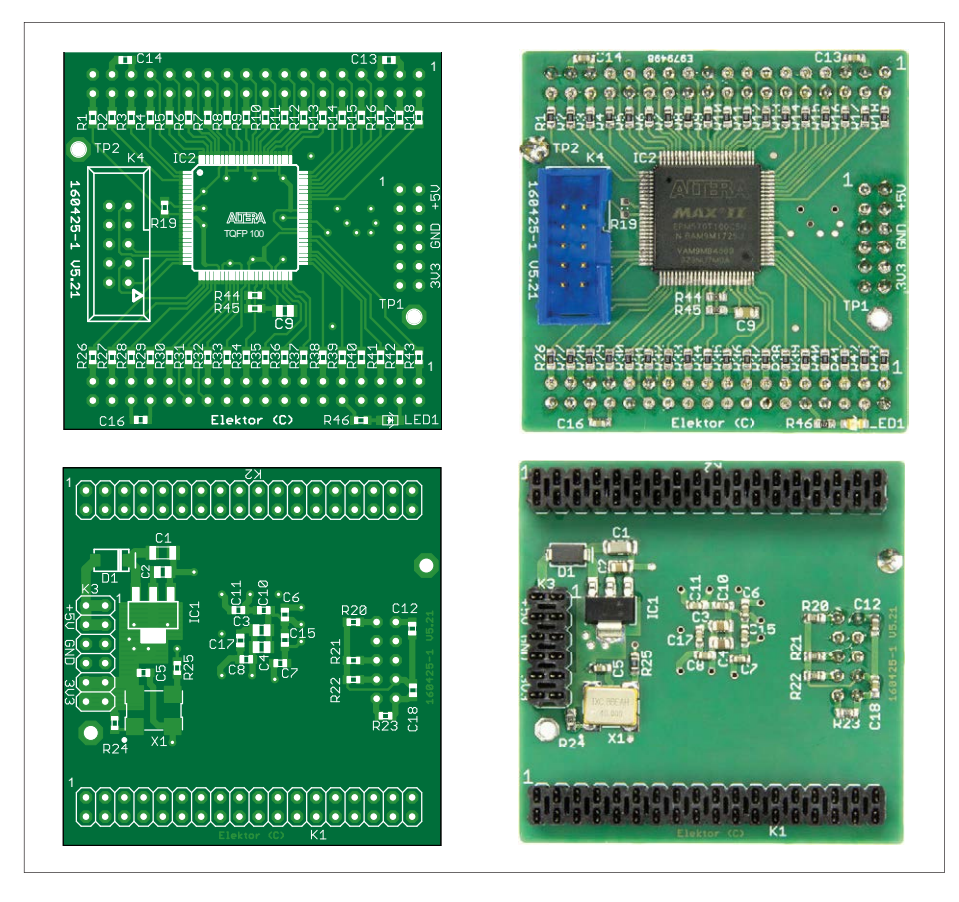

Figure 2. Couches supérieure et inférieure du circuit imprimé à quatre couches CPLD-DIL. Les deux couches intérieures servent à l'alimentation.

**Un environnement pour le CPLD** Dans le choix du CPLD, la palme revint à l'EPM570 de la famille MAX-II d'Altera. Cette puce est disponible dans différents

boîtiers dont le plus facile à utiliser est sans doute le TQFP à 100 pattes. Il y a aussi l'EPM570 en TQFP à 144 pattes et en divers boîtiers BGA (*Ball Grid Array*,

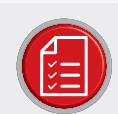

#### LISTE DES COMPOSANTS

#### Résistances

(toutes 1%, CMS 0603) R1 à R18, R26 à R43 = 50  $\Omega$  (75 V) optionnel (voir le texte)  $R46 = 270 \Omega$  $R19 = 10 k\Omega$  (optionnel)  $R20$  à  $R22 = 2 k$  $R23, R24, R44, R45 = 10 k\Omega$ 

#### Condensateurs

 $(tous 25 V)$ C1 = 10 µF, CMS 1206 C<sub>2</sub> à C<sub>4</sub> = 10 µF, CMS 0805 C5 à C8, C10 à 18 = 100 nF, CMS 0603  $C9 = 2,2 \mu F$ , CMS 0805

#### Semi-conducteurs

D1 = diode Schottky 40 V, 1 A (Vishay VS-10MQ040-M3/5AT)

LED1= LED, verte (Kingbright KP-2012CGCK) IC1 = LT1117CST-3.3 (Linear Technology) IC2 = EPM570T100C5N (Altera) (voir le texte)

X1 = oscillateur à 40 MHz, 50 ppm, CMS 7×5 mm<sup>2</sup> (TXC 7W-40.000MBB-T)

#### **Divers**

K1, K2 = connecteur femelle à 2×18 broches, vertical, au pas de 2,54 mm K3 = connecteur femelle à 2×6 broches, vertical, au pas de 2,54 mm K4 = connecteur H10 mâle à 2×5 broches, au pas de 2,54 mm Circuit imprimé vierge, réf. 160425-1

matrice à billes) qui ne sont soudables que par refusion. L'EPM570 possède un régulateur de tension interne linéaire, qui accepte une tension d'alimentation de 3,3 V ou 2,5 V et produit la tension du cœur de 1,8 V. Sur la carte de liaison, on trouve encore un petit régulateur de tension qui stabilise ces 3,3 V ou 2,5 V et qui alimente aussi les entrées/sorties. L'EPM570 existe aussi en versions G et Z, sans régulateur interne de tension. Ces versions peuvent être utilisées sous réserve que le régulateur externe fournisse alors le 1,8 V, ce qui serait aussi l'alimentation des entrées/sorties.

Le CPLD dispose de plus de 570 éléments logiques, ce qui dans le décompte de l'ancienne famille MAX7000S correspond à 400 macro-cellules environ. Le brochage de l'EPM570 est d'ailleurs compatible avec celui de la puce plus petite et moins chère EPM240, à 240 éléments logiques, qu'on peut aussi utiliser. Le schéma complet du module autour de la puce CPLD est représenté sur la figure 3.

#### **L'alimentation**

La carte de liaison doit être alimentée par une tension de 5 V environ, présente sur les broches 1 à 4 du connecteur K3. La diode D1 met à l'abri des dommages causés par une inversion de polarité de l'alimentation. Le régulateur de tension IC1 produit une tension de 3,3 V (ou 2,5 V) qui alimente le CPLD et l'horloge. C1 et C2 sont des condensateurs de découplage et donc placés à proximité immédiate de la puce. La tension d'alimentation est également présente sur toutes les barrettes femelles K1 à K3 et peut ainsi être utilisée sur la carte mère. Bien entendu, un nombre suffisant de connexions à la masse sont aussi disponibles. La LED1 est le témoin de présence de la tension d'alimentation. Autour du régulateur de tension, il y a six *vias* qui assurent une distribution de la tension d'alimentation à basse impédance vers la couche 3 et une répartition de l'évacuation de la chaleur.

Comme déjà mentionné, le circuit est à quatre couches, dont les couches 2 (masse) et 3 (VCC) sont des surfaces continues pour avoir une tension d'alimentation aussi homogène que possible. Elles forment un petit condensateur qui contribue au découplage. Les vrais condensateurs de découplage C6 à C8 et C10 à C12 se trouvent directement

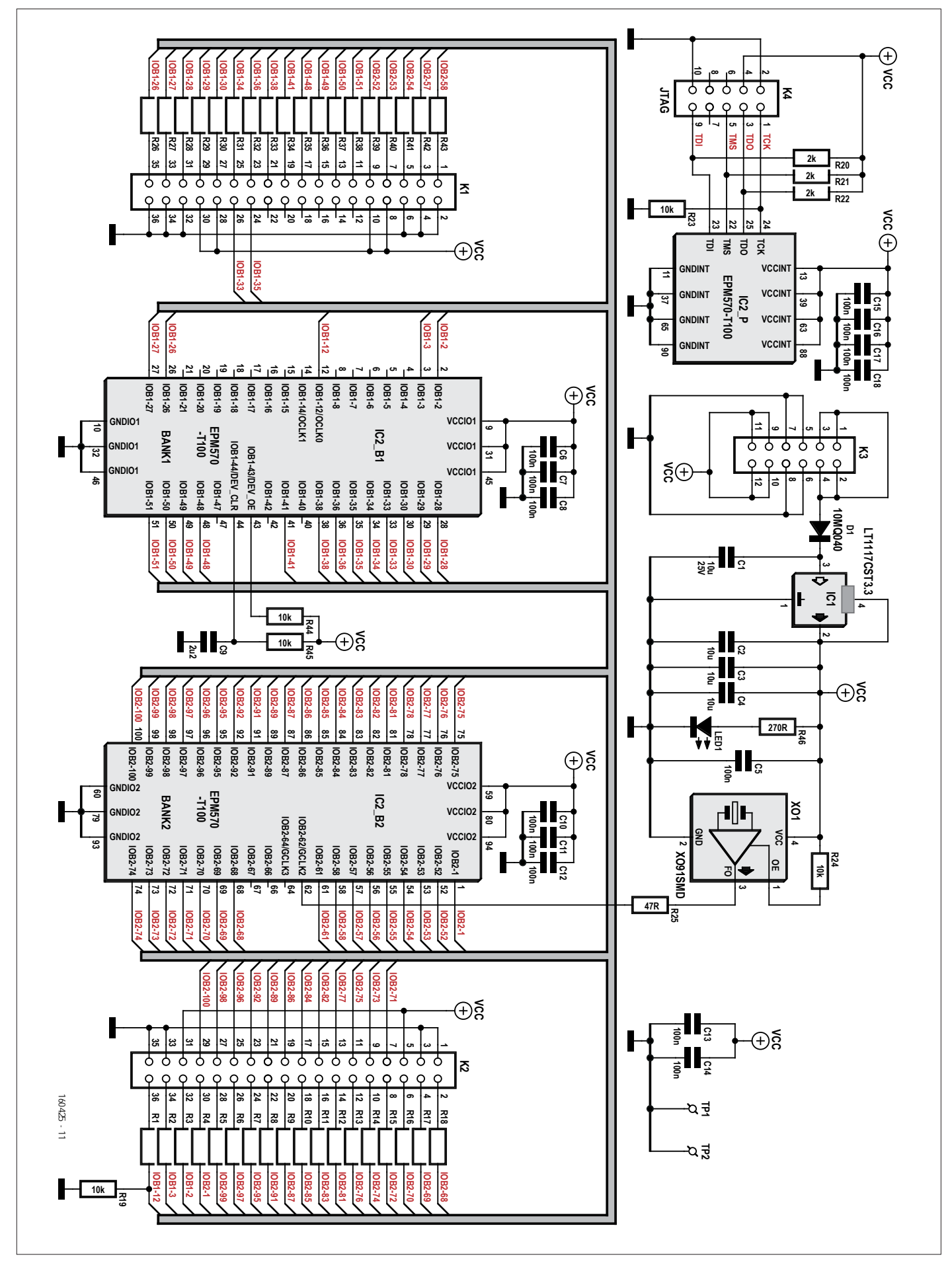

Figure 3. Beaucoup de connexions. Notez que dans le schéma, le CPLD est divisé en trois parties.

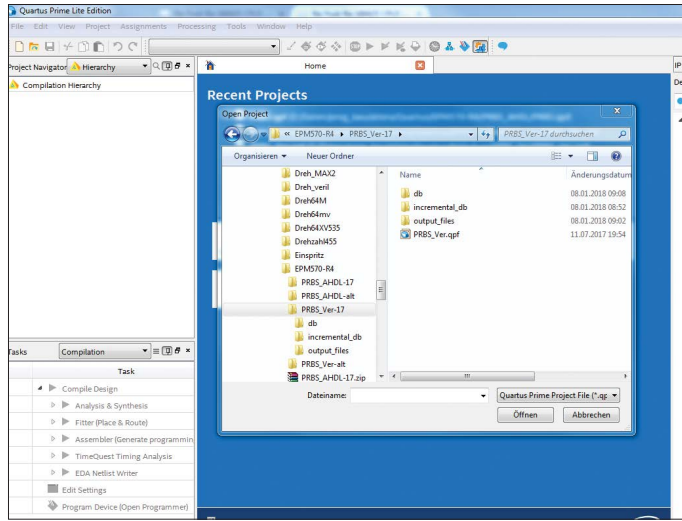

Figure 4. Le fichier de projet est ouvert dans Quartus. Figure 5. Le projet PRBS dans l'éditeur.

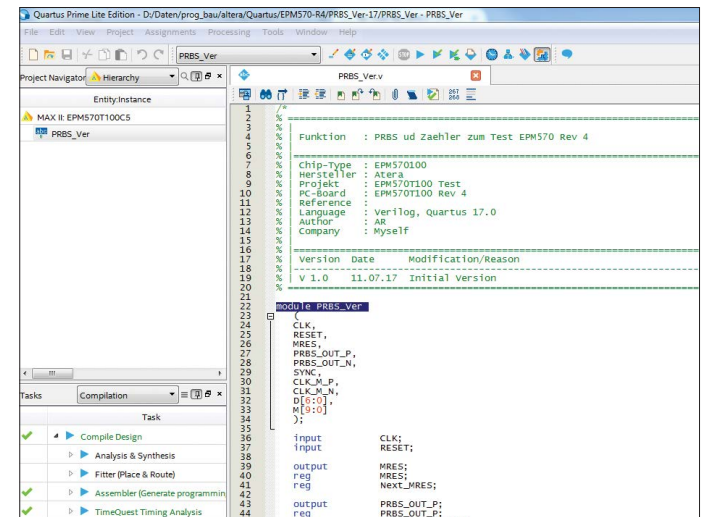

sous le CPLD et sont connectés au plus court par des *vias*. C13, C14 et C16 se trouvent aux coins du circuit imprimé, sur les broches du +5 V et de la masse des connecteurs K1 et K2. On peut raccorder la masse d'une sonde d'oscilloscope aux points de test TP1 et TP2.

#### **L'horloge**

XO1 est un oscillateur à quartz intégré baptisé XO91, qui fournit à travers R25 et l'entrée GCLK2 (broche 62) un signal d'horloge au CPLD. Le condensateur de découplage C5 se trouve directement sur la broche 4. L'entrée OE est raccordée à la tension d'alimentation VCC à travers R24, bien qu'il y ait aussi une résistance de rappel dans la puce. Si vous n'utilisez pas l'horloge, vous pouvez la désactiver en la raccordant à la masse avec un petit fil de câblage émaillé, ce qui peut s'avérer utile si vous désirez minimiser les parasites.

Selon la feuille de caractéristiques, cet oscillateur peut être utilisé à une fréquence comprise entre 500 kHz et 125 MHz. Il en existe diverses versions pour des tensions d'alimentation différentes (code A pour 3,3 V, code B pour 2,5 V), alors attention lors du choix. Cette puce est aisément disponible au prix très intéressant de 1,20 €. Une deuxième entrée d'horloge du CPLD, GCLK0 sur la broche 12, est raccordée à la broche 32 du connecteur K2. Si nécessaire, on peut y connecter un signal d'horloge externe. On peut alors utiliser R19 comme résistance de terminaison de 50 Ω. R1 devrait valoir 0 Ω.

#### **Réinitialisation et validation des sorties**

La broche de réinitialisation 44 (DEV\_ CLR) est reliée par une résistance à VCC et par un condensateur à la masse. Ce circuit provoque une réinitialisation du CPLD à la mise sous tension. La broche 43 (OE) de validation générale des sorties est reliée à VCC par une résistance.

#### **Adaptateur de programmation**

Le CPLD est programmé au travers du connecteur JTAG à dix broches K4, luimême directement relié à l'interface JTAG de la puce. Pour la liaison avec le PC, on peut utiliser un câble de téléchargement comme USB-blaster ou Lan-Blaster d'Altera. Les résistances de rappel R20 à R23 évitent que les entrées soient flottantes en cas d'absence d'adaptateur de programmation. Deux broches du connecteur JTAG sont reliées à la tension d'alimentation et servent à alimenter le circuit pilote de l'adaptateur de programmation. Les condensateurs C12 et C18 découplent VCC directement sur le connecteur JTAG.

#### **Entrées/sorties**

Une grande partie des entrées/sorties (50 sur 74) est disponible sur les broches des connecteurs K1 (20 E/S) et K2 (30 E/S). Les connexions situées à l'intérieur passent par des résistances en série. Nous n'indiquons pas la valeur de ces résistances sur le schéma pour vous laisser le choix : vous pouvez vous en servir comme impédance de source de 50 Ω pour des signaux numériques

rapides, ou comme résistances série pour des LED. Sept broches de K1 sont restées libres, on peut les câbler pour échanger des signaux avec la carte mère.

#### **Tests de fonctionnement**

On applique sur K3 une tension d'alimentation de 5 V fournie par une alimentation de laboratoire. Il est recommandé de commencer par régler la limitation de courant à 100 mA. Sur K3, on trouve le +5 V sur les broches 1 à 4 et la masse sur les broches 6 à 8. À la sortie du régulateur de tension ainsi que sur les broches 9 à 12 de K3, on doit trouver 3,3 V ; la LED1 doit être allumée. Sur R25, on a le signal d'horloge dont on espère que la fréquence (40 MHz) et la forme du signal (carré à 3,3 V) sont correctes. La prise de masse de l'oscilloscope doit se faire sur TP1 ou TP2.

#### **1, 2, 3 et Quartus**

Comment s'y prend-on pour développer un programme pour le CPLD et le téléverser dans la puce ? Pour Windows et Linux, l'outil approprié de développement et de téléversement de programmes pour les puces Altera (Intel) s'appelle **Quartus Prime** [1]. Pour les puces MAX-II-CPLD, la version allégée gratuite suffit. La version récente et stable est la 17.1. Les utilisateurs de Linux doivent télécharger le paquet en plusieurs morceaux et installer tous les fichiers manuellement, selon la procédure décrite avec précision sous [2]. C'est un peu plus confortable pour les utilisateurs de Windows : un gestionnaire de téléchargement charge et installe tous les fichiers (il suffit de

Les dernières nouveautés pour vos conceptions les plus récentes...

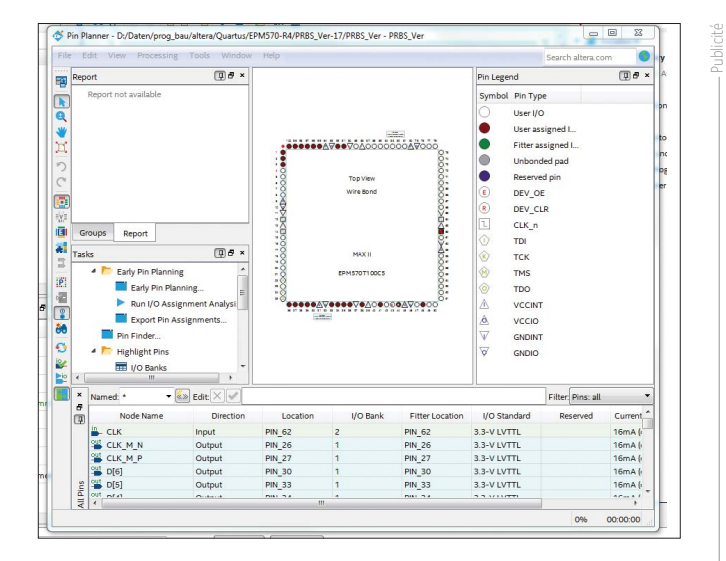

Figure 6. Le *Pin-Planner* est d'une aide précieuse.

cliquer sur les bons boutons).

Il ne manque plus, pour la liaison entre le PC et la carte CPLD, qu'un adaptateur de programmation appelé « Byte-Blaster ». Malheureusement, le **ByteBlaster** d'origine, au prix de 300  $\epsilon$ , est onéreux et relégué dans les fins de stock (par ex. chez Farnell [3]). La société chinoise Terasic [4] propose des alternatives recommandées par Altera et la recherche sur eBay avec le mot clé « USB blaster » donne des copies chinoises à moins de 10 € !

On connecte l'adaptateur de programmation au PC avec un câble USB et on lance le logiciel Quartus sur le PC. On choisit l'onglet « Programmer » et on vérifie que l'adaptateur a bien été reconnu, sinon il faut recharger le pilote manuellement. Ensuite on connecte l'adaptateur au connecteur JTAG K4 de la carte CPLD qu'on met ensuite sous tension. « Autodetect » permet au logiciel Quartus de reconnaître la chaîne de programmation, constituée ici du MAX-II EPM570. Ensuite, on a évidemment besoin d'un programme pour les fonctions logiques que le CPLD doit exécuter. On a le choix entre les langages connus de description de matériel **Verilog HDL** et **Altera HDL**. On trouve sur l'internet de nombreux manuels d'initiation et tutoriels sur la façon d'établir un listage de programme dans ces langages [5,6]. Pour ce faire, Quartus possède un éditeur intégré, à utiliser ici. L'auteur a conçu un programme simple de démonstration et de test [7], comprenant un compteur à 10 bits et un générateur de séquence binaire pseudo-aléatoire 2^7-1- PRBS (*Pseudo Random Binary Sequence*), disponible dans les deux langages. Les deux fichiers .zip, PRBS\_AHDL.zip et PRBS\_Ver.zip, contenus dans le paquet à télécharger, contiennent tous les fichiers tels que produits par la compilation de Quartus. Ces deux fichiers doivent être décompressés dans des répertoires quelconques, mais différents sur le PC. Les deux exemples ont été réalisés avec Quartus 17.0. Si l'on veut travailler avec la nouvelle version 17.1, il faut commencer par convertir le fichier de conception. Dans Quartus, on sélectionne l'un des répertoires avec File  $\rightarrow$  Open Project, et l'on ouvre avec un double-clic le fichier du projet par ex. PRBS\_Ver.qpf (fig. 4). Le fichier de conception, ici PRBS\_Ver, apparaît en haut et à gauche.

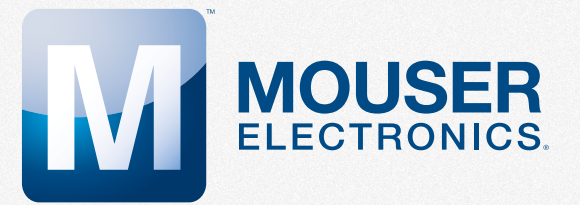

Plus de nouveaux produits en stock que n'importe quel autre distributeur.

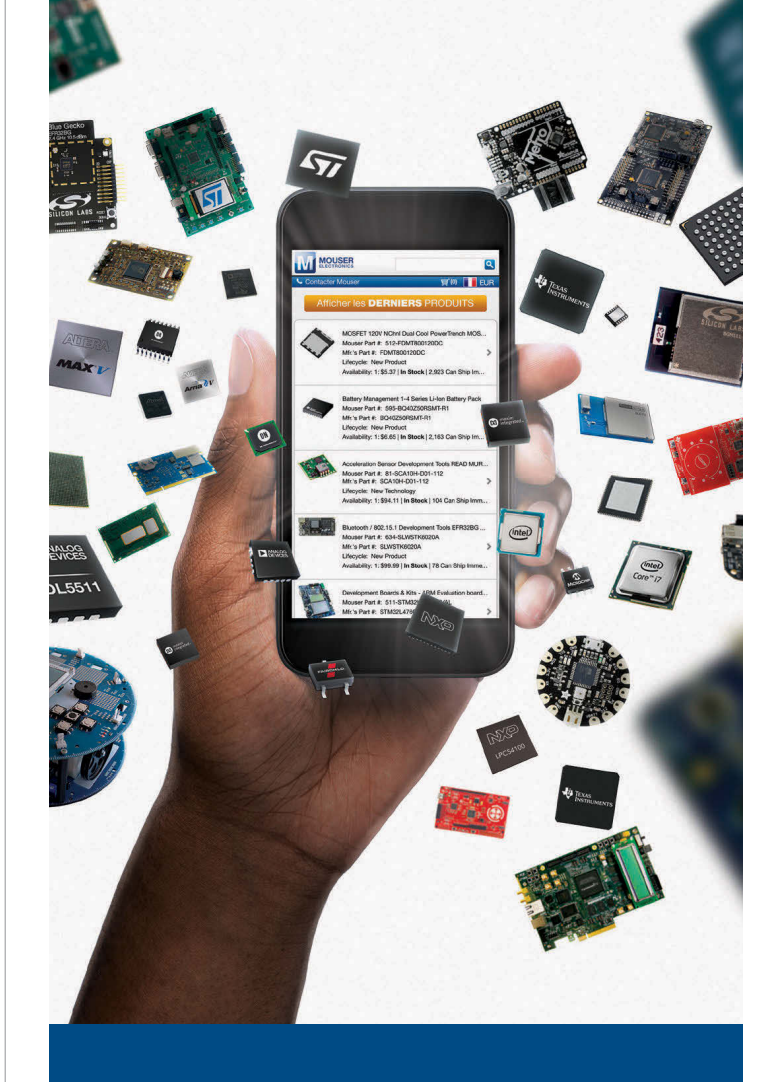

Commandez dès maintenant sur mouser.fr

Un autre double-clic ouvre l'éditeur qui affiche le listage (fig. 5). Sous « Assignments », on peut ouvrir le *Pin-Planner* (**fig. 6**) qui affiche l'affectation des signaux aux pattes et leurs caractéristiques. C'est ici qu'on peut effectuer des modifications. Pour effectuer une nouvelle compilation, on clique sur le bouton « Start Compilation » sous la rubrique « Processing ». Le processus de compilation doit s'effectuer sans erreur.

Pour finir, on téléverse le fichier .pof dans la puce avec « Programmer » sous « Tools » (**fig. 7**). L'*USB-Blaster* doit avoir été reconnu avant la com-

pilation, sinon, il faut l'activer dans le « Hardware Setup ». Si l'on clique sur « Auto Detect », on devrait voir l'EPM570 apparaître. On coche les cases « Program » et « Verify » et on clique sur « Start ». La barre de progression en haut à gauche s'orne d'un vert croissant pour finalement atteindre 100 %. Voilà, le CPLD est programmé et se met à exécuter les fonctions programmées. La figure 8 montre la sortie du générateur PRBS et sur la **figure 9**, on découvre le diagramme logique du compteur.

Le fichier .pof (pour « output files ») est le fichier qu'on donne au prestataire de services chargé de programmer la puce sur le circuit. Le fichier est sécurisé de telle sorte qu'il est impossible, pour le commun des mortels, d'en reconstituer le fichier de conception.

Pour une meilleure vue d'ensemble, nous avons réalisé une feuille de tableur [7]. Elle montre l'affectation des broches des connecteurs K1 et K2, les pattes du CPLD qui leur sont reliées et, dans des champs additionnels, les noms des signaux utilisés lors de la conception. Ceci facilite la planification des connexions et leur saisie avec le « Pin Planner » de Quartus, ainsi que la documentation.

| Hardware Setup                  | USB-Blaster [USB-0]                                                 | Mode: JTAG |              | ۰        | Progress:               |                         |                 |         |
|---------------------------------|---------------------------------------------------------------------|------------|--------------|----------|-------------------------|-------------------------|-----------------|---------|
|                                 | Enable real-time ISP to allow background programming when available |            |              |          |                         |                         |                 |         |
| $\mathbb{R}^{\mathbb{Q}}$ Start | File                                                                | Device     | Checksum     | Usercode | Program/<br>Configure   | Verify                  | Blank-<br>Check | Examine |
| $\mathbb{R}^n$ Stop             | output files/PRBS Ver EPM570T100                                    |            | 0033E84B     | 0033E817 | $\sqrt{2}$              | $\sqrt{2}$              | 画               | П       |
| <b>60</b> Auto Detect           | <b>CFM</b>                                                          |            |              |          | V                       | $\overline{\mathbf{v}}$ | O               | □       |
| X Delete                        | <b>UFM</b>                                                          |            |              |          | $\overline{\mathsf{v}}$ | $\mathcal{Q}$           | 画               | m       |
|                                 |                                                                     |            |              |          |                         |                         |                 |         |
| M <sub>n</sub> Add File         |                                                                     |            |              |          |                         |                         |                 |         |
| Change File                     | $\leftarrow$                                                        |            | $\mathbf{m}$ |          |                         |                         |                 |         |
| Save File                       |                                                                     |            |              |          |                         |                         |                 |         |
|                                 |                                                                     |            |              |          |                         |                         |                 |         |
| Add Device                      | TDI                                                                 |            |              |          |                         |                         |                 |         |
| $\uparrow^{V_0}$ Up             |                                                                     |            |              |          |                         |                         |                 |         |
| <b>I'll</b> Down                |                                                                     |            |              |          |                         |                         |                 |         |
|                                 | <b>EPM570T100</b>                                                   |            |              |          |                         |                         |                 |         |
|                                 | <b>TDO</b>                                                          |            |              |          |                         |                         |                 |         |
|                                 |                                                                     |            |              |          |                         |                         |                 |         |

Figure 7. Le programme est téléversé dans la puce.

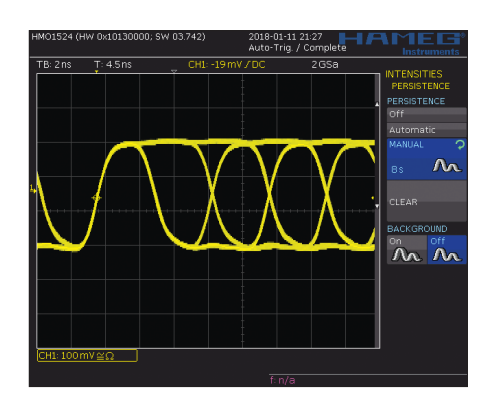

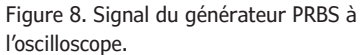

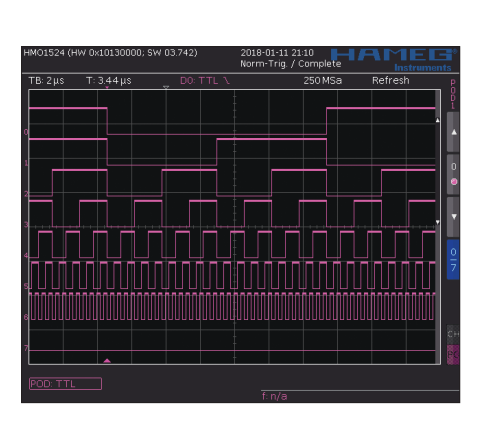

Figure 9. Le diagramme logique du compteur.

Le «Pin Planner » indique les signaux à mesurer et où, tout comme la feuille de tableur incluse dans le paquet téléchargeable. S'il n'y a pas eu de modifications, le signal PRBS apparaît sur K1 et on trouve sur K2 les sorties du compteur qui divise le signal de l'horloge. L'affectation précise des broches est fournie par le « Pin Planner » et se trouve dans le fichier .pin dans le sous-répertoire « output\_files ».

On démarre un nouveau projet dans Quartus en cliquant sur « Start New Project » et en répondant aux questions. Quartus crée alors le contexte

du nouveau projet. On lance l'éditeur et l'on saisit la conception. Ensuite on passe au débogage, pendant lequel on effectue des compilations successives jusqu'à ne plus obtenir aucune erreur.

Dans le « Pin Planner », Quartus a déjà élaboré une proposition d'affectation des signaux aux broches. Si l'on ne dispose pas encore d'une conception du circuit imprimé, on peut utiliser cette proposition telle quelle, sinon il faut attribuer à chaque signal une nouvelle broche du circuit existant. C'est là qu'on peut modifier les attributs des broches. Puis l'ensemble est à nouveau compilé. Le nouveau fichier .pof est finalement téléversé dans la puce comme décrit.  $\blacksquare$ 

(160425 – version française : Helmut Müller)

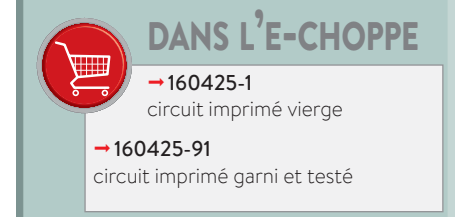

#### **Liens**

- [1] http://dl.altera.com/?edition=lite
- [2] http://dl.altera.com/static/quick\_start\_guide/quick\_start\_guide\_17.1\_en.pdf
- [3] http://fr.farnell.com/altera/pl-usb-blaster-rcn/cable-de-programmation-download/dp/1631975
- [4] www.terasic.com.tw/cgi-bin/page/archive.pl?Language=English&CategoryNo=74
- [5] www.asic-world.com/verilog/veritut.html
- [6] www.alterawiki.com/wiki/Altera\_Hardware\_Description\_Language\_%28AHDL%29\_Language\_Reference\_Manual
- [7] www.elektormagazine.fr/160425

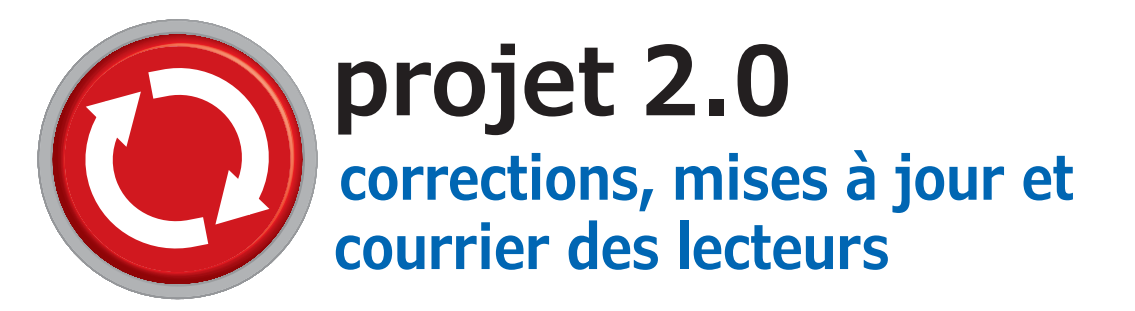

#### **station météo Nucleo**

**Elektor 11-12/2017, p. 86 (160157)**

Le tableau 3 « Liaison du câble FTDI vers Nucleo » contient une erreur. La ligne TxD doit s'appeler CN10-31 et non CN7-31.

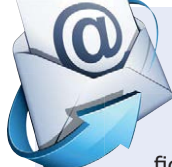

#### **station météo Nucleo**

**Elektor 11-12/2017, p. 86 (160157)** J'ai des soucis pour créer le code machine pour le module ESP-12E. Le logiciel se compose des fichiers : weathertimeget\_el.ino, parse.ino, config.

*ino, wget.ino* et *wgetu.ino*. Lors de la compilation de *weathertimeget\_el.ino* dans l'EDI d'Arduino, une erreur se produit du fait que des parties indispensables du programme sont transportées dans les autres fichiers.

En outre, je ne suis pas certain que l'inscription dans le croquis Arduino *weathertimeget\_el.ino* Const StringLocation = "Schweinfurt" suffise, ne faudrait-il pas don-

ner un chiffre supplémentaire dans la liste des lieux en regard de leurs noms ?

*Jürgen Rieger*

Les cinq fichiers *.ino* doivent se trouver dans un seul dossier. Quand on ouvre *weathertimeget* el.ino dans l'EDI Arduino, tous les fichiers sont ouverts pour être compilés ensemble.

Seul « Schweinfurt » doit servir de localisation.

*Luc Lemmens (labo d'Elektor)*

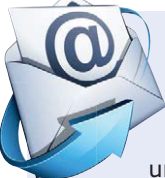

#### **transi-testeur\* optique**

**Elektor 01-02/2018, p. 93 (160542)**

Les condensateurs C1 et C2 sont-ils vraiment reliés dos à dos en série ? Ou manque-t-il dans le schéma une liaison avec R2 et la base ?

*Dieter Glatz*

#### *Réponse de l'auteur :*

Quand on met en série des condensateurs électrolytiques de cette manière, ils sont aptes à supporter le courant alternatif et peuvent ainsi servir de condensateurs non polarisés. C'est important parce que lors de la commutation du collecteur et de la base du transistor « cobaye » qui deviennent à tour de rôle positifs et négatifs, un condensateur électrolytique polarisé serait soumis à des conditions de courant alternatif interdites.

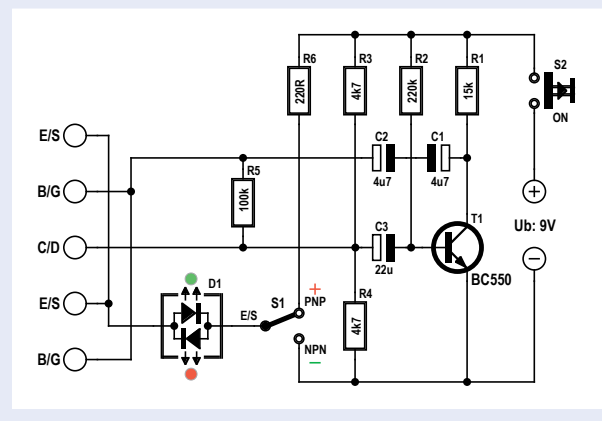

Il ne faut donc pas de liaison entre le pôle négatif et la base. La valeur des condensateurs mis en série est de C = 2,35 µF. On pourrait aussi bien mettre en parallèle deux condensateurs à film de 1  $\mu$ F.

#### *Hans-Norbert Gerbig*

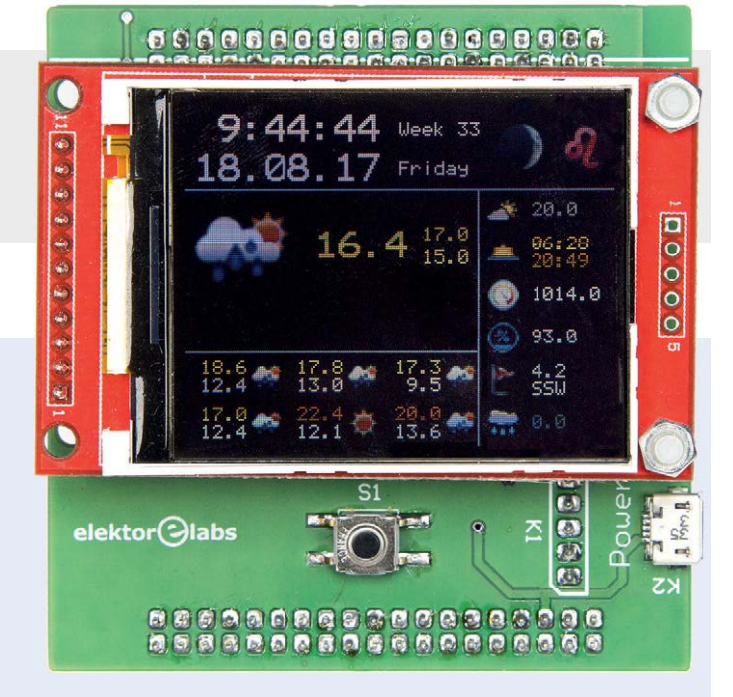

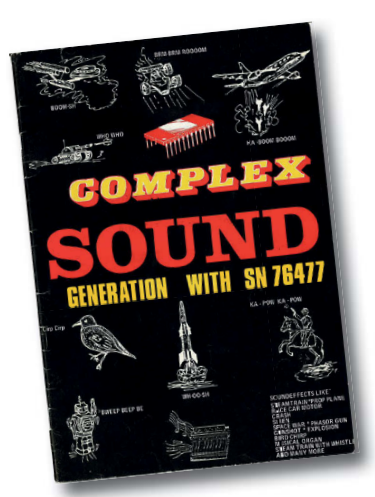

## **le SN76477 drôle de composant n°36**

Auteur : **Tore Bergvill** (Norvège) Rédacteur : **Neil Gruending** (Canada)

Il y a quelque temps j'ai retrouvé une belle collection de magazines en nettoyant ma cave. Parmi eux un manuel,

mis en page avec une machine à écrire et des illustrations à la main ; impensable aujourd'hui… Il concerne le SN76477 de Texas Instruments [1], un générateur de sons dont je possède toujours un exemplaire. Je l'avais utilisé pour les effets sonores (grondements avec vibrato) d'un *Proton Pack* (*GhostbustersTM*). TI a lancé ce circuit intégré en 1978, et il a très vite été adopté par les fabricants de jeux vidéo et d'arcade, ainsi que par les électroniciens amateurs. En 1978 et 1981 Elektor a publié des projets avec ce circuit, décrit comme « un circuit intégré unique plein de surprises ». Son schéma de principe est repris en figure 1 ; on y retrouve deux oscillateurs, un de très basse fréquence et un commandé en tension, et un générateur de bruit, les trois pouvant être réglés avec une poignée de composants passifs. Les signaux peuvent être mis en forme par un générateur d'enveloppe et combinés par un mélangeur. Parmi les effets sonores décrits dans le manuel de référence du circuit [2], on retrouve une sirène, une voiture de course, une explosion, un coup de feu, des aboiements, un pistolet laser, une locomotive à vapeur avec son sifflet, des pépiements et chants d'oiseaux, et même un pistolet à plomb pour les faire taire ! Le SN76477 était certes un excellent générateur d'effets sonores, mais il n'était pas vraiment adapté à des synthétiseurs ou à des instruments de musique électroniques, car la fréquence exacte des sons était difficilement contrôlable. Le circuit a été utilisé dans de nombreux produits commer-

ciaux. Dans plusieurs jeux d'arcade de Taito, le premier et sans doute aussi le plus connu étant *Space Invaders* ; le SN76477 y produisait le bruit des soucoupes volantes. La firme suédoise Luxor en a doté l'ordinateur personnel *ABC 80* basé sur le microprocesseur Z80 (figure 2) ; les télévisions et autres appareils ménagers de Luxor étaient très répandus dans les pays scandinaves, et l'*ABC 80* a eu pas mal de succès, grâce à de nombreux logiciels écrits en BASIC et disponibles en suédois. En 1980, TI a sorti un générateur numérique de sons, le SN76489. Il était plus polyvalent et a eu sa part de succès dans des jeux et ordinateurs personnels, dont le *BBC Micro* d'Acorn, la *ColecoVision*, et la *Game Gear* de Sega. La production du SN76477 a cessé dans les années 90, mais on peut trouver des circuits équivalents sur eBay ou ailleurs ; il existe même un circuit récent compatible, l'ICS76477.

Les techniques mises en œuvre par TI sur le SN76477 semblent dépassées, mais il a ouvert la voie à d'autres circuits analogiques, comme l'AY-3 de General Instrument (Ordinateur de jeux TV d'Elektor [3], *ZX Spectrum*) et le MOS 6581 du *Commodore 64*. On est entré ensuite dans l'ère du numérique, mais c'est une autre histoire… ਾ⊲

(160556 – version française : Jean-Louis Mehren)

#### **Liens**

- [1] en.wikipedia.org/wiki/Texas\_Instruments\_SN76477
- [2] www.ece.usu.edu/ece\_store/spec/SN76477.pdf
- [3] www.elektormagazine.fr/magazine/elektor-200811/11155

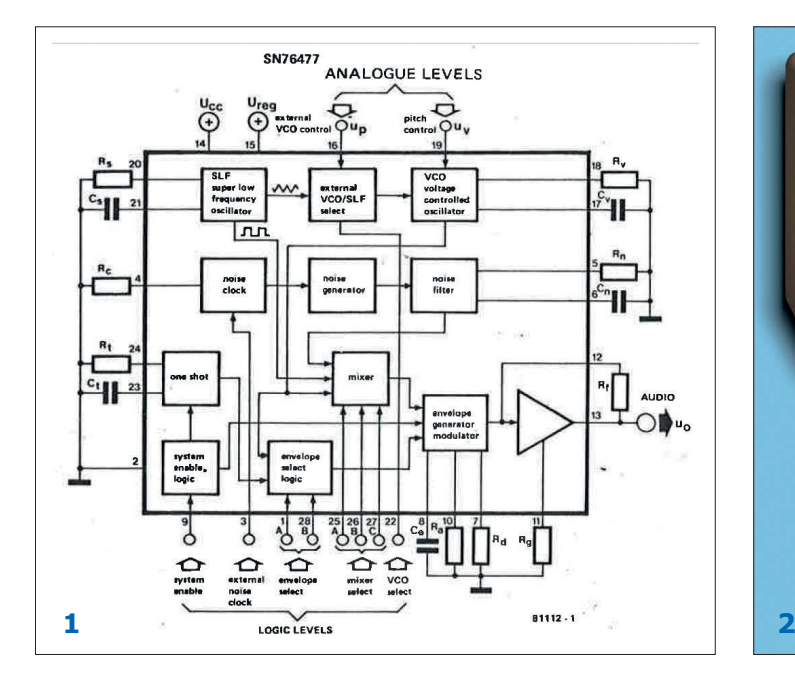

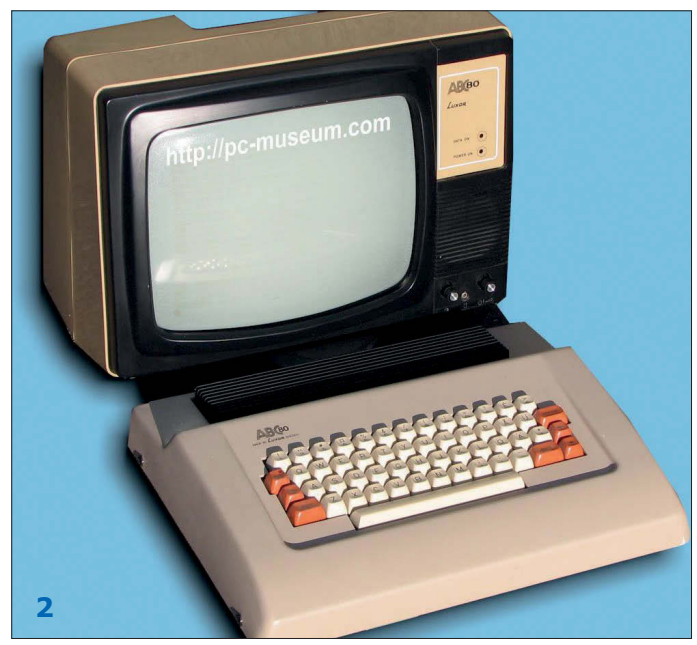

# **bruits de labo**

Voici une petite sélection des projets publiés sur la page du labo d'Elektor. Ils sont plus ou moins pratiques ou utiles, mais tous ont bien occupé leurs créateurs jusqu'à ce que leur problème soit résolu ou leur souhait exaucé.

#### **Mise en boîte**

Parmi les bonnes idées, en voici une si vous fabriquez de petits circuits sur des cartes de prototypage, puis les laissez à l'abandon, sans aucune protection, ce qui les transforme en nids à poussière. Ils finissent par tomber en panne à cause de courts-circuits ou de mauvais contacts dus à des fils détachés ou des composants tordus. Il y a une solution : installer le projet dans un boîtier simple et bon marché : une boîte de cassette audio à l'ancienne par exemple. Ouverte, transparente et facile à découper, c'est une solution idéale. En outre, les boîtiers peuvent être empilés ou alignés parfaitement dans un tiroir.

#### **Construisez un préampli micro**

L'été dernier, vous avez bien sûr profité à fond de votre séjour dans une région chaude et ensoleillée, dans un hôtel ou un club de vacances avec aérobic matinal dans la piscine et fêtes nocturnes, en vous adonnant au karaoké de manière effrénée jusqu'au petit jour. Alors, que diriezvous de préparer vos prochaines vacances ? Le moment est venu de construire ce fantastique préampli analogique pour micro, monté sur un circuit imprimé compact et de qualité, pour impressionner à nouveau vos proches avec vos talents vocaux. https://goo.gl/UwzJG3

#### **Fabriquez un** *hand spinner* **à persistance**

— Hé, regardez ! J'ai monté un roulement à billes au centre de cette structure plate à trois lobes pour qu'elle puisse tourner sur son axe. Ça se limite à tourner, mais j'en vendrai des milliards.

— T'as le droit de rêver... Tu n'as pas autre chose à faire ?

Vous connaissez la suite. Le labo d'Elektor a aussi succombé avec différents projets de « hand spinner ». Celui-ci associe *hand spinner* et afficheur persistant à LED. Sera-t-il prêt avant que cette mode soit passée ? Le *spinner* à persistance deviendra-t-il un phénomène ? C'est à vous d'en décider.

#### **Boîte de résistance (ou de relais)**

Au labo d'Elektor, nous faisons notre miel de toutes sortes de projets, depuis les idées les plus simples jusqu'aux dispositifs multicartes et polyvalents. Certains projets sont plus utiles ou pratiques que d'autres, mais tous répondent au moins aux besoins de leur auteur. Ici, il s'agit d'une boîte de résistance à décades, pilotée par un microcontrôleur. Son concepteur annonce une résistance quelconque comprise entre 0 Ω et 10 MΩ. Une résistance variable jusqu'à 0 Ω ? C'est discutable si on regarde le câblage. En revanche, vous êtes certain de pouvoir intégrer au montage tout votre stock de relais.  $\blacksquare$ 

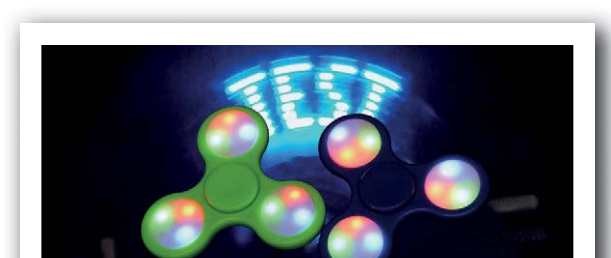

https://goo.gl/QZYGf7

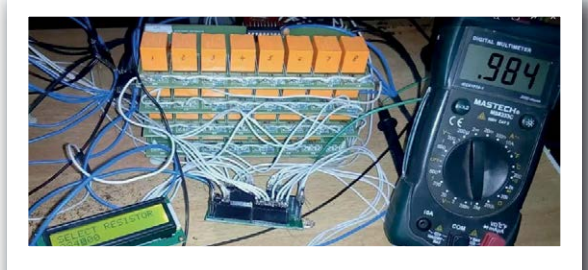

https://goo.gl/6MKVQY

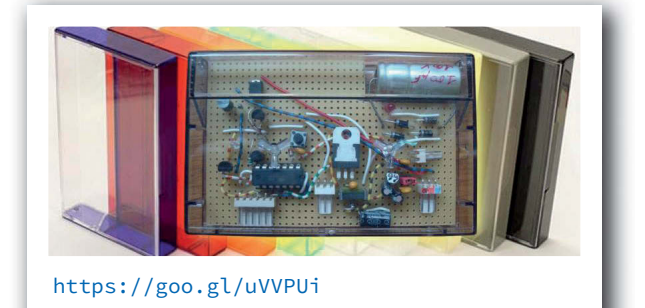

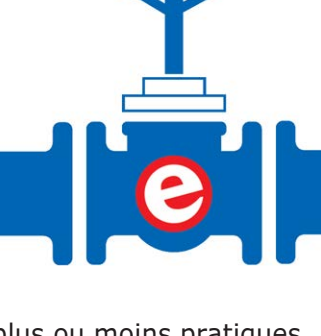

# à propos des rubans à LED

#### **franchement souples, mais pas si simples que ça**

#### **Thomas Scherer** (Allemagne)

Le précédent numéro d'Elektor présentait une description de mesures de compatibilité électromagnétique [1] sur des lampes à LED ordinaires, dont les parasites causent des soucis aux radioamateurs et peuvent perturber la réception des stations de radio. Les lampes à LED qui fonctionnent sous 230 V sont une chose, les rubans à LED en sont une autre, totalement différente, car, après tout, ils sont bien alimentés (le plus souvent) en basse tension, non ? Mais là aussi, des problèmes spécifiques sont tapis dans l'ombre.

Il y a déjà bien plus de dix ans, lorsque les premières LED blanches avec une puissance de 1 W sont devenues non seulement disponibles, mais quasi abordables, je me suis construit des lampes à LED pour l'éclairage domestique. Pour un électronicien en particulier, leurs avantages sont particulièrement convaincants : bien meilleurs rendement et durée de vie que pour les lampes à incandescence, et, par rapport

aux tubes luminescents, une meilleure tenue aux allumages fréquents et une luminosité normale immédiate à l'allumage. La **figure 1** montre une telle lampe « LEDifiée » de l'année 2006, alimentée proprement en analogique, avec le secondaire du transformateur détourné en résistance série.

Entretemps la technique des LED a progressé. Toutes les lampes ne sont pas constituées de quelques LED de puissance, il y en a qui sont équipées de nombreuses petites LED CMS, comme celle de la **figure 2**, qui éclaire un escalier depuis dix ans, sans broncher. Et avec beaucoup de petites LED CMS, on peut aussi réaliser bien d'autres produits, par exemple les souder sur des rubans et obtenir, au sens propre du terme, des solutions d'éclairage souples. Il y a bien longtemps que l'industrie en a pris conscience et, depuis, il n'y a plus

aucun magasin de bricolage dont l'offre ne comprenne pas tout un mur tapissé de rubans à LED de tous modèles. Même l'internet en est rempli. Alors, la question est : à quoi faut-il prendre garde lors de l'utilisation de ces rubans ?

#### **Premier achat**

Comme à moi, il arrive à nos contemporains fans de technique de tomber occasionnellement sur de tentants objets électroniques. Dans mon cas, ce fut sur l'une de ces innombrables pages web chinoises que j'explorais à la recherche d'un deuxième ordiphone ultra bon marché, qu'une offre me tapa dans l'œil : un ruban à LED de quatre mètres, blanc chaud, à « très modeste consommation » et avec son alimentation secteur, et qui, pour un prix ridicule y compris les frais de port, voulait faire la moitié du tour du globe pour atterrir chez moi.

Un clic et trois semaines plus tard, je retrouvai l'un de ces sachets plastiques gris typiques dans ma boîte aux lettres. Il contenait un rouleau avec des LED CMS de format 3528 (**fig. 3**) à alimenter sous 12 V, avec des bornes de raccordement et une alimentation secteur d'un débit allant jusqu'à 2 A. Pourquoi pas ? Mon premier geste fut de connecter les fils de raccordement des LED encore en rouleau à une alimentation de laboratoire précisément réglée sur 12 V. Le rouleau s'illumina et l'ampèremètre indiqua 1,2 A. Correct, tout ça. Mais que faire de cette nouvelle acquisition ? Je me creusai la cervelle pour finalement reconnaître que depuis toujours j'avais envie d'un éclairage indirect pour mon bureau. Et précisément sur le mur qui domine mon

grand écran d'ordinateur, ce qui aurait pour avantage de ne rien voir se refléter sur cet écran, car, pour améliorer le piquant de l'image, les écrans modernes sont moins traités contre les reflets que ceux d'antan.

#### **Retour d'expérience**

Sitôt imaginé, sitôt réalisé : dans le magasin de bricolage du coin, je m'empressai d'acquérir deux profilés en U de 2 m de long, en aluminium anodisé, avec des flancs de 12 mm. C'était parfait pour une pièce de 4,10 m de large, nul besoin de scier. J'aurais pu fixer les profilés au mur bout à bout, sans intervalle, et coller le ruban à LED à l'intérieur, car ces rubans sont recouverts d'une couche de colle à l'arrière. On ne verrait alors pas directement les LED et la réflexion dans le profilé assurerait une répartition uniforme de la lumière ponctuelle des nombreuses LED (du moins on pouvait l'espérer). Il ne reste plus qu'à souder sur le côté un fil d'alimentation avec interrupteur, et voilà !

Mais avant de passer à l'exécution de ce plan, j'ai entièrement déroulé le ruban, car je voulais m'assurer que toutes les LED produisaient un éclairage uniforme. Il aurait été fâcheux de constater, après la fin des travaux, qu'une zone était plus sombre que le reste. Pour remplacer ces LED, il aurait alors fallu tout redémonter, un travail considérable. Mais ma méfiance était aussi justifiée pour une autre raison : j'avais remarqué que les LED situées du côté alimenté étaient plus lumineuses. À l'autre extrémité, c'était un peu plus sombre. La différence était difficile à remarquer. Toutefois la rela-

tion entre la puissance lumineuse et la sensation d'éclairement n'est pas linéaire, mais plutôt logarithmique, de sorte que la baisse de luminosité doit déjà être notable pour être tout simplement perceptible.

Et en effet : quand il y avait exactement 12 V côté alimentation, je mesurais 10,7 V sur les pistes de distribution du courant à l'autre bout. Selon Monsieur Ohm, une solide chute de tension de 1,3 V pour 1,2 A permet de conclure à une résistance des conducteurs de 1,1 Ω. Non seulement ce n'est pas très joli, mais cela réduit inutilement le rendement. Comme on le voit sur la **figure 4a** dans l'encadré **Types de rubans**, on a ici toujours trois LED en série avec une résistance de 150 Ω, connectées à l'alimentation de 12 V. Sur ces 12 V, la résistance consomme 2,7 V, ce qui correspond à un courant de 18 mA (et à une puissance de 56 mW par LED). Mais pour 10,7 V, je ne pus mesurer qu'une chute de tension de 1,5 V. Les LED à l'extrémité du ruban n'étaient donc alimentées qu'avec 10 mA et ne consommaient donc chacune qu'une puissance de 31 mW.

La solution était alors de couper le ruban à LED en son milieu, de coller les deux tronçons de 2 m dans les profilés aluminium et d'alimenter les deux moitiés par le milieu. La **figure 5** montre à quoi ressemble une telle configuration. Le résultat fut une tension suffisante de 11,3 V aux deux extrémités. Voilà qui rentre dans l'ordre. Comme les rubans à LED me paraissaient un peu trop lumineux, j'ai encore inséré une diode silicium en série, réduisant ainsi la tension d'alimen-

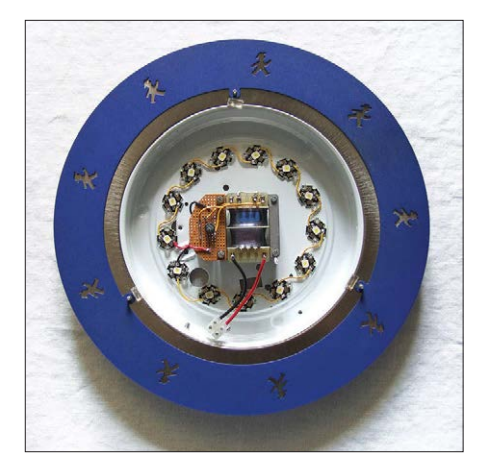

Figure 1. Ma première lampe à LED maison, constituée de douze LED de 1 W collées à la pâte thermique sur la tôle de la lampe.

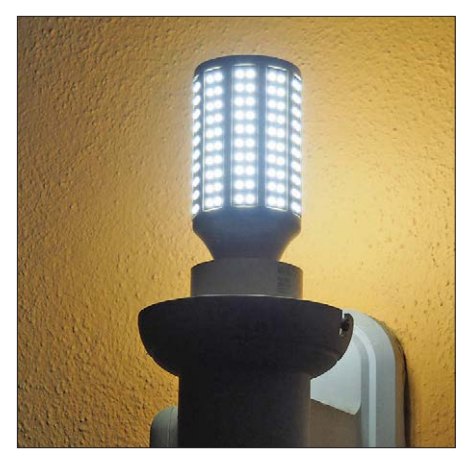

Figure 2. Lampe à LED plus âgée, à culot E27 et tapissée d'une foule de LED CMS. À ne pas toucher à mains nues quand elle est allumée !

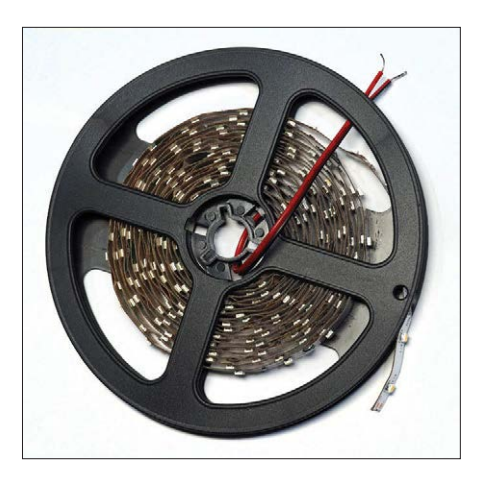

Figure 3. Ruban de 4 m, équipé de LED CMS au format 3528.

tation à 11,3 V. Tension réduite =  $\text{cou-}$ rant réduit = plus longue durée de vie. Avec mon éclairage maison, je devrais donc être satisfait très, très longtemps…

#### **Encore plus d'expérience**

Vous avez dit longtemps ? C'était sans compter sur les surprises à venir. Après que mon éclairage indirect eut donné sa douce lumière tous les soirs pendant plusieurs semaines, un beau soir, en entrant dans mon bureau, mon œil surpris dut s'y reprendre à deux fois : il y avait bien là une petite zone de quelques centimètres plus sombre que le reste. Vite une chaise pour se hisser au niveau de la chose et l'examiner de près. Et effectivement, il y avait là une LED en panne. Enfer et damnation ! Après si peu de temps ! Mais en échange, les deux LED en série avec elle n'en étaient que plus lumineuses, ce qui ne me consolait pas, car cela réduisait encore plus l'homogénéité de mon éclairage. La LED défectueuse était donc en court-circuit. Le temps passa et, comme vous vous en doutez, cette LED ne resta pas toute seule. Il y eut une LED qui clignota pendant un moment, puis qui, au bout de quelques jours, rejoignit sa collègue au paradis

#### **Types de rubans**

Il y a beaucoup de types différents de rubans à LED. Dans cet article, on ne s'intéresse qu'aux modèles inoffensifs alimentés en 5 V ou 12 V. Pratiquement tous les rubans à LED sont sécables à une frontière de triplet et marqués en conséquence. En effet, les rubans alimentés en 12 V sont constitués d'ensembles de trois LED en série avec une résistance de limitation de courant. La réalisation pratique ne varie guère de l'un à l'autre.

La **figure 4** présente les schémas de deux rubans blancs et deux rubans de couleur avec des LED au format métrique 3528, ce qui indique que leur longueur est de 3,5 mm et leur largeur de 2,8 mm. La variante à LED 5050 exige deux résistances de 30 Ω en série pour une

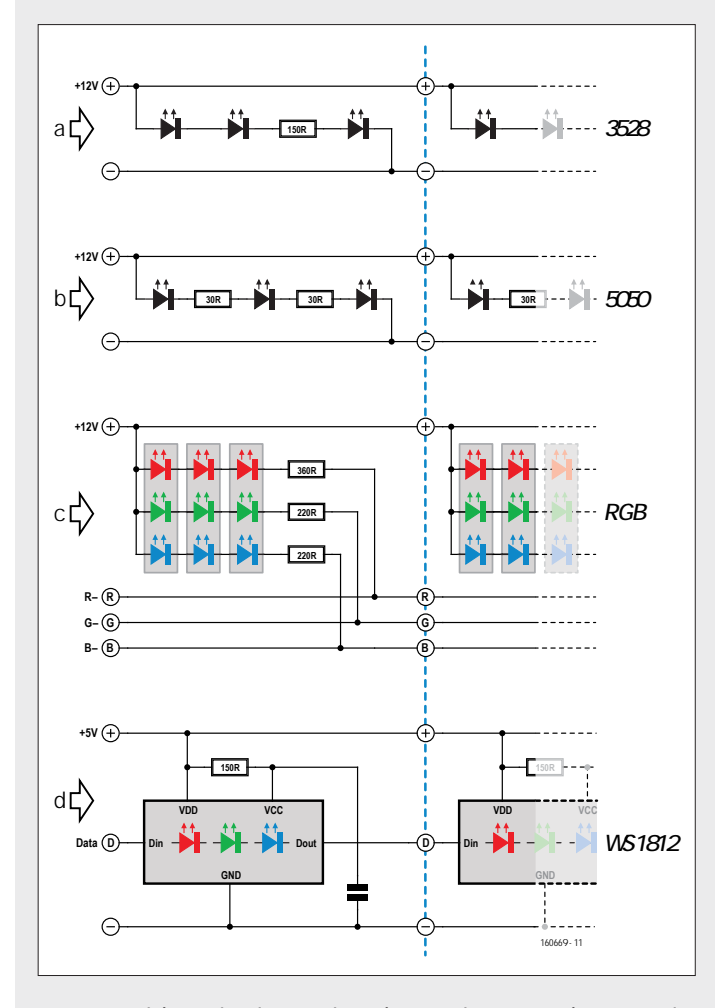

Figure 4. Schémas des divers rubans à LED. 4d : LED RVB à commande individuelle de type WS2812.

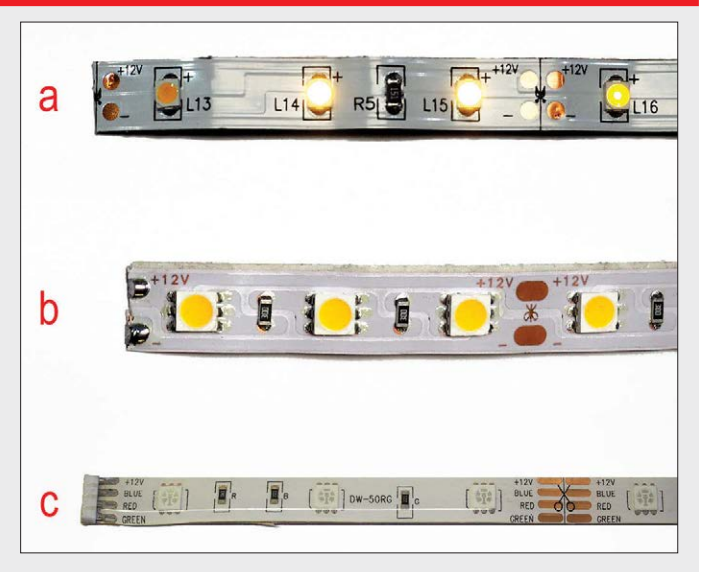

Figure 9. Vues de près de modèles de rubans à LED dans le même ordre que sur la figure 4 : 9a = blanc chaud 3528, 9b = blanc chaud 5050 et 9c = RVB 5050.

bonne répartition de la dissipation thermique. Les rubans RVB standard du commerce sont équipés de LED au format 5050 à six pattes qui sont groupées par couleur en triplets avec chacun sa résistance. Comme les LED rouges ont une tension de seuil plus basse, leur résistance est portée à 360 Ω pour obtenir le même courant que dans les LED vertes et bleues.

Les fragments représentés sur la figure 9 correspondent aux schémas de la figure 4, dans le même ordre. Avec une exception : la figure 4d présente le schéma de LED RVB dites « intelligentes » du type 2812 de la société Worldsemi, qui embarquent, outre les trois LED de couleur, un microcontrôleur. Comme elles ont le bon goût de faire suivre les données reçues excédentaires, on peut facilement commander individuellement chaque LED d'une chaîne ou d'un ruban. On peut avoir 256 niveaux de luminosité par couleur, soit 224 couleurs en tout. La fréquence d'horloge de 400 LED/s n'est pas super rapide, mais si l'on n'aligne pas trop de LED les unes derrière les autres, la commande échappe pratiquement à l'œil humain. En tout cas cela rend la réalisation d'effets lumineux mobiles et de points colorés baladeurs très facile. Ces LED existent à l'unité ou sous forme de rubans. L'internet est plein d'informations sur la façon de les commander.

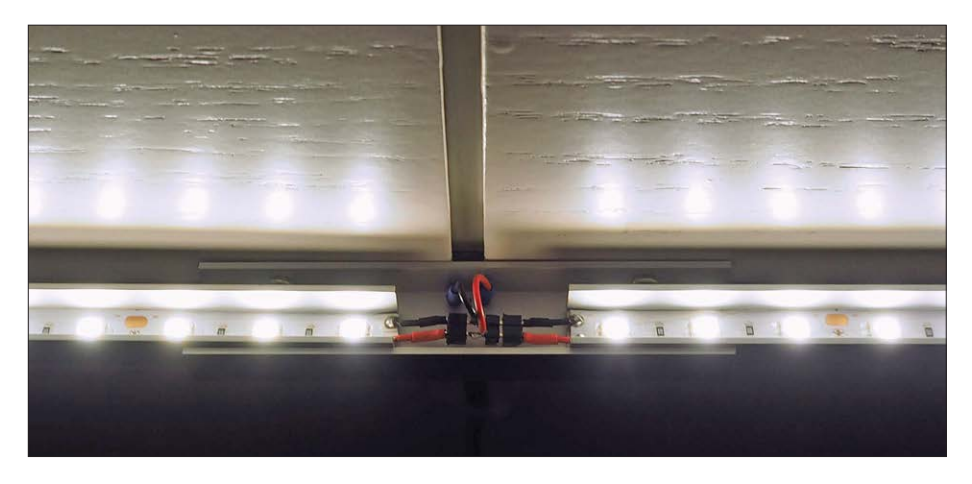

Figure 5. Les deux tronçons de 2 m de long dans leurs profilés en alu sont alimentés par le milieu. Figure 6. Après ouverture de l'alimentation

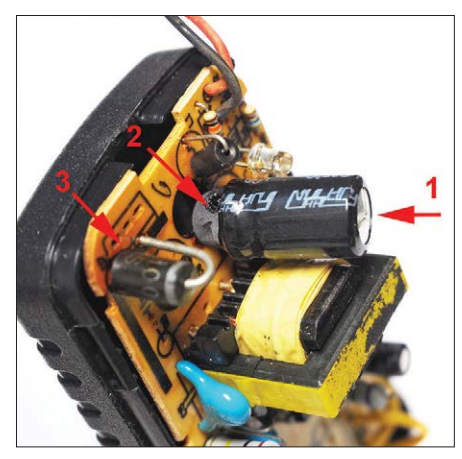

secteur, il s'avéra que le condensateur de sortie avait éclaté.

des semi-conducteurs. Une autre fois, une LED qui était éteinte depuis un bon moment se ralluma. Elle n'était donc que dans le coma. Mais elle finit par en avoir assez de la corvée quotidienne et décéda comme ses prédécesseurs. Au cours d'une demi-année et après peutêtre 1000 h de fonctionnement, j'en avais perdu 8. En toutes lettres : huit !

En tant qu'électronicien, je commençais à avoir honte quand j'avais de la visite et que mes visiteurs ne pouvaient s'empêcher d'en faire une petite blague à mes dépens. Alors, j'écrivis au fournisseur pour obtenir un mètre de ce type de ruban à LED (et aussi un prix). Simplement acheter un morceau d'un ruban quelconque ou quelques LED CMS de la bonne dimension n'aurait pas fait l'affaire, car les LED de mon ruban étaient non seulement de la classe de qualité M, mais avaient également une température de couleur au-delà du blanc chaud, c'est-à-dire très, très chaud et assez peu blanc. Elles étaient visiblement du côté du jaune et leur température de couleur était certainement plus proche de 2200 K que des 2700 K annoncés. Un autre type de LED aurait donc remplacé l'irrégularité de l'éclairage par une irrégularité de couleur. Ici, on peut effectivement appliquer le principe de l'homéopathie : remplacer la chose par l'identique (*similia similibus curentur*).

Le fournisseur chinois eut la courtoisie de répondre sans tarder qu'il m'envoyait le rechange gratuitement. Deux semaines plus tard, je reçus, au lieu du mètre demandé, un rouleau de 4 m complet, sans l'alimentation. J'ai alors démonté les

profilés aluminium, repéré et dessoudé les diodes en panne. Malgré l'exiguïté du profilé, cela se passa assez bien, avec deux fers à souder à la fois. Si, à l'occasion, vous (des)soudez des CMS, vous avez sans doute une certaine expérience du soudage à deux mains.

Après avoir remplacé neuf LED en tout (la neuvième décéda pendant l'attente de la pièce de rechange) et remis en place les profilés, tout redevint pour le mieux dans le meilleur des mondes. Provisoirement.

#### **Pas encore assez**

Mais le destin n'avait apparemment pas fini de vouloir m'offrir des occasions d'apprendre. Bien sûr que, dans les mois qui suivirent la réparation, d'autres LED ont lâché. Il y en eut même parmi celles qui venaient d'être changées. Chose

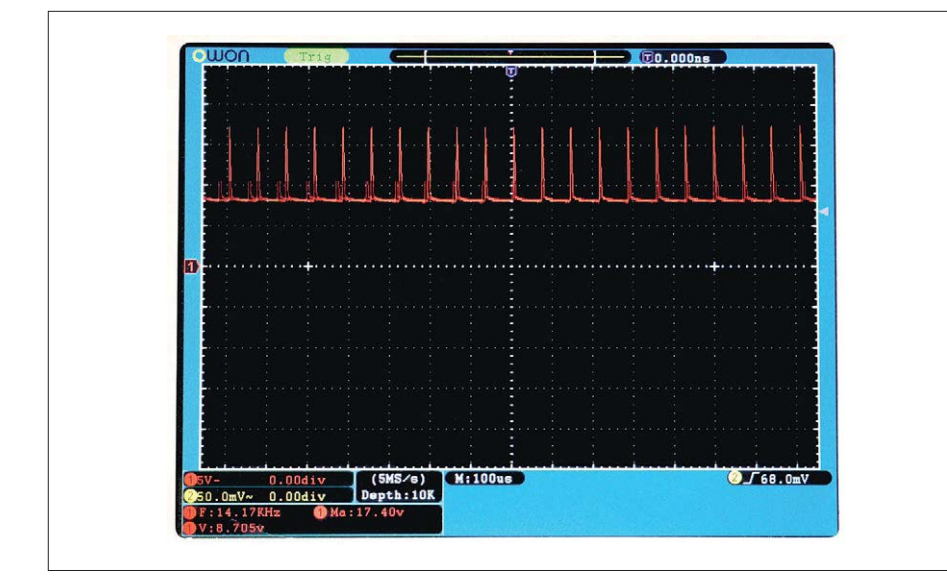

Figure 7. L'oscillogramme de la sortie 12 V de l'alimentation défectueuse montre un signal parasite de 15 kHz environ.

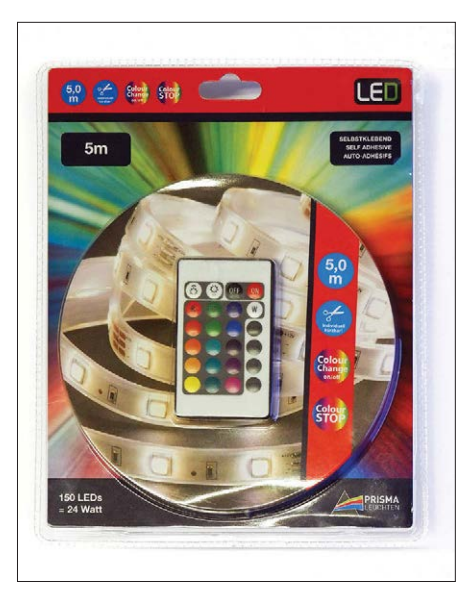

Figure 8. Ruban RVB avec télécommande d'un magasin de bricolage.

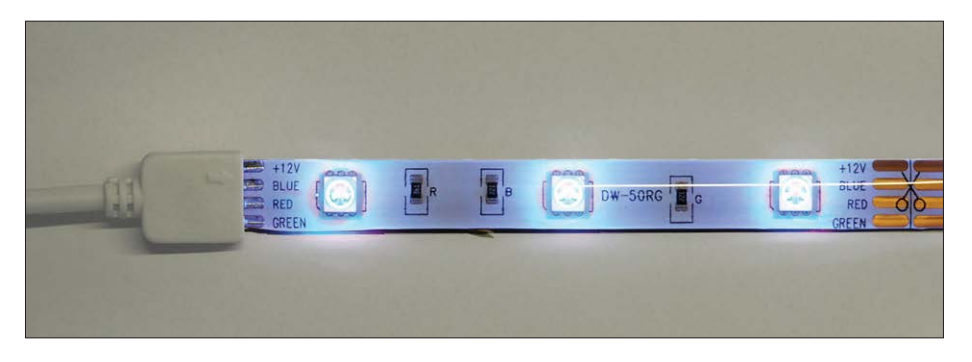

Figure 10. Un fragment de ruban RVB réglé sur « blanc » avec l'éclairement le plus faible. Le blanc tire visiblement sur le bleu, soit une très haute température de couleur.

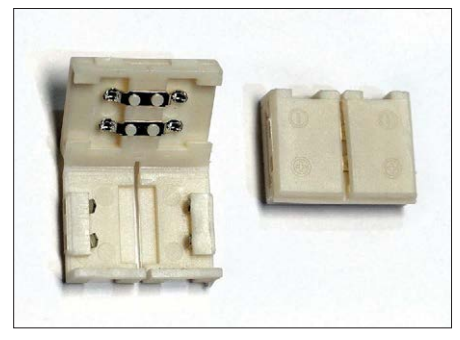

Figure 11. Avec ce genre de clips, on peut rallonger les rubans à LED sans soudure.

surprenante, toutes avaient un courtcircuit interne, aucune ne passa en circuit ouvert. Je m'étais déjà résigné, selon l'adage anglais « You get what you pay for » (vous en avez pour votre argent) à passer la chose par pertes et profits et à acheter un nouveau ruban à LED de meilleure qualité et plus cher, quand un nouveau phénomène retint mon attention. L'ensemble de l'éclairage se mit à fluctuer. Tout d'abord insensiblement. Le ruban devint tantôt plus sombre, tantôt plus clair et quelquefois, il se mettait à scintiller rapidement et irrégulièrement. L'intensité et la fréquence des fluctuations augmentaient avec le temps. Et puis, il y eut des rémissions ; la lumière redevenait stable, mais plus sombre. Vint un moment où j'en eus assez et décidai d'aller au fond des choses. Les LED hors service ne pouvaient pas en être responsables, un ruban étant constitué de la mise en parallèle d'une foule de circuits à trois LED en série. Mon multimètre n'indiquait plus que 9,5 V à la sortie de l'alimentation à pleine charge. Donc, cette alimentation devait avoir un défaut.

Avec quelques fermes pressions et sollicitations avec des tournevis, le couvercle en plastique fut dégagé, offrant l'accès aux entrailles. La **figure 6** dénonce le coupable : comme on peut le voir, le dessus du condensateur électrolytique de sortie est bombé (1). De plus, son fond a été éjecté (2). Et enfin, la coloration du circuit imprimé (3) indique que l'endroit a subi un sérieux coup de chaud. Retenez qu'en électronique, le coupable est toujours le condensateur électrolytique ! Des 1000 µF de jadis de ce condensateur, il ne devait survivre que quelques miettes ou même rien du tout. Ce condensateur éclaté ne causait pas seulement les fluctuations lumineuses, il était aussi responsable d'une bonne quantité de parasites électromagnétiques. Comment cela ? En

l'absence de filtrage, les impulsions de l'alimentation à découpage se retrouvent en plein sur la sortie. Comme elle travaille ici à 15 kHz, on voit sur l'oscillogramme de la **figure 7** de magnifiques impulsions en forme d'aiguille et aux flancs bien raides, à cette fréquence et d'une amplitude de 10  $V_{\text{crite}}$ . Et comme ce signal à composantes HF aboutissait à pleine puissance sur mes rubans à LED de  $2 \times 2$  m, j'avais devant moi un émetteur brouilleur à large bande doté d'une antenne dipôle spéciale. Même si les profilés en alu faisaient écran sur trois côtés, j'ai renoncé à évaluer la portée des parasites et immédiatement remplacé le condensateur défectueux par un modèle à faible ESR (Résistance Série Équivalente).

#### **Solution(s)…**

J'en étais alors arrivé à la preuve de la thèse « celui qui achète bon marché achète deux fois ». Je commandai donc un ruban à LED qui promettait d'être de bien meilleure qualité. Cette fois, le choix tomba sur un ruban de 5 m (LED de rechange !), équipé de LED du format un peu plus grand 5050. Cette taille promettait plus de puissance par puce et donc une durée de vie vraiment plus longue. Je n'ai pas été déçu, car pour les 15 € payés (un prix encore très raisonnable), aucun défaut ne s'est manifesté en une bonne demi-année de service. De plus, la désignation « blanc chaud », 2700 K, paraît conforme à la réalité.

Le nouveau ruban à LED consomme sensiblement plus de courant, ce qui n'est pas la seule cause de sa luminosité plus élevée. Quatre mètres de ce ruban absorbent allègrement 1,8 A sous 12 V. La **figure 4** montre que la résistance série est divisée en deux résistances de 30 Ω, sans doute pour mieux répartir la dissipation thermique. Les mesures indiquent une chute de tension sur chaque résistance de 1,5 V, soit un courant de 50 mA et une puissance de 150 mW par LED, lesquelles sont toutefois un peu plus écartées que sur l'ancien ruban.

Par précaution, je me procurai une nouvelle alimentation qui, selon les dires du vendeur, pouvait fournir un courant de 3 A. Vu l'expérience avec le modèle précédent, un peu de réserve me semblait une bonne idée. Mais là encore, je n'aurais pas dû lésiner, car la nouvelle alimentation ne mit pas plus de deux semaines pour griller son condensateur de sortie. Comme punition, il me fallut donc acheter une troisième alimentation. Cette fois-ci, j'ai immédiatement ouvert ce modèle à 4 A et j'ai modifié le diviseur de tension de la contre-réaction pour amener la tension de sortie à 11 V. Ça fonctionne encore aujourd'hui.

#### **... et davantage**

Lors d'une de mes pérégrinations à travers la grande surface de bricolage locale, je ne pus résister à un miroitement multicolore : je mis spontanément la main dans le rayon et en retirai l'objet à emballage plastique de la **figure 8**, un ruban à LED RVB avec l'alimentation et une télécommande (!!!). Étonnant, ce qu'on peut avoir pour moins de 20 €, même dans nos pays !

Techniquement, il y a sur ce ruban des LED au format 5050, avec six pattes (groupées aussi en triplets avec trois résistances série), voir la **figure 4c**. Les LED ont des cathodes et des anodes séparées, ce qui permet de les mettre en série indépendamment les unes des autres et par couleur. De l'alimentation secteur ne sortent pas seulement les connexions vers le ruban, mais aussi un court bout de câble avec le récepteur infrarouge des signaux de télécommande. Le circuit de commande à modulation de largeur d'impulsions se trouve dans un boîtier en plastique séparé. Dans l'encadré « Types de rubans », il y a aussi des informations sur des rubans spéciaux où les LED sont à commande individuelle et qui offrent les plus grandes variétés d'effets lumineux.

La **figure 9** présente des photos de près des trois types de rubans correspondant aux schémas de la figure 4. Le ruban RVB est recouvert sur le dessus d'une couche de matériau plastique transparent très souple, ce qui le rend insensible à l'humidité. La *figure* 10 montre un élément RVB au niveau de luminosité le plus bas, afin de ne pas éblouir le capteur de l'appareil photo. D'une manière générale, on peut couper tous les rubans revus ici à la frontière d'un triplet, comme on peut le voir sur les figures 9 et 10. On peut donc les raccourcir pratiquement à volonté et le raccorder de nouveau. Pour cela, des clips de raccordement sont disponibles (**figure 11**), qui relient les pistes conductrices des rubans. Personnellement, je déconseille leur utilisation à cause de leur résistance de contact et suggère de les remplacer par une goutte de soudure. De toute manière, un ruban de plus de 4 m de long n'a guère de sens, vu la chute de tension dans les pistes conductrices. Si l'on a besoin d'un ruban plus long, il est préférable d'avoir plusieurs tronçons à alimentation séparée.

Il y a encore d'autres variantes que celles décrites jusqu'ici : on trouve couramment des rubans à LED au format 5630, qui, avec leur puissance allant jusqu'à 500 mW par puce, sont extrêmement lumineux. Ces rubans doivent être installés de telle sorte qu'on n'ait pas une vue directe sur les LED. Pour leur dissipation de chaleur, un collage sur une surface métallique s'impose. Pour des rubans moins puissants, comme les miens, avec des LED 3538 ou 5050, des surfaces en bois ou même en plastique suffisent.

Encore un mot sur la qualité : Philips a pris très tôt le train des éclairages télécommandés à LED en couleurs. La série bien connue Hue ne comprend pas que des lampes 230 V, mais aussi des rubans à LED basse tension avec leur électronique de commande. On achète ainsi non seulement du matériel de marque, mais aussi la possibilité de contrôler un éclairage indirect via une application ou Amazon Alexa, ou autre. Ce niveau de qualité a toutefois un prix (élevé) : pour

#### **Sécurité et parasites**

Il existe des précautions de sécurité pour les rubans à LED spéciaux qui sont prévus pour être branchés directement sur le secteur sans pour ainsi dire de dispositif d'alimentation. Il est recommandé dans ce cas de veiller à une bonne isolation des supports conducteurs. Il va de soi que, dès la conception, le contact avec les LED et les pistes conductrices doit être rendu impossible. Il faut aussi absolument proscrire les « transformateurs électroniques » (fig. 12). Quoique puissants et très bon marché, ils fournissent en sortie une tension alternative dans le domaine des dizaines de kHz. Les LED sont aussi des diodes et peuvent « redresser par elles-mêmes », mais ne sont pas conçues pour cela et ne supportent qu'une faible tension inverse. Non seulement on met en jeu la vie des LED avec ce type d'alimentation sans filtrage, mais on réalise un redoutable émetteur brouilleur qui perturbe les ondes radio et peut aussi attirer devant votre porte et à vos frais une équipe de mesure d'un service d'antibrouillage.

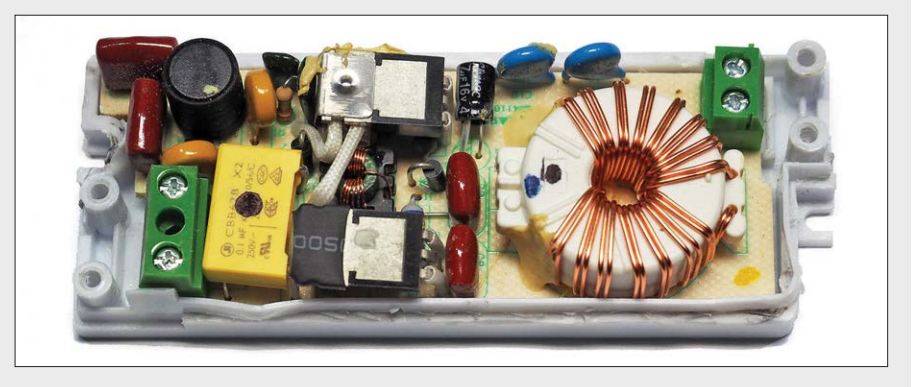

Figure 12. Il faut absolument proscrire ce genre de « transformateur électronique » avec les rubans à LED.

un seul mètre de ruban, c'est bien 20 € qui passent de l'autre côté du comptoir, et sans l'électronique de commande. Le modèle de base de 2 m, sans « bridge » (adaptateur au réseau), vous appauvrit de 60 €. Pour le bridge lui-même, il faut ajouter une cinquantaine d'euros. Il y a aussi des rubans Hue d'un modèle spécial RGBW. Le « W » indique que le ruban comporte des LED supplémentaires blanches, qui permettent d'obtenir un

éclairage blanc net sans les irisations colorées de la figure 10.

La technique des grandes marques est une bien belle chose. À côté de Philips, le marché s'est entretemps peuplé de produits tout aussi utilisables, mais quelque peu moins chers, comme ceux du fabricant Cree ou la gamme Lightify d'Osram.  $\overline{M}$ 

(160669 – version française : Helmut Müller)

#### **Lien**

[1] www.elektormagazine.fr/160610

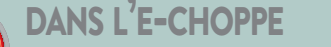

→ 15604 : détecteur d'électrosmog Tapir www.elektor.fr/tapir

→ 17650 : oscilloscope Siglent SDS1102CML+ (100 MHz) www.elektor.fr/siglent-oscilloscope-sds1102cml-plus

PROJET DU LABO

# **journal lumineux**

# **512 LED pilotées par Wi-Fi**

**Pascal Rondane**, **Bastian Bouchardon** (Tours, France), **Luc Lemmens** (labo d'Elektor)

Ce montage permet de faire défiler du texte sur une rangée de huit afficheurs matriciels à 8 × 8 LED. Il comporte un module Wi-Fi de type ESP-12F (basé sur l'ESP8266), programmable avec l'EDI Arduino. Ainsi, depuis un téléphone portable ou tout autre appareil doté du Wi-Fi, il est possible d'envoyer à un serveur web ESP8266 le texte à afficher, la vitesse de défilement et la luminosité.

Au départ, cet afficheur était raccordé à un câble réseau, peu pratique. C'est pourquoi Pascal a décidé d'ajouter un module à base d'ESP8266 en utilisant du code écrit par Everett Robinson et amélioré par Pierre du site Fabriqueurs. com [1]. Il a également intégré un serveur web, ainsi un client logé sur un ordiphone, une tablette, un PC, un MAC… peut se connecter à l'afficheur.

#### **Matrice de LED**

Le composant le plus épineux de ce montage est le plus visible : la matrice de LED rouges. Une multitude de marques sont proposées dans les boutiques en ligne. Toutefois la principale différence

entre ces modèles est l'orientation de la matrice de points. Malheureusement vous pourrez difficilement vous assurer du type du module avant l'achat. Lorsque le labo a monté ses matrices sur le circuit imprimé de Pascal, le texte défilait de haut en bas ! Notez que le circuit actuel est conçu pour piloter des matrices marquées « FC-16 «.

Les matrices sont prévues pour être montées l'une à côté de l'autre : la sortie de données de la première se trouve à côté de l'entrée de données de la deuxième, et ainsi de suite. Le circuit imprimé tient compte de cette logique, c'est pourquoi le routage est simple et les liaisons courtes.

#### **Matériel**

La **figure 1** montre le schéma qui se décompose en quatre blocs :

- **•** Alimentation de 3,3 V
- **•** Module Wi-Fi ESP-12
- **•** Huit matrices de LED
- **•** Bloc encadré en bleu : inutile de câbler ces composants, ils ne sont pas encore utilisés.

Il faut connecter une alimentation de 5 V/2 A à K2. La diode D1 protège contre l'inversion de polarité ; le fusible F1 se déclenche en cas de mauvais branchement. Cette tension de 5 V alimente directement les matrices, alors que le régu-

# **défilant**

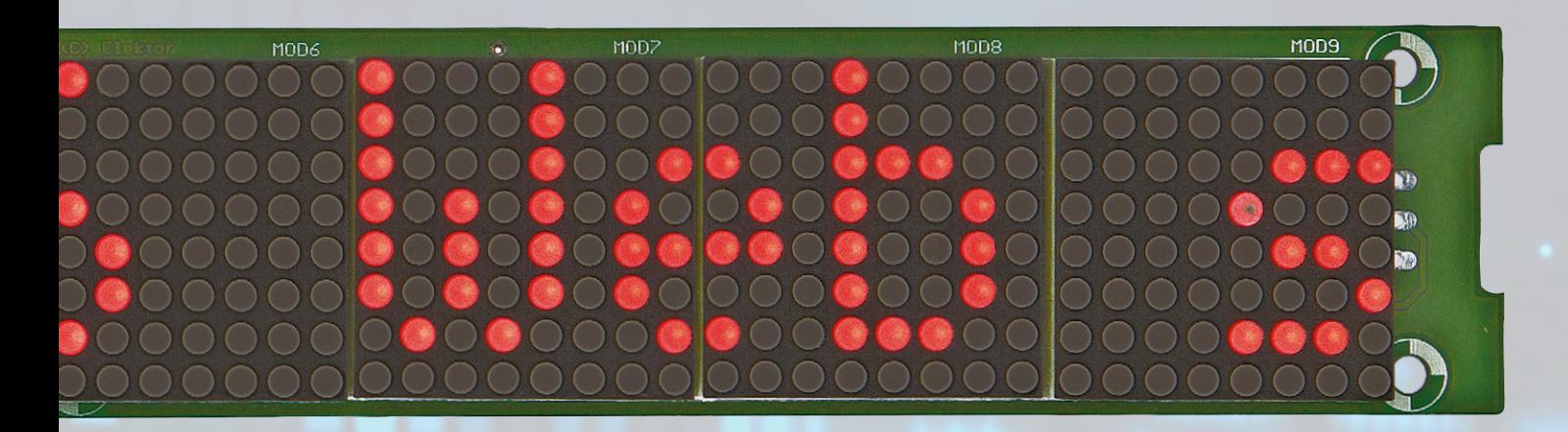

# **grâce à un ESP-12F**

lateur IC1 fournit 3,3 V pour le module ESP-12. La paire de condensateurs C7/C8 filtre la tension d'alimentation de l'ESP-12 pour éviter les RàZ intempestives et un fonctionnement aléatoire.

Bien que les broches de sortie de l'ESP aient des niveaux de 3,3 V et que les matrices soient alimentées en 5 V, les niveaux logiques HAUT de GPIO 12/14/16 sont suffisants pour piloter de manière fiable les matrices de LED.

LED1 est allumée lorsque le module ESP-12 est sous tension.

#### **Pilote**

Chaque matrice de LED contient un pilote MAX7219 de type SPI qui s'occupe de la communication entre le microcontrôleur et les 64 LED. Sur chacun des deux connecteurs, on trouve les signaux suivants :

- **•** +5 V
- **•** 0 V
- **•** Din et Dout : entrée et sortie des données série
- **•** CS/LOAD : entrée de validation des données
- **•** CLK : entrée d'horloge

Sur les seize bits de données transmis, les huit bits de poids fort contiennent l'adresse du registre sélectionné et les huit bits de poids faible la valeur à transférer dans le registre. Les données arrivent sur Din et le signal CLK (front montant) les transfère dans le registre à décalage. Après seize coups d'horloge, la première donnée est disponible sur Dout et peut être transmise au second MAX7219 et ainsi de suite pour l'ensemble des matrices.

#### **Logiciel**

Le logiciel a recours à la bibliothèque MD\_MAX72xx. Elle présente l'avantage de prendre en charge différents types de matrices de LED avec pilote MAX7219 intégré. Elle permet également de modifier l'orientation du texte affiché.

Cette bibliothèque est bien documentée. Dans le téléchargement [2], vous

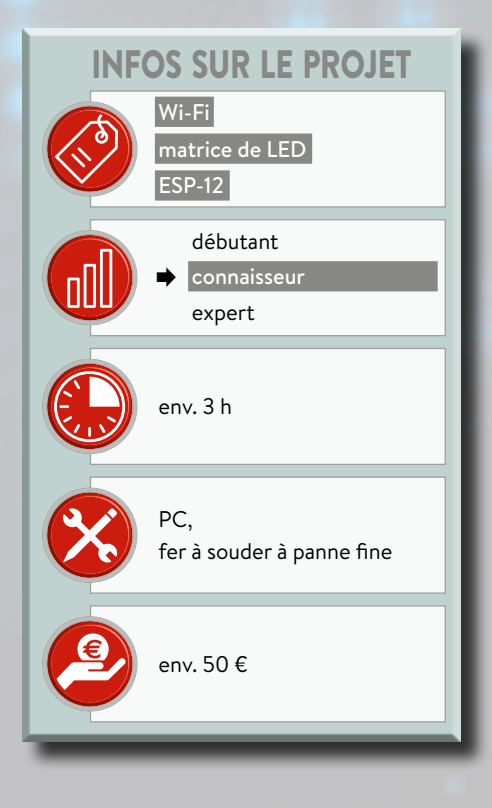

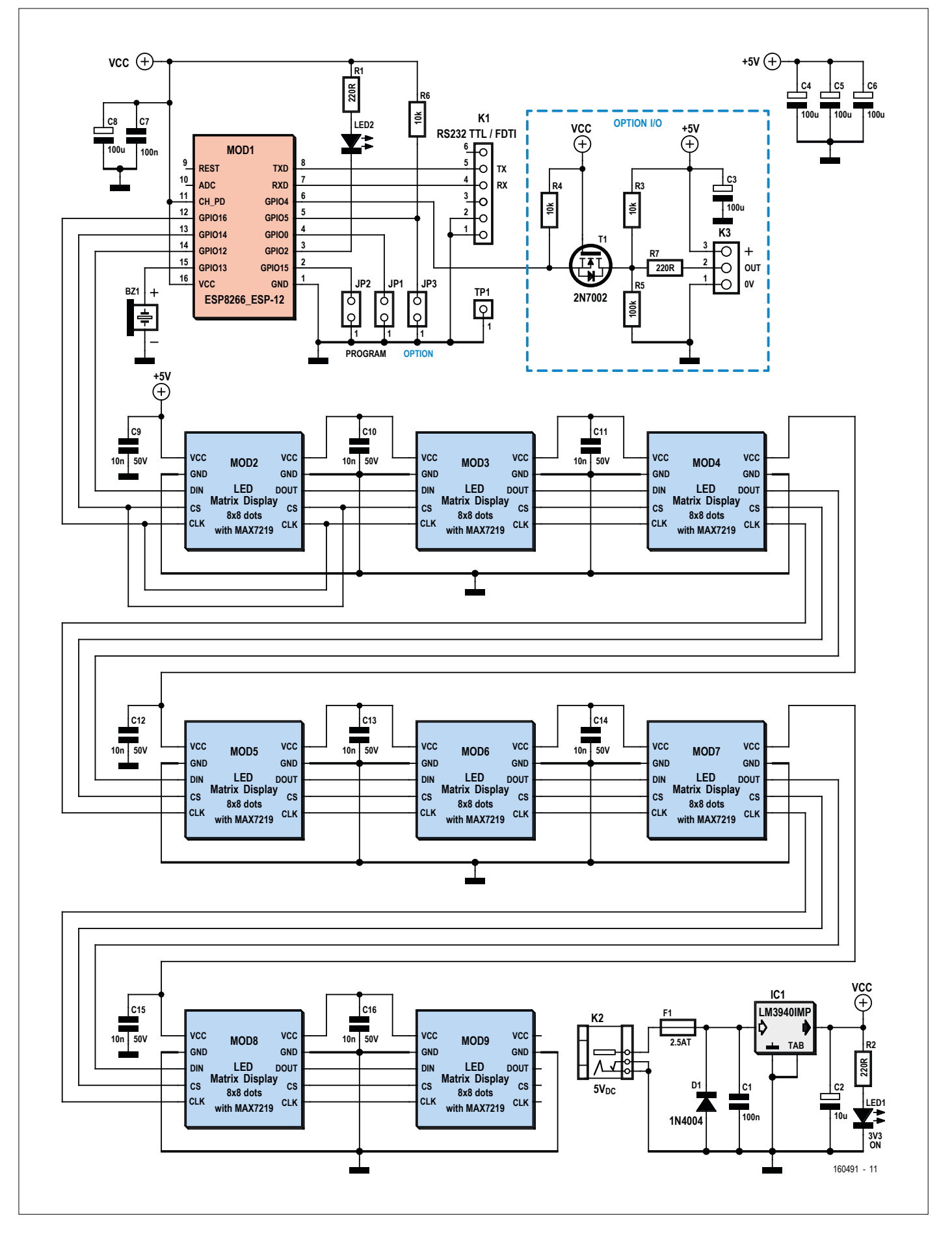

Figure 1. Le schéma montre les deux fonctions principales : la communication Wi-Fi avec l'ESP-12 et l'affichage avec les modules à LED. Le pavé entouré de pointillés bleus ne sert pas encore.

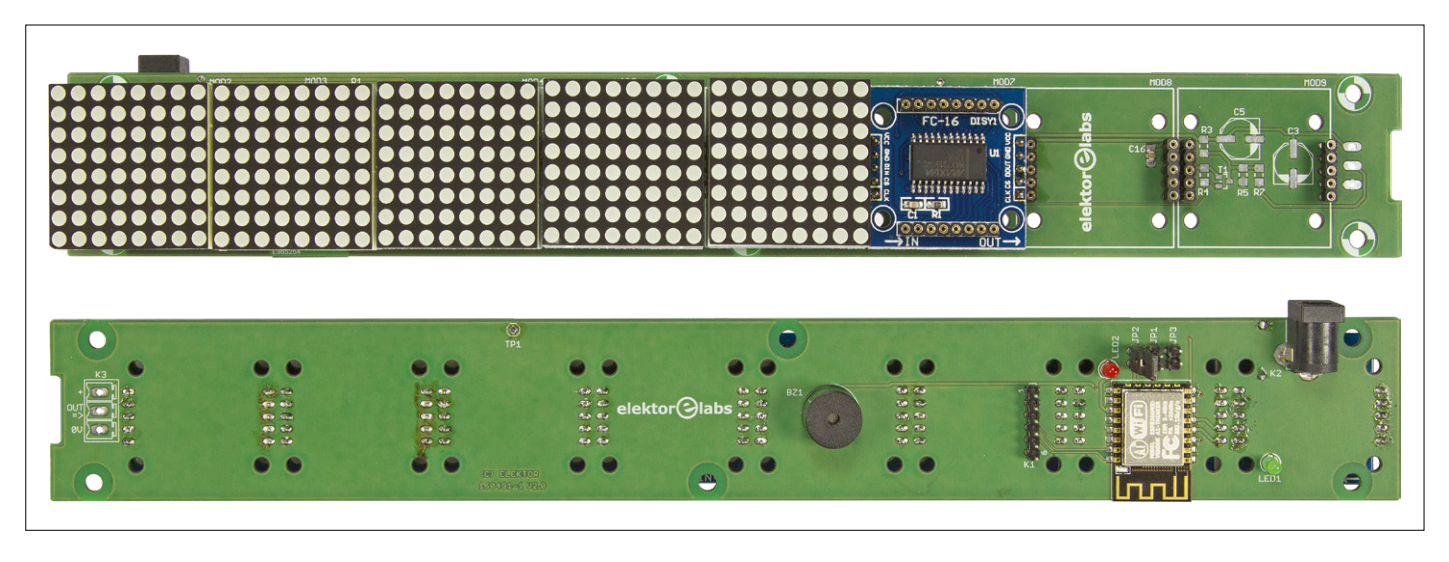

Figure 2. On distingue clairement les différentes strates : le circuit imprimé Elektor, un circuit imprimé de module à LED et enfin les afficheurs. Le module Wi-Fi et les indicateurs (buzzer et LED) prennent place au verso.

trouverez de nombreux exemples. Il y en a même un qui ressemble fortement à notre application, mais il a une approche différente de la connexion au réseau. En effet, l'ESP8266 y fonctionne en mode « station «, ce qui signifie qu'il se connecte à votre Wi-Fi local sans mot de passe, tout autre utilisateur de ce réseau peut donc modifier le message ou les paramètres. Nous préférons le mode « AP « (point d'accès) où il faut un mot de passe pour accéder à l'afficheur. Les données de la police de caractères

sont stockées dans le fichier fontdata.h. Chaque caractère est défini par une ligne comme celle-ci :

#### 5, 0x1c, 0x2a, 0x49, 0x49, 0x22,  $150$  - Euro sign

Le commentaire contient l'indice du caractère dans ce tableau (à titre d'information), le croquis calcule automatiquement l'indice du caractère à afficher. À la fin du fichier, nous avons ajouté les caractères accentués.

Le message à afficher issu de la page web est codé « ISO-8859-1 «, les caractères sont donc convertis en caractères codés « fontdata.h «. Pour les caractères ordinaires, c'est simple puisque le code ASCII correspond à l'indice dans le tableau : ligne 64 pour le caractère @ par ex. Pour les autres caractères, on passe par une série d'instructions switch case, ce n'est pas élégant, mais cela facilite l'ajout de caractères spéciaux.

La longueur maximale de la chaîne de caractères est fixée par const uint8\_t  $MESG_SIZE = 255;$ 

Le croquis est largement commenté en français et en anglais.

#### **Câblage**

Le circuit imprimé est en double face. Au vu de la finesse de certaines pistes, il vaut mieux faire appel un professionnel pour sa réalisation. Même s'il y a plusieurs composants CMS, le soudage reste possible avec un fer. Les composants traversants prennent place sur la face avec la sérigraphie blanche.

Commencez par souder le module ESP-12, alignez soigneusement ce module avec son empreinte et soudez un coin. Revérifiez l'alignement, corrigez-le si nécessaire et soudez ensuite le coin opposé, suivi des quatorze autres pastilles. Continuez avec les autres composants CMS, puis les composants traversants et enfin les matrices de LED (**fig. 2**).

Les matrices à 8×8 LED sont livrées en kit, avec les composants CMS déjà soudés sur un circuit imprimé. Pour connecter les matrices, nous laissons de côté les connecteurs coudés du kit pour monter des barrettes mâle-mâle à cinq points sous le circuit imprimé. La rangée avec les broches les plus grosses est soudée sur le circuit imprimé de la matrice, l'autre avec les broches plus fines vient s'insérer sur notre circuit imprimé (**fig. 3**).

Chaque matrice est installée sur le circuit imprimé de son kit, au-dessus des composants CMS. Le sens d'affichage n'est pas clairement indiqué. L'un des côtés du boîtier a une bosse et porte le numéro de type, il doit faire face au bord supérieur du circuit imprimé.

Les matrices assemblées doivent être montées sur des embases pour laisser suffisamment de place en hauteur

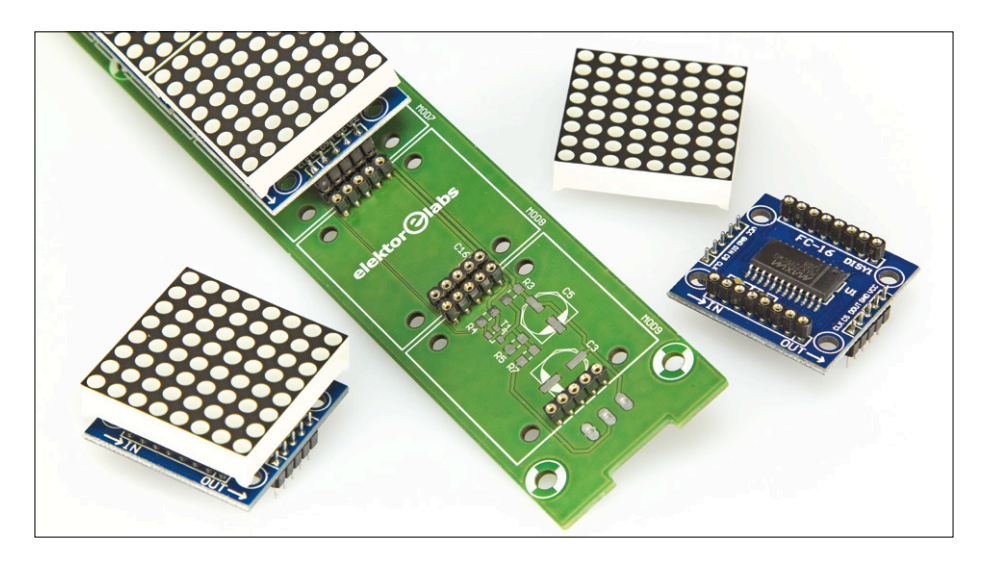

Figure 3. Détail de l'empilement de circuits.

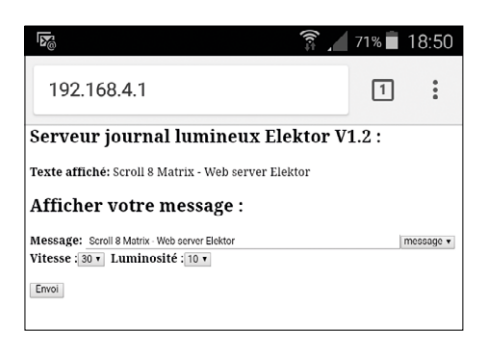

Figure 4. Page web de configuration de l'afficheur.

aux composants placés en dessous (condensateurs électrolytiques). Il est possible d'améliorer la stabilité mécanique avec des entretoises et des vis (si vos modules possèdent des points de fixation), ou éventuellement avec une goutte de mastic silicone.

Vous pouvez mettre sous tension notre carte avant d'ajouter les matrices pour vérifier la présence du 3,3 V et l'allumage de la LED1.

Pascal a également acheté des matrices de couleur ambre de même dimension que les rouges, mais la connectique ne présente pas les mêmes pas et certains signaux sont inversés… et cerise sur le gâteau, l'affichage a subi une rotation de 90° ! Conseil : si vous changez de couleur, effectuez un rapide contrôle sur une plage d'essai.

Il reste à raccorder par soudage les matrices à notre circuit imprimé. Le montage est prêt pour la programmation.

#### **Programmation du module ESP**

En fonctionnement normal, JP1 doit être ouvert à la mise sous tension. Le cavalier JP3 n'a pour l'instant aucune fonction. Pour charger le micrologiciel, fermez

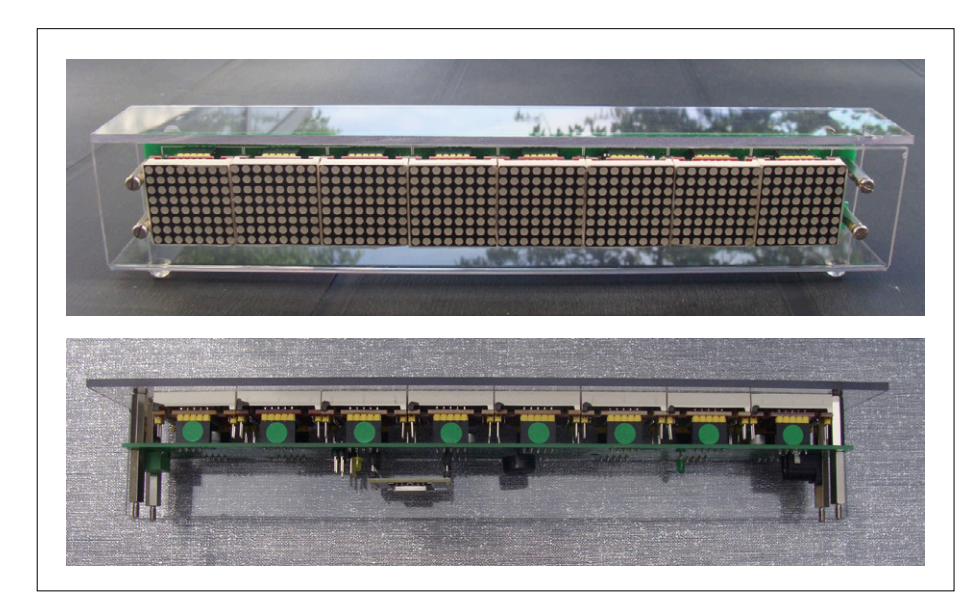

Figure 5. Écrin en polycarbonate du prototype de Pascal.

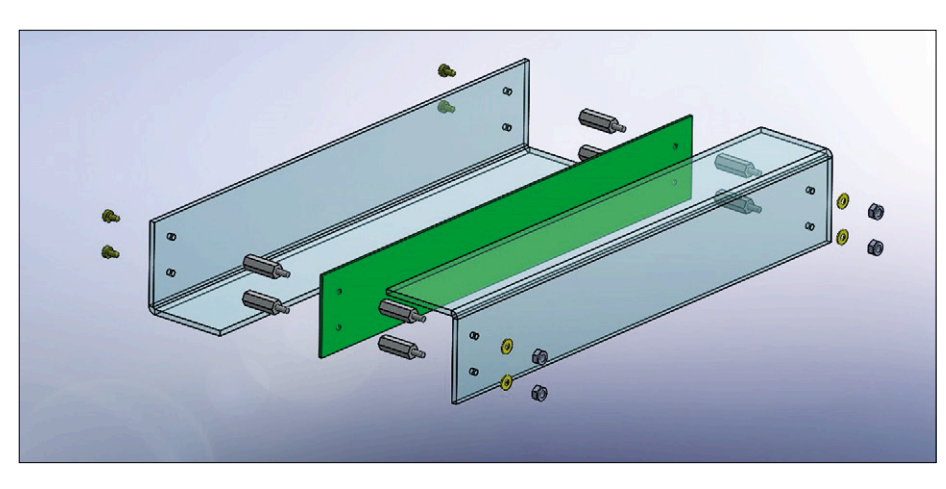

Figure 6. L'auteur fournit les plans du boîtier.

les cavaliers JP1 et JP2, installez une interface USB/UART à 3,3 V entre K1 et votre ordinateur, puis mettez le circuit sous tension en connectant une alimentation de 5 V/2 A à K2. Nota : la carte n'est pas alimentée via K1 pour éviter un court-circuit accidentel de l'alimentation lorsque K2 est également connecté. En outre, vous ne risquez pas de surcharger l'interface de programmation.

Le fichier zip disponible en [3] contient le dossier complet pour l'EDI Arduino, y compris la bibliothèque MD\_MAX72xx modifiée pour ce projet :

- MD\_MAX72xx.h : ensemble de définitions (à partir de la ligne 217, avec #define USE PAROLA HW 0) pour sélectionner le type/la marque des matrices. Toutes les définitions sont à '0', sauf pour #define USE\_ FC16\_HW 1.
- **•** MD\_MAX72xx\_lib.h : à partir de la ligne 498, les constantes suivantes définissent l'orientation de l'affichage :

#if USE\_FC16\_HW // tested MC 23 Feb 2015 //#pragma message "FC16 HW selected" #define HW\_DIG\_ROWS 1 ///< MAX72xx digits are mapped to rows in on the matrix #define HW\_REV\_COLS 0 ///< Normal orientation is col 0 on the right. Set to 1 if reversed #define HW\_REV\_ROWS 1 ///< Normal orientation is row 0 at the top. Set to 1 if reversed #endif

Le fichier fontdata.h doit se trouver dans le même dossier que le croquis 140491- 11\_V3.0.ino. Ouvrez ce croquis dans l'EDI Arduino.

Le croquis crée une page web à ouvrir sur un appareil mobile pour piloter l'affichage. La ligne 41 permet de sélectionner la langue de cette page (français '0' ou anglais '1'). Vous pouvez facilement ajouter une autre langue.

Dans le menu Outils, sélectionnez Generic ESP8266 module comme carte cible et n'oubliez pas de choisir le bon port COM pour votre interface de programmation. Compilez et téléchargez le croquis sur le module ESP, ouvrez les cavaliers JP1 et JP2, mettez sous tension la carte : le défilement du texte commence.

#### **Modification du message affiché à l'écran**

L'ESP8266 se présente comme un point d'accès (AP) Wi-Fi avec le SSID « Scroll 8 Matrix Elektor « et le mot de passe « Elektor2017 «. Vous pouvez modifier ces paramètres sur les lignes 71 et 72 du croquis. La bibliothèque ESP8266WiFi.h sert à gérer le point d'accès, WiFiClient.h et ESP8266WebServer.h à gérer le serveur web.

Connectez-vous à ce réseau avec votre appareil mobile, ouvrez votre navigateur et recherchez l'adresse IP 192.168.4.1. L'ESP affichera sa page web (**fig. 4**). Vous pourrez y définir le texte à afficher et y régler la vitesse de défilement et la luminosité de l'écran. Lorsque vous cliquez sur le bouton *Envoi*, le nouveau message et/ou les nouveaux paramètres sont envoyés vers l'afficheur. Le buzzer Bz1 émet un bip pour accuser réception. Le test des pixels permet de vérifier le bon fonctionnement des matrices.

Lors vous changez le message, si le serveur web est occupé à traiter la demande, il y a un temps de latence avant l'apparition du message et vous entendrez deux bips au lieu d'un seul. Il faudrait améliorer la gestion du serveur web.

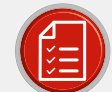

#### liste des composants

#### Résistances

Toutes à couche mince, 5%, 0,1 W, 150 V, **CMS 0805**  $R1 = 220$  O  $R2 = 330 \Omega$  $R6 = 10 kO$  $R3*R4* = 10 kO$  $RS^* = 100 k\Omega$  $R7^* = 220 \Omega$ 

#### Condensateurs

- C1,C7,C9,C10,C11,C12,C13,C14,C15,C16 = 100 nF, 50 V, X7R, CMS 0805 C2 = 10 µF, 16 V, série FK de Panasonic C4,C5,C6,C8 = 100 µF, 16 V, série FK de Panasonic
- C3\* = 100 µF, 16 V, série FK de Panasonic

#### Semi-conducteurs

- $D1 = 1N4007, 1000 V, 1A$ LED1 = LED, verte, 3 mm LED2 = LED, jaune, 3 mm IC1 = régulateur LDO LM3940IMP-3.3, boîtier SOT-223-3
- MOD1 = module Wi-Fi ESP-12F MOD2,MOD3,MOD4,MOD5,MOD6,MO-D7, MOD8, MOD9 = matrice de 8 × 8 LED FC-16 avec MAX7219

#### Divers

- K1 = barrette mâle verticale à 6 points, au pas de 2,54 mm
- K2\*\* = connecteur d'alimentation femelle, 2,35 mm, 4 A (MJ-180-PH)
- K3\* = bornier, au pas de 3,81 mm, coudé
- K3<sup>\*\*</sup> = bornier enfichable, au pas de 3,81 mm
- MOD2,MOD3,MOD4,MOD5,MOD6, MOD7,MOD8,MOD9 = connecteur carte-à-carte à 5 points,
- au pas de 2,54 mm, D01-9922046 MOD2, MOD3, MOD4, MOD5, MOD6, MOD7,MOD8,MOD9 = embase pour circuit intégré à 5 points,
- au pas de 2,54 mm, D01-9972042 JP1,JP2,JP3 = barrette mâle verticale à 2 points, au pas de 2,54 mm BZ1 = buzzer 5 V DC, 12 mm F1 = fusible de 2 A, série 1206 Circuit imprimé, réf. 160491-1 Bloc d'alimentation 5 V/2 A avec fiche

de 2,35 mm

- \* Composants inutiles pour ce projet, réservés à des fonctions ultérieures
- \*\* Attention : pour 4 A, pas un connecteur standard!

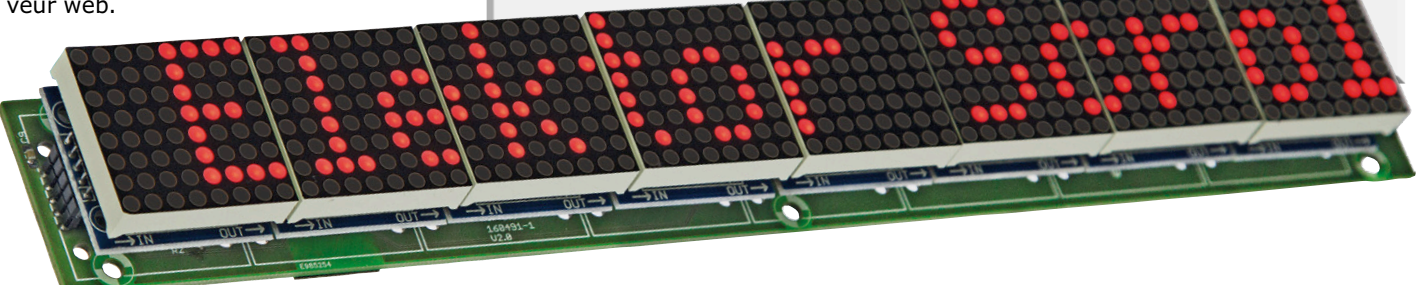

Lorsque vous coupez l'alimentation du montage, le message est perdu et l'afficheur reprend les valeurs par défaut à la remise sous tension.

#### **Touche finale**

Pascal a logé son afficheur (**fig. 5**) dans un boîtier en polycarbonate, composé de pièces en L, assemblées avec des vis et des entretoises. Pour le pliage,

il a eu accès à une plieuse. Toutefois il est possible de plier du plexiglas acheté en grande surface de bricolage en le chauffant tout doucement avec un décapeur thermique et en le pliant progressivement.

Commencez par assembler le bloc de matrices et la face avant. Ensuite présentez la face arrière avant de la percer pour vérifier que les repères de perçage sont au bon endroit. Il est parfois nécessaire de tricher un peu sur les perçages. Téléchargez les plans mécaniques fournis [3] (**fig. 6**).

*Pascal remercie Jacques et les fabriqueurs David, Vincent, Jean Louis et Pierre.*  $\blacksquare$ (160491)

#### **Liens**

- [1] Projet des fabriqueurs : www.fabriqueurs.com/ arduino-et-matrices-de-leds-un-afficheur-pilote-depuis-internet-v2
- [2] Bibliothèque pour les matrices de LED : github.com/MajicDesigns/ MD\_MAX72XX, majicdesigns.github.io/MD\_MAX72XX/index.html
- [3] Page de cet article : www.elektormagazine.fr/160491
- [4] Page du labo : www.elektormagazine.com/labs/scrolling-text-display-160491

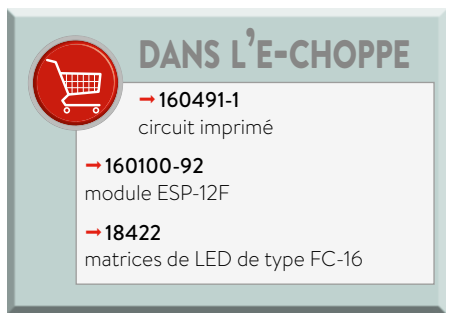

# **limites de CEM et déclaration CE**

#### **mesures simplifiées pour les amateurs et les petites entreprises**

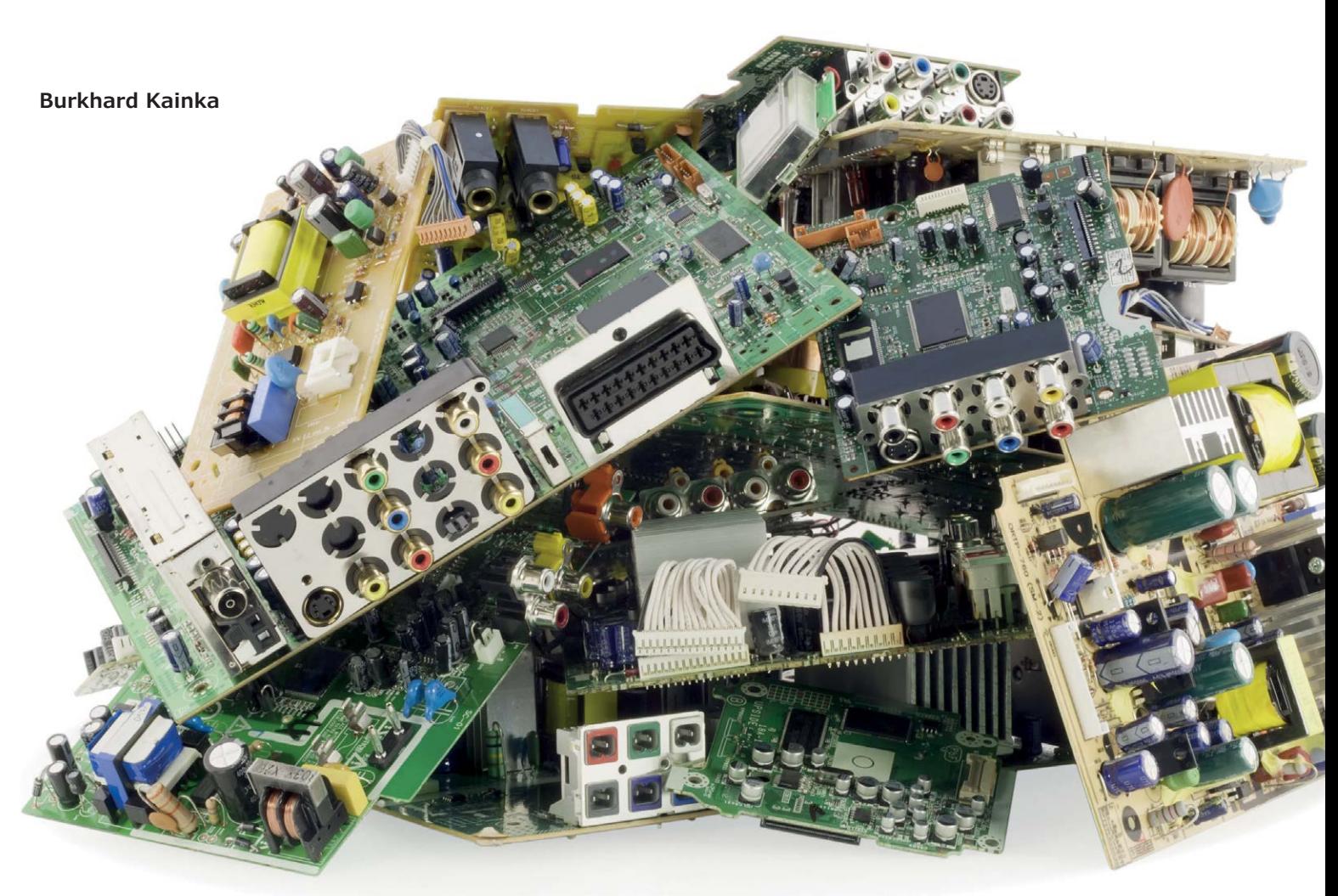

Un ingénieur en électronique qui souhaite mettre son tout nouveau prototype sur le marché doit faire face à de nombreux règlements, parmi les plus ardus le marquage CE et les tests de CEM. Mais il est possible d'en venir à bout !

En bricolant à titre privé, vous n'êtes pas vraiment la cible des autorités. Seules des erreurs grossières peuvent conduire à des conséquences fâcheuses. Mais si vous produisez par mégarde une énergie HF susceptible de brouiller le trafic aérien, vous pouvez vous attendre à une visite désagréable. Et si vous construisez des appareils risquant de nuire à la santé d'autrui, alors vous vous exposerez aux foudres de la justice.

#### **Exigences légales**

Toutes les entreprises, aussi petites soient-elles, sont soumises à des exigences légales. Et celles-ci sont devenues de plus en plus nombreuses avec le temps. En voici un aperçu, sans prétention d'exhaustivité.

Tout appareil mis sur le marché en Europe doit porter le sigle CE, confirmant ainsi que le fabricant respecte tous les règlements en vigueur [1]. L'appareil doit être accompagné d'une déclaration qui énumère ces règlements. Il s'agit généralement d'exigences concernant les interférences électromagnétiques et l'immunité aux interférences passives. S'y rajoutent la conformité RoHS (concernant par exemple la soudure sans plomb) et des exigences générales sur les substances utilisées (REACH, règlement européen sur les produits chimiques) pour éviter les substances toxiques. D'autres normes complètement différentes peuvent s'appliquer selon les cas. Le fabricant doit être en mesure de présenter cette déclaration CE sur demande. En outre, il doit exister un rapport de test qui contient des résultats de mesure qui démontrent la conformité aux spécifications.

La première fois que vous devrez faire face à tout cela d'un coup, vous serez tenté d'abandonner. Beaucoup de petits problèmes viennent en effet s'y greffer. Comment savoir quelle norme est applicable ? Et où en trouver le texte ? Il y a d'une part des normes européennes que l'on peut trouver sur l'internet. Les explications détaillées peuvent être trouvées dans les règlementations nationales telles que les normes publiées par l'AFNOR en France. Cependant elles ne sont pas librement accessibles [2], mais doivent être achetées au prix fort. Il arrive parfois que l'on connaisse quelqu'un qui connaît quelqu'un qui peut vous prêter le texte d'une norme applicable.

Reste aussi la question de la directive sur les déchets d'équipements électriques et électroniques (DEEE). Si vous mettez un appareil sur le marché, vous devez aussi vous soucier de son élimination, de sorte que le tout ne finisse pas simplement à la poubelle. Le symbole d'une poubelle barrée doit être apposé sur les cartes ou les appareils, cela indique que l'appareil en fin de vie doit être collecté par une filière spécifique et que l'entreprise contribue à ce système de collecte. Vous trouverez en ligne des informations sur les obligations réglementaires des producteurs de DEEE [3]. Dans tous les cas, tout cela coûte du temps (pour la paperasse) et de l'argent. C'est tout ? Non, car il existe des systèmes comparables pour les accus de toutes sortes et pour les emballages. Gardez toujours les yeux ouverts : il y a toujours de nouvelles règles à appliquer.

#### **Marquage ou non**

Bien entendu se pose alors la question de savoir qui peut ou doit se conformer à tout cela. Si vous voulez vendre un transistor (semi-conducteur), vous n'avez pas besoin d'y coller le logo CE, car le transistor n'est pas encore un appareil terminé. Mais si vous construisez une

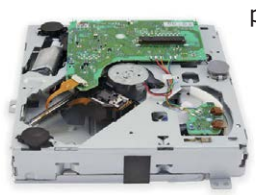

petite carte avec un convertisseur de tension, elle pourra être considérée comme un composant ou comme un appareil fini. Et c'est là que commence la zone grise.

On trouve au dos du Raspberry Pi (fig. 1) un logo CE, un logo FCC (le

« CE » des États-Unis), et la poubelle barrée. Sur un Arduino Uno (fig. 2), on trouve CE et FCC, mais pas la poubelle, mais en revanche une indication de la conformité RoHS. De nombreux kits de démarrage à microcontrôleurs de grandes sociétés de semi-conducteurs ne portent en fait aucun sigle. Ils se disent probablement que ces produits ne sont pas destinés au grand public, mais seulement aux autres entreprises. Une nouvelle zone grise.

Que devrait dire une entreprise encore beaucoup plus petite ? Supposons que j'ai conçu un appareil de mesure très spécial pour mon labo d'électronicien amateur, et que je souhaite le mettre sur le marché. Toutefois je ne sais même pas si j'en vendrais une cinquantaine d'exemplaires. Est-ce que tout ce stress vaut le coup ? Réponse officielle : oui. Ou alors j'ai construit une radio expérimentale à tubes et je veux la vendre

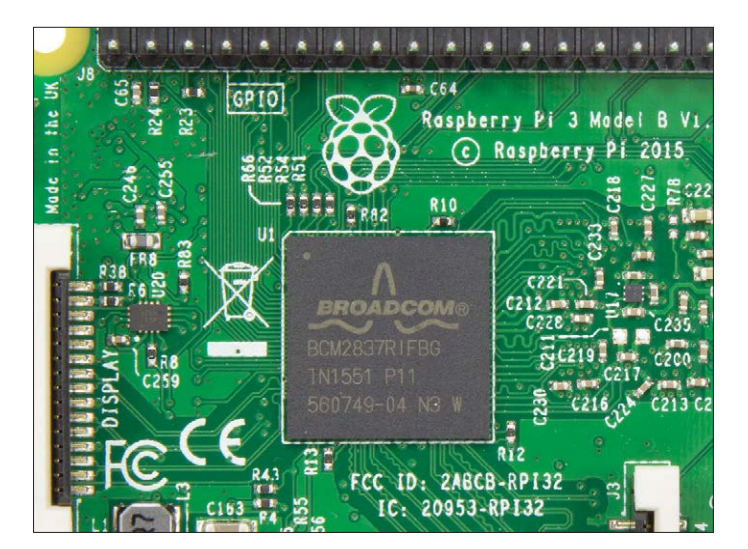

Figure 1. Marquage du Raspberry Pi.

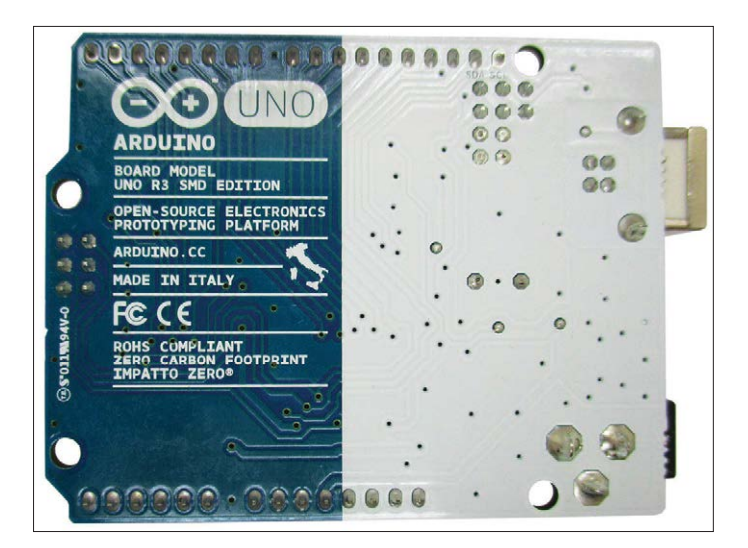

Figure 2. Marquage de l'Arduino Uno.

en kit sur eBay. Certains diront alors qu'il ne s'agit pas d'un produit fini, mais d'un ensemble de composants, car c'est au client final d'en assurer l'assemblage. Il n'est pas certain que les autorités voient cela du même œil.

Examinons le pire des cas : que peut-il se passer si une autorité officielle met le doigt sur une négligence ? Normalement, il m'est alors interdit de poursuivre la vente du produit. Il me faudrait donc procéder à des modifications, ou renoncer tout bonnement à la vente. C'est bien sûr très fâcheux et pourrait même conduire à une campagne de rappel des produits. Une jeune pousse pourrait être tentée de prendre ce risque. En fait le danger d'une intervention d'un tiers est moindre pour les petites séries.

Aux États-Unis, la situation est encore plus délicate pour les petites entreprises. Vous ne pouvez pas établir vous-même la certification FCC, vous devez mandater un institut grassement payé. Beaucoup de petites entreprises liées à la scène des *Makers* ne peuvent se le permettre et choisissent ainsi de l'ignorer complètement. Le problème est donc unanimement gardé sous le boisseau. Et tout le monde espère que rien ne bougera tant que rien de grave n'arrivera.

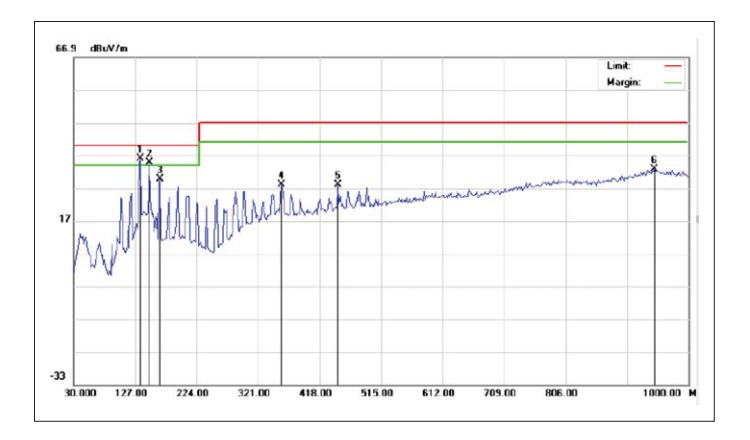

Figure 3. Mesure de CEM d'un microcontrôleur.

#### **Rencontre avec les autorités**

Il m'est arrivé une fois ce que tout le monde craint. Une agence fédérale allemande a déposé une plainte contre un de mes produits. Les employés se sont saisis de quelques exemplaires pour une vérification de routine de la conformité. Malheureusement un kit s'est fait désagréablement remarquer. Il ne s'agissait pas en fait d'une infraction aux valeurs limites, mais j'avais négligé des directives importantes. Il s'agissait d'un oscillateur à plusieurs quartz interchangeables, destiné à étendre de simples radios à ondes courtes à la réception DRM. En passant, j'ai montré comment transmettre par induction à une radio un signal AM à 2 MHz. Je pensais qu'avec une portée inférieure à deux mètres, cela ne dérangerait personne et que ne serait donc pas un problème. Mais les autorités ne l'ont pas entendu de cette oreille : pas question de modulation d'amplitude à 2 MHz ! D'autres fréquences sont disponibles pour cela.

Nous avons dû nous présenter à l'agence fédérale et convenir d'un commun accord de ce qu'il y aurait à faire. Nous avons donc imprimé des autocollants explicites et promis de modifier la prochaine version du manuel. Jusque-là pas de problème. Mais un point très important est arrivé dans la conversation. L'employé de l'agence nous a dit : « ne croyez pas que nous n'avons pas vu les autres produits, tous commercialisés sans logo CE. C'est hors de question ! Même les kits et autres systèmes d'expérimentation doivent être siglés CE. Les produits entièrement assemblés ou les expériences sont essentiels pour la vérification, comme décrits dans les manuels. »

Nous avons demandé : « Comment faire ? ». La vérification par un organisme habilité n'est pas abordable pour de petites séries. Nous avons ensuite discuté de quelques cas à titre d'exemples. Il est apparu qu'une autodéclaration est tout à fait possible, et que dans la plupart des cas, nous pouvons procéder à l'évaluation sous notre propre responsabilité. Une fois qu'il y a un marquage CE, personne ne regarde de plus près. En outre la déclaration n'a pas besoin d'être aussi détaillée que pour d'autres domaines. J'ai été autorisé à envoyer une première autodéclaration CE pour examen. Celle-ci suffisait et pouvait servir de modèle pour d'autres produits.

#### **Limites de CEM**

Pour un appareil électronique, l'un des points clés d'une déclaration CE concerne les limites de CEM (Compatibilité ÉlectroMagnétique). Le fabricant doit s'assurer que son appareil

ne provoque pas d'interférences radio non autorisées, de sorte qu'il respecte ainsi les limites légales. Les mesures habituelles sont souvent complexes et onéreuses. Beaucoup de concepteurs sont déstabilisés, car ils ne peuvent juger correctement si leur appareil sera conforme à la règlementation.

Pour de nombreux appareils électroniques et à microcontrôleurs, la norme EN 55022 [4] s'applique : *Appareils de traitement de l'information - Caractéristiques des perturbations radioélectriques - Limites et méthodes de mesure (appareils ITE)*. Un signal parasite compris entre 30 MHz et 300 MHz ne doit pas dépasser 30 dBµV/m à une distance de trois mètres ; entre 300 MHz et 1 000 MHz, il peut atteindre 37 dBµV/m. Nota : la zone inférieure à 30 MHz n'est pas prise en compte, comme si les bonnes vieilles ondes courtes étaient déjà complètement abandonnées. Mais si quelque chose s'introduit dans les lignes du secteur, alors les fréquences plus basses seront aussi bien sûr ciblées.

Si vous confiez vos tests à un institut équipé à cet effet, vous obtiendrez généralement un résultat de mesure comme à la **figure 3**. Vous pouvez y voir l'habituelle « palissade » d'harmoniques d'une horloge de processeur, émis à différents niveaux. Le rapport d'essai indique ensuite quels pics ont été trouvés, à quelles fréquences et à quels niveaux. Tout est produit par l'objet à tester lui-même, car la mesure est réalisée dans une chambre blindée.

Afin de pouvoir évaluer moi-même correctement la situation, j'ai acheté il y a plusieurs années un analyseur de spectre jusqu'à 1 000 MHz. En fait, j'aurais aussi eu besoin d'une chambre complètement blindée. Mais il y a plus facile : je prends une très petite antenne en forme de boucle de fil, et je m'approche alors très près de l'objet à tester. J'observe dans le spectre toutes sortes de signaux connus, tels que les stations FM, DAB, DVBT et autres. Mais parmi eux, seuls les signaux qui deviennent plus forts lorsque je m'approche de l'objet à tester sont pertinents. En comparant alors avec les niveaux de signal connus, je peux estimer si un signal perturbateur que mon circuit produit est au-delà des limites.

Tout dépend bien sûr largement de l'antenne utilisée. En gros : si un dipôle résonne à 100 MHz et délivre une tension de 1 µV sur 50 Ω, alors le champ électrique est d'environ 3 µV/m à 4 µV/m. Souvent, toutes les stations FM locales ont des niveaux très similaires que vous pourrez noter pour une zone déterminée. Celles-ci sont généralement bien au-dessus des limites de CEM, sans quoi aucune réception ne serait possible sans bruit. Par exemple, si un émetteur FM à 100 MHz produit un signal de 1 mV sur un dipôle de 50 Ω, donc à savoir 60 dBµV, cela correspond à une intensité de champ d'environ 70 dBµV/m. Ces signaux sont à présent mes niveaux de référence. Je peux donc dire que mon signal perturbateur doit se situer à tant et tant de dB sous ces signaux. Donc si à une distance de 50 cm, je ne trouve que des signaux perturbateurs faibles, et à une distance de 3 m plus rien du tout, alors je suis suffisamment assuré de respecter les valeurs limites. Dans presque tous les cas, les petits systèmes tiennent haut la main les spécifications. Un microcontrôleur AVR tel que celui de l'Arduino Uno facilite la construction de systèmes à faible bruit. RAM et ROM sont internes, il n'y a pratiquement pas de lignes externes à signaux rapides. GND et VCC sont des lignes adjacentes. Il suffit d'un condensateur céramique de 100 nF pour apporter la quiétude sur ces lignes d'alimentation. Avec un réglage correct des

fusibles, le quartz n'oscille pas à pleine amplitude, mais à une amplitude modeste d'environ 1 Vpp, et de plus bien sinusoïdale. Les niveaux d'harmoniques demeurent bas. Restent les activités sur les ports, vous devez faire attention si des fréquences plus élevées sont présentes et risquent de transformer des lignes en autant d'antennes.

Le plan de masse continu au verso de la carte contribue aussi à minimiser les perturbations. J'ai pu en vérifier l'efficacité avec le *shield* SDR d'Elektor. On aurait pu s'attendre à ce que l'Arduino perturbe considérablement le récepteur à ondes courtes. Il n'en est rien, car l'Arduino Uno et le *shield* SDR disposent chacun de plans de masse et de liaisons courtes.

#### **Estimation de la CEM avec des moyens simples**

On peut déceler certaines choses sans l'aide d'un analyseur de spectre. La plupart du temps, il s'agit d'harmoniques de la fréquence d'horloge. Si un microcontrôleur est cadencé à 16 MHz, les harmoniques doivent être mesurés à 32 MHz, 48 MHz, etc. À 96 MHz, un signal pourrait apparaître sur une radio FM. Avec un niveau de 30 dBµV/m, à une distance de trois mètres, vous avez toujours un signal fort, de sorte que le bruit est nettement atténué. Dans la plupart des cas, l'harmonique ne sera perçu que très près du microcontrôleur, et à trois mètres on ne mesurera plus rien. Cet harmonique au moins peut alors être considéré comme « propre ».

Certaines radios modernes affichent la tension de l'antenne en dBµV. C'est le cas aussi de la radio DSP d'Elektor à SI4735. Équipée d'une antenne standard, une telle radio fournit des résultats de mesure absolument comparables à ceux de l'analyseur de spectre. Un émetteur FM local à 99,2 MHz présentait un niveau de 60 dBµV. Un Arduino Uno pourrait être perçu à 96 MHz. J'ai dû approcher l'antenne à 20 cm, de sorte que le bruit de fond à vide soit clairement atténué. La tension de l'antenne était alors affichée à 20 dBµV. Cela correspond environ à la limite de 30 dBµV/m. Déjà à 50 cm de distance, il m'est impossible de déterminer avec la radio si l'Arduino est allumé ou non. Le rayonnement parasite admissible n'est donc pas seulement atteint à une distance de trois mètres, mais déjà à environ 20 cm. Avec un résultat aussi net, on peut s'attendre à ce qu'aucun autre harmonique ne dépasse la valeur limite. À titre de comparaison, on peut délibérément faire fausse route, juste pour avoir une idée des ordres de grandeur. Prenez un oscillateur intégré à quartz à 10 MHz et connectez sur sa sortie un câble de 30 cm, posez le tout sur une table (**fig. 4**) : les limites sont déjà dépassées. Les flancs raides produisent beaucoup d'harmoniques, et le fil est une bonne antenne. On trouvera à présent un signal tous les 10 MHz, les plus forts étant les harmoniques impairs. L'harmonique à 90 MHz est certainement présent, ce que vous pouvez vérifier à l'aide d'une radio FM. La portée est vraiment grande. À 90 MHz, une radio FM affichait à 3 m encore 40 dBµV, donc beaucoup trop.

Vite, j'éteins, car je ne peux même pas déterminer lequel de mes nombreux harmoniques perturbe les services radio. C'est la fréquence fondamentale qui pose le moins de problèmes, car à 10 MHz, le câble devrait avoir une longueur de 7,5 m pour entrer en résonance au quart d'onde. Cependant il y a de fortes chances qu'un des nombreux harmoniques soit particulièrement bien rayonné, car il correspond à la fréquence de résonance d'une antenne.

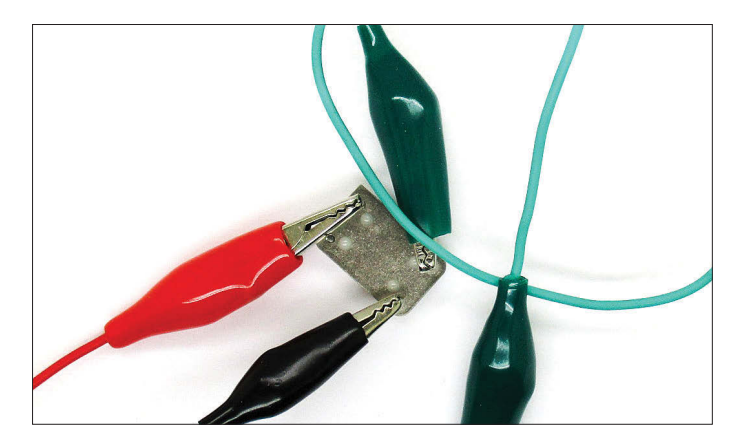

Figure 4. Émissions indésirables !

Cette expérience montre que les signaux habituellement présents sur des circuits imprimés typiques peuvent parfaitement provoquer des perturbations dépassant les limites. On pourrait penser qu'un simple port par exemple ne saurait fournir beaucoup de puissance, mais détrompez-vous. Essayez : dans le monde radioamateur, il y a WSPR (Whisper) qui permet de tester la distance maximale pouvant être atteinte avec une puissance minimale. Un Raspberry Pi avec son logiciel adéquat suffit déjà en guise d'émetteur. Le signal HF provient directement d'un port. Ne manque plus qu'un bon filtre passebas, et vous pouvez fournir sans ampli une puissance de 10 mW à l'antenne. En ondes courtes, cela suffit jusqu'au fin fond de l'Europe. Vous pouvez couvrir sans problème des distances de 2000 km avec seulement 10 mW. De la même manière, un signal émis involontairement à une fréquence plus élevée atteindrait facilement l'ISS à 400 km d'altitude.

#### **Conclusion**

Si vous vous faites une idée des risques potentiels et prenez au sérieux les mesures de précaution usuelles tels que plans de masse et liaisons courtes, vous êtes sur le bon chemin. Quelques mesures simples ne feront que confirmer ce que vous savez déjà : les valeurs limites sont respectées. Écoutez la radio lorsque vous travaillez vous sera d'une grande utilité. Vous tomberez parfois sur des signaux critiques, et entendrez les perturbations à la radio. Ainsi vous ne perdrez pas de vue de quoi il en retourne.  $\blacksquare$ 

(160435 – version française : Xavier Pfaff)

#### **Liens**

- [1] Directives : https://ec.europa.eu/commission/index\_fr
- [2] Normes relatives au marquage CE : www.entreprises.gouv.fr/libre-circulation-marchandises/ marquage-CE
- [3] Obligations réglementaires des producteurs de DEEE : www.eco-systemes.fr/partenaires-et-professionnels/ producteurs/vos-obligations
- [4] Plus ancien, mais facilement disponible : http://cq-cq.eu/EN55022-2006.pdf
- [5] Radio DSP d'Elektor : www.elektormagazine.fr/100126

# **obot tank un jouet** *high-tech* **LECTEUR**

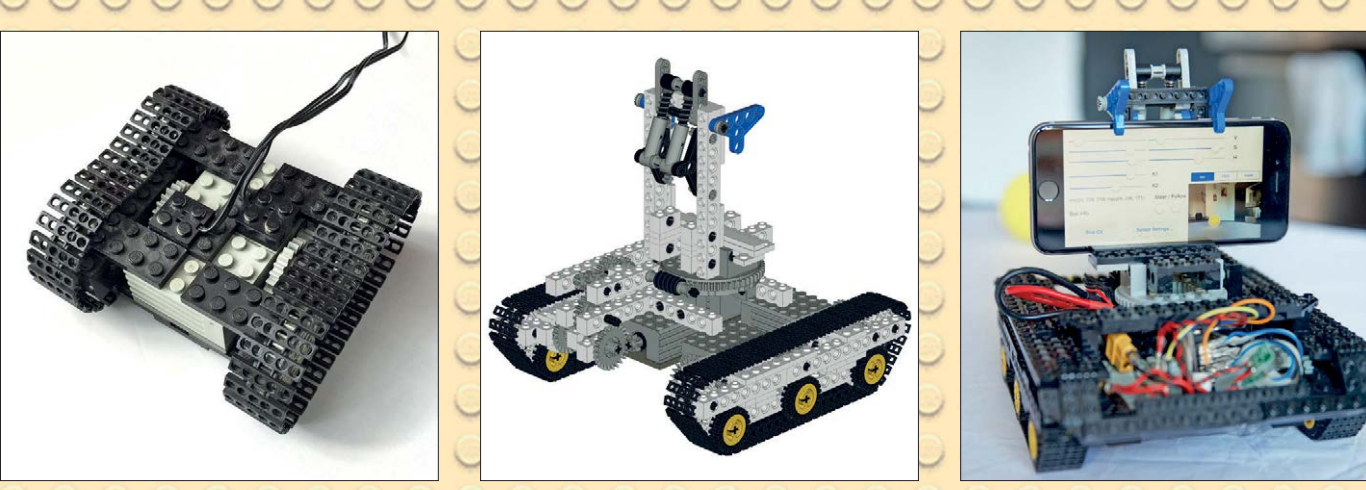

Figure 1. L'ancêtre : un engin filoguidé. Figure 2. La plateforme LEGO pour ordiphone. Figure 3. Le robot en ordre de marche. JUUUUUUUUUUUUUUU

Ce petit robot LEGO® aime jouer à la balle. Il tire son intelligence d'un ordiphone, ses réflexes d'un ARM Cortex-M0 avec BlueTooth intégré, et sa force de quatre moteurs alimentés par une batterie *LiPo*.

**Dömötör Gulyas** (Allemagne)

Il y a quelque temps, dans le cadre de notre maîtrise universitaire, un ami et moi devions réaliser un robot capable de repérer une balle de tennis et de la suivre. Nous avons rapidement décidé d'utiliser un ordiphone puissant et doté d'une bonne caméra pour animer le robot, ainsi que la bibliothèque graphique *OpenCV* [1] pour la détection visuelle de la balle. Il fallait encore une plateforme mécanique pour suivre les mouvements de la balle. Le téléphone de 130 g était trop lourd pour les plus petits robots à roues, et notre budget ne nous permettait pas les engins les plus grands ; nous devions pourtant pouvoir attacher solidement le téléphone au robot.

Comme nous, vous avez peut-être des boîtes et des pièces LEGO qui trainent quelque part ; les nôtres ont été amassées au fil des ans, données par un oncle ou un ami, ou achetées lors d'une brocante. Certaines de ces pièces, qui ont parfois 20 ans d'âge, s'adaptent très bien aux gadgets électroniques modernes ; il suffit d'un peu d'ingéniosité, et on peut commencer à construire.

#### **Les jambes**

Nous avons équipé notre plateforme d'un moteur classique et vénérable, le LEGO 2838, alimenté sous 9 V et provenant d'un kit LEGO Technic® avec lequel nous avions construit naguère un engin chenillé filoguidé (figure 1). Avec un moteur de chaque côté, l'engin est agile, mais difficile à piloter (interrupteurs numériques pour le sens de rotation de chaque moteur).

Cependant ce véhicule est trop petit pour transporter la batterie, l'électronique et le téléphone ; nous l'avons donc allongé et élargi. Il y a désormais suffisamment d'espace pour y loger batterie et électronique, et une tourelle donne à la caméra du téléphone une vue imprenable. Le résultat du véhicule conçu avec *Bricksmith* [2] est

visible en *figure* 2. La tourelle est équipée d'un mécanisme à dégagement rapide, ce qui permet d'y attacher le téléphone en position horizontale ; elle peut aussi tourner avec son propre moteur, donc orienter la caméra sans déplacer le véhicule. Nous avons ajouté deux moteurs pour donner un peu plus de pêche au véhicule. Avec une paire par chenille, il est alors suffisamment rapide pour échapper à notre contrôle et tomber de l'établi lorsque le logiciel se bloque « en avant toute ! ». La **figure 3** montre le robot complètement équipé, le logiciel de vision artificielle en fonctionnement.

#### **Les nerfs**

Après avoir opté pour une commande de haut niveau par ordiphone et une plateforme à base de briques LEGO, il restait à réaliser la communication entre les deux. Le seul mode de communication utilisable sur l'ordiphone (à savoir un *iPhone*) est le *Bluetooth 4.0 Low Energy* (*BLE*). Le Bluetooth permet la connexion sans fil

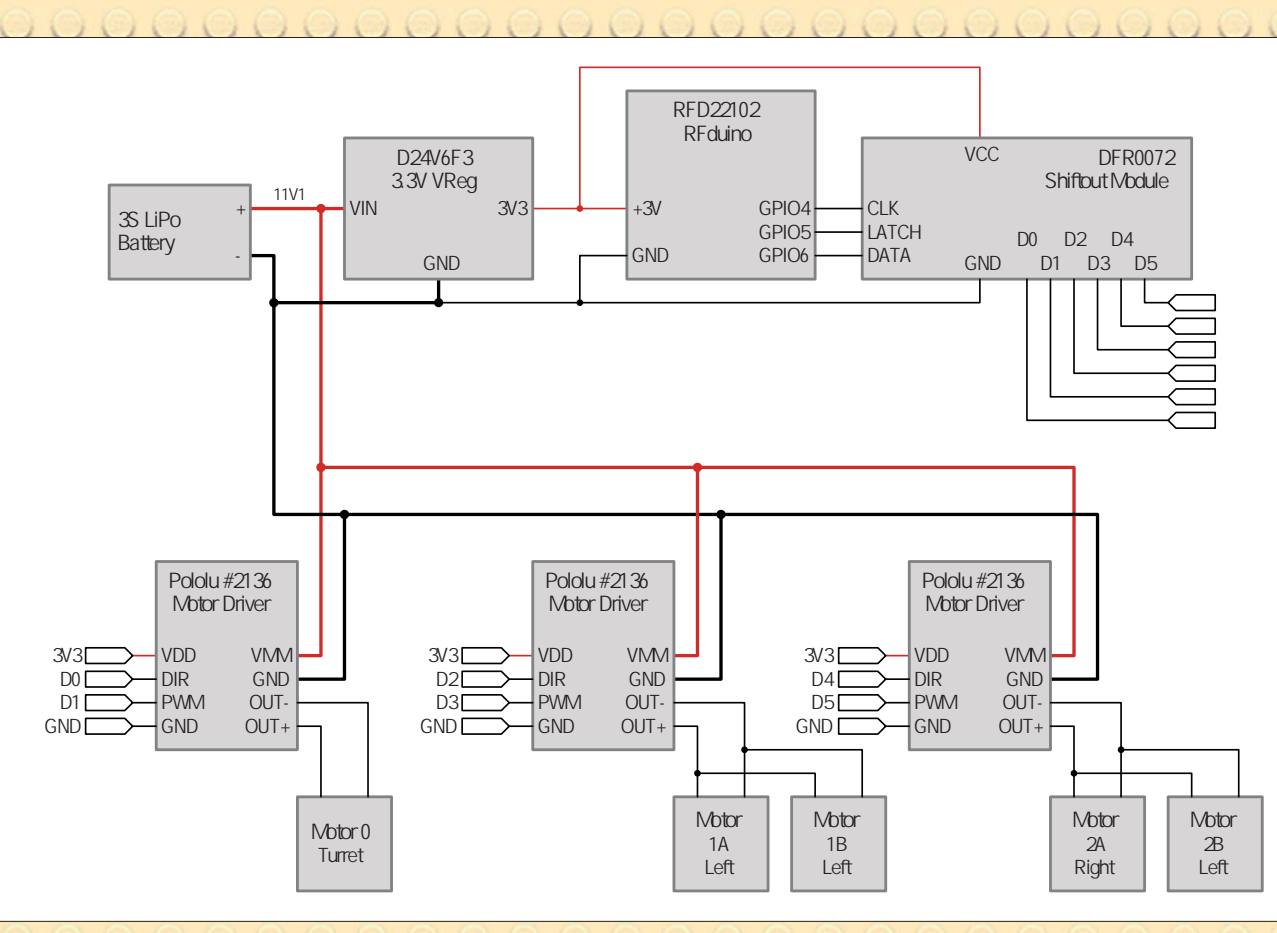

Figure 4. Schéma complet du circuit.

de claviers, souris ou même de casques audio, mais la version 4.0 du standard (dite *basse énergie*) a vraiment été pensée pour l'Internet des Objets ; elle permet de réaliser facilement des dispositifs radio qui fonctionnent des mois, voire des années, sans avoir à recharger les batteries. C'est un excellent compromis entre le Wi-Fi, à large bande passante et forte puissance, et la radio-identification (*RFID*), fortement limitée en portée et bande passante puisque le dispositif est passif et sans source d'alimentation. Le BLE concilie basse consommation, bande passante relativement large et une bonne portée. Des circuits intégrés – conviviaux pour l'amateur ! – ont très vite été mis sur le marché, par ex. le nRF51822 de *Nordic* ; c'est un système sur une puce (*SoC*) regroupant un processeur à 32 bits *ARM Cortex-M0* et une radio BLE. Le *Cortex-M0* est le petit frère à basse consommation des processeurs de la série *Cortex-A* qui équipe de nombreux téléphones modernes. Il peut aussi être programmé avec la chaîne de compilation *GCC* (*GNU C Compiler*), disponible pour la plupart des PC sous forme de paquets binaires prêts à l'emploi [3]. Le module le plus simple avec un

nRF51822 est le RFduino [4]. La rime avec Arduino n'est pas une coïncidence : les logiciels des deux cartes sont compatibles, et le RFduino peut être programmé à partir de l'environnement intégré (*IDE*) de l'Arduino. On peut aussi utiliser un logiciel ad hoc, si on veut se passer des bibliothèques de l'Arduino : elles présentent certes des avantages pour le débutant et pour la mise au point, mais aussi des restrictions, qui doivent être contournées si on veut (ou si on doit) recourir à des routines écrites en C ou C++. Le module RFduino est complet et n'a besoin que d'une alimentation de 3,3 V pour démarrer.

Le RFduino est très petit, et n'a que cinq broches numériques d'E/S (si l'on ne compte pas celles utilisées pour la programmation). Avec un pilote de moteur par chenille et un pour la tourelle, nous avons besoin de six sorties numériques (vitesse et sens de rotation pour chaque pilote). Nous utilisons donc un module avec registre à décalage, le DFR0072, connecté au RFduino via une interface série à 3 fils (horloge, donnée et verrouillage) ; trois sorties sont donc étendues à six. Si on avait besoin de plus de sorties numériques, on pourrait connecter

plusieurs registres à décalage en série ; la fréquence de rafraîchissement des signaux en est bien entendu réduite. Les pilotes des moteurs sont commandés par le RFduino : sens de rotation, et vitesse en MLI, ce qui permet un mouvement souple. L'utilisation d'un registre à décalage empêche l'utilisation des générateurs de signaux MLI du RFduino, et les signaux MLI doivent être produits par le logiciel. MLI signifie modulation de largeur d'impulsion ; dans le cas d'une commande de moteur, celui-ci est alimenté lorsque le signal est haut et déconnecté lorsque le signal est bas. La tension moyenne résultante est proportionnelle au rapport cyclique du signal, ce qui permet une commande précise et continue de la vitesse de rotation (voir aussi l'encadré **MLI** *vs* **MLI**).

Le microcontrôleur nRF51822 est prévu pour des applications à très basse consommation, et sa fréquence de fonctionnement n'est que de 16 MHz. Il doit ici gérer les pilotes des moteurs et l'interface logicielle Bluetooth (*Bluetooth Stack*) ; nous avons cependant pu produire des signaux MLI avec une résolution de 8 bits et une fréquence de rafraîchissement de 15 Hz.

#### **MLI** *vs* **MLI**

Il ne faut pas confondre le signal MLI de commande des moteurs avec celui utilisé en radiocommande pour commander des servomoteurs. La position du servomoteur est déterminée par la durée d'une impulsion (entre 1 et 2 ms, 1,5 ms pour le neutre), répétée à fréquence fixe ; ce format date des débuts de la radio et des techniques de modulation de l'époque. En ce qui concerne la commande de la vitesse de rotation d'un moteur, il n'y a que le rapport cyclique qui compte ; la durée de l'impulsion varie aussi, mais l'interprétation en est tout à fait différente.

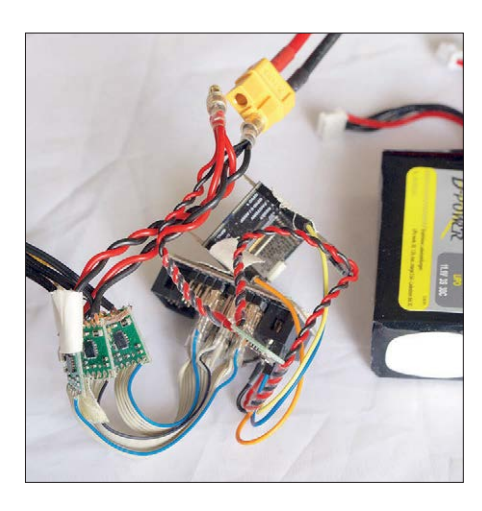

Figure 5. Motor driver electronics spaghetti.

Le module Pololu (#2136) de pilote de moteur est bâti autour d'un circuit intégré DRV8801 de Texas Instruments, qui peut fournir 1 A en continu (le courant de calage de notre moteur sous 12 V est de 0,7 A). En alimentant deux moteurs couplés mécaniquement par un seul pilote, on peut espérer que la circuiterie de gestion thermique de celui-ci protègera efficacement les moteurs d'une surcharge en courant en cas de dysfonctionnement. Le module possède une sortie analogique de détection de courant, qui pourrait être reliée à une des deux entrées analogiques du RFduino, pour contrôler le courant ; ceci apporterait une protection plus efficace des moteurs et un contrôle de la vitesse plus précis. Le moteur LEGO 2838 est un moteur à courant continu sans réducteur, dont la vitesse à vide est de 4 100 trs/min et le couple de calage de 0,85 Nm. Alimenté sous 12 V, il consomme jusqu'à 8 W, mais

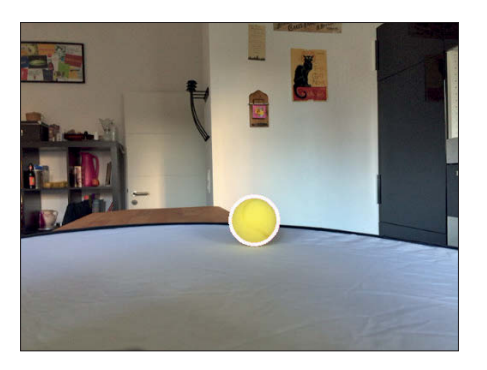

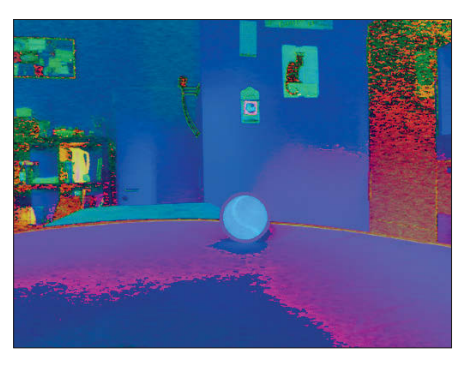

Figure 6. Ce que voit la caméra. Figure 7. Conversion dans le modèle TSV.

à cette puissance et en continu il rendrait l'âme (il brûlerait) assez vite. Avec un pilote comme le DRV8801, il fonctionnera en toute sécurité, alimenté par trois cellules *LiPo* (tension nominale de 11,1 V). Nous avons choisi une batterie de trois cellules de 1 200 mAh/13,3 Wh pour notre robot ; c'est suffisant pour s'amuser pendant toute une journée, et la taille est adéquate.

La figure 4 reprend le schéma complet du circuit, y compris la batterie *LiPo* et un régulateur de 3,3 V pour l'alimentation du RFduino et du registre à décalage. Le circuit lui-même semble moins soigné (fig. 5), mais il s'insère parfaitement dans le corps du robot, comme montré en figure 3.

Et pour couronner le tout, le RFduino est programmé pour fournir un service spécifique via sa radio Bluetooth ; le téléphone utilise ce service pour commander les moteurs.

#### **Le cerveau**

Pour nous, humains ordinaires, rien de plus facile que de repérer une balle de couleur vive. Pour un ordinateur, c'est une autre histoire, et *OpenCV* [1] nous rend heureusement l'approche de la vision artificielle plus aisée. De nombreux algorithmes sont disponibles dans la bibliothèque ; certains sont bien adaptés à la détection de notre balle, ou pourraient être utilisés à d'autres tâches, la reconnaissance faciale par exemple. Nous avons écrit notre programme de détection de balle sur un ordinateur, en *Python* et avec les routines d'*OpenCV* ; nous l'avons ensuite traduit en C pour l'ordiphone. L'utilisation de *Python* permettait d'écrire et de tester rapidement un prototype du logiciel, sans tenir compte à ce stade des performances et des ressources nécessaires. Une fois le programme au point, il pouvait être traduit en C, pour

mieux utiliser les ressources limitées du téléphone, qui pourrait cependant se mesurer sans problème à un ordinateur plus ancien. Le fait qu'*OpenCV* accepte différents environnements et des liens vers Python et C (entre autres) a grandement facilité notre travail.

Nous avons choisi un système relativement simple de filtrages successifs de l'image parmi les routines d'*OpenCV* pour faire ressortir notre balle de couleur, ainsi que d'autres parties colorées de l'image, comme des baskets de couleur fluo d'un observateur.

L'image de base capturée est représentée en figure 6 ; elle est ensuite convertie dans l'espace TSV (teinte, saturation, valeur ; *HSV – Hue, Saturation, Value*), figure 7. Ce système est équivalent au RVB (rouge, vert, bleu), mais permet de masquer plus facilement une teinte de luminosité variable ; le résultat est en figure 8. Cette étape a permis d'éliminer une bonne partie de l'image originale, il ne reste plus qu'à rechercher la bonne forme. Nous avons pour ce faire appliqué la transformée de Hough, qui permet la reconnaissance de formes, dont des cercles (*Hough Circle Transform*).

Appliquée à la figure 8, la transformée ne donne qu'un seul candidat possible, mais ce n'est pas toujours aussi simple. Sous des conditions d'éclairage difficiles, comme en **figure 9**, plusieurs solutions possibles peuvent apparaître. L'application du masque de couleurs (fig. 10) montre un niveau de bruit élevé ; la forme de la balle est littéralement noyée dans ce bruit, et l'application de la transformée de Hough ne donnera pas de résultat fiable.

Nous avons conçu une interface utilisateur sur le téléphone (fig. 11), afin de pouvoir régler les paramètres. Ce n'est pas ce qu'on fait de mieux, mais c'est suffisant : trois curseurs pour le masquage des couleurs (H, S et V) et deux

102 **mai/juin 2018** www.elektormagazine.fr

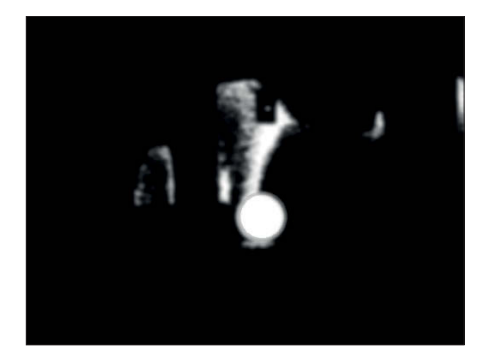

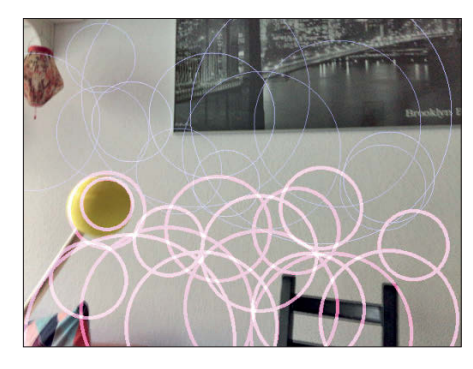

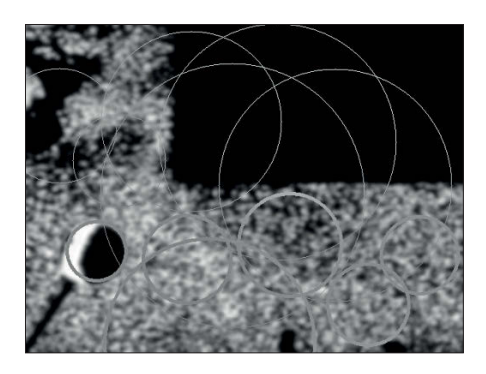

Figure 8. Couleurs masquées. The section of Figure 9. Confusion suite à l'éclairage. Figure 10. Confusion suite à l'éclairage : masquage.

pour la transformée de Hough (K1 et K2). Lorsqu'un résultat valide est trouvé, on peut transformer ses coordonnées exprimées en pixels en commandes pour les moteurs. Le robot pourra ainsi s'approcher de la balle et la suivre, sans toutefois la dépasser ou la toucher, car elle risquerait d'être projetée hors du champ de vision. Les coordonnées en pixels x et y sont transformées en angles par rapport à la caméra, un angle horizontal pour la direction, et un angle vertical pour estimer la distance (fig. 12). Si l'on connait la hauteur de la caméra *hc* et le rayon de la balle *r*, la distance *d* est estimée comme suit :

$$
d = \frac{h_c - r}{\tan \gamma}
$$

Comme il s'agit d'un véhicule à chenilles, il n'y a pas de volant directionnel, juste un mouvement différentiel des deux chenilles. Pour rouler en ligne droite, les deux chenilles tournent dans le même sens à la même vitesse ; pour virer, une chenille tourne plus vite que l'autre, ou les deux chenilles tournent en sens opposé. Notre robot s'approchera de la balle par des mouvements successifs pour avancer et tourner, jusqu'à atteindre la distance souhaitée ; le robot continuera alors à suivre le déplacement éventuel de la balle en tournant sur place.

La marche en avant est relativement simple, la vitesse est fonction de la distance à parcourir. En ce qui concerne le mouvement directionnel, nous avons choisi un contrôle PID (proportionnel, intégral, dérivé), pour tenir compte du champ de vision limité de la caméra. Si nous nous contentions d'un simple contrôle proportionnel, le robot pourrait tourner trop vite, et la balle sortir du champ de vision entre deux prises de vue. Nous n'avons pas poussé les choses plus loin (algorithme de recherche de la

cible après perte de vue), ce sera pour un autre après-midi pluvieux.

#### **Pour conclure**

Le schéma fonctionnel est représenté en figure 13. Quelques blocs n'ont pas été explicités dans le texte, comme l'utilisation du capteur gyroscopique du téléphone ou le fonctionnement des communications Bluetooth. Le code source et la documentation existante sont cependant sur la page du projet [5], pour ceux qui veulent aller plus loin.

N'oublions pas non plus l'utilité d'un analyseur logique, comme *Open Bench*  Logic Sniffer<sup>[6]</sup> s'il vous faut détecter un dysfonctionnement du matériel ; par ex. si le registre à décalage ne fait pas ce que l'on attend de lui (4 000 fois par seconde...).

La réalisation de projets relativement complexes – tant d'un point de vue matériel que logiciel – est de plus en plus facile grâce aux « ordinateurs » sans fil qui tiennent dans la main, et aux capteurs et actionneurs que l'on peut y connecter. Pour notre robot, nous n'avons utilisé que des modules préassemblés, et n'avons eu à souder que quelques fils. Nous n'avons pas dû casser notre tirelire non plus, et nous avons appris pas mal de choses. Une très bonne expérience que nous recommandons chaudement !  $\blacksquare$ 

(160002 – version française : Jean-Louis Mehren)

#### **Liens**

- [1] opencv.org & fr.wikipedia.org/wiki/ **OpenCV**
- [2] bricksmith.sourceforge.net
- [3] launchpad.net/gcc-arm-embedded
- [4] www.rfduino.com
- [5] www.elektormagazine.fr/160002
- [6] dangerousprototypes.com/docs/ Open\_Bench\_Logic\_Sniff er

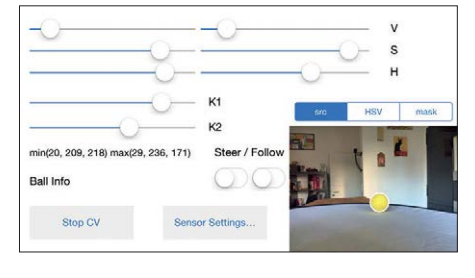

Figure 11. Interface utilisateur sur le téléphone.

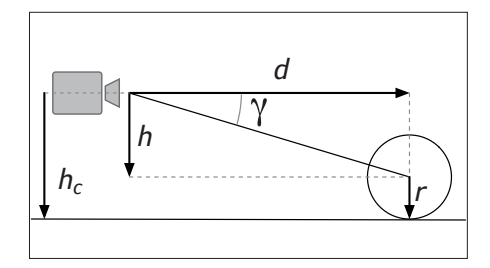

Figure 12. Estimation de distance.

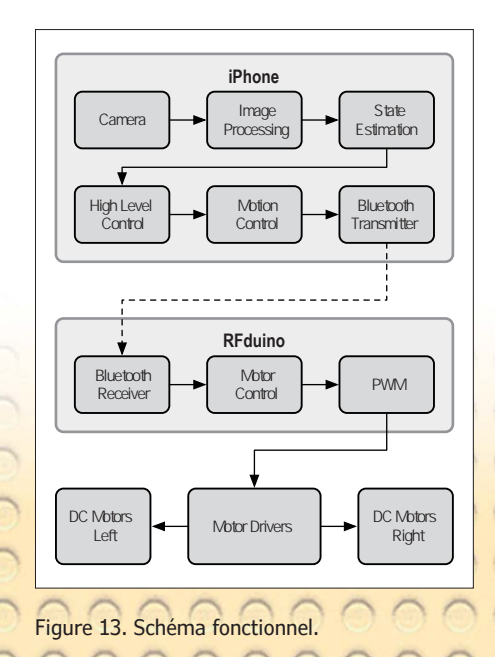

www.elektormagazine.fr mai/juin 2018

# **tapette à mouches survoltée**

#### finalement, **seule la manière forte paie**

**Bernhard Schriefer** et **Hannes Stein** (Allemagne)

Les tapettes à mouches électriques coûtent trois francs, six sous.

Elles sont composées d'un grillage

métallique et d'un manche, et ressemblent à une petite raquette de tennis. Alimenté par deux petites piles, un multiplicateur de tension permet de charger un condensateur jusqu'à 3 kV. L'énergie suffit à tuer des moustiques et à rendre incapables de voler des mouches domestiques pendant quelques instants. Ce projet présente une version évoluée de ce circuit électronique à haute tension, ce qui permet aussi d'en titiller les limites.

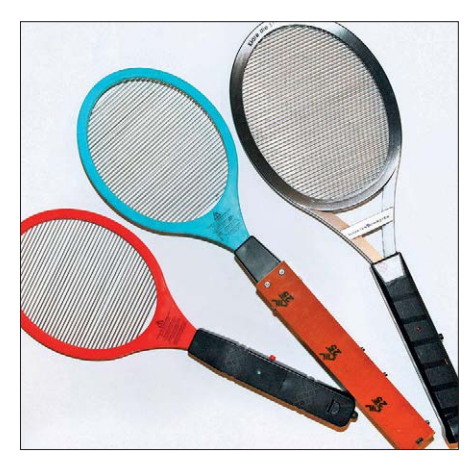

Figure 1. Notre deuxième prototype (au milieu) comparé à des tapettes électriques du commerce.

Les tue-mouches électriques surpassent les lourds modèles mécaniques. Ils vous permettent de clouer au sol de manière élégante les moustiques (et autres diptères) sans laisser d'horribles traces sur les murs blancs. Même les drosophiles et autres mouches à fruits (*ceratitis capitata*) dont la taille est inférieure à l'écart entre les fils métalliques électrisés (environ 4 mm) sont exterminées à coup sûr. Comme elles comblent une bonne partie de l'intervalle de décharge, elles provoquent une étincelle qui les envoie vers d'autres cieux. Le grillage avec des conducteurs parallèles (fig. 1) a mieux fonctionné en pratique que les variantes à trois grillages superposés sur lesquels

la tension se trouve entre les grillages. Tout devient plus difficile avec les gros insectes volants. Alors que les moustiques et les drosophiles sont aisément éliminés, la plupart des mouches domestiques tombent par terre, mais s'envolent de nouveau après quelques secondes et se sauvent. Si vous ne les achevez pas tout de suite au sol, vous avez travaillé pour rien. Comme tout bon électronicien, vous voulez à présent savoir quel bénéfice tirer d'une tension plus haute et d'une charge plus forte.

Dessin : shutterstock.com

Au moment même où la mouche touche le grillage, il se produit un arc électrique. On voit à la figure 2 que la tension entre les conducteurs du grillage s'effondre au

contact de la mouche et que le condensateur de stockage (C dans le schéma de la *figure* 3) ne contient plus d'énergie. L'idée est donc d'augmenter l'énergie emmagasinée pour rendre l'arc plus puissant. Il faut une tension d'allumage minimale pour déclencher une étincelle même avec les petites mouches à fruits. Nos expériences ont montré que pour un grillage de 4 mm, une tension de 3 kV convenait bien.

#### **Optimisation**

Dans les versions du commerce, il y a un convertisseur indirect (flyback) qui produit, dans le meilleur des cas, environ 2,8 kV à partir de la tension de 3 V des piles. Les modèles les moins chers n'atteignent que 1,6 kV. Sur les meilleures tapettes, la haute tension est chargée par une résistance de 22 MΩ (R dans la figure 3). Elle a sans doute deux fonctions : d'abord limiter la tension, puisque le convertisseur est à faible puissance, mais aussi permettre une décharge rapide du condensateur réservoir après avoir relâché le bouton. Sur certains modèles, on a même prévu un contact mécanique  $(S_b$  de la figure 3) qui court-circuite brièvement la tension quand on libère le bouton – une solution élégante et sûre.

On a pensé à deux optimisations possibles :

- Mettre en parallèle plusieurs condensateurs pour augmenter la charge. Pour un test, nous avons placé 12 × 22 nF de 2 kV.
- Augmenter la résistance à 100 MΩ, on en trouve à bon compte qui soutiennent facilement 2 kV.

Des améliorations simples qui n'ont donné aucun résultat probant. Même si la métrologie nous donnait raison, elles n'ont pas impressionné les insectes volants qui y ont été confrontés. Il était temps de relancer notre imagination.

Le boîtier de la première tapette utilisée ne dispose pas de place pour d'autres condensateurs. Il nous fallait une autre tapette avec plus d'espace pour les composants. Mais sur le nouveau modèle retenu, le convertisseur survolteur ne donnait que 1,6 kV. La figure 4 montre qu'il y a de l'espace pour plusieurs condensateurs supplémentaires de 2 kV. Rien que cette modification a permis de

faire passer la charge d'origine de 45 µC à 465 µC, elle a plus que décuplé !

Cette étape peut avoir l'air impressionnante, mais ici aussi, l'émergence de la qualité à partir de la quantité n'est pas vraiment détectable. On frappe un plus fort, mais ça s'arrête là. Le but véritable d'obtenir une tapette nettement meilleure n'était pas encore atteint.

#### **La force brutale**

Le principe selon lequel plus il y en a, mieux c'est n'est pas de règle pour tout électronicien. Quand plus ne suffit pas, il faudrait encore en mettre davantage. On en revient aux questions de base : comment augmenter la tension et qu'est-ce que ça apporterait ? Comment obtenir une charge plus efficace ?

C'est connu, la **figure 5** le démontre aussi, les condensateurs électrolytiques offrent une capacité nettement plus élevée à volume égal que les condensateurs à film. Le condensateur à haute tension de 22 nF à 2 kV utilisé peut se charger

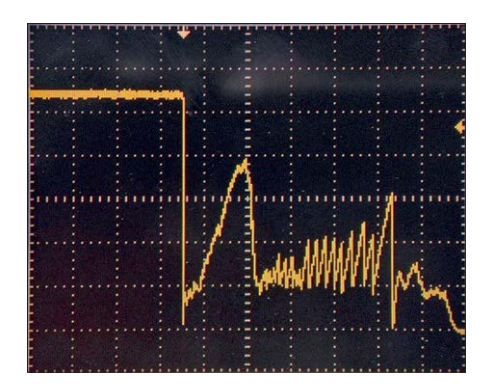

Figure 2. Évolution de la tension du grillage lors d'un contact avec un insecte.

de 44 µC, ce qui correspond à une énergie stockée de 88 mJ. Le condensateur électrolytique, avec 10 µF à 450 V emmagasine lui 2 000 mJ. Par rapport au volume, l'électrolytique « pèse » 62 µC/cm<sup>3</sup> contre le chétif exemplaire bleu avec 2,7 µC/cm<sup>3</sup>. Du point de vue énergétique, le rapport est de 124 à 1,2 J/cm<sup>3</sup>. Les électrolytiques

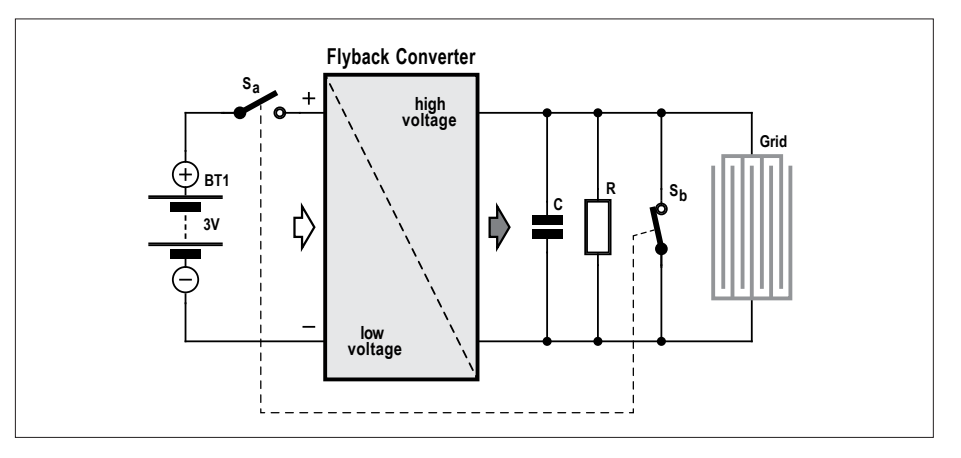

Figure 3. Composition schématique d'une tapette à mouches du commerce. On y trouve la résistance R qui décharge lentement le condensateur réservoir ou bien un deuxième contact S<sub>b</sub> qui le court-circuite quand S<sub>a</sub> est relâché.

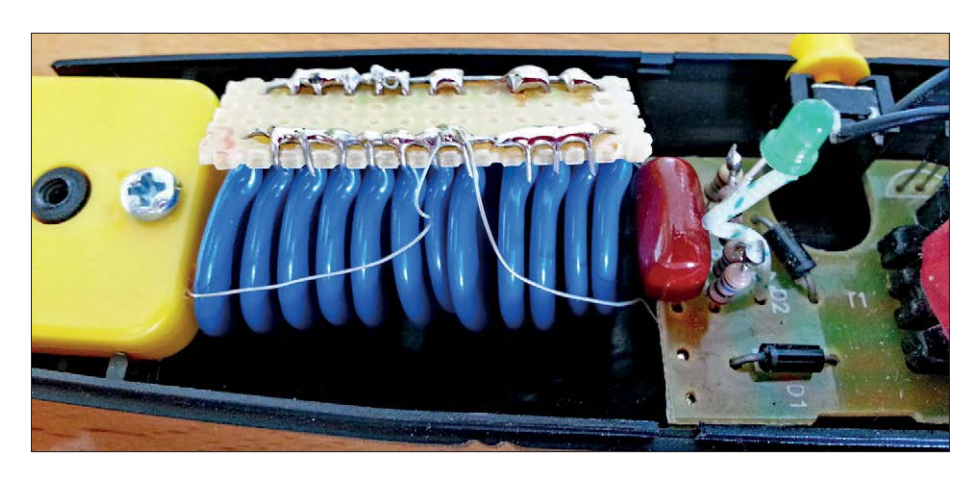

Figure 4. Dans cette tapette, il y a assez de place pour quelques condensateurs supplémentaires.

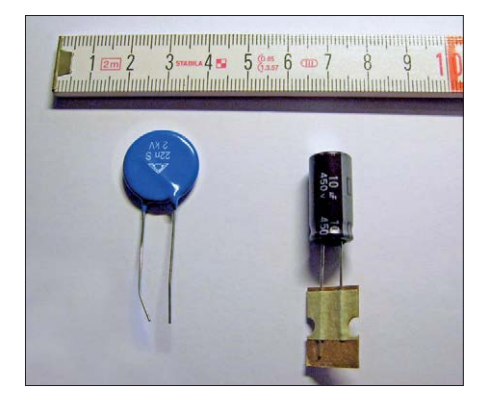

Figure 5. Comparaison de grandeur d'un condensateur électrolytique et d'un condensateur à haute tension normal.

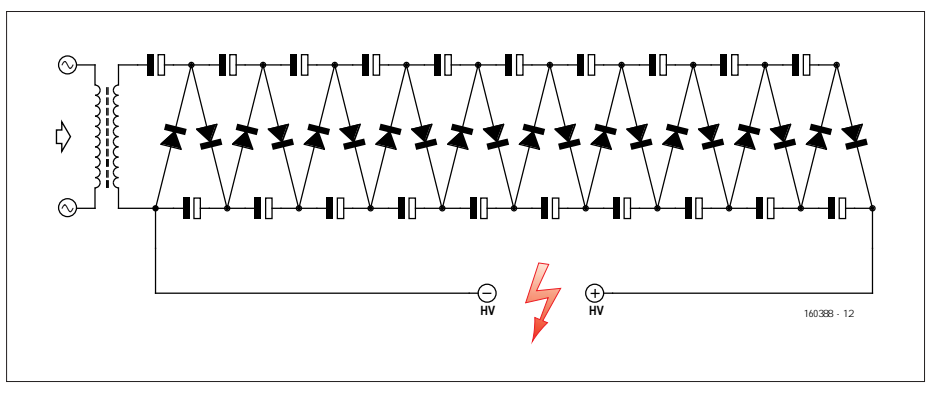

Figure 6. Multiplicateur de tension par dix en circuit de Villard. Chaque condensateur électrolytique peut supporter une charge maximale à 450 V.

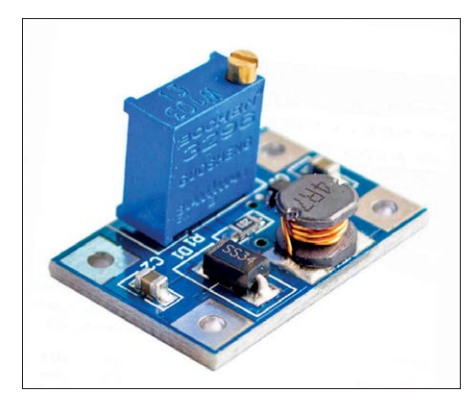

Figure 7. Le module convertisseur élévateur SX1308 fournit jusqu'à 2 A, il est disponible à bon compte sur eBay.

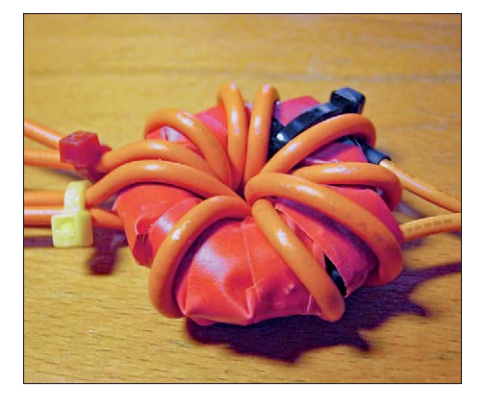

Figure 8. Le transformateur haute tension à noyau torique que nous avons fabriqué. Notez l'isolement entre primaire et secondaire.

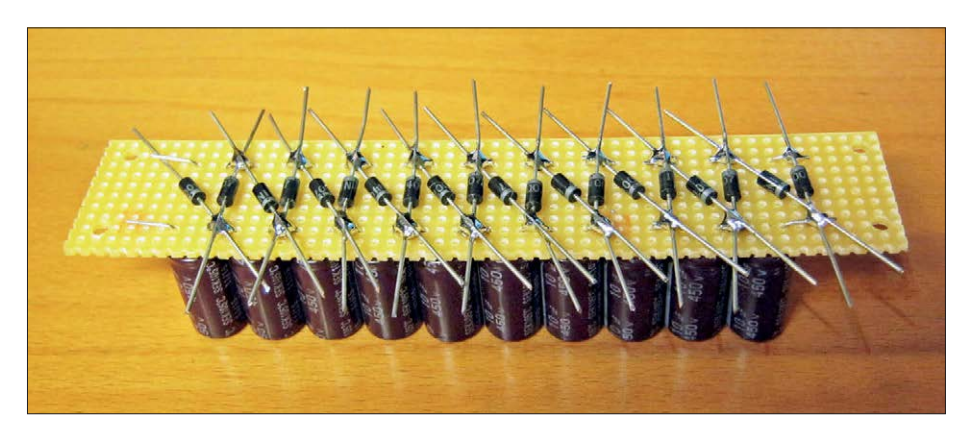

Figure 9. Cascade haute tension formée de vingt diodes et vingt condensateurs électrolytiques HT.

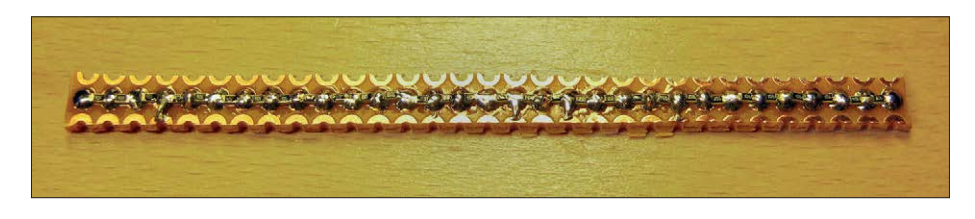

Figure 10. Diviseur de tension par 30 × 10 MΩ avec la résistance de mesure de 100 kΩ astucieusement au milieu.

peuvent donc, pour un volume donné, stocker une quantité d'énergie supérieure d'un ordre de grandeur entier. Et là, on va dans le sens d'en « mettre davantage »… Généralement, on ne trouve pas de condensateurs électrolytiques de plus de 450 V. Comme nous avions ciblé une tension de 4 kV, nous devons donc les monter en série. Pour disposer d'une certaine réserve, on en prendra dix en série pour tenir jusqu'à 4,5 kV. De concert avec les condensateurs de charge en circuit de Villard [1] (fig. 6), on se retrouve avec vingt électrolytiques ! Dans un montage en série de ces composants, il faut s'assurer que les tensions se répartissent équitablement pour qu'aucun d'entre eux ne soit surchargé. Avec une cascade à haute tension dont le pas est de 450 V, c'est automatiquement le cas.

Autre exigence, pouvoir atteindre la haute tension voulue avec des piles à moitié déchargées : le fonctionnement de la tapette ne doit pas dépendre de l'état des piles. Une inquiétude : les modèles commerciaux s'alimentent sur deux piles AA. Difficile d'imaginer que ce soit possible avec notre projet pour plusieurs raisons.

- Entre des piles neuves et en bout de course, la tension passe de 3 V à 1,6 V, pratiquement la moitié de la tension d'alimentation.
- Le microcontrôleur aux commandes (eh oui, on veut une tapette Hi-Tech !) exige au moins 2,7 V.
- Pour vingt électrolytiques de 10 µF à 450 V, la quantité d'énergie mise en jeu est de 20 Ws. Pour une charge en 10 s, le générateur HT devrait avoir une puissance de sortie de 2 W. Ajoutons-y les pertes de

conversion, les piles devraient débiter grosso modo 1 A. Beaucoup trop pour des piles AA.

**•** Le ratio nécessaire entre primaire et secondaire du transformateur sera élevé s'il faut réaliser la condition des 450  $V_{\text{pp}}$  avec moins de 2 V à la source.

La première solution envisagée reposait sur un module survolteur de 2 A, type SX1308 (**fig. 7**) disponible sur eBay pour 2 ou 3 €, qui remonte la tension à 4 V en permanence. Les modèles testés n'ont jamais pu fournir 1 A sur toute la gamme de tension des piles. Ce coup-ci, on n'a pas fait mouche.

#### **Évolution du circuit**

On abandonne les piles AA au profit de cellules d'accumulateurs au lithium. La tension nominale est plus élevée, 3,6 V, mais surtout plus constante avec une résistance interne très basse. On refonde le projet sur une gamme de tensions d'entrée entre 3,3 et 4,2 V. Et tant qu'à faire, des accus au lithium-ion (Li-ion) au format 18650, mettons-en deux en parallèle. Le convertisseur élévateur SX1308 revient sur le tapis, il assurera une tension constante de 4 V pour produire de la haute tension. La première idée, c'est de piloter le primaire avec un pont en H complet. Avec des transistors bipolaires, on perdrait alors 2 × 0,2 V sur les tensions de saturation. Des MOSFET réduiraient la perte, mais ils sont plus chers. La simplicité et l'efficacité reposent sur deux enroulements primaires commandés par des transistors bipolaires en push-pull. Le transfo ne doit désormais plus que faire grimper le 4 V vers 225  $V_p = 450 V_{\text{p}}$ . Nous n'avons trouvé aucun transformateur au ratio de spires nécessaire, à savoir deux fois 1:65. Les transfos secteur n'atteignent pas ce rapport. Rien non plus du côté des montages expérimentaux que nous avions construits pour des alimentations à découpage. Il ne reste plus qu'à le fabriquer nousmêmes. Sur un noyau torique disponible ( $\varnothing_{\text{ext}}$  = 28,9 mm,  $\varnothing_{\text{int}} = 18,7$  mm, épaisseur = 7,7 mm), on bobine 2 ×5 spires pour le primaire et 325 spires pour le secondaire. La section du fil n'est pas critique, il suffit de l'adapter à la dimension du noyau. Nous avons pris du cuivre émaillé (CuL) de Ø 0,2 mm pour le secondaire et 1 mm pour le primaire. La **figure 8** montre le résultat de cette besogne. Derrière le transfo se trouve la cascade à haute tension classique de la figure 6 avec vingt diodes à 1 kV du type 1N4007 plus chaque fois un électrolytique haute tension (**fig. 9**).

Mesurer la haute tension produite demande une sérieuse réduction avant de l'appliquer à l'un des CA/N du microcontrôleur : un diviseur de tension de 300 MΩ vers 100 kΩ. Mais de cette manière, la masse de l'électronique serait au potentiel de l'un des deux côtés de la haute tension. Si l'on touche alors un matériel mis à la terre, comme le chauffage ou un robinet, l'isolation de la poignée et du transformateur devrait supporter plus de 4 kV, ce qui augmenterait inutilement le danger de décharge électrique pour celui qui tient la tapette. Mieux vaut séparer la première résistance en 2 × 150 MΩ et placer la résistance de mesure et la masse au milieu. La tension du grillage par rapport à l'électronique et dès lors de la poignée est ainsi réduite de moitié, à environ 2 kV. Avec d'aussi hautes tensions et grandes résistances, le nombre de résistances à prévoir ne se détermine pas par la puissance dissipée, mais par leur rigidité diélectrique, la tension qu'elles peuvent supporter sans claquage. Par précaution, nous avons assemblé trente résistances de 10 MΩ en CMS au format 0603 (**fig. 10**), ce qui

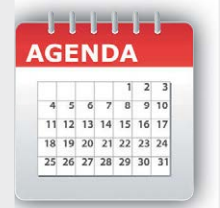

#### **Un événement oublié ?**

Vous organisez une conférence, un salon… ou bien vous participez à un séminaire ou tout autre événement qui aurait sa place ici, partagez cette information avec tous les lecteurs. Envoyez-nous tous les détails à **redaction@elektor.fr**.

#### **juin 2018**

- **◊ SEPEM Industries 05 au 07/06 – Colmar** colmar.sepem-industries.com
- **◊ MIDEM** forum international du disque, de l'édition musicale et vidéo **05 au 08/06 – Cannes** www.midem.com

#### **◊ EXPOBIOGAZ**

**06 au 07/06 – Strasbourg** www.expo-biogaz.com

- **◊ EUROSATORY** salon international de la défense et de la sécurité **11 au 15/06 – Paris** www.eurosatory.com
- **◊ Web2day**

festival des professionnels et des passionnés des nouvelles technos **13 au 15/06 – Nantes** web2day.co

- **◊ USI** conférence internationale sur la transformation numérique **25 au 26/06 – Paris** www.usievents.com/fr
- **◊ Électrons d'or 26/06 – Paris** www.acsiel.fr
- **◊ WNE** *World Nuclear Exhibition* **26 au 28/06 – Paris** www.world-nuclear-exhibition.com
- **◊ Aero'nov connection 27 au 28/06 – Marseille** www.aeronov-connection.com
- **◊ Biotech | Nanotech | NanoMaterials for Energy and Environment | Nanometrology 27 au 29/06 – Paris** www.setcor.org
- **◊ Biomim'expo 28 au 29/06 – Senlis** biomimexpo.wordpress. com

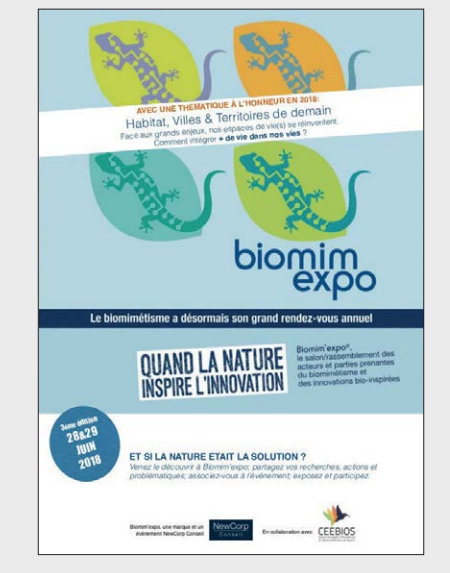

ne donne plus que 150 V pour chacune. Sur la résistance de mesure de 100 kΩ, il reste encore, si nos calculs sont justes, 1,5 V, juste ce qu'il faut pour l'entrée A/N d'un microcontrôleur.

Le centre de commandement du circuit (fig. 11) est un ATtiny26. Il surveille les piles ainsi que la haute tension et pilote les LED qui indiquent l'état du système. C'est lui aussi qui arrête la commande des transistors quand la tension est atteinte.

Quand le circuit n'est pas actif, le micro-

contrôleur est en mode de sommeil et consomme moins d'un microampère. Il peut donc rester branché en permanence sur l'accu. Quand on presse le bouton S1, le contrôleur est activé par une interruption et commute via le MOSFET T3 le convertisseur élévateur qui opère à 1,2 MHz, ainsi que T1 et T2 à la tension d'alimentation. Notre transformateur maison est attaqué en 90 kHz environ. S1 ne doit donc pas supporter de fort courant. Les diodes D5 à D7 servent à produire la tension de grille, tandis que D2 à D4 l'empêchent de dépasser la valeur permise pour T3. Avec un MOS-FET un peu plus cher dont la tension de seuil est moindre, vous pouvez obtenir une pompe de charge. Le convertisseur survolteur est réglé sur 4 V. Lors de la commutation à travers T3, le multiplicateur de tension est d'abord alimenté par D1 directement sur l'accumulateur, jusqu'à ce que le convertisseur active la tension, il est alors ponté par D1. C'est le régulateur de charge TP4056 qui assure la recharge de l'accu par USB. Ce module

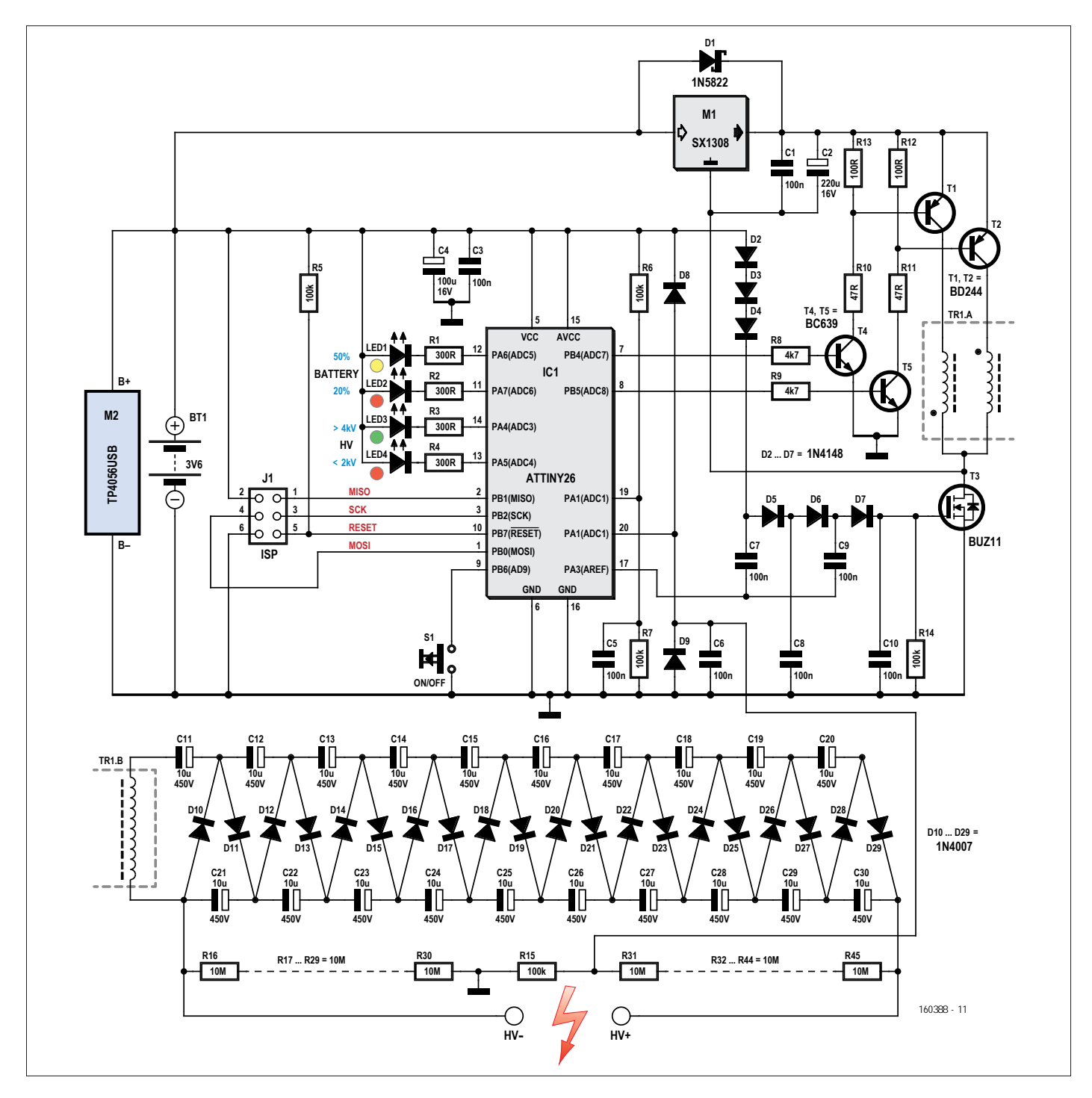

Figure 11. Le circuit complet de la tapette à mouches de puissance.
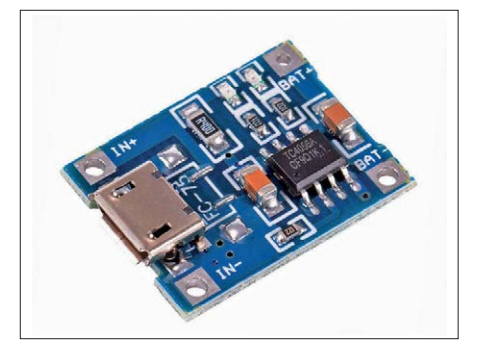

Figure 12. Le module prêt à l'emploi TP4056USB peut recharger convenablement un accumulateur Li-ion par USB avec un courant jusqu'à 500 mA, il est très bon marché.

prêt à l'emploi (**fig. 12**) est également disponible à bon marché sur eBay. La **figure 13** montre l'électronique montée sans la partie HT.

Le micrologiciel pour le petit microcontrôleur Atmel a été rédigé avec Studio d'Atmel, on peut en télécharger le code source depuis la page de cet article sur le site d'Elektor [2]. On programme IC1 par fusibles (**fig. 14**) pour la mise en service du générateur interne d'horloge à 4 MHz.

Jusqu'à présent, deux prototypes ont été construits. Il s'est ainsi révélé que la construction mécanique demande de l'attention. Avec le grillage utilisé, on a constaté des approximations dans le cadre et entre les conducteurs. Deux remèdes à cela :

- on a enduit le cadre d'une résine isolante
- on a limité la tension maximale à 4 kV par logiciel.

Avec ces deux précautions, tout se passe bien, il n'y a plus de claquement que quand un insecte approche des conducteurs du grillage.

#### **Tests et résultats**

À titre d'essais, nous avons donc réalisé deux prototypes sur plaques à trous. Le plus grand sur un bâton de bois (**fig. 15**) a servi d'étude de faisabilité. Il fonctionne effectivement, mais sa longueur et le poids supplémentaire du bois le rendent peu pratique. Avec pareil monstre, difficile d'attraper surtout les mouches domestiques, du moins si l'on ne veut pas endommager le mobilier.

La deuxième construction (**fig. 16**) est nettement plus compacte et plus

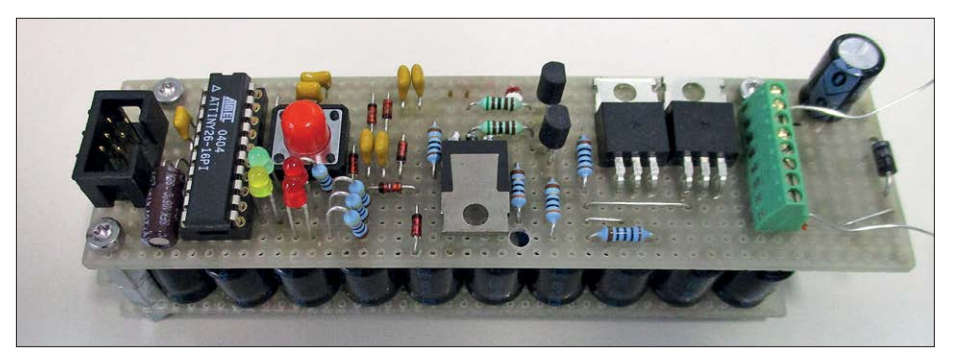

Figure 13. Voici à quoi ressemble l'électronique terminée sur une plaquette à trous. Elle est installée sur la partie à haute tension.

maniable. L'électronique est installée par-dessus la cascade HT. Pour montrer la différence avec les tapettes achetées, celles de la figure 1, nous avons dressé un graphique (**fig. 17**) de l'évolution de la haute tension en fonction de celle des piles. Avec *InsektenSchröter*, on voit déjà une meilleure exécution (courbe orange).

Mais manifestement, notre tapette, avec un domaine exploitable de la HT à plus de 4 kV surpasse de loin les modèles du commerce (courbe grise).

La super tapette à mouches fonctionne parfaitement. Elle tue à coup sûr les drosophiles et les moustiques. Pour les plus gros insectes, le résultat n'est pas aussi

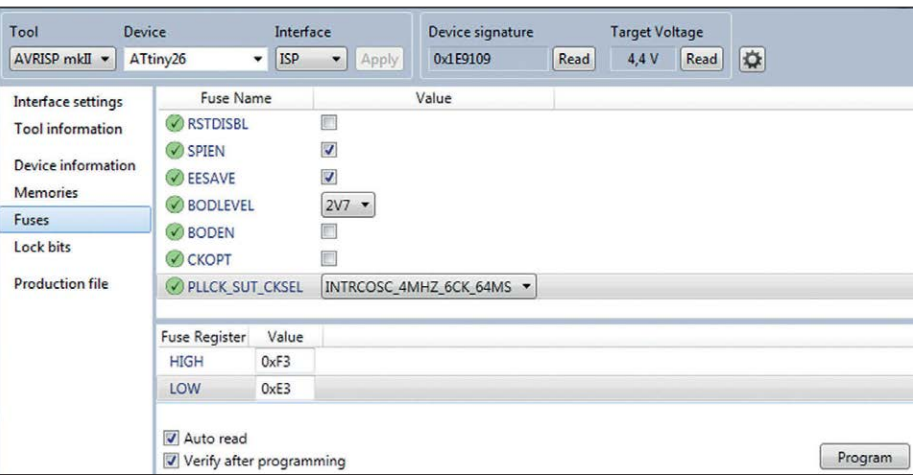

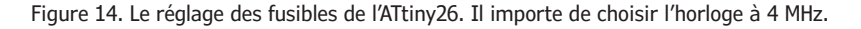

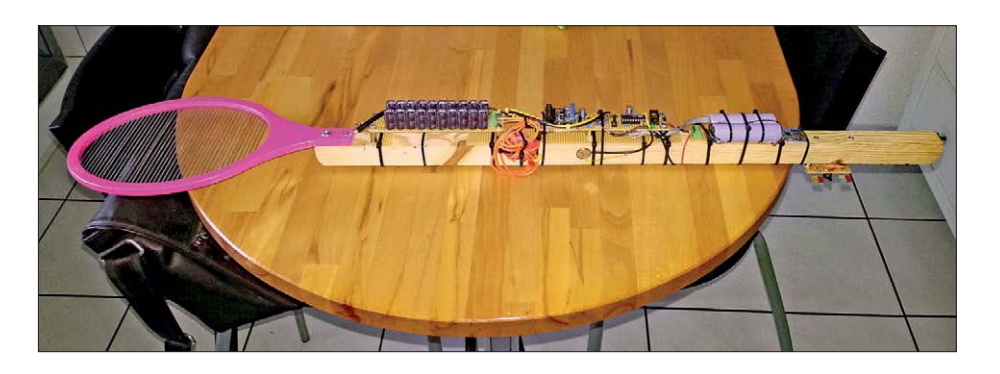

Figure 15. Le monstrueux prototype sur un grand bâton de bois est peu pratique. Il s'agit seulement du résultat de l'étude de faisabilité.

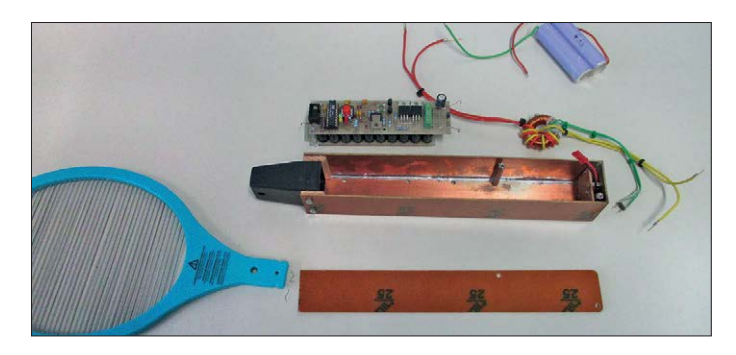

Figure 16. Le deuxième prototype est mieux réussi, plus petit et pratique. Figure 17. Comparaison de la haute tension entre une tapette bon

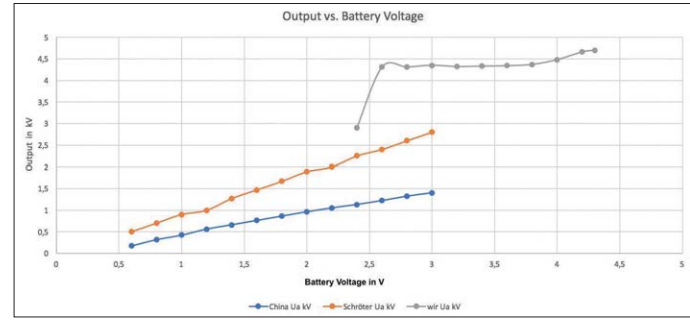

marché, une meilleure et la nôtre en fonction de la tension d'alimentation. Le bricolage en vaut la peine.

#### chasse aux mouches sous haute tension

probant qu'espéré. Néanmoins, il faut plusieurs minutes avant qu'ils n'émergent du coma, ce qui vous laisse tout le temps de les éliminer.

Actuellement, deux LED indiquent la tension, mais en chasse, on surveille plutôt les insectes que les LED. Il serait préférable de donner l'état de la HT par un signal sonore qui changerait de tonalité, par exemple.

En raison de la haute résistance des diviseurs de tension, la charge de la cascade HT est minime, ce qui fait qu'après usage, il faut une bonne minute pour atténuer la HT. Le contact peut encore être assez désagréable. On peut mieux faire.

Nous n'abandonnons pas les recherches pour améliorer l'efficacité du système sur les mouches domestiques. Peut-être faudrait-il encore rehausser la capacité des condensateurs ou bien changer de stratégie. Si vous avez une idée, n'hésitez pas à la partager…

#### **Attention !**

Il faut le savoir et y faire très attention : on ne joue pas avec des condensateurs chargés à 4 kV ! Déjà lors de la construction et des essais, il y a pire que le bruit de la décharge brutale. Il ne faudrait pas s'imaginer qu'avec notre masse corporelle beaucoup plus grande, nous sommes à l'abri du sort réservé aux insectes. Imaginez les douleurs qu'une telle décharge électrique occasionne. Et pour une personne cardiaque, les conséquences risquent d'être fatales.

La tapette électrique de puissance ne doit être maniée que par quelqu'un de pleinement responsable. Ne laissez personne approcher de la scène de chasse et évidemment, pas question que des enfants puissent s'en servir ou, par curiosité, approcher un doigt…

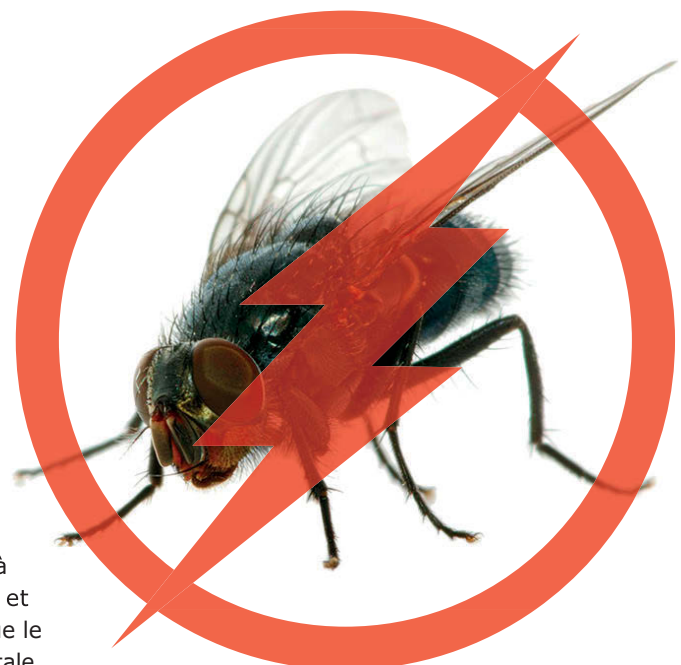

Alors, s'il vous plaît, soyez raisonnable.  $\blacksquare$ 

(160388 – version française : Robert Grignard)

#### **Liens**

- [1] https://fr.wikipedia.org/wiki/Multiplicateur\_de\_tension
- [2] Micrologiciel : www.elektormagazine.fr/160388

#### **Les auteurs**

Bernhard Schriefer et Hannes Stein sont des ingénieurs convaincus et des radioamateurs berlinois. Comme beaucoup de leurs collègues, ils ont découvert leur intérêt pour l'électronique dès l'enfance.

## **HORS CIRCUITS** élévation de tension

**de la pompe de charge au convertisseur** *boost* **fait maison**

**Robert Lacoste** (Chaville)

**Les circuits électroniques partagent tous une caractéristique : ils ont besoin d'une alimentation électrique. Qu'elle provienne d'une pile, d'une batterie rechargeable, d'un transformateur ou d'un dispositif de butinage énergétique, il en faut au moins une. Une seule source d'alimentation, c'est le cas le plus simple. Comme vous le savez, il est fréquent d'avoir besoin sur un même montage de tensions de diff érentes valeurs, issues de diverses sources. Cet article est focalisé sur l'élévation de tension.**

Prenons un exemple classique : la conception d'un petit générateur BF alimenté par le secteur, qui délivre un signal compris entre 0 et 5 V. Pourquoi ne pas utiliser un microcontrôleur et un convertisseur numérique/analogique (CN/A) ? Vous avez choisi un microcontrôleur sympathique, mais obligatoirement alimenté en 3,3 V, alors que le CN/A qui produit le signal de sortie doit bien entendu être ravitaillé au moins avec 5 V. Comment faire simple ? La solution classique (fig. 1) consiste à utiliser une alimentation secteur bon marché qui ne fournit que 5 V, par ex. un petit bloc secteur à sortie USB, associé à un régulateur linéaire pour produire le 3,3 V.

Vous voilà satisfait, mais quelques jours plus tard vous découvrez qu'en fait la tension de sortie devrait pouvoir varier entre 0 et 10 V. Mince ! Comment faire ? Ajouter sur la sortie un amplificateur opérationnel câblé pour fournir un gain en tension de 2 n'est pas un souci, mais cet amplificateur devra être alimenté avec une tension supérieure à 10 V, par ex. 12 V, et ce même si le courant de sortie est très faible. Vous n'avez pas envie de changer de bloc secteur ni de reprendre à zéro le projet. Vous devez donc produire une tension de 12 V à partir d'une source de 5 V, c'est-à-dire élever la tension. C'est possible ? Bien sûr ! Voyons comment.

#### **Pompes de charge**

Commençons par le moyen le plus simple et le moins cher pour produire une tension au-dessus du rail d'alimentation. Il s'agit de la pompe de charge, qui utilise essentiellement des condensateurs. L'idée est très simple : prenez un condensateur, et chargez-le en le raccordant aux bornes de la source d'alimentation. Ici il est donc chargé sous 5 V. Ensuite, déconnectez-le, et reconnectez sa borne négative au rail de tension d'alimentation positive (+5 V). Comme le condensateur est encore chargé, la tension entre son électrode positive et le 0 V sera de  $5 V + 5 V = 10 V$ , deux fois la tension d'alimentation. Maintenant, transférez cette tension à un autre condensateur tampon et recommencez, vous avez une pompe de charge (**fig. 2**). Facile, non ? En écumant le web, vous trouverez beaucoup de circuits intégrés spécialisés dans la conception de pompes de charge (par ex. chez Maxim, Texas Instruments ou On Semi). Toutefois quelle est la solution la plus simple si vous avez déjà un microcontrôleur sur votre carte et que vous n'avez pas besoin de beaucoup de courant ? Facile, vous vous contentez de deux diodes et deux condensateurs, comme illustré sur la **figure 3**. Configurez une entrée/sortie du microcontrôleur pour produire un signal carré, par ex. de quelques kHz. Deux possibilités s'offrent à vous : soit avec un *timer* interne et une permutation de la sortie à chaque déclenchement du *timer*, soit plus simplement avec un module MLI (modulation de largeur d'impulsion, *PWM*) si votre microcontrôleur en dispose. Comment fonctionne le circuit ? Lorsque la sortie du microcontrôleur est à zéro, le premier condensateur (C1) est chargé via D1 et R1. La résistance R1 permet de limiter le courant tiré sur la broche du microcontrôleur. Ensuite, lorsque la sortie passe à l'état haut, la tension de broche positive de C1 passe au-dessus de 5 V. La diode D1 est polarisée en inverse, donc le courant passe par D4 et charge C2.

La figure 3 montre une simulation de ce circuit, réalisée avec le logiciel Proteus de Labcenter [1]. N'importe quel autre logiciel de simulation de circuit pourrait convenir, comme l'excellent et gratuit LTSpice. Ici, avec une résistance de 22 kΩ comme charge, la tension de sortie monte rapidement jusqu'à 8,5 V et se stabilise. La différence entre les 10 V attendus et les 8,5 V obtenus est due principalement à la chute de tension dans les deux diodes ; des diodes Shottky, voire des MOSFET, permettraient de la réduire.

Il est presque certain que vous avez déjà utilisé une pompe de charge sans le savoir. Avez-vous déjà croisé un MAX232, convertisseur TTL vers RS232, de Maxim ? Cette puce contient une pompe de charge pour fournir les tensions compatibles RS232 depuis un rail de 5 V.

Que faire si vous avez besoin de plus de 8 V ? Continuer à travailler avec une pompe de charge ? La réponse est oui, mais vous aurez besoin d'une pompe de charge à plusieurs étages : avec deux condensateurs « volants » au lieu d'un seul, on peut théoriquement tripler la tension. Le seul truc est que les deux

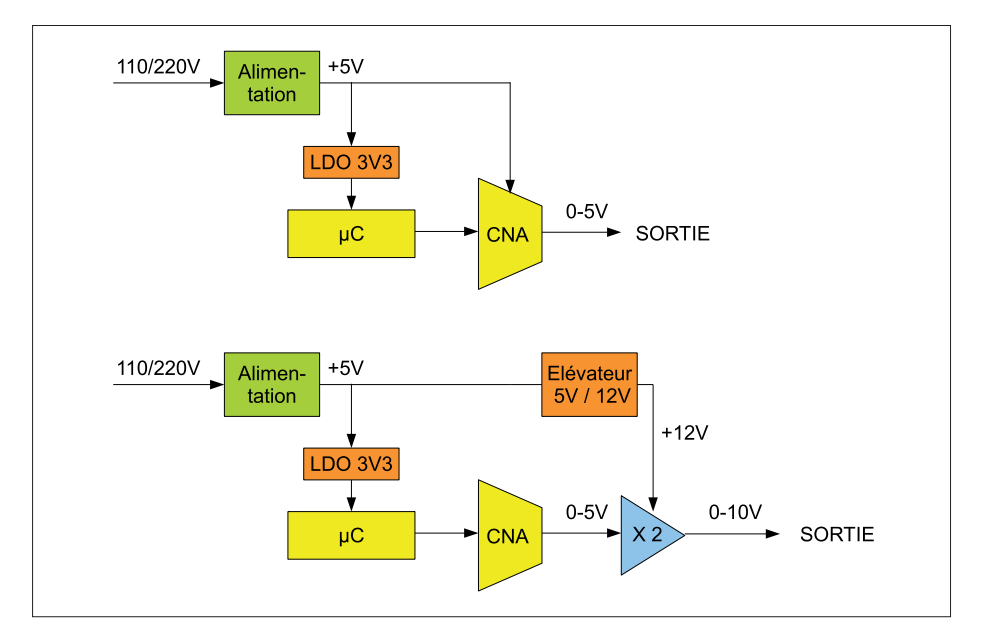

Figure 1. En haut l'architecture d'un petit générateur simple, alimenté par un bloc secteur de 5 V. Comment faire si l'on a ensuite besoin d'une tension supérieure, ici 12 V ?

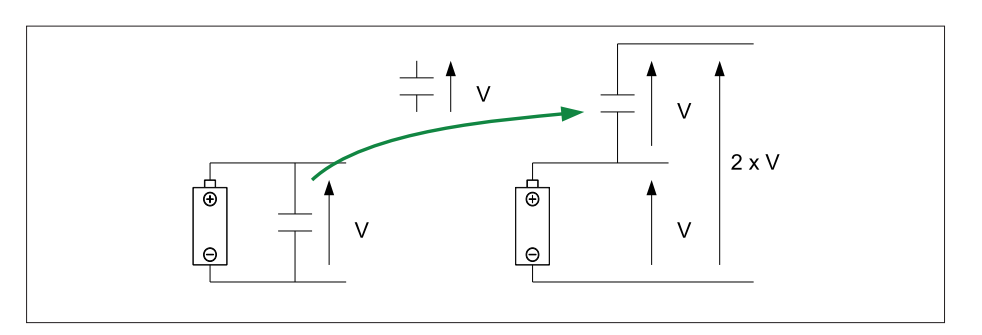

Figure 2. Le principe de la pompe de charge. Chargez un condensateur, puis ajoutez sa tension au rail d'alimentation.

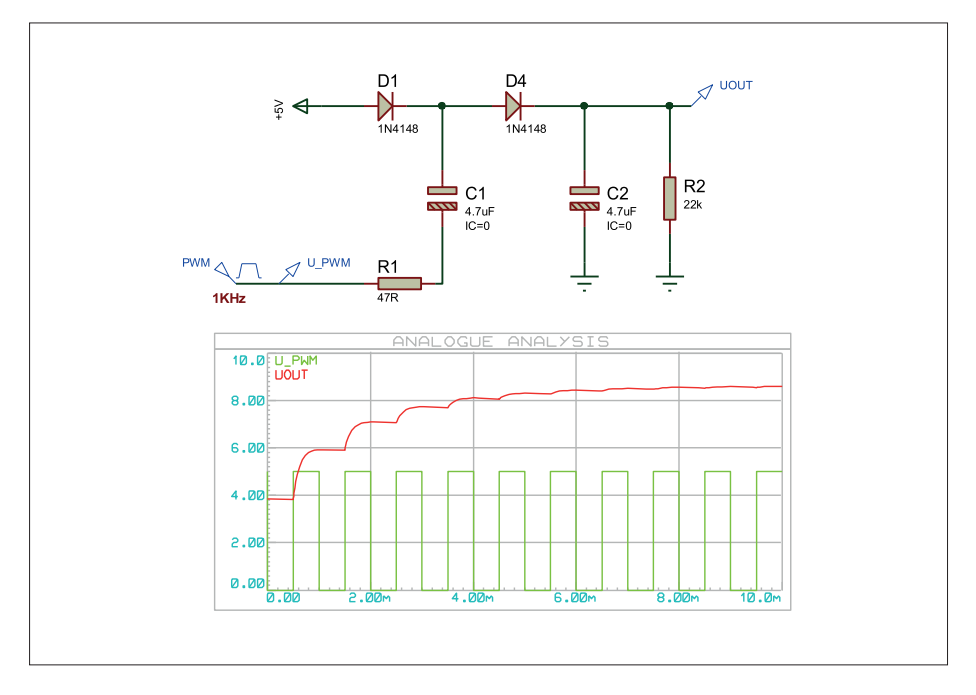

Figure 3. Vous pouvez facilement réaliser une pompe de pompe de charge avec une sortie MLI de microcontrôleur, deux condensateurs et une diode. Ici la tension de sortie est proche de 8,5 V.

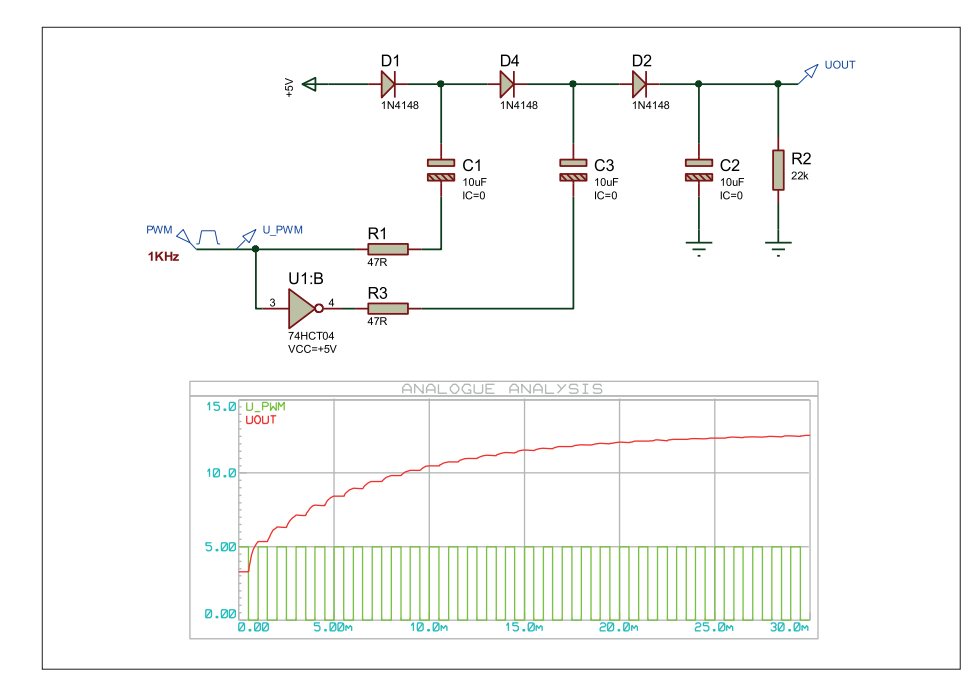

Figure 4. Ajoutez simplement un étage de plus pour avoir une pompe de charge qui triple la tension. La tension de sortie approche les 12 V.

sections doivent fonctionner avec des phases d'horloge opposées pour de bons résultats. La **figure 4** montre comment construire un tripleur de tension, toujours avec une simple sortie de microcontrôleur. Ici, la simulation montre que la tension de sortie grimpe à un peu plus de 12 V sur une charge de 22 kΩ, et ce à partir des 5 V de tension d'alimentation. Évidemment rien ne nous empêche de continuer et d'ajouter plus d'étages.

La **figure 5** montre par ex. un « quintupleur » réalisé avec cinq diodes et autant de condensateurs, qui débite 21 V sur une charge de 47 kΩ. Bien entendu, plus on ajoute d'étages, plus le rendement chute (mais vous aurez compris l'idée).

#### **Un transformateur ?**

Même si cela semble dépassé, une autre solution pour élever une tension est… d'utiliser un transformateur. Comme vous

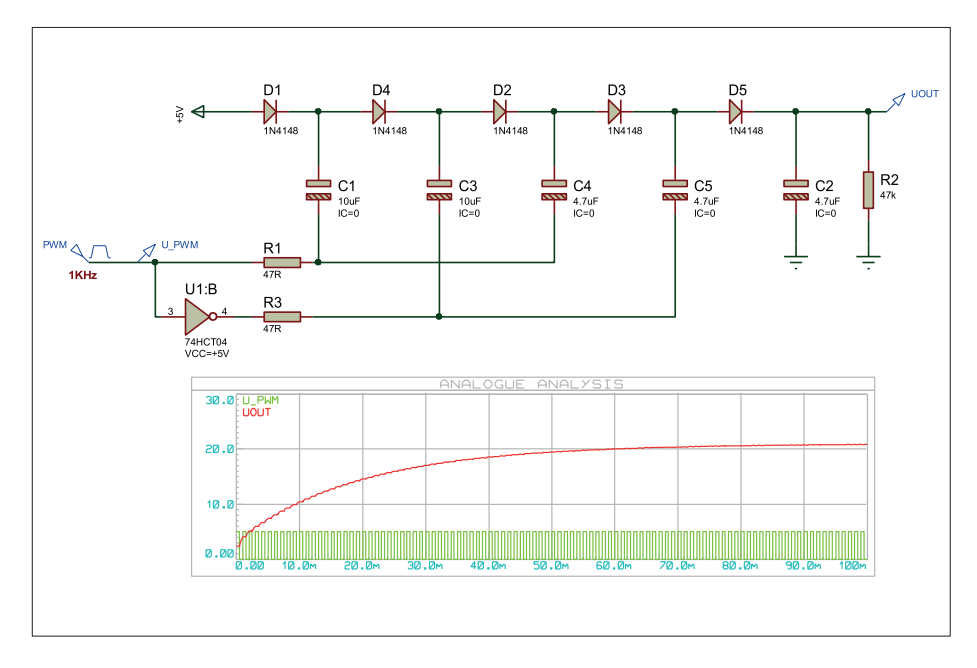

Figure 5. Cinq étages multiplient la tension par cinq. En réalité, on obtient 21 V à partir de la source de 5 V, à cause des pertes dans les diodes.

le savez sûrement, un transformateur transforme une tension en une autre, en fonction du rapport entre le nombre de spires au secondaire et celui au primaire. L'inconvénient est que cela ne fonctionne qu'avec des tensions alternatives. Qu'à cela ne tienne, il suffit de fabriquer une tension alternative. À titre d'exemple, la **figure 6** montre un circuit qui délivre une tension de 12 V à partir de 5 V, via un petit transformateur de rapport 1:3, de type « transformateur d'impulsions ». Ici encore, le microcontrôleur est utilisé comme source de signal carré. Selon la puissance nécessaire, il peut piloter le transformateur soit directement, soit via des tampons logiques ou même à travers un étage de puissance si une puissance élevée est requise.

Je reconnais que ce n'est probablement pas la meilleure idée si vous avez juste besoin de passer de 5 V à 12 V. Toutefois s'il vous faut quelques centaines de volts, c'est peut-être une solution intéressante…

#### **Multiplicateurs de tension**

Bien sûr, l'utilisation d'un transformateur permet de ressortir si besoin toutes les astuces de nos aïeux. Vous avez déniché un transformateur de rapport 1:3 comme illustré ci-dessus, mais vous avez besoin de 24 V et non de 12 V. Ajoutez simplement un doubleur de tension à la sortie du transfo (**fig. 7**). Un tel doubleur, inventé par Heinrich Greinacher en 1913, fonctionne quasiment de la même manière que la pompe à charge décrite ci-dessus, mais avec une source alternative. Lorsque la sortie du transformateur est négative, la diode D1 est conductrice et la diode D2 est bloquée. Le condensateur C1 est chargé à la tension d'alimentation par D1. Pendant la demi-période suivante, D1 est bloquée et D2 conduit. La tension de sortie du transformateur sera ajoutée à la tension de C1 et chargera C2 à deux fois la tension de sortie du transformateur. Vous pouvez aussi enchaîner plusieurs cellules multiplicatrices et augmenter encore plus la tension. La **figure 8** montre comment construire un « quadrupleur » en utilisant quatre diodes et quatre condensateurs.

#### **Convertisseur DC/DC fait main**

La dernière solution pour élever une tension est la plus couramment utilisée, mais elle n'est peut-être pas la plus facile à maîtriser : le convertisseur DC/DC à découpage, dit « boost ». Ces convertisseurs étaient l'objet de mon précédent article, rejetez-y donc un coup d'œil [4]. Si vous n'avez pas envie de vous embêter, vous trouverez sur le marché de tels convertisseurs tout faits, qu'il suffit de brancher dans votre circuit. Celui de la **figure 9** est un petit convertisseur DC/ DC proposé par TracoPower, le TME0512S. Il peut être alimenté avec une tension comprise entre 4,5 et 5,5 V et il délivre 12 V sous une puissance de 1 W, le tout dans un boîtier compact (10×12×6 mm). Que demander de plus ? Un tel composant coûte quelques euros, mais risque de ne pas se trouver chez le distributeur du coin. Ou peut-être n'avez-vous pas le temps d'attendre le facteur. Pourquoi ne pas en réaliser un vous-même avec des composants classiques ? Un convertisseur DC/DC élévateur ne nécessite rien de plus qu'un signal MLI, un commutateur (par ex. un transistor), une inductance, une diode et un condensateur. C'est facile à fabriquer, surtout si l'on n'a pas besoin de beaucoup de courant ou d'un rendement faramineux !

Étudions l'exemple de la **figure 10**. Ici, je suppose que le microcontrôleur fournit un signal de 100 kHz avec un rapport cyclique de 30% (je reviendrai sur ce point un peu plus loin). Lorsque la sortie est à 1, le transistor Q1 est conducteur et le courant traversant l'inductance L1 augmente avec le temps. Lorsque la sortie passe à l'état bas, Q1 se bloque. Comme le courant traversant une inductance ne peut pas s'arrêter immédiatement, ce courant passe maintenant par D1 et charge C1. Comme l'autre extrémité de L1 est connectée au +5 V, C1 ne peut être chargé qu'à une tension supérieure à la tension d'alimentation : nous avons fabriqué un convertisseur élévateur (« boost ») qui délivre ici 12 V à une charge de 1 kΩ.

Cette solution peut sembler très simple à mettre en œuvre, mais il y a quand même quelques bémols. D'abord, un convertisseur *boost* est en général utilisé avec une boucle d'asservissement. Pourquoi ? Simplement parce que les pertes des différents composants dépendent du courant de sortie, et il en sera de même de la tension de sortie. En bref, un tel circuit aura une tension de sortie très instable si la charge n'est pas stable. Pas de panique ! Servez-vous du microcontrôleur disponible. Ajoutez un diviseur de tension sur la sortie (R3 et R4 sur la figure 9), et connectez-le à une entrée d'un CA/N du microcontrôleur. Développez un petit logiciel qui augmentera ou

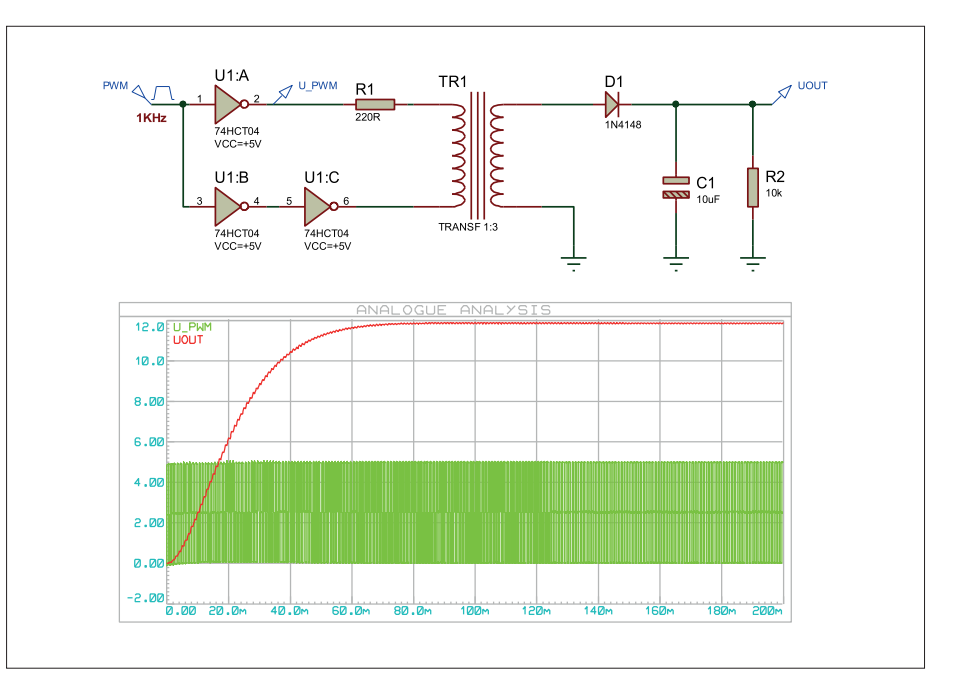

Figure 6. On peut aussi avoir recours à un petit transformateur pour élever une tension. Ici aussi, il est piloté par la sortie MLI d'un microcontrôleur. Avec un transformateur de rapport 1:3, on obtient 12 V.

diminuera le rapport cyclique de la sortie en fonction de la tension de sortie mesurée, et voilà ! Je n'ai évidemment rien inventé, cette idée est par ex. décrite dans une note d'application de Microchip avec un PIC16 [5].

Un autre souci potentiel est que ce petit convertisseur ultra simple n'est pas protégé contre les surintensités. Plus précisément, il n'y a qu'une protection de surintensité limitée, via la résistance sur

la base du transistor (R1). Comme le transistor que j'ai utilisé est un bipolaire, le courant à travers son collecteur sera limité par son gain multiplié par le courant de base. Donc, ne le remplacez pas par un MOSFET sans bien y réfléchir. Ici, la simulation montre que le courant de crête à travers le transistor est déjà de ±300 mA, et ce même avec une charge de sortie qui tire 12 mA. Quoi qu'il en soit, vous pourriez aussi mesurer le courant de sortie à

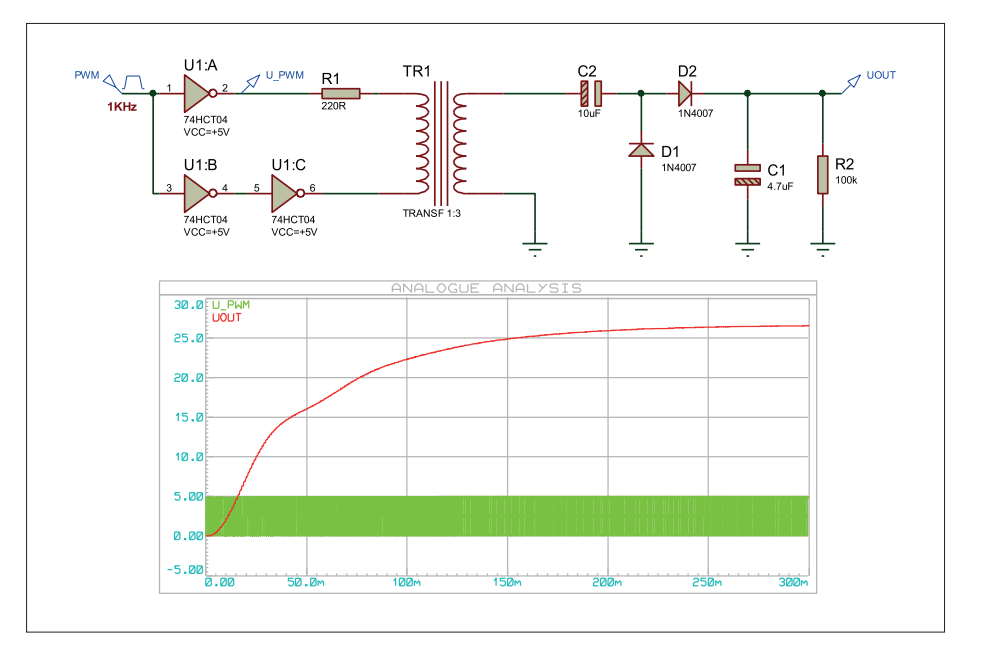

Figure 7. Un doubleur de tension est ajouté après le transformateur : et hop, 25 V.

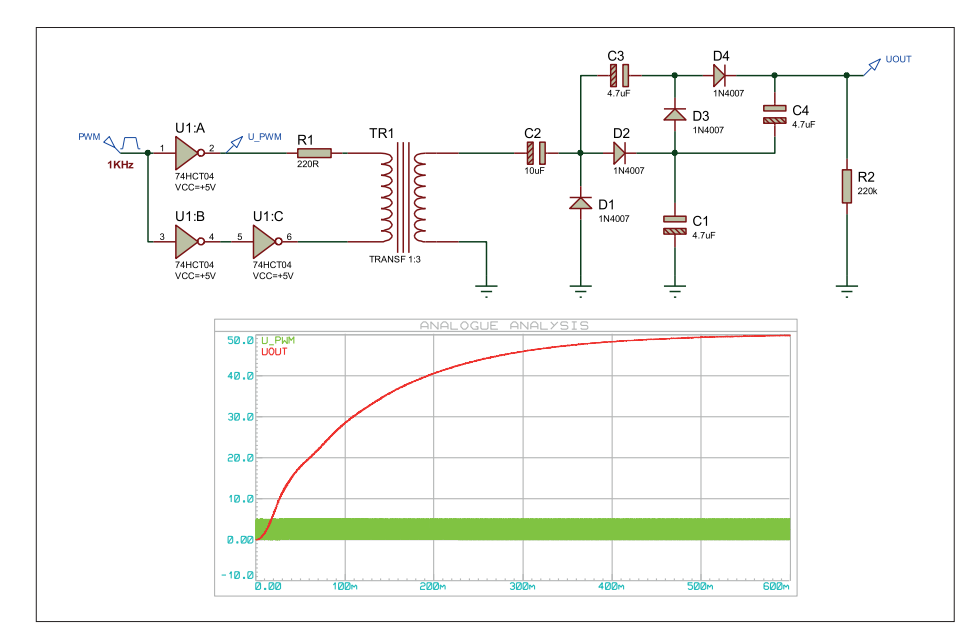

Figure 8. Rien ne vous empêche d'ajouter encore plus d'étapes d'élévation de tension, ici un « quadrupleur » permet de monter à 50 V. Avec un transformateur de rapport supérieur, ce type de circuit permet d'obtenir des milliers de volts.

#### **Liens et sources**

- [1] Simulateur Proteus VSM, Labcenter : www.labcenter.co.uk
- [2] Multiplicateurs de tensions : http://en.wikipedia.org/wiki/Voltage\_multiplier
- [3] Circuits multiplieurs fondamentaux : www.kronjaeger.com/hv/hv/src/mul/
- [4] « Hors Circuits : le BA-B.A des convertisseurs DC/DC », Elektor mars-avril 2018 : www.elektormagazine.fr/160668
- [5] « DC/DC Converter Controller Using a PICmicro Microcontroller », note d'application 216, Microchip : ww1.microchip.com/downloads/en/AppNotes/00216a.pdf
- [6] Convertisseur de tension TME0512S, Tracopower : www.tracopower.com
- [7] Page de l'article : www.elektormagazine.fr/160688

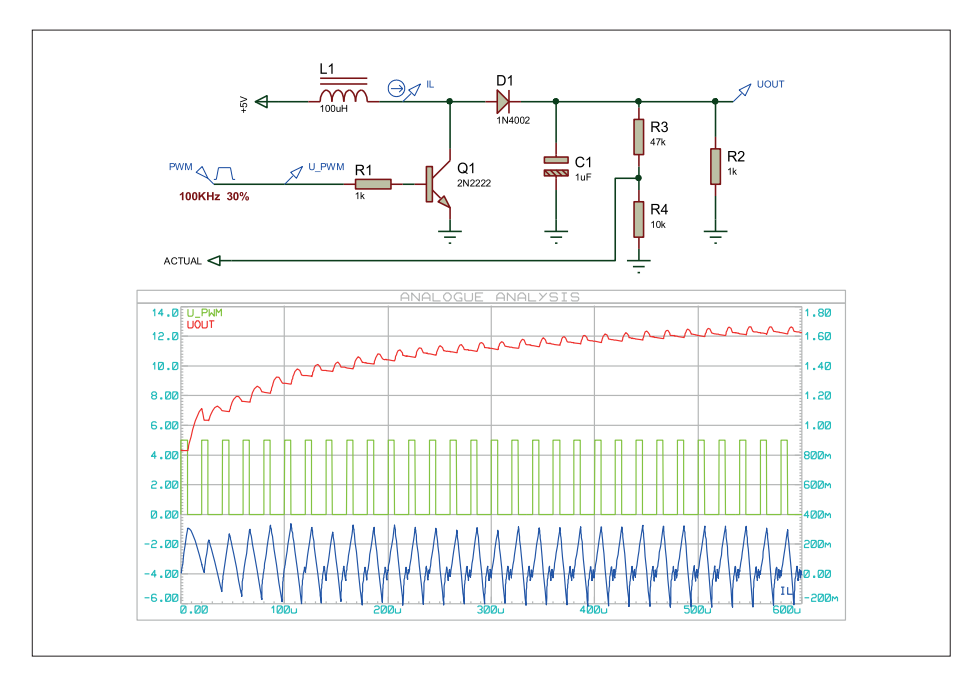

Figure 10. Petit convertisseur DC/DC *boost* fait main. Il est également relié à une sortie MLI d'un microcontrôleur. Une boucle d'asservissement par logiciel est possible.

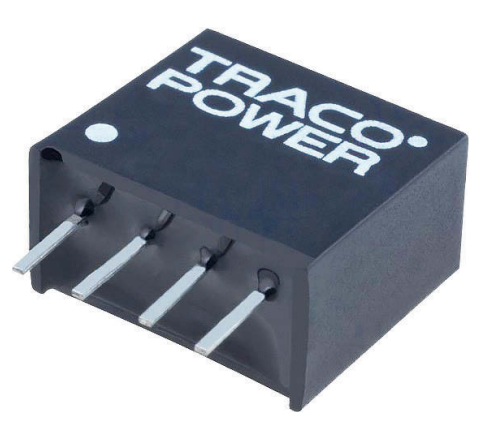

Figure 9. Exemple de convertisseur élévateur DC/DC miniature, prêt à l'emploi.

travers une autre résistance et le lire via une autre entrée CA/N de votre microcontrôleur, un bon exercice...

#### **Conclusion**

Comme vous l'avez vu, il y a des tas de solutions simples pour produire des tensions supérieures à la tension d'alimentation, surtout lorsque le courant nécessaire est limité à quelques milliampères. Donc, n'hésitez pas à expérimenter : quelques composants élémentaires et un multimètre suffisent ! Si vous avez un petit oscilloscope, c'est aussi le moment de vous en servir. Si vous n'avez rien de tout cela, téléchargez un logiciel de simulation comme LTSpice et faites au moins de l'électronique virtuelle ! Les fichiers *.dsn* des différents exemples sont disponibles sur la page de l'article [7]. Une petite mise en garde pour finir : évidemment, un élévateur de tension peut aussi créer de manière sournoise des tensions néfastes pour votre santé. Gardez en tête que quelques dizaines de milliampères peuvent être mortels, même avec des tensions de l'ordre de 100 V. On peut donc y rester en tripotant un élévateur de tension, même alimenté par une petite batterie. Dans le doute, appliquez toujours les règles de sécurité de base : coupez toujours le courant avant de toucher quoi que ce soit, gardez toujours une main dans votre poche... et ne travaillez jamais seul au cas où les autres règles de sécurité auraient échoué !  $\blacktriangleleft$ (160688)

Cet article a été publié dans la revue Circuit Cellar (n°287, juin 2014).

#### PROJET DE LECTEUR

## **fl oranium**

**plus qu'une simple décoration**

**Martin Heine**

Peu après la parution de la « Bio-Lampe » dans le numéro d'Elektor de janvier/février 2018, nous avons constaté qu'un tel projet existait depuis des années : le « Floranium » de Light Art Vision. L'appareil n'est pas seulement un élégant éclairage végétal, mais aussi un système complet et extensible de mesure et d'expérimentation dans le domaine de la physiologie des plantes.

#### **Caractéristiques**

- La plante produit une ambiance lumineuse
- Enregistreur de données sur carte micro-SD
- Port série
- Port USB
- Afficheur TFT (facultatif)
- Fonctionne avec toutes les plantes d'intérieur courantes

Les signaux des plantes constituent un domaine très complexe de la physiologie des végétaux. Depuis la couleur des fleurs, en passant par l'émission de substances odorantes et les variations biochimiques, jusqu'aux signaux électriques (les potentiels d'action), il existe une quantité de possibilités d'observer le comportement d'une plante. On peut fondamentalement distinguer deux types d'activité : les processus métaboliques primaires et secondaires. Les processus primaires incluent la photosynthèse, l'échange d'ions dans les membranes cellulaires (anions/cations), la transmission des excitations par des potentiels d'action, ainsi que la communication par des signaux électriques passant par les canaux de sève (phloèmes). Les pro-

**1.0483V** 

cessus secondaires produisent des corps chimiques végétaux comme les composés phénoliques et terpénoïdes, les alcaloïdes (caféine, nicotine) et les acides aminés (valine, canavanine).

Les signaux produits par les processus métaboliques primaires sont très diffi ciles à mesurer. Pour cela, il faut planter des électrodes extrêmement fines directement dans les canaux de sève, sans traverser la peau externe humide de la plante qui court-circuiterait le signal. Un procédé est celui du « puceron bioélectrique » (vous avez bien lu !). Un puceron du chou est connecté à un fil d'or très fin. Comme le puceron se nourrit du suc de la plante, il la perfore de son rostre jusqu'à atteindre un canal de sève et établit, par son aspiration du liquide, une liaison électrique directe avec le phloème. On ne sait pas si le puceron est conscient qu'il est détourné en électrode.

#### **Résistance cutanée ou potentiels galvaniques ?**

Lorsqu'en 1966, Cleve Baxter entreprit ses célèbres et controversés essais de mesure sur la plante de son bureau, un philodendron, il utilisa un polygraphe. Le polygraphe est un détecteur de mensonges, qui, outre la tension sanguine, le pouls et la respiration, utilise aussi la résistance de la peau. Si le patient ment, il se met à transpirer de façon imperceptible. La résistance de la peau diminue, la sueur la faisant baisser à cause des sels et des minéraux qu'elle transporte. Une plante « transpire » aussi, car elle évacue de l'humidité par les pores de la face inférieure de ses feuilles. Cette humidité contient des composés phénoliques et terpénoïdes, des alcaloïdes et des acides aminés (métabolites secondaires), de sorte que la plante se comporte presque comme un condensateur électrolytique vivant. D'un côté, on peut mesurer une résistance ou une impédance, de l'autre, il apparaît simultanément sur des électrodes métalliques une tension comme avec une pile galvanique. Le meilleur exemple en est la pendule-citron ou pomme, où une montre à quartz est alimentée par la tension électrochimique obtenue en enfonçant un clou en zinc et un clou en cuivre dans le citron (ou la pomme).

Les plantes sont des êtres vivants qui, comme tout être vivant, réagissent à leur environnement pour se procurer un avantage (davantage de soleil, d'eau ou de

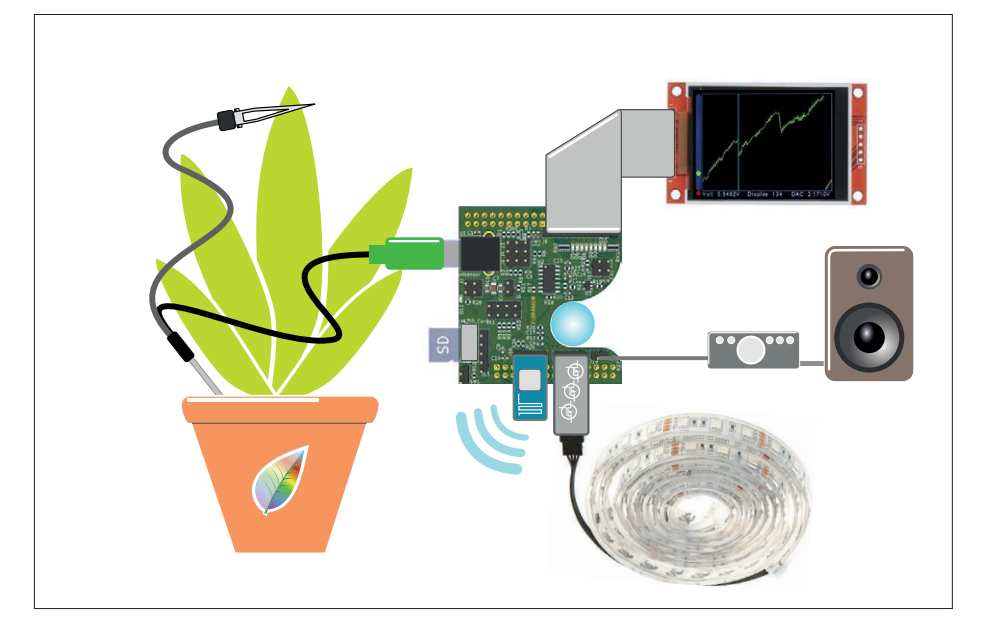

Figure 1. Schéma d'ensemble du système Floranium.

nutriments) ou pour se protéger des nuisibles. Ce faisant, elles modifient leurs échanges d'ions et leur potentiel d'action, ce qui entraîne des effets secondaires. Si, par exemple, on agresse une plante avec une allumette allumée, elle va réagir par un accroissement de la production de résine pour pouvoir cicatriser rapidement les brûlures. L'impédance entre les feuilles et la terre varie alors, superposée à une tension galvanique. La somme de

tous ces signaux superposés est mesurée par le Floranium connecté.

#### **Un bouclier pour la carte contrôleur**

Le Floranium présenté ici est une carte fille (bouclier) enfichable sur une carte de développement KL25Z de NXP (précédemment Freescale). La **figure 1** présente la structure schématique du système. On a à l'entrée l'électrode de

#### **L'évolution du Floranium**

Inspiré par le livre « La vie secrète des plantes » de Christopher Bird et Peter Tompkins ainsi que les expériences de Cleve Baxter, Martin Heine se mit en 1981 à transformer un vieux lavevaisselle en une enceinte de mesure des plantes. En même temps, il bricolait des amplificateurs de mesure très sensibles et des ponts de résistances, afin de détecter lui-même les signaux

« Floranium Avatar Edition ».

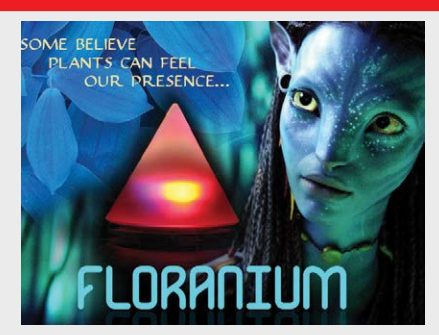

des plantes. Après la fin de ses études d'électronique, son activité s'orienta vers d'autres domaines, mais il ne perdit jamais complètement son intérêt pour les plantes. C'est ainsi qu'il eut l'idée fondatrice de transformer les signaux des plantes en jeux de lumière d'un petit luminaire. Le prototype devint un petit circuit pouvant se loger dans un porte-bougie de chauffe-plat. Il appela son invention « Floranium » [6]. Suivirent différentes variantes du Floranium (Floranions) fabriquées au Light Art Vision Studio à Cave Creek (Arizona). Les lumières colorées des plantes dans le film « Avatar » ne correspondent pas seulement exactement à la fonction des Floranions, le Floranion luimême devient l'Avatar de la plante connectée ! Il n'y a donc rien d'étonnant à ce qu'en collaboration avec le producteur du film, les Floranions aient été commercialisés sous le nom d'Avatarlight ou Avatarlamp et que soit née la

la plante ; les autres appareils « traduisent » les signaux botaniques en signaux acoustiques ou visuels et sont plus ou moins facultatifs : afficheur graphique, restitution audio, LED RVB et ruban à LED RVB. Les signaux peuvent être enregistrés sur une carte SD, stockés dans le *cloud* par une liaison radio ou exploités directement au moyen d'instruments de mesure.

Commençons par la base du système, la carte à microcontrôleur [1]. Le microcontrôleur ARM Cortex-M0+ possède un convertisseur analogique-numérique à 16 bits à approximations successives (SAR), plusieurs voies à modulation de largeur d'impulsions (PWM), un convertisseur numérique-analogique à 10 bits,

ainsi que des ports USB, série (UART), SPI et I<sup>2</sup>C. La carte comprend également une LED RVB lumineuse, un détecteur tactile et des entrées-sorties supplémentaires disponibles.

Cette carte contrôleur, équipée d'un programmateur USB-Flash est « *ARM embed enabled* » : le développement de programme s'effectue confortablement avec un compilateur en ligne et est assisté d'un vaste forum de développement en ligne. Pour la programmation, un câble USB et un PC avec un navigateur web suffisent. Le circuit sur le bouclier (**fig. 2**) est en majorité analogique et assez complexe. Comme le signal à mesurer ne varie que très lentement et qu'il ne doit pas présenter de dérive propre, on utilise le quadruple ampli op OPA4317 pour

lequel Texas Instruments spécifie les caractéristiques suivantes : dérive zéro, entrées-sorties rail-à-rail et « précision ». Le signal du capteur botanique U1 atteint d'abord le premier ampli op U2A, monté en adaptateur d'impédance afin d'obtenir une impédance d'entrée très élevée. Sur J3 et J4, on règle les résistances de polarisation pour la mesure de la résistance de peau (*Galvanic Skin Response* / *Skin Conductance*, GSR/SC). La plante devient la deuxième résistance d'un diviseur de tension. Par J4/J5, on peut choisir une résistance de charge pour la mesure de tension.

Dans le mode GSR/SC (résistance de polarisation), la puce de référence de tension *bandgap* ZRC330 (D9), alimentée par le 5 V à travers la résistance

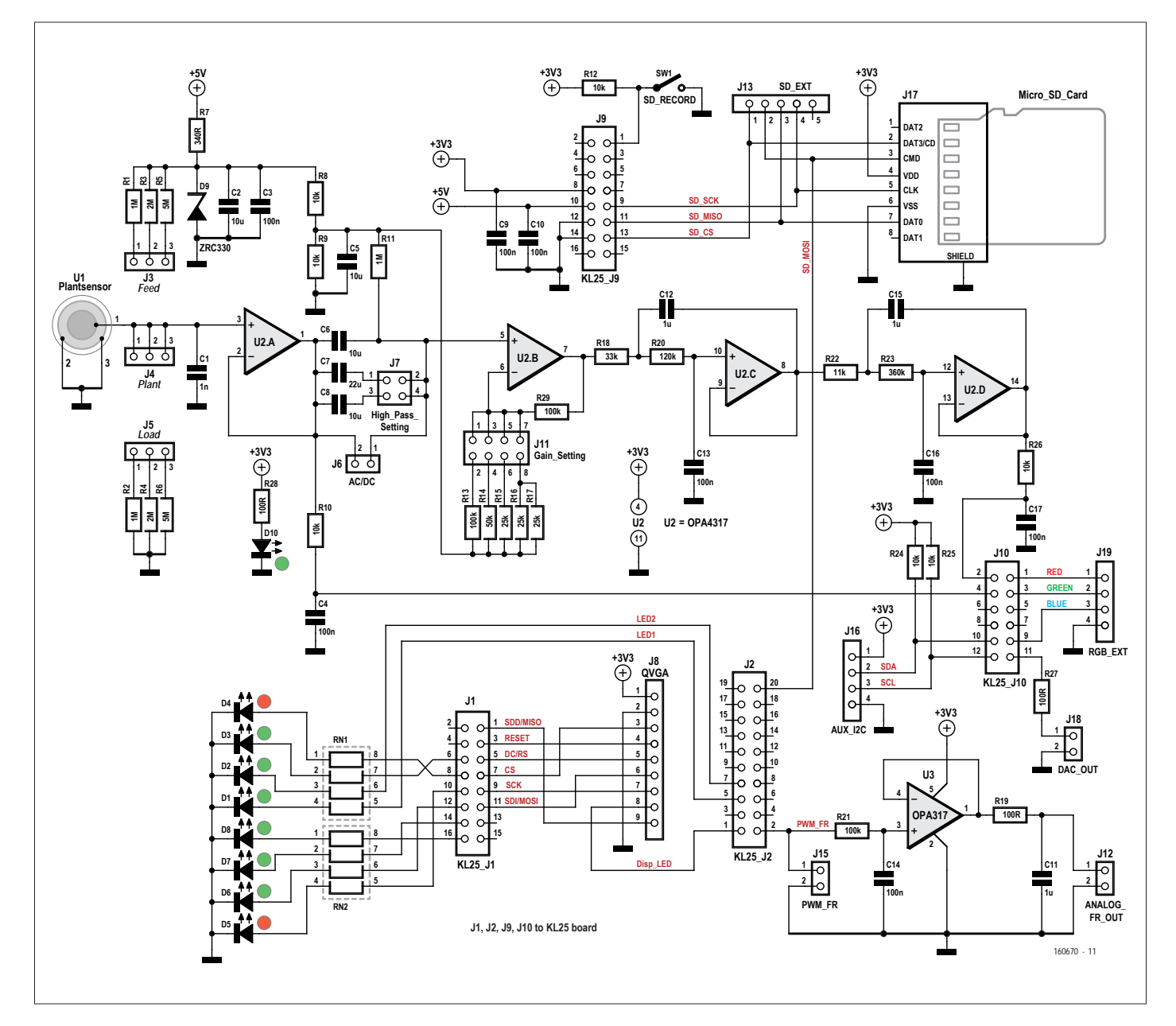

Figure 2. L'électronique analogique sur le bouclier Floranium.

R7, procure une tension de polarisation stabilisée.

À la sortie du premier adaptateur d'impédance U2A se trouve un filtre passe-haut simple, dont la constante de temps peut être ajustée par la mise en parallèle de condensateurs par des cavaliers sur J7. On peut ainsi éliminer une dérive lente de la plante (fonction analogue au réglage continu/alternatif sur un oscilloscope), ce qui est particulièrement nécessaire si le signal de la plante doit être amplifié. Le deuxième ampli op U2B amplifie le signal. Son gain peut être réglé par des cavaliers sur J11. Un filtre de Sallen-Key du 4e ordre sur U2C et U2D élimine les éventuels parasites 50 Hz du secteur. La sortie du filtre est connectée à l'entrée A0 de la carte contrôleur KL25Z ; le signal de la plante arrive ainsi à l'entrée du CA/N à 16 bits.

Huit LED sont connectées sur les barrettes J1 et J2 du KL25Z pour l'affichage du niveau de potentiel de la plante sous forme de barre lumineuse à points. On peut ainsi vérifier si la plante est correctement connectée et si le niveau de tension se trouve dans la plage d'opération. La barre lumineuse indique le niveau de tension à la sortie de l'adaptateur d'impédance U2A (0 à 3,3 V). On peut ainsi afficher la valeur absolue de la tension de la plante, même lorsque le filtre passehaut est actif et le cavalier J6 enlevé.

Comme la LED RVB sur la carte KL25Z n'est pas assez lumineuse pour éclairer une pièce, il est prévu d'alimenter des LED RVB externes ou un ruban à LED par trois voies PWM sur la barrette J19. Une autre voie PWM est raccordée sur J15, sur laquelle apparaît le niveau de tension (0 à 3,3 V) sous forme de largeur d'impulsion. En aval, un filtre passe-bas avec un convertisseur d'impédance (U3) transforme ce signal PWM en une tension continue, ce qui permet de connecter d'autres appareils comme un traceur analogique ou un voltmètre enregistreur de données.

Les données de mesure de la plante peuvent aussi être enregistrées par l'enregistreur intégré. Pour cela, un connecteur de carte micro-SD (J17) est relié au port SPI de la carte KL25Z (J9). L'interrupteur SW1 commande le démarrage et l'arrêt de l'enregistrement sur la carte SD.

Pour l'affichage en local de la courbe de mesure de la plante à la manière d'un oscilloscope, on peut connecter sur J8 un écran couleur TFT avec une résolution QVGA (320×240 pixels). La sortie du CN/A à 10 bits de la carte KL25Z est reliée à J18. Si quelqu'un avait l'idée de faire produire à la plante des sons mélodieux, il pourrait utiliser cette interface.

#### **Le cercle chromatique comme indicateur intuitif de signal**

La visualisation des variations du signal de la plante par les variations de couleur d'une LED RVB est réalisable sans compensation de décalage ni d'amplification de tension. La seule condition est la présence d'un CA/N à haute résolution comme le CA/N à 16 bits à approximations successives (SAR) du microcontrôleur MKL25Z. Pour une tension de référence de 3,3 V, la résolution de la tension mesurée est de :

 $3,3$  V /  $2^{16}$  = 50 µV

Si le mélange des couleurs d'une LED RVB s'effectue sur 8 bits, un tour complet du cercle chromatique (fig. 3, de rouge à rouge en passant successivement par

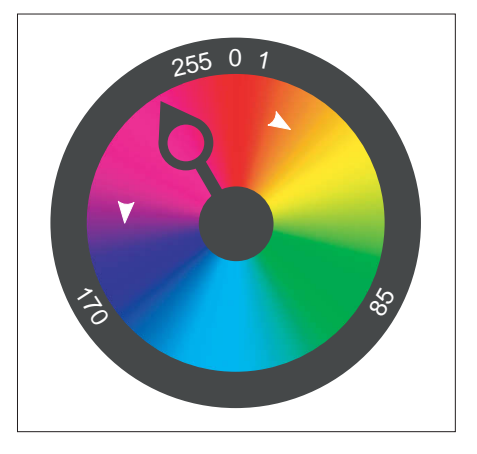

Figure 3. Les signaux des plantes sur le cercle chromatique.

jaune, vert, cyan et magenta) nécessite 256 pas. Un tour complet correspond donc à une tension mesurée de :

 $256 \times 50 \mu V = 12,8 \mu V$ 

Si par masquage on isole les 8 bits de poids faible du CA/N et qu'on s'en sert pour commander les voies PWM de sorte que dans chaque tiers des 256 pas

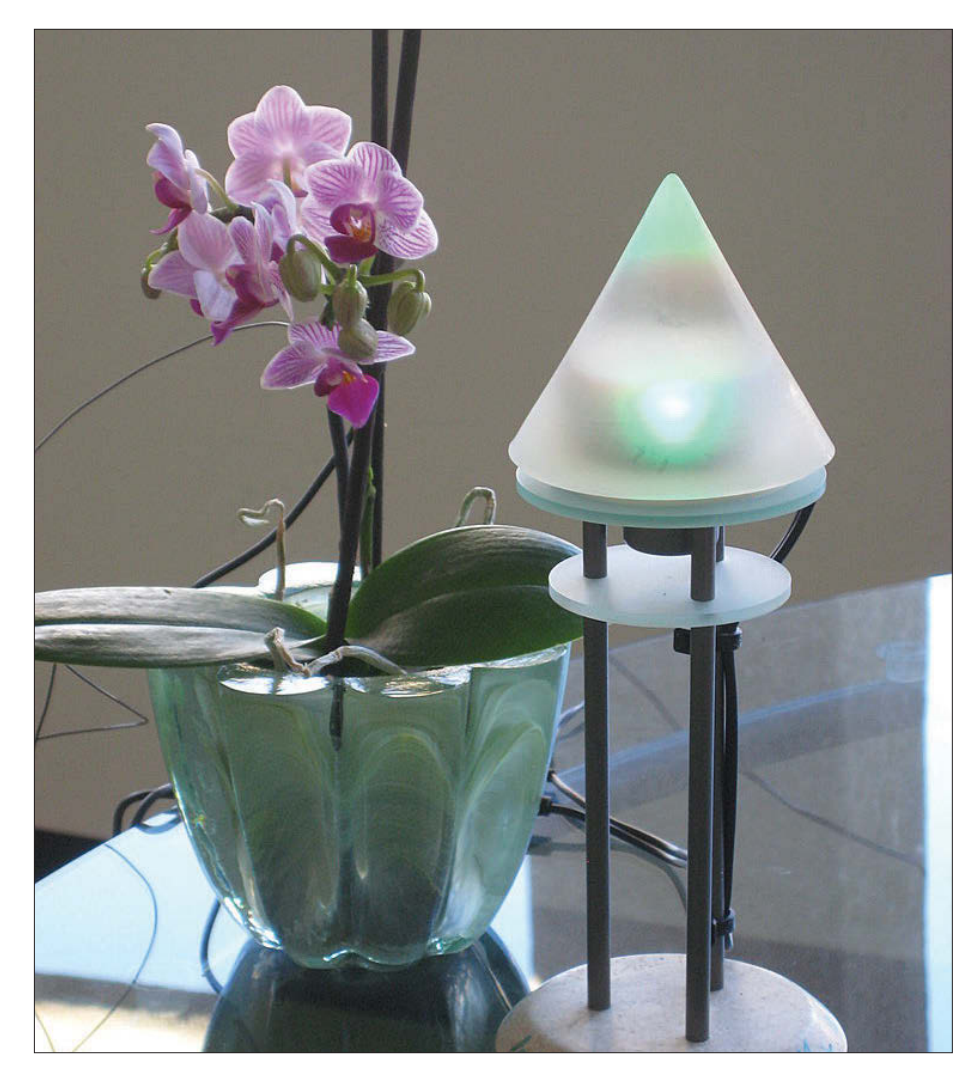

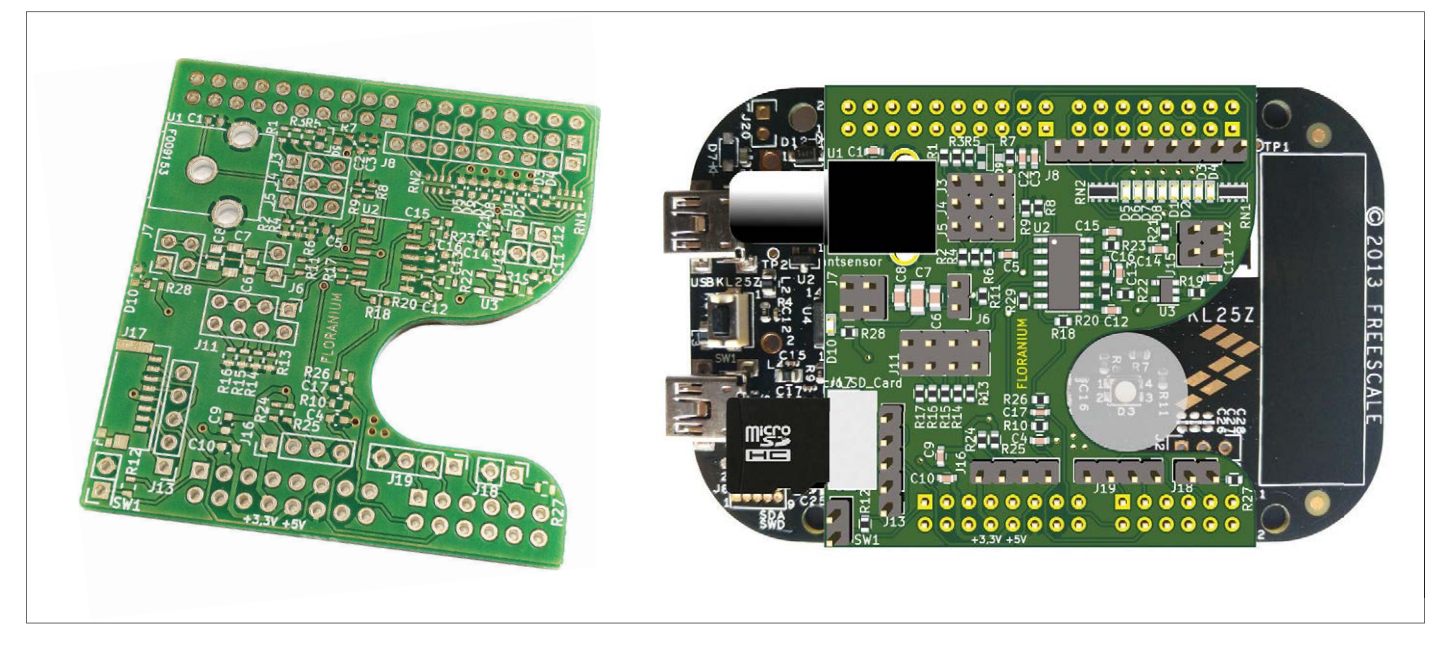

Figure 4. Le circuit imprimé du bouclier est conçu de telle sorte qu'il ne recouvre pas la LED RVB ni les organes de commande importants de la carte contrôleur.

deux couleurs de base se mélangent et passent de l'une à l'autre, on obtient exactement ce cercle chromatique, qui se répète 256 fois entre 0 V et 3,3 V (8 bits de poids fort).

```
if(plantRGB >= 0 & \& plantRGB <= 85) { red = 1-(color*3); green =color*{red}{\star}3; blue = 0; }
if(plantRGB > 85 && plantRGB 
   <= 170) { red = 0; green
   = 2-(color*3); blue =(color*3)-1; }
if(plantRGB > 170 && plantRGB <= 
   255) { red = (color*3)-2; green= 0; blue = (1-color) *3; }
```
De toutes petites variations du signal de la plante deviennent ainsi bien apparentes, indépendamment du niveau absolu de la tension.

#### **Carte d'embarquement**

La carte du bouclier Floranion (fig. 3) est conçue de telle sorte que la touche d'initialisation (*reset*), la LED RVB et la zone tactile de la carte KL25Z ne soient pas recouvertes. Pour mieux observer le jeu de lumière de la LED, on peut la recouvrir d'un petit disque acrylique transparent satiné. Immédiatement à côté de la prise RCA pour le câble de mesure se trouvent les barrettes pour les cavaliers des résistances de rappel vers la tension positive et vers la masse, le filtre passe-haut et le réglage du gain de l'ampli op. En bas à gauche se trouve l'emplacement de la carte SD, facilement accessible. En haut à gauche, on a la barre d'affichage à LED avec, au-dessus, le connecteur d'un afficheur TFT.

Sous la barre indicatrice à LED, on a le cavalier J15 pour la « pleine échelle PWM » et le cavalier J12 pour la « pleine échelle en sortie analogique ». En bas se trouvent les connexions pour des

éclairages externes à LED (ou rubans à LED), ainsi que les sorties du CN/A et du port I2C, qui permettent de connecter d'autres modules, comme un capteur de température, une horloge radio pour un horodatage précis ou des modules radio pour une commande à distance. Les signaux des plantes pourraient alors être transmis directement depuis une forêt au *cloud*. L'imagination est ici sans limites. Dans le dossier du projet à télécharger [2] se trouvent, à côté des fichiers KiCAD du circuit imprimé, des vues détaillées de la configuration des cavaliers et des connexions.

#### **Le logiciel**

Le bouclier Floranion est programmé en C. Le code source est libre (sous licence GPL3) et est disponible sur le site ARM mbed [3]. Pour le compiler, on utilise le compilateur en ligne d'ARM mbed, compatible avec le compilateur libre GCC. On peut aussi utiliser une suite d'outils

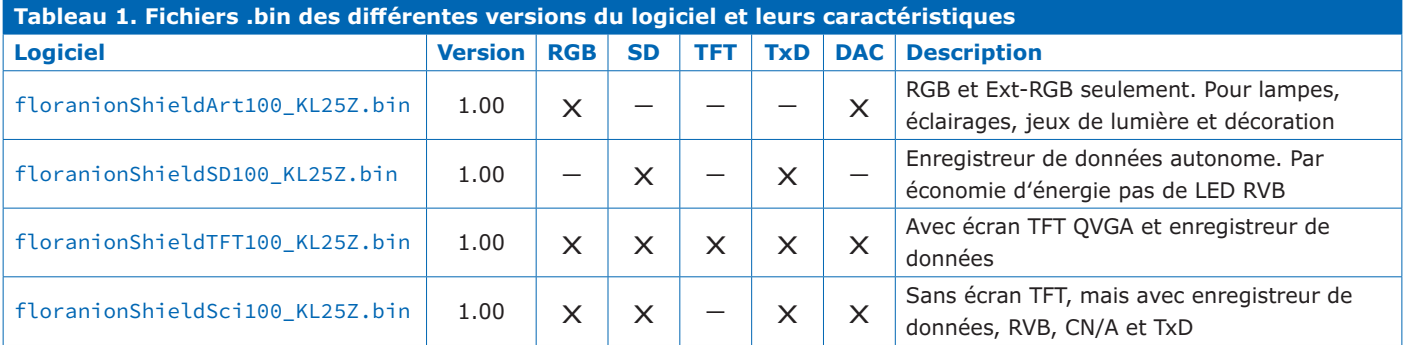

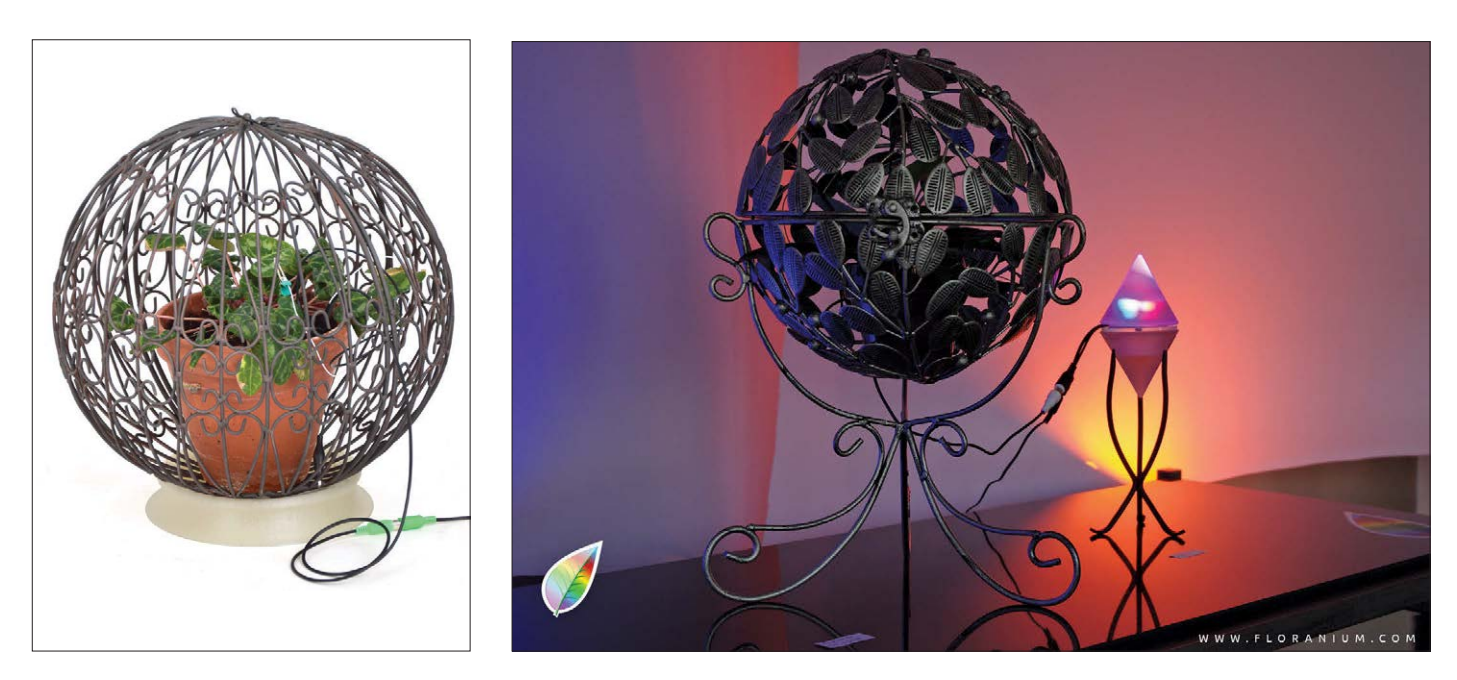

Figure 5. Une cage de Faraday n'a pas besoin d'être laide !

locale telle que la « GNU ARM Embedded Toolchain » d'ARM. Pour vous permettre de démarrer sans avoir à compiler, quatre paquets de binaires précompilés (**tableau 1**) sont disponibles au téléchargement dans la page du projet [2].

Après avoir équipé la carte KL25Z d'embases mâles, on peut y embrocher le bouclier Floranion. Il faut d'abord installer le micrologiciel mbed sur la carte KL25Z. La procédure est décrite en détail sur le site web d'ARM mbed [4]. Quand on connecte la carte au PC par un câble USB, elle doit s'identifier comme périphérique Mbed.

On peut alors téléverser le micrologiciel sur la carte, d'une manière très simple, en traînant-déposant le fichier sur le périphérique. Pendant le transfert, la LED verte de la carte KL25Z clignote. Dès que le clignotement s'arrête, il n'y a plus qu'à appuyer sur le bouton de redémarrage (*reset*). Le système Floranium est alors prêt à fonctionner ; le voyage initiatique au monde de la sensibilité des plantes peut commencer.

#### **Connexion à la plante**

Pour que la plante ne commence pas tout de suite à « hurler », le véritable « floraphile » ne s'empresse évidemment pas de piquer une aiguille dans une tige ou d'écraser une feuille dans les mâchoires d'une pince crocodile, mais attache une électrode en douceur, de sorte qu'elle tienne tout juste à la feuille. Pour une bonne liaison ionique avec l'intérieur de

la feuille, une épingle à cheveux dépliée, avec une goutte de pommade conductrice comme celle utilisée pour les électrodes des électrocardiographes, a rendu d'excellents services. Pour la prise de terre (du pot de fleurs), on peut utiliser un clou ordinaire (non rouillé).

Après le démarrage, la LED RVB clignote faiblement en bleu. Dès qu'une plante est connectée, la couleur change. Ces

variations de couleur sont souvent très rapides au début. Cela est dû au fait qu'il se produit alors une réaction électrochimique avec la surface humide de la feuille, mais qui s'épuise après un certain temps. Pour éviter des perturbations dues aux charges électrostatiques, il est recommandé, comme sur la **figure 5**, d'enfermer la plante dans une cage de Faraday (la pauvre !).

#### **La vie secrète des plantes**

L'idée que les plantes sont des êtres sensibles remonte sans doute à la première conscience humaine. En 1848, le psychologue, physicien et philosophe allemand Gustav Fechner publia le livre « Nanna ou la vie spirituelle des plantes » dans lequel il défendait la théorie de la spiritualité universelle. À partir de l'an 1900, le scientifique indien Jagadish Chandra Bose se consacra entièrement à la « Physiologie des plantes » où il fit œuvre de pionnier. Il communiqua sur l'influence des radiations électromagnétiques sur les plantes et conçut des appareils pour observer leur croissance. En 1966, le spécialiste du détecteur de mensonges Cleve Baxter connecta un polygraphe à une plante pour voir ce qui allait se passer. Il arrosa la plante et toucha une feuille, mais l'appareil ne détecta aucune réaction. Alors il décida de soumettre une feuille à la flamme d'une allumette. Mais au moment de l'allumer, selon les dires de Baxter, le polygraphe se mit vivement à réagir. Il décida alors de consacrer le reste de sa vie à l'étude des plantes et publia en 2003 le livre « Biocommunication with Plants, Living Foods, and Human Cells » (Communication biologique avec les plantes, les aliments vivants et les cellules humaines). Aujourd'hui il y a de nombreux projets, chercheurs et scientifiques qui s'occupent de l'étude des réactions des plantes aux stimuli extérieurs, par exemple le projet européen PLEASED, dirigé par Andrea Vitaletti, à l'université de Rome. À l'université de Fribourg, une autre équipe s'active sous la direction du Professeur Edgar Wagner. Les plantes modifient la couleur de la lumière (Floranium), font de la musique (Damanhur) ou pilotent des serres (cadre du projet SINEG). Aujourd'hui toujours largement controversé, ce thème n'échappe pas à l'ironie de beaucoup de scientifiques.

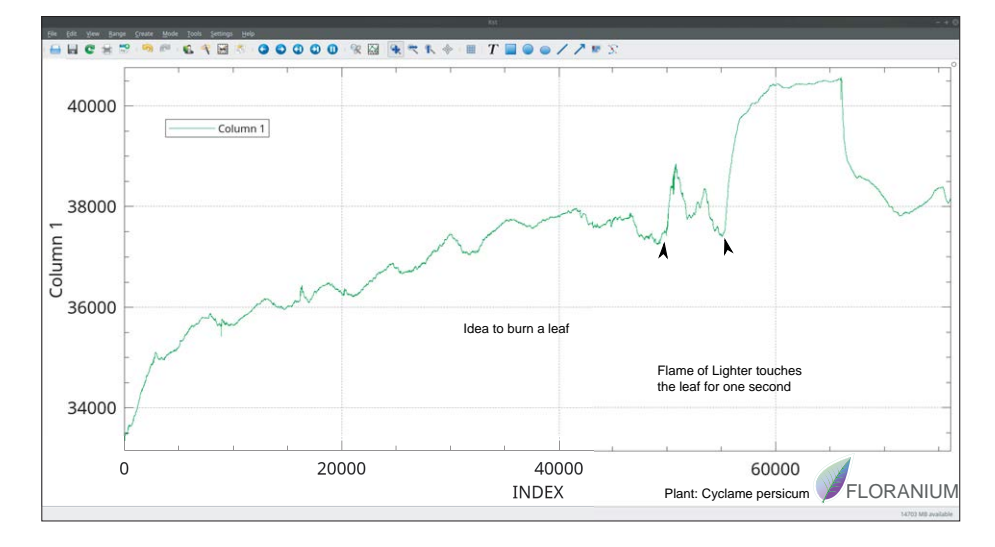

Figure 6. Réaction d'une violette des Alpes à une agression par le feu.

#### **L'auteur**

Martin Heine M.Sc. a étudié l'électronique à l'École Supérieure de Reutlingen (Allemagne) où il a obtenu son diplôme en ingénierie informatique (*Computer Based Engineering*, CBE). Il a participé comme travailleur indépendant à de nombreux projets de recherche de l'université de Stuttgart. de la Société allemande de recherche aéronautique et spatiale (DLR), et du Centre de recherche des textiles à Denkendorf (DITF). Pendant un séjour de plusieurs années aux États-Unis, il a conçu des circuits d'antennes et haute

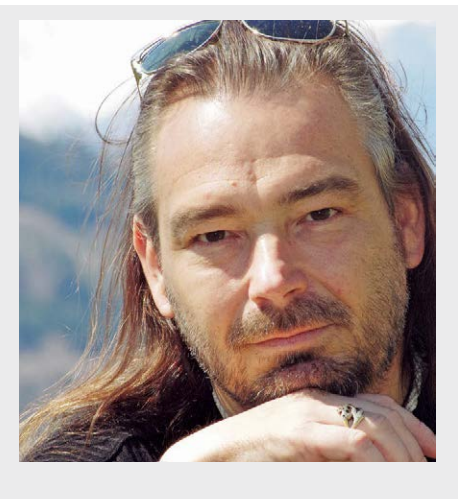

fréquence pour Valor Enterprises, Laird Technologies, Hirschmann Automotive et S&A (Saunders & Associates). De retour en Allemagne, il a d'abord travaillé pour Rohde & Schwarz sur les équipements de radio logicielle (Software Defined *Radio*, SDR), ensuite chez RAFI (fabrication de sous-ensembles électroniques à la demande), puis a conçu des transmissions à haute vitesse à paliers magnétiques pour Saurer/Schlafhorst. Sa société Light Art Vision produit des capteurs pour signaux biologiques (Floranium) et rayonnements ionisants. Un de ses projets a été récompensé par le prix de l'innovation « Otto von Guericke » de l'AiF (société allemande pour la promotion de la recherche industrielle).

#### **Liens**

- [1] https://os.mbed.com/platforms/KL25Z
- [2] www.elektormagazine.fr/160670
- [3] https://os.mbed.com/users/lasmahei/code/floranionSciShield/
- [4] https://os.mbed.com/handbook/Firmware-FRDM-KL25Z
- [5] https://kst-plot.kde.org/
- [6] www.floranium.com

#### **Visualisation des données avec KST**

Le logiciel à code source ouvert KST [5] est un outil très intéressant pour la supervision et l'analyse de données en temps réel. Si l'on stocke les données sérielles du Floranion (qui passent par la connexion USB de la carte KL25Z) dans un fichier (presque chaque émulateur de terminal possède une fonction du genre « Écrire dans fichier »), on peut ouvrir ce fichier avec le *Data-Wizard* de KST. KST affiche alors la courbe de mesure en temps réel. La figure 6 montre une telle courbe d'une violette des Alpes « connectée » menacée par la flamme d'un briquet.

On ne peut malheureusement pas reproduire les réactions d'une plante à n'importe quelle heure. C'est ce que Cleve Baxter a dû constater et qui a toujours valu des sourires ironiques à son œuvre. Mais l'intérêt d'utiliser les plantes comme capteurs biologiques naturels est néanmoins considérable.

#### **Afficheur TFT et coffret**

Pour visualiser les signaux des plantes, on peut connecter un afficheur TFT à la carte KL25Z, par exemple un module QVGA-TFT avec un pilote ILI9341, pour lequel il existe de nombreuses bibliothèques libres.

Pour que tout cela soit joliment mis en boîte, le dossier téléchargeable comprend un fichier STL avec un modèle de coffret pour une imprimante 3D. Comme l'emplacement de la carte SD n'est plus accessible après le montage dans le coffret, il est possible d'utiliser l'emplacement au dos de l'afficheur. Pour cela, il suffit de souder une liaison par un câble à cinq conducteurs entre les deux connecteurs de cartes (sur le bouclier Floranion : J13 SD\_EXT). Il faut aussi déplacer l'interrupteur SW1 de marche/arrêt de la carte sur le coffret. Le vide dans le coffret, directement au-dessus de la fente pour la carte SD est prévu pour un interrupteur à glissière de dimensions  $15,5 \times 7,5 \times 7,5$  mm. Sur la face avant du coffret, il y a un trou d'accès au bouton d'initialisation.  $\blacksquare$ 

(160670 – version française : Helmut Müller)

#### RÉTRONIQUE

## **mini-fréquencemètre d'Elektor**

**le fréquencemètre transformé en calculatrice !**

#### **Karl-Ludwig Butte** (Allemagne)

Voici pratiquement quarante ans, dans le numéro de novembre-décembre 1978, Elektor publiait son premier fréquencemètre. Le « mini-fréquencemètre » présageait de l'avenir. Dans le numéro suivant apparut un second fréquencemètre, « professionnel » lui, le « fréquencemètre 1/4 GHz ». Chacun de ces projets reposait sur des circuits imprimés d'excellente qualité, dits *EPS* (*Elektor Platine Service*), que pouvait acheter le lecteur.

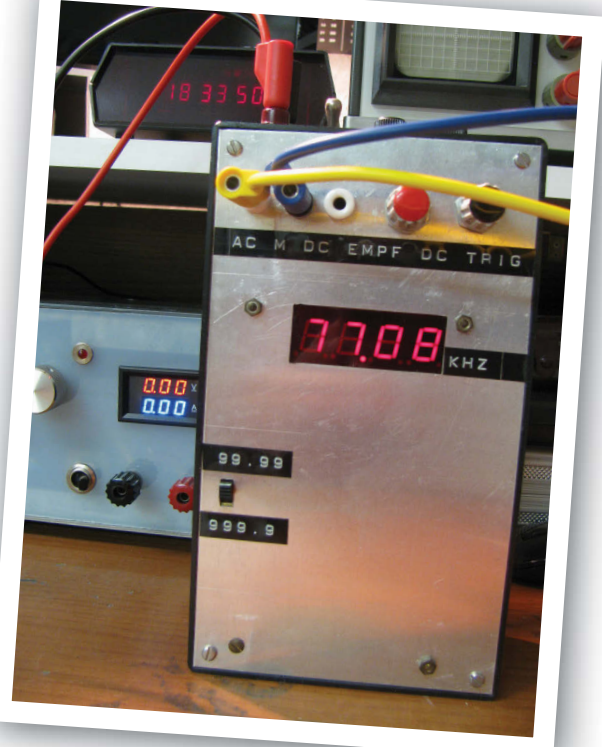

Un fréquencemètre à moi ! Mon « troisième » œil, celui de mon esprit, voyait déjà briller le bel affichage à six chiffres à sept segments rouges du fréquencemètre 1/4 GHz trônant sur ma table de travail. Après avoir lu les trois articles, je me rendis vite compte que même le « mini-compteur » constituait un défi pour mon budget limité. Dans mon imagination fertile, deux des six afficheurs à sept segments s'éteignirent de sorte qu'il n'en restait plus que quatre, ceux du mini-fréquencemètre. Je me consolais en me convainquant que je ne construirais probablement jamais un appareil fonctionnant à une fré-

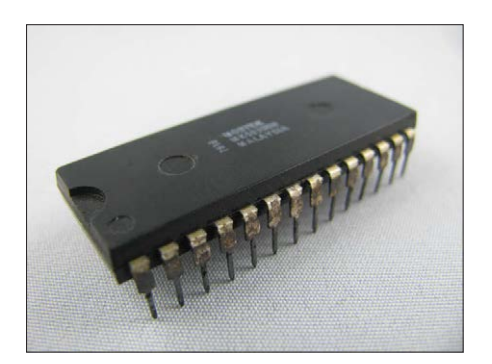

Figure 1. Le Mostek MK50398N.

quence de 1/4 de gigahertz (250 MHz !). Ma décision fut prise : j'allais construire un « mini-fréquencemètre » !

#### **Mostek MK50398N : CI compteur à six décades/ décodeur d'affi cheurs**

Le cœur, tant du « fréquencemètre 1/4 GHz » que du « mini-fréquencemètre » était le LSI MK50398N, un compteur de Mostek. « LSI », qui signifie « Large Scale Integration », soulignait le nombre élevé de transistors intégrés du CI. Mostek fut fondée en 1969 par des « anciens » de Texas Instruments. Son premier CI fut un registre à décalage des plus simples. Il annonçait des CI pour calculatrices et pour les télécoms. En tout état de cause, le succès majeur de Mostek fut, avec une part de marché de 85%, les puces DRAM pour l'industrie émergente des micro-ordinateurs. À la fin des années 70, Mostek sombra face au dumping des prix des DRAM des Japonais et, après plusieurs intermédiaires, elle se fondit dans STMicroelectronics [1]. Revenons au MK50398N (fig. 1). Ce CI intégrait un compteur BCD *Up/Down* à six positions et était disponible en deux versions : le MK50398N conçu

pour piloter six afficheurs à sept segments, tandis que le MK50399N comportait six sorties BCD. Les concepteurs de circuits trouvèrent naturellement cela extrêmement intéressant, car ils disposaient, dans un unique boîtier à 28 broches, non seulement du circuit de comptage quasi complet, mais en plus de la commande de l'unité d'affichage. Pour la connexion des afficheurs à sept segments, il suffisait d'ajouter un seul circuit de commande (un CD4049 par ex.) et les résistances de limitation des segments a à g. Un concept similaire eut également beaucoup de succès dans d'autres domaines et chez d'autres fabricants. L'ICL7107 d'Intersil par exemple, proposait un convertisseur A/N à 3 chiffres  $1/2$  + pilote d'affichage LED intégré, ce qui permettait de réaliser en un rien de temps un voltmètre numérique complet.

Le MK50398N comportait un oscillateur interne, mais il pouvait également travailler avec un oscillateur externe. Un

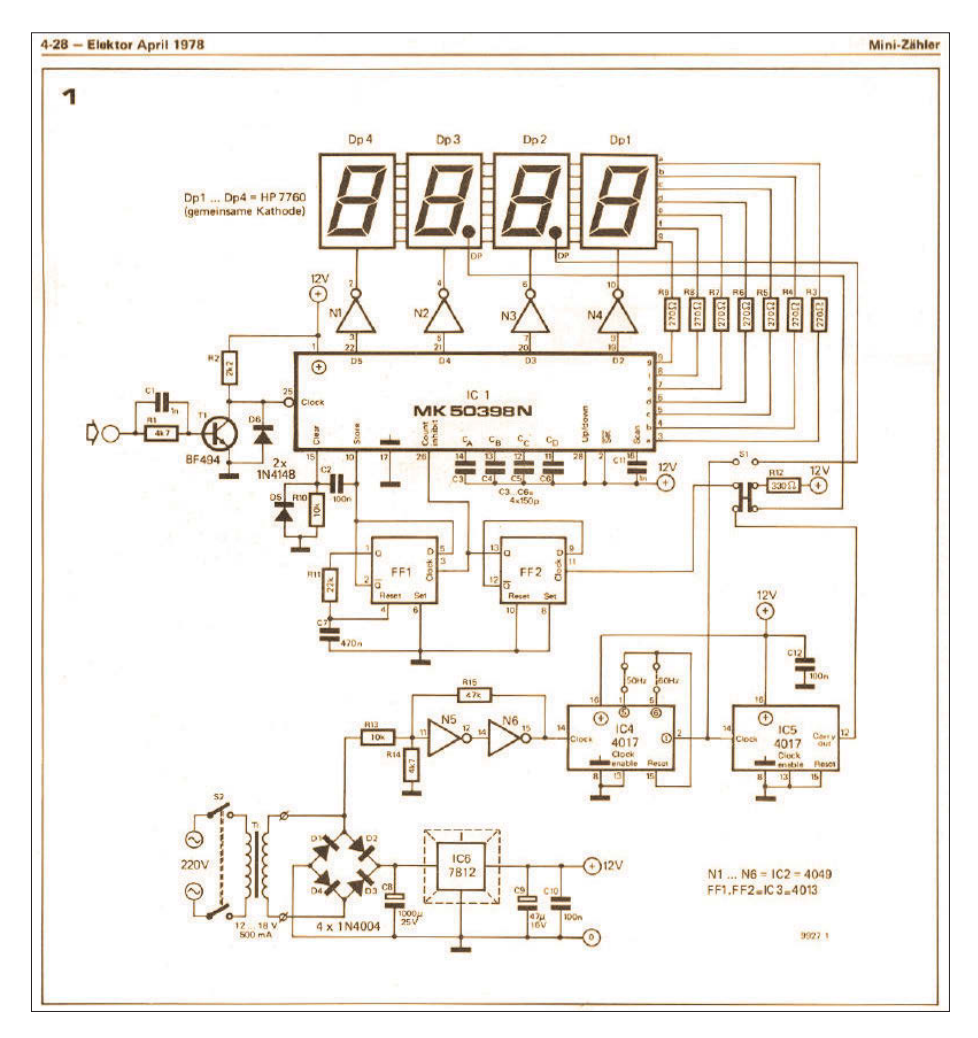

Figure 2. Le schéma du « mini-fréquencemètre » d'Elektor de novembre-décembre 1978.

registre de verrouillage à six positions, qui « *cachait* » la valeur du compteur destinée à l'affichage, et le multiplexeur pour l'affichage complétaient le tout. On découvrira d'autres données techniques dans la fiche de caractéristiques, à trouver sur l'internet sous [2] par exemple.

#### **Le « mini-fréquencemètre » d'Elektor**

La **figure 2** montre le schéma du « mini-fréquencemètre ». Il fallait au MK50398N une alimentation à l'« ancienne » : un transformateur, un redresseur de type pont de Graetz et un

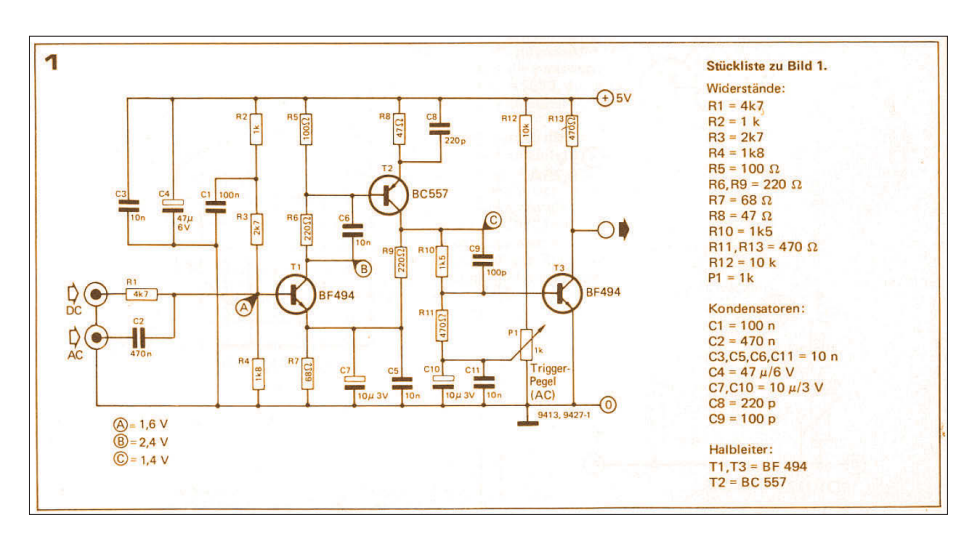

Figure 3. Le schéma du préamplifi HF (et sonde effet de champ...) d'Elektor d'avril 1979.

régulateur de tension 7812, plus l'incontournable condensateur électrolytique de lissage et les condensateurs de filtrage. Le transformateur me parut superflu – je n'étais pas pour rien le fier propriétaire d'une alimentation de labo réglable ! Encore une économie de quelques marks allemands.

Outre l'alimentation électrique, ce sous-ensemble remplissait une autre fonction importante : la commande de la base de temps était dérivée de la fréquence du réseau 50 Hz ce qui permettait de se passer d'un oscillateur à quartz, plus précis mais aussi plus cher. La fréquence du secteur était, par le biais d'un trigger de Schmitt à deux inverseurs CD4049, convertie en un signal carré conforme à la norme CMOS, puis, par deux étages, divisée jusqu'à, soit 10 Hz soit 1 Hz, tâche remplie par une paire de CI compteurs de décades CD4017. Les 10 et 1 Hz ainsi produits étaient, via le commutateur S1, connectés alternativement à la bascule D FF2 qui, avec la bascule D FF1, commandait les entrées « Count Inhibit », « Store » et « Clear » du MK50398N. La sortie Q de FF2 est initialement à l'état « zéro logique » pendant 0,1 ou 1 s. Ensuite, la sortie bascule vers un « un logique » faisant ainsi basculer FF1. La sortie Q de FF2 met alors l'entrée « Count Inhibit » du MK50398N à « 1 », arrêtant ainsi le processus de comptage. Simultanément, l'entrée « Store » du CI compteur est forcée à « 0 » via la sortie Q de FF1. Cela a pour effet de transmettre la valeur actuelle du compteur au registre à verrouillage interne puis son affichage à l'écran. Cependant, C7 sur FF1, réinitialise, après un court laps de temps, cette bascule, de sorte que FF1 fonctionne donc en monostable. Ainsi, l'entrée « Clear » reçoit aussi un signal « 1 » qui réinitialise les registres de comptage internes. Le registre de verrouillage interne n'en est pas affecté. Cela signifie que la dernière valeur du compteur reste visible sur l'affichage. Un nouveau cycle de comptage peut alors commencer.

Le commutateur S1 ne règle pas uniquement le 10 Hz ou le 1 Hz pour FF2, mais aussi le point décimal de l'affichage. Il en résulte deux plages de mesure, l'une de 0 à 99,99 kHz, l'autre de 100,0 à 999,9 kHz.

Pour finir, voyons l'étage d'entrée par lequel le signal de mesure est envoyé au CI compteur. Il se limite à un transistor BF494 (T1) et à sa diode de protec-

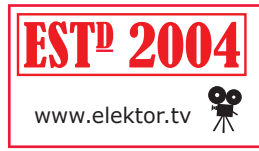

*Rétronique* est une rubrique mensuelle sur les pages glorieuses et jaunies de l'électronique, avec occasionnellement des montages de légende décrits dans Elektor. Si vous avez des suggestions de www.elektor.tv sujets à traiter, merci de les télégraphier à redaction@elektor.fr

tion, D6. Cela permettait de mesurer les signaux de 1 V et plus. Il est sûrement possible de faire mieux, me suis-je dit !

#### Le préamplificateur

Pour un autre fréquencemètre publié dans le numéro (allemand) de mai 1975, Elektor avait conçu en septembre de la même année, un préamplificateur basé sur le double FET E420. Ce double FET étant difficile à trouver, Elektor proposa, en avril 1979, un nouveau préamplificateur, meilleur que le modèle précédent en termes de sensibilité et de bande passante et n'utilisant que des composants standard. Sa sensibilité d'entrée était passée à un 4 mV impressionnant. La figure 3 en reprend le schéma (merci à Jan, pour m'avoir fourni cet article).

#### **La réalisation**

Une fois la main mise sur un MK50398N, quatre afficheurs à sept segments, un boîtier et tous les autres composants requis pour le « mini-fréquencemètre » et le préamplificateur, il me restait encore à acheter les circuits imprimés professionnels d'Elektor pour avoir la certitude que tout irait bien. Mes expériences avec les circuits imprimés de fabrication maison (gravure au perchlorure de fer) n'avaient rien d'enthousiasmant.

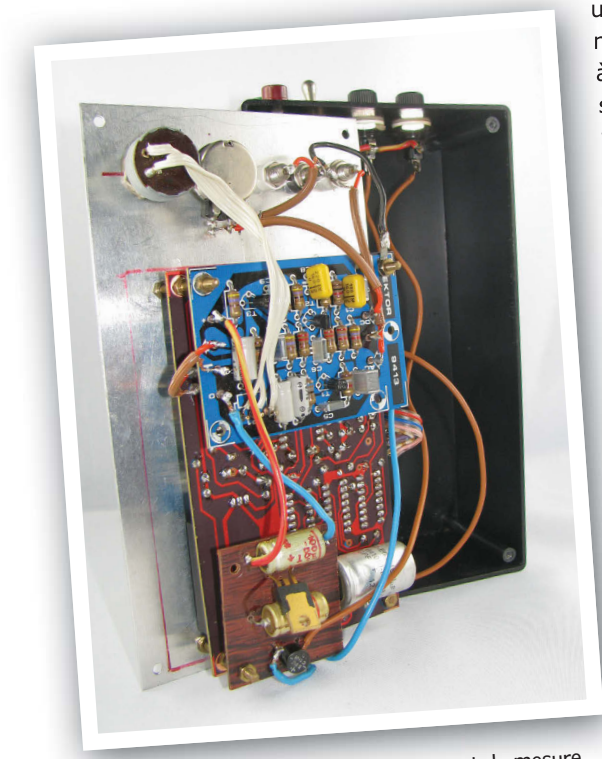

L'implantation des composants sur les circuits imprimés fut un jeu d'enfant – les composants CMS n'avaient pas encore vu le jour ;-). On voit en figure 4 le montage terminé. L'intégration dans le boîtier fut une autre paire de manches. Les afficheurs à sept segments étant montés directement sur la carte mère, il vous suffisait de monter le tout sur le dos de la face avant. Seules les entrées pour l'alimentation ainsi qu'un gros interrupteur et deux porte-fusibles se trouvaient sur le dessus du boîtier. Il ne fallait donc que quelques liaisons câblées entre la face avant et le boîtier. La figure 5

est une vue plongeante à l'intérieur de la réalisation. L'économie du transfo secteur avait un impact secondaire intéressant : pas de danger dû au 230 V CA dans l'appareil.

Il ne restait plus qu'à effectuer un premier essai. J'ai connecté le « minifréquencemètre » à mon alim de labo, je l'ai mis sous tension et j'ai été récompensé avec un beau « 00.00 » rouge brillant de tous ses feux. Pour un premier test fonctionnel, j'ai décidé, pour ne pas

> me compliquer l'existence, d'utiliser un signal sinusoïdal de 50 Hz provenant de mon alim de labo, rabaissé à 1 V. Dès la connexion, l'affichage sauta à « 00.05 ». Hourra ! Cela fonctionne ! Mais, que se passet-il ? Quelques instants plus tard, l'appareil afficha «  $00.10$  » – puis « 00.15 » ! Chaque seconde ajoutait 50 Hz ! Qu'avais-je réalisé ? Un fréquencemètre ou une calculatrice de poche ? J'ai vite tout éteint et démonté l'appareil. Fiévreusement, tous les composants et toutes les soudures ont été contrôlés. Tout semblait OK. J'ai relu l'article pour voir si j'avais oublié quelque chose – rien. Rien pour expliquer ce comportement étrange. Je n'y comprenais plus rien. Une seule solution : appeler la rédaction d'Elektor. Aussitôt dit, aussitôt fait.

« Avez-vous tenu compte de la

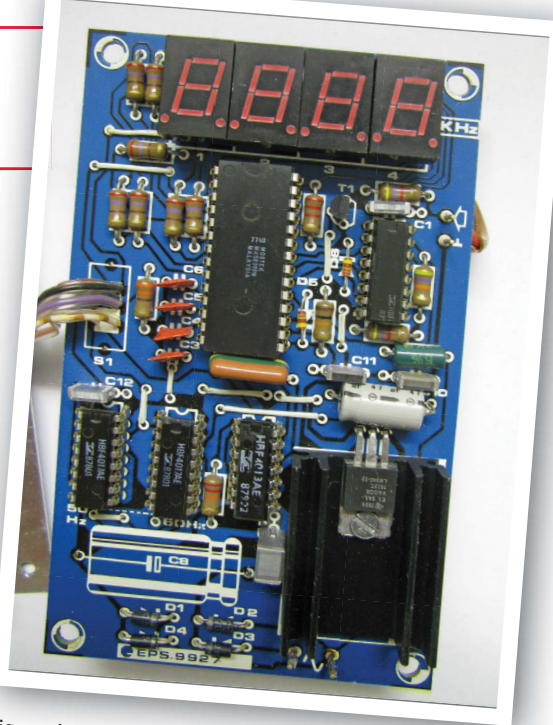

Figure 4. Circuit imprimé du « mini-fréquencemètre » doté de ses composants.

correction du dernier numéro ? », fut la première question.

Oh oh, non ! Je n'avais pas entendu parler d'une correction, car, à l'époque, je n'étais pas abonné à Elektor.

Il s'avéra que le démon de l'erreur typographique avait frappé : avec la valeur (incorrecte) spécifiée de 100 nF pour C2, l'impulsion « Clear » pour le registre à six positions du compteur BCD du MK50398N n'arrivait pas à destination. Le comptage se poursuivait avec diligence au lieu de repartir de zéro à chaque nouveau cycle. Après avoir mis en place la valeur correcte pour C2 (150 nF), tout fonctionna à la perfection – et ce jusqu'à aujourd'hui, 40 ans plus tard. La photo du chapeau de l'article le confirme !

#### **J'ai retenu la leçon**

Le proverbe (arabe) dit : « Souviens-toi de ton erreur, et tu feras peu de fautes ». Depuis, chaque fois qu'Elektor publie une correction, je la reporte dans l'article original. J'évite ainsi de reproduire une erreur connue dans mes réalisations.  $\blacktriangleright$ 

(160657 – version française : Guy Raedersdorf)

#### **Liens**

- [1] http://en.wikipedia.org/wiki/Mostek
- [2] http://datasheet.octopart. com/MK50398N-Mostek-datasheet-11127392.pdf

Figure 5. Vue plongeante dans l'instrument de mesure.

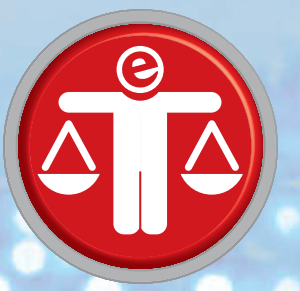

## **questions d'éthique cybersécurité précaire la meilleure défense est-elle l'attaque ?**

**Tessel Renzenbrink** (Pays-Bas)

Une dispute relative à une statue en bronze a conduit à ce qui peut être considéré comme la Première Guerre cybernétique. En 2007, le gouvernement estonien décide de déplacer le « Soldat de bronze » du centre de Tallin vers un cimetière militaire. De nombreux Estoniens, pour qui la statue symbolise l'occupation soviétique (jusqu'en 1991), applaudissent la décision. La minorité russophone considère cependant le geste comme une insulte, et Moscou n'apprécie guère non plus. Le 26 avril 2007, des heurts éclatent dans les rues de Tallin, et le lendemain la première cyberattaque est lancée…

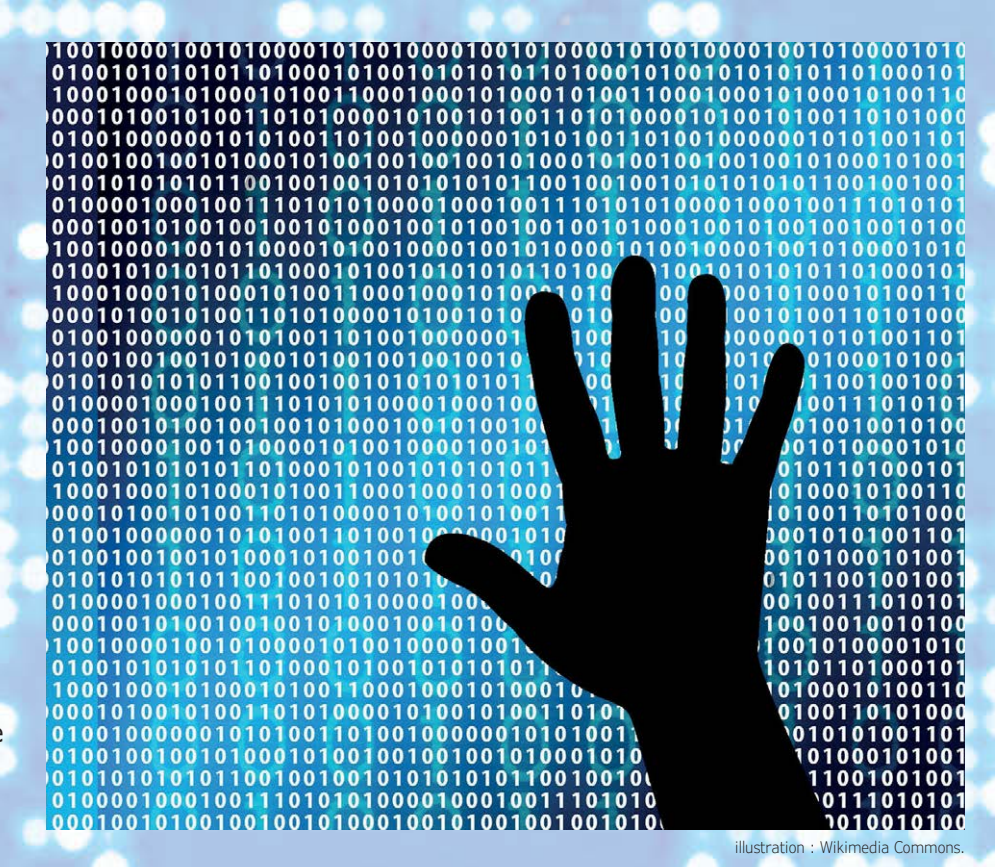

Des attaques par déni de service distribuées (*Distributed Denial-of-Service*) paralysent une bonne partie du réseau internet. De nombreux services publics ne fonctionnent plus, de même que le réseau téléphonique et les activités financières ; les médias ont aussi des difficultés à informer le public. Les attaques dureront trois semaines ; le gouvernement a immédiatement pointé Moscou du doigt, mais la culpabilité de la Russie ou d'un autre pays n'a jamais été prouvée.

#### **« Je souhaite une cyberattaque à tout un chacun ! »**

Les Estoniens ont transformé cette calamité en opportunité : ils ont été les premiers à expérimenter la fragilité des réseaux numériques, ils sont depuis devenus le fer de lance en matière de cyberdéfense [1]. La stratégie adoptée par l'Estonie en la matière (*Natio-* *nal Cyber Security Strategy*) sert désormais de modèle aux pays qui veulent eux aussi se lancer dans la bataille. Taavi Kotka, ancien directeur des systèmes d'information du gouvernement estonien, a déclaré lors d'un entretien avec *Quartz* [2] que tout pays devrait subir une cyberattaque : « les citoyens savent désormais ce que c'est ; ils comprennent l'hameçonnage et le déni de service, et ils ont appris comment réagir ».

Des événements récents semblent donner raison à Kotka : blackout en Ukraine en 2015 et 2016 suite à des attaques du réseau, hôpitaux britanniques fermés en 2017 suite à une attaque par le logiciel de rançonnage *WannaCry*, marché monétaire temporairement à l'arrêt aux Pays-Bas cette année à cause de dénis de service. Les infrastructures critiques sont de plus en plus souvent la cible d'attaques, et de nombreux pays

se rendent enfin compte que la protection des infrastructures numériques est d'importance vitale.

#### **Les techniques d'attaque**

Il est grand temps de s'y mettre ! Les experts disent depuis des années que la sécurité de l'internet est pitoyable. Il se passe cependant un phénomène étrange : alors que l'on prend enfin conscience du problème, c'est vers les techniques d'attaque que l'attention se tourne. Les services de dépistage et de sécurité ont vu leurs compétences s'élargir, afin qu'ils disposent d'une plus grande latitude offensive. Quelques exemples : les services de sécurité peuvent désormais intercepter et enregistrer le trafic internet ; la police peut pratiquer le piratage informatique, même via une tierce personne qui n'est pas suspecte (que l'on appelle tremplin, *stepping* 

*stone*) ; les services de renseignement exploitent les failles « jour zéro » (*zero-day*) pour pénétrer des systèmes informatiques, plutôt que de les renseigner et d'ainsi permettre à l'éditeur du logiciel d'apporter les corrections nécessaires. L'attaque est-elle vraiment la meilleure défense ?

#### **Coopération et partage de l'information**

Pourtant la fameuse stratégie de cyberdéfense estonienne [3] ne parle pas beaucoup de capacités offensives, elle est essentiellement axée sur la coopération et le par-

tage de l'information. Jaak Aaviksoo, ministre estonien de la Défense en 2007, l'a très bien relaté dans une publication de l'OTAN [4] : « Nous avons réalisé que les anciennes lignes de démarcation, par ex. entre secteurs privé et public, n'avaient pas cours dans le cyberespace ». Ou encore : « Aucun ministère ne peut à lui seul résoudre un problème qui touche des domaines très différents, comme l'infrastructure, la défense, le maintien de l'ordre, la justice, le commerce et les droits civiques. Il faut également tenir compte du fait que 85% de l'internet est aux mains du privé, et que 80% des attaques sont dirigées vers des entreprises, des organismes sans but lucratif, et des individus. Ces défis particuliers nécessitent la coopération entre divers secteurs, et le travail main dans la main avec le monde des entreprises ». Cette collaboration entre autorités et entreprises s'est traduite par la création d'une unité de cybersécurité (*cyber unit*) au sein de la Ligue de défense estonienne (*Estonian Defense League*), qui est une organisation paramilitaire et volontaire

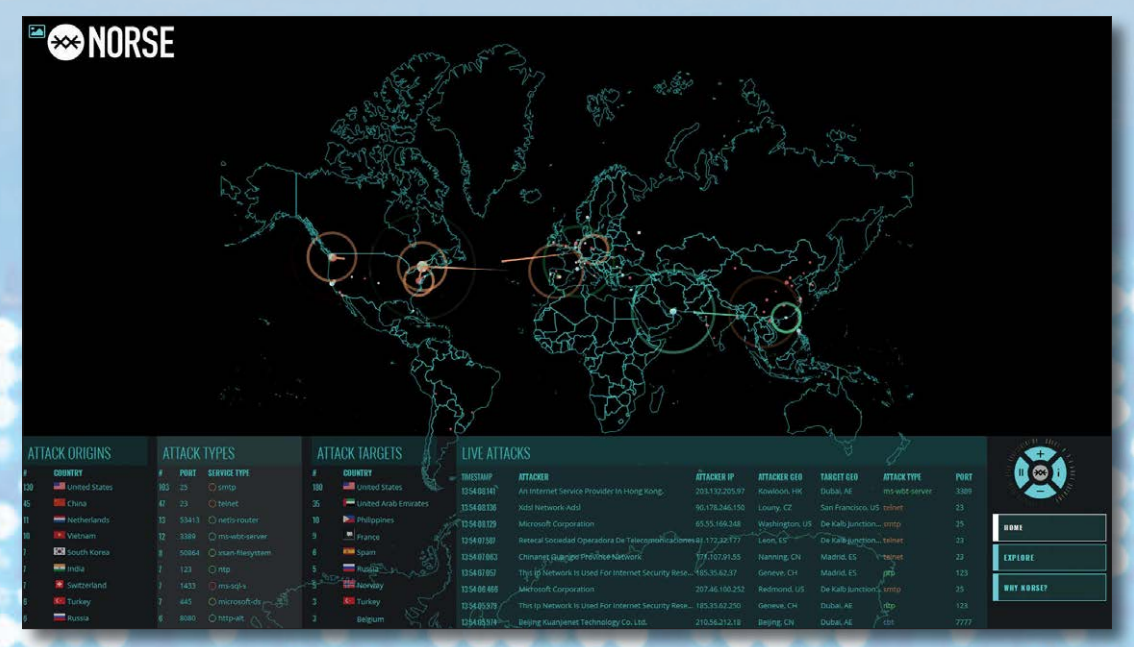

La société Norse, basée aux États-Unis, a conçu une carte qui montre les cyberattaques en temps réel (map.norsecorp.com).

> chargée de la défense de la souveraineté et de l'indépendance du pays. Cette unité est composée d'experts, et son but est l'échange d'informations et la formulation d'avis pour l'amélioration de la cybersécurité des entreprises privées et des services publics ; en cas de cyberattaque contre des infrastructures critiques, ces mêmes experts pourraient être amenés à diriger le dispositif de défense.

> La coopération ne s'arrête pas aux frontières, et l'Estonie a milité pour la cyberdéfense au sein de l'OTAN. En 2008, le Centre d'excellence de cyberdéfense coopérative de l'OTAN (*NATO Cooperative Cyber Defence Centre of Excellence*) a vu le jour à Tallin. Au sein de l'Union européenne, la cybersécurité est aussi le cheval de bataille de l'Estonie.

#### **Cybercitoyen**

On investit désormais beaucoup pour que les citoyens acquièrent les connaissances de base en matière de cybersécurité ; les enfants, même en bas âge, peuvent être éduqués en la matière. En 2013, l'Estonie a lancé un projet pour que les

concepteurs, vendeurs et utilisateurs d'appareils « intelligents » mettent en commun leurs connaissances et compétences ; des policiers spécialisés en cybersécurité sont également impliqués, pour répondre aux questions relatives à la sécurité numérique et aux fraudes informatiques.

Aaviskoo affirme qu'il est essentiel que nous devenions de bons cybercitoyens : « La condition sine qua non pour un internet sécurisé est que chaque utilisateur d'un ordinateur, d'un réseau ou d'un système d'information se sente responsable de son emploi raisonnable et prudent ». Klaid Mägi, ancien directeur du centre estonien d'alerte et de réaction aux attaques informatiques (*Computer Emergency Response Team*), a écrit sur le portail numérique du pays [5] : « Le plus important est que chacun comprenne que seule la coopération peut mener à la cybersécurité, et qu'à tous les niveaux – autorités, entreprises et individus – on y contribue ».  $\blacksquare$ 

(160659 – version française : Jean-Louis Mehren)

#### **Liens**

- [1] www.itu.int/dms\_pub/itu-d/opb/str/D-STR-GCI.01-2017-PDF-E.pdf
- [2] qz.com/1052269/every-country-should-have-a-cyber-war-what-estonia-learned-from-russian-hacking/
- [3] www.mkm.ee/sites/default/files/cyber\_security\_strategy\_2014-2017\_public\_version.pdf
- [4] www.coedat.nato.int/publication/datr/volume6/02-Cyberattacks\_Against\_Estonia\_Raised\_Awareness\_of\_Cyberthreats.pdf
- [5] e-estonia.com/how-estonia-became-a-global-heavyweight-in-cyber-security/

# bienvenue dans votre<br> **e-choppe** Vos favoris :

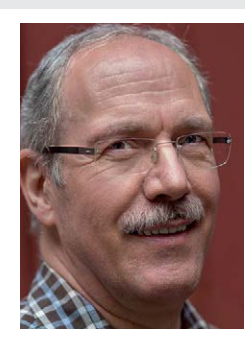

#### **Banc d'essai : testeur intelligent de CMS Mastech MS8911 (LCR-mètre)**

Maintenant que les composants à montage en surface remplacent les composants traditionnels dotés de terminaisons filaires, nos circuits sont beaucoup plus compacts. Les passionnés d'électronique n'y trouvent pas nécessairement que des avantages. Le marquage des CMS est souvent ésotérique, parfois si petit qu'il en devient illisible. Il est donc très souvent difficile d'identifier les résistances, condensateurs et inductances sur leur seul aspect. Il faut alors un de ces

testeurs pour composants CMS passifs proposés par certains fabricants. Ces appareils ressemblent à des brucelles aux pattes disproportionnées, associées à une bonne quantité d'électronique intelligente. Leur maniement est très simple : vous enserrez le CMS, et l'afficheur indique le type du composant et sa valeur.

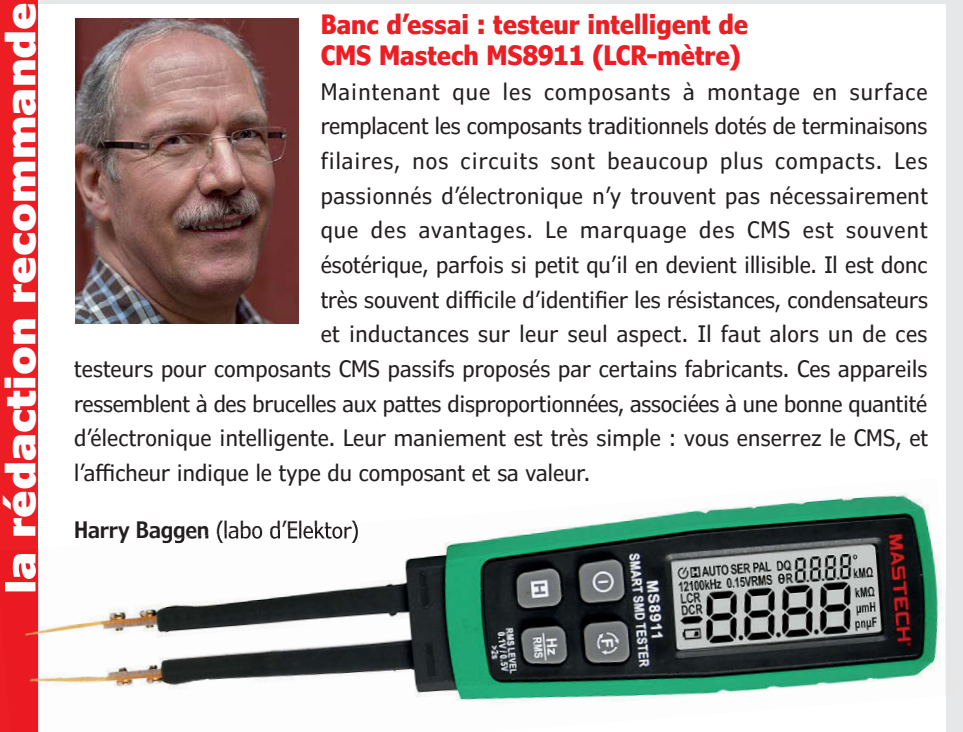

**www.elektor.fr/mastech-ms8911**

#### **Raspberry Pi Le guide de l'utilisateur**

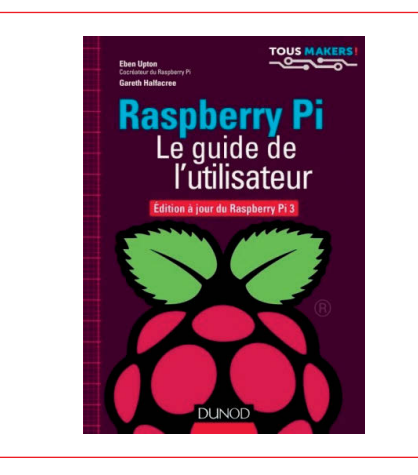

Le nano-ordinateur Raspberry Pi 3 apporte son lot de nouveautés : intégration du Wi-Fi et du Bluetooth, processeur plus puissant de 33% (toujours quatre cœurs, mais en 64 bits), meilleure gestion de la puissance et nouveau modèle de connecteur micro-SD. Écrit par le créateur du Raspberry Pi, cet ouvrage est un vrai manuel d'utilisation destiné à tous ceux qui souhaitent tirer le meilleur parti de cette carte. Il permet de comprendre le matériel et ses principes de fonctionnement.

画 **Prix (membres) : 24,21 €**

**www.elektor.fr/rpi-guide-de-lutilisateur**

#### **Raspberry Pi 3 (modèle B+)**

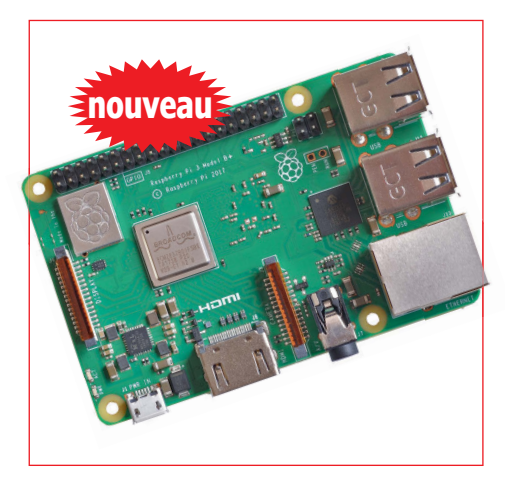

La vitesse et la puissance de ce Raspberry Pi 3 B+ ont progressé de 15 %. Cette amélioration significative du RPi 3 B+ n'entrave nullement sa compatibilité (électrique et mécanique) avec les modèles RPi 3 B, 2 et B+. À noter : accélération du processeur quadricœur, 1 Go de mémoire LPDDR2 SDRAM, communication sans fil double bande 802.11ac (2,4 GHz/5,0 GHz), codage/décodage H.264 MPEG-4 (1080p30), gestion graphique Open GL ES 1.1 et 2.0…

**Prix (membres) : 36,95 €** 画

#### **www.elektor.fr/rpi3b-plus**

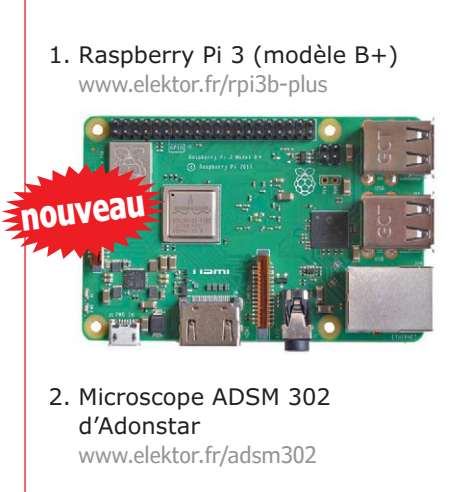

- 3. Livre officiel de l'ESP32 (livre en anglais) www.elektor.fr/esp32-book
- 4. Imprimante 3D A6 d'Anet www.elektor.fr/ anet-a6-homelab-3d-printer-kit
- 5. Raspberry Pi 3 (modèle B) www.elektor.fr/ raspberry-pi-3-model-b
- 6. Livre « Maîtrisez les microcontrôleurs à l'aide d'Arduino » (3e édition) https://www.elektor.fr/livre-arduino3

#### *Shield* **d'expérimentation Arduino version 2.0**

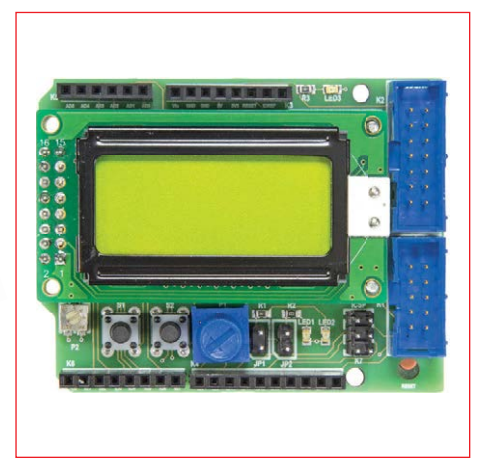

Le *shield* proposé en 2014 améliorait la carte Arduino avec des LED, des boutons-poussoirs, un écran LCD et un accès à l'interface UART et aux broches du microcontrôleur. Ce *shield* a suscité – et suscite encore – beaucoup d'intérêt ; une révision s'imposait donc ! La version 2.0 de ce *shield* permet maintenant de connecter n'importe quel écran LCD standard avec connexion à 2×8 trous.

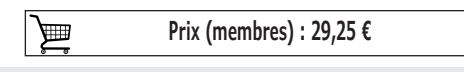

**www.elektor.fr/160593-91**

**NOUVELLE** 

**IMPRIMANTE 3D**

### Anet E10 : **une nouvelle imprimante 3D en kit à montage éclair**

#### **Kit de l'imprimante Anet E10 à montage rapide**

Elektor lance un nouveau modèle d'imprimante 3D en kit : Anet E10. Elle est idéale pour ceux qui n'ont pas l'envie, le temps ou la témérité de s'attaquer à l'assemblage mécanique de nombreuses pièces détachées. Elle repose sur un concept et une structure éprouvés, elle est assemblée en un 1/4 h (environ). Elle est silencieuse, robuste (châssis en aluminium), rapide, précise et elle imprime des objets de grande taille.

Jetez un œil à notre vidéo sur le déballage et le montage de cette imprimante presque prête à l'emploi. Il suffit d'assembler le socle (muni de son plateau chauffant) et le portique, fournis montés l'un et l'autre. Pas de soudures à faire, les quelques connecteurs sont bien étiquetés.

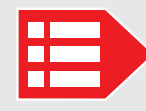

**Prix (membres) : 319,00 € www.elektor.fr/anet-e10**

#### **Raspberry Pi 3 – Basic to Advanced Projects**

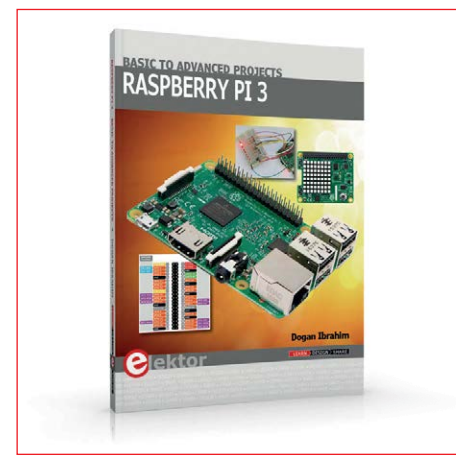

Ce livre (en anglais) traite du nano-ordinateur Raspberry Pi 3, mais surtout de son utilisation dans diverses applications de contrôle et de surveillance : 30 projets testés et fonctionnels. Il couvre aussi la configuration du RPi 3, l'installation et l'utilisation du système d'exploitation Linux, et l'écriture des programmes en Python. Les montages proposés sont intéressants parce qu'ils reposent sur du matériel récent.

**Prix (membres) : 29,95 €** 画

**www.elektor.fr/rpi-basic-advanced-projects**

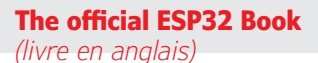

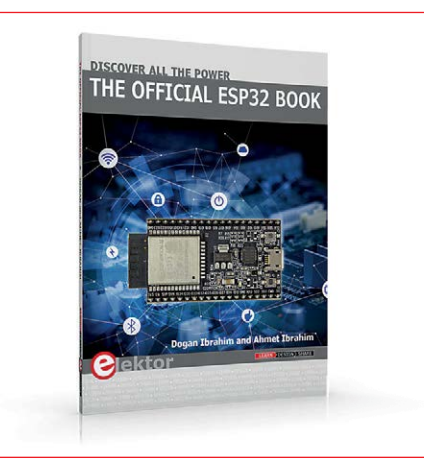

Ce livre est une introduction au microcontrôleur ESP32 et décrit les principales caractéristiques matérielles et logicielles de cette puce. Le but principal de cet ouvrage est de montrer au lecteur comment utiliser le matériel et les logiciels de l'ESP32 dans des projets pratiques. De nombreuses réalisations reposent sur la carte de développement ESP32 DevKitC, l'environnement de développement Arduino et le langage de programmation MicroPython.

**Prix (membres) : 31,46 €** 画

www.elektor.fr/official-esp32-book

#### **Maîtrisez les microcontrôleurs à l'aide d'Arduino (3e édition)**

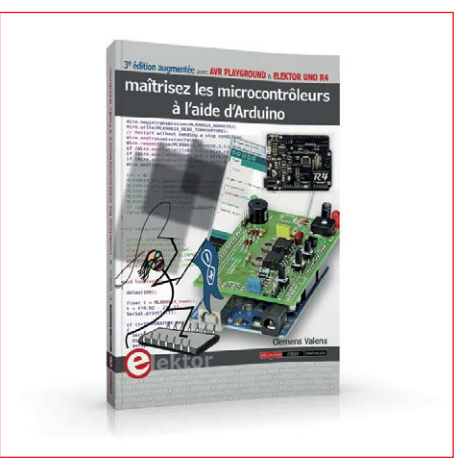

3e édition augmentée avec AVR Playground & Elektor Uno R4

L'ambition de cet ouvrage est de vous faire entrer dans le monde Arduino puis de vous en faire ressortir victorieux pour vous emmener plus loin dans l'apprentissage de la programmation des microcontrôleurs. Il met la théorie en pratique sur une carte Arduino avec l'environnement de programmation Arduino.

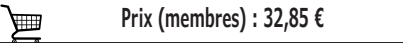

**www.elektor.fr/livre-arduino3**

## **Hexadoku casse-tête pour elektorniciens**

Votre magazine se termine toujours et encore par une grille de sudoku particulière. Éteignez le fer à souder, oubliez les écrans de PC et d'oscilloscope, rangez les pinces et les fils. Faites travailler votre matière grise d'une autre façon : attrapez un crayon pour remplir la grille d'hexadoku.

N'oubliez pas d'envoyer votre réponse pour tenter de gagner un bon d'achat.

Une grille hexadoku est composée de chiffres du système hexadécimal, de 0 à F. Remplissez le diagramme de 16 x 16 cases de telle façon que **tous** les chiffres hexadécimaux de 0 à F (0 à 9 et A à F) n'apparaissent **qu'une seule et unique fois** dans chaque rangée, colonne et carré de 4 x 4 cases (délimités par un filet gras).

Certains chiffres, déjà placés dans la grille, en définissent la situation de départ.

Pour participer, inutile de nous envoyer toute la grille, il suffit de nous donner la série de chiffres sur fond grisé.

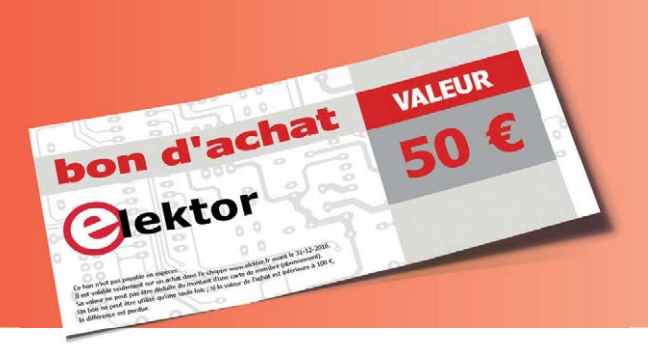

#### **Participez et gagnez !**

Nous tirons au sort **cinq** des réponses internationales correctes reçues dans les délais ; leurs auteurs recevront chacun un bon d'achat Elektor d'une valeur de **50 €**. À vos crayons !

#### **Où envoyer votre réponse ?**

Envoyez votre réponse (les chiffres sur fond grisé) avec vos coordonnées par courriel, avant le **25 mai 2018** à l'adresse **hexadoku@elektor.fr**

#### **Les gagnants**

La solution de la grille du numéro de mars/avril est **BA0C2.** Les cinq bons Elektor d'une valeur de **50 €** vont à : Alexandre **Bourque** (Canada), Vincent **Pierdominici** (États-Unis), Jean-Baptiste **Roulier** (France), Jörg Steffensky (Allemagne), David Turnbull (Royaume-Uni).

Bravo à tous les participants et félicitations aux gagnants !

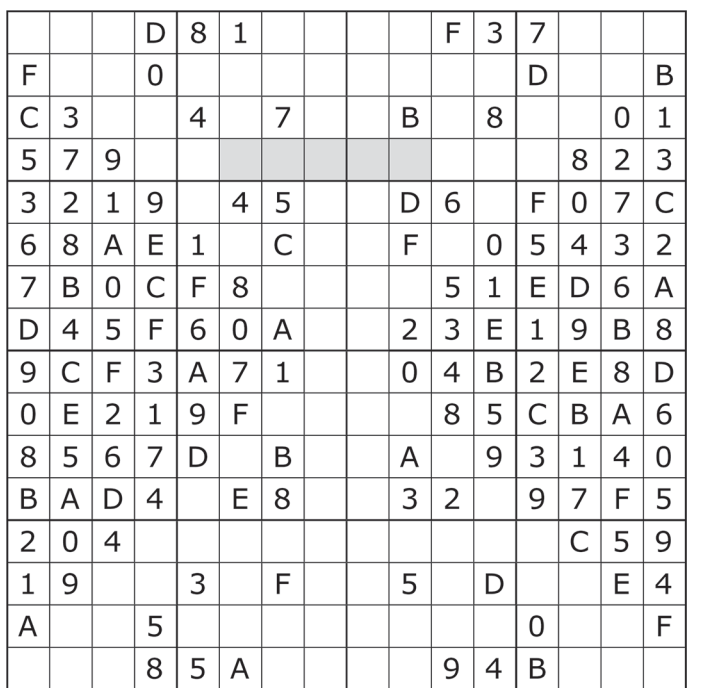

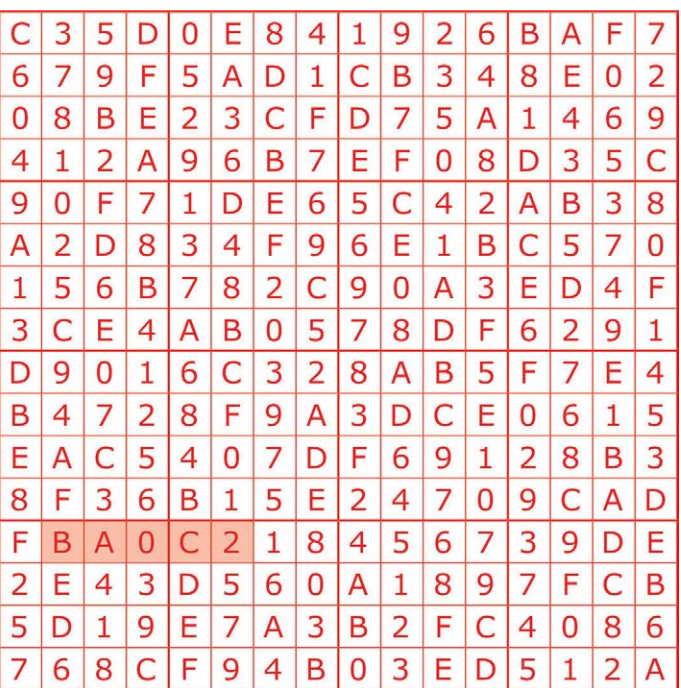

Tout recours est exclu, de même que le sont, de ce jeu, les personnels d'Elektor International Media et leur famille. Un seul gagnant par foyer.

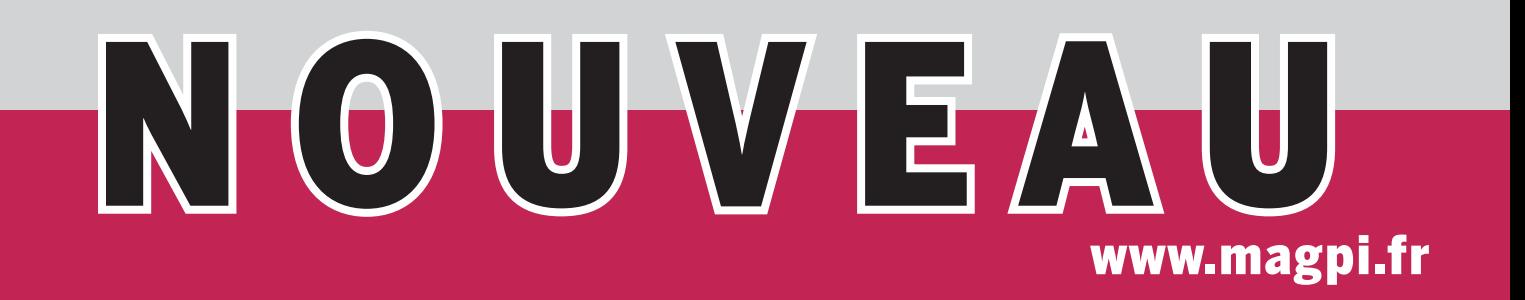

## Le magazine officiel de la Fondation Raspberry Pi en version française !

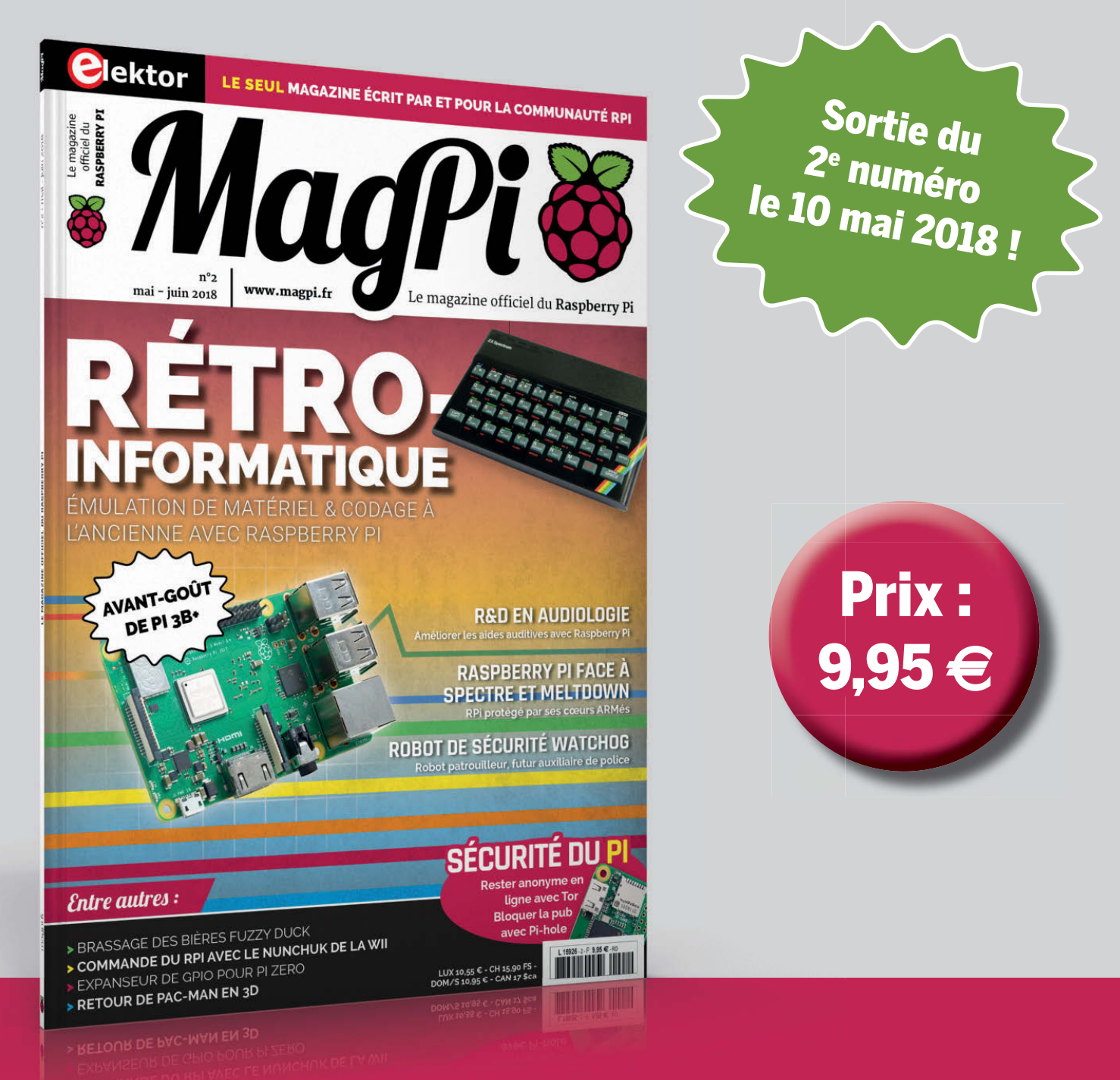

Disponible en kiosque et en ligne sur www.elektor.fr/magpi

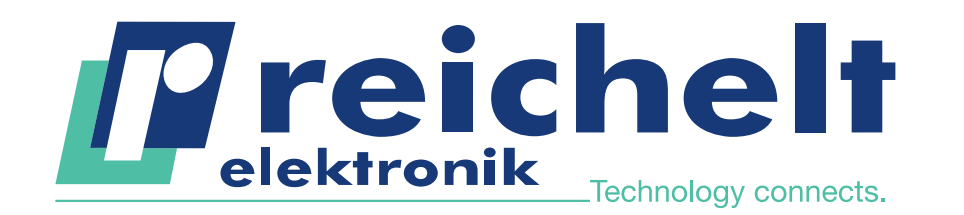

- Plus de 45 ans d'expérience
- Grande disponibilité et livraison garantie
- Plus de 90 000 produits

**ASSISTANCE TÉLÉPHONIQUE: +33 97 518 03 04** 

## PLEINE PUISSANCE SUR LE POSTE DE TRAVAIL ! TECHNIQUE PROFESSIONNELLE POUR L'ATELIER ET LE LABORATOIRE

#### Bloc d'alimentation programmable pour laboratoire

La tension de sortie peut être réglée de 0 à 30 V DC et le courant peut être simultanément réglé de 0 à 5 A. Le réglage fin, par étape de 10 mV et 1 mA, permet un travail précis.

- Ventilation intelligente commandée par la température
- Fonctionnement en tension constante / courant constant
- Faible ondulation résiduelle
- Affichage LED grand format des valeurs de sortie, statut appareil et mémoire

Référence : RND 320-KD3005P

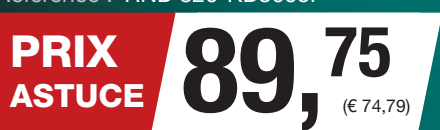

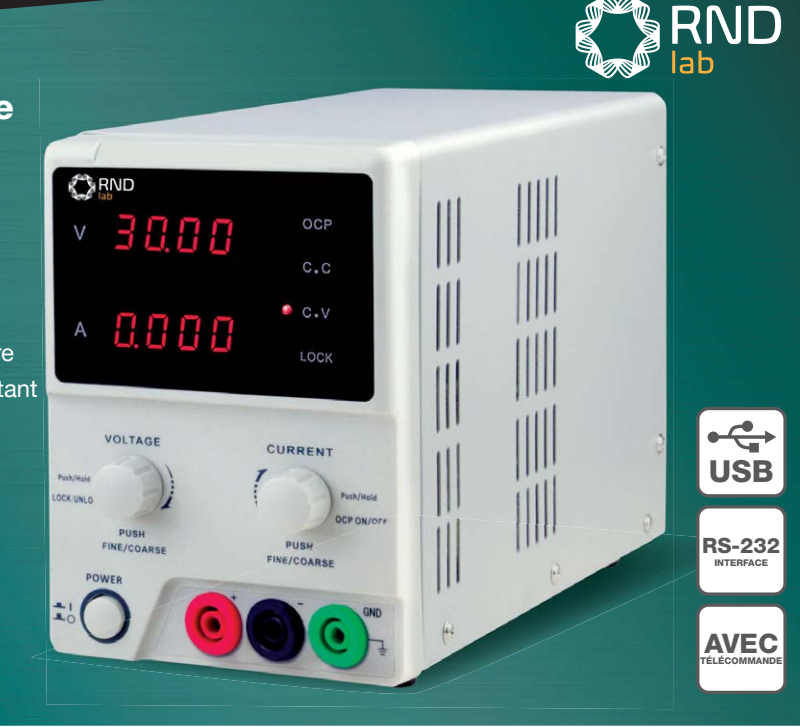

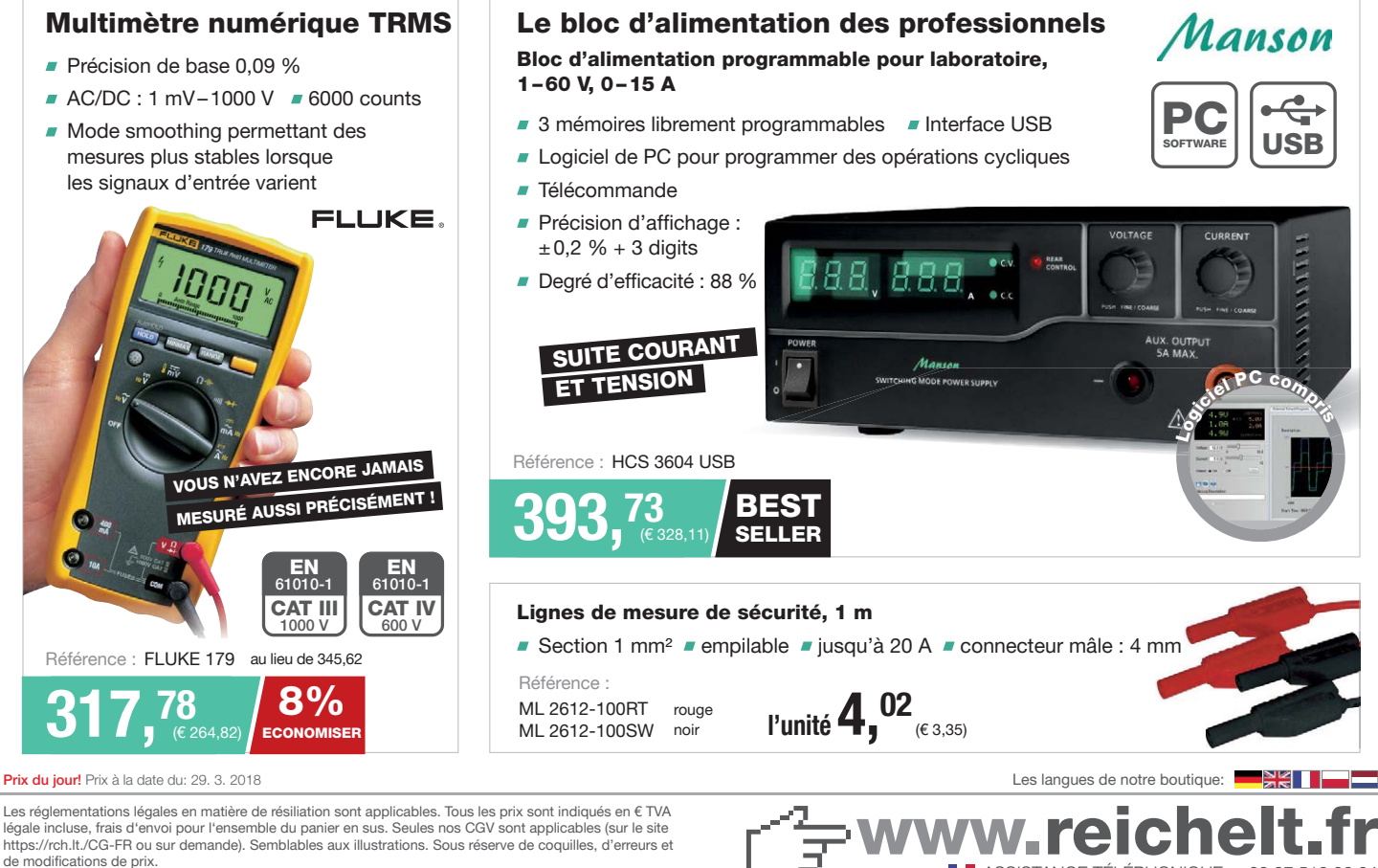

Les réglementations légales en matière de résiliation sont applicables. Tous les prix sont indiqués en € TVA légale incluse, frais d'envoi pour l'ensemble du panier en sus. Seules nos CGV sont applicables (sur le site https://rch.lt./CG-FR ou sur demande). Semblables aux illustrations. Sous réserve de coquilles, d'erreurs et de modifications de prix.<br>reichelt elektronik GmbH & Co. KG, Elektronikring 1, 26452 Sande (Allemagne), tél. +33 97 518 03 04